1111112222222223333333333444

43 44

46 47

58 59

7.

77

70 71 72

75

80 81

84

 $REM$ 

i

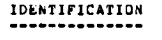

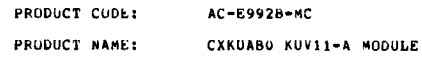

### SEPTEMBER 1978 PRODUCT DATE:

#### UEC/X11 SUPPORT GROUP MAINTAINER :

THE IMFORMATION IN THIS DOCUMENT IS SUBJECT TO CHANGE<br>WITHOUT NOTICE AND SHOULD NOT BE CONSTRUED AS A COMMITMENT<br>BY DIGITAL EQUIPMENT CORPORATION. DIGITAL EQUIPMENT<br>CORPORATION ASSUMES NANUAL.<br>MAY APPEAR IN THIS MANUAL.

THE SUFTWARE DESCRIBED IN THIS UGCUMENT IS FURNISHED TO THE<br>FURCHASER WNDER A LICENSE FOR USE ON A SINGLE COMPUTER<br>SYSTEM AND CAN BE COPIED (WITH INCLUSION OF DIGITALS<br>COPYRIGHT BE PROVIDED IN WRITING BY DIGITAL.<br>OTHERWISE

DIGITAL EWULPMENT COMPUNATION ASSUMES NO RESPONSIBILITY FOR<br>THE USE UR RELIABILITY OF ITS SOFTWARE ON EQUIPMENT THAT IS<br>NOT SUPPLIED BY DIGITAL.

COPYRIGHT (C) 1976,1978 DIGITAL EQUIPMENT CORPORATION

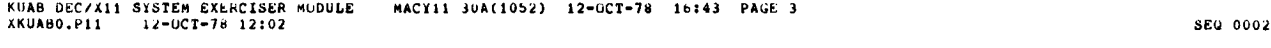

73 3 .

74 ---------------

<sup>83</sup> --------------

8<br>88

MACY11 3UA(1052) 12-OCT-78 16:43 PAGE 3 42 PAGE 2

×, A

 $\mathbf{I}$ 

 $\lambda$ 

J

 $\overline{1}$ 

 $\frac{45}{10}$ ABSTRACT

FUARTER CONTROL IT IS USED IN CONJUCTION WITH THE CPB (EIS<br>
STOPE DPILUM, IT IS USED IN CONJUCTION WITH THE CPB (EIS<br>
EXERCISSER) AND FPA (FIS EXERCISSER) DECX MODULES TO EXERCISE<br>
THE KUVII-AA IN ADDRESS MODE IN A ROMAN T

60 <sup>2</sup> . REQUIREMENTS 61 ------------

63 – HARDWARE: AN LSI-11 (M7264-YC) WITH ONE KUVI1-AA, SET UP FUR<br>64 – ADDRESS NODE 1 OK 3 (SEE SECTION 6).<br>4

STORAGE:: KUA REQUIRES: 1. DECIMAL WORDS: 1071 68 2 . OCTAL WORDS : 02057 69 3 . OCTAL BYTES : 4136

### PASS DEFINITION

SANCE THIS IS AN NEW USE THE MUNITUM OF THE SANCE THE SANCE OF THE SANCE THE SANCE OF THE SANCE OF THE SANCE OF THE SANCE OF THE SANCE OF THE MUNITUM OF THE SANCE OF THE MUNITUM THE SANCE OF THE MUNITUM THE SANCE OF THE SA

### 82 4 . EXECUTION TIME

85 KUA TAKES APPROXIMATELY 18 SECONDS, RUNNING IN AN MSV11-CD 88 MEMORY.

### B9 <sup>5</sup> . CONFIGURATION REQUIREMENTS

UEFAULT PARAMETERS:<br>DEVADR: 177540, VECTOR: 1, BR1: 0, DEVCNT: 1

REQUIRED PARAMETERS : NONE

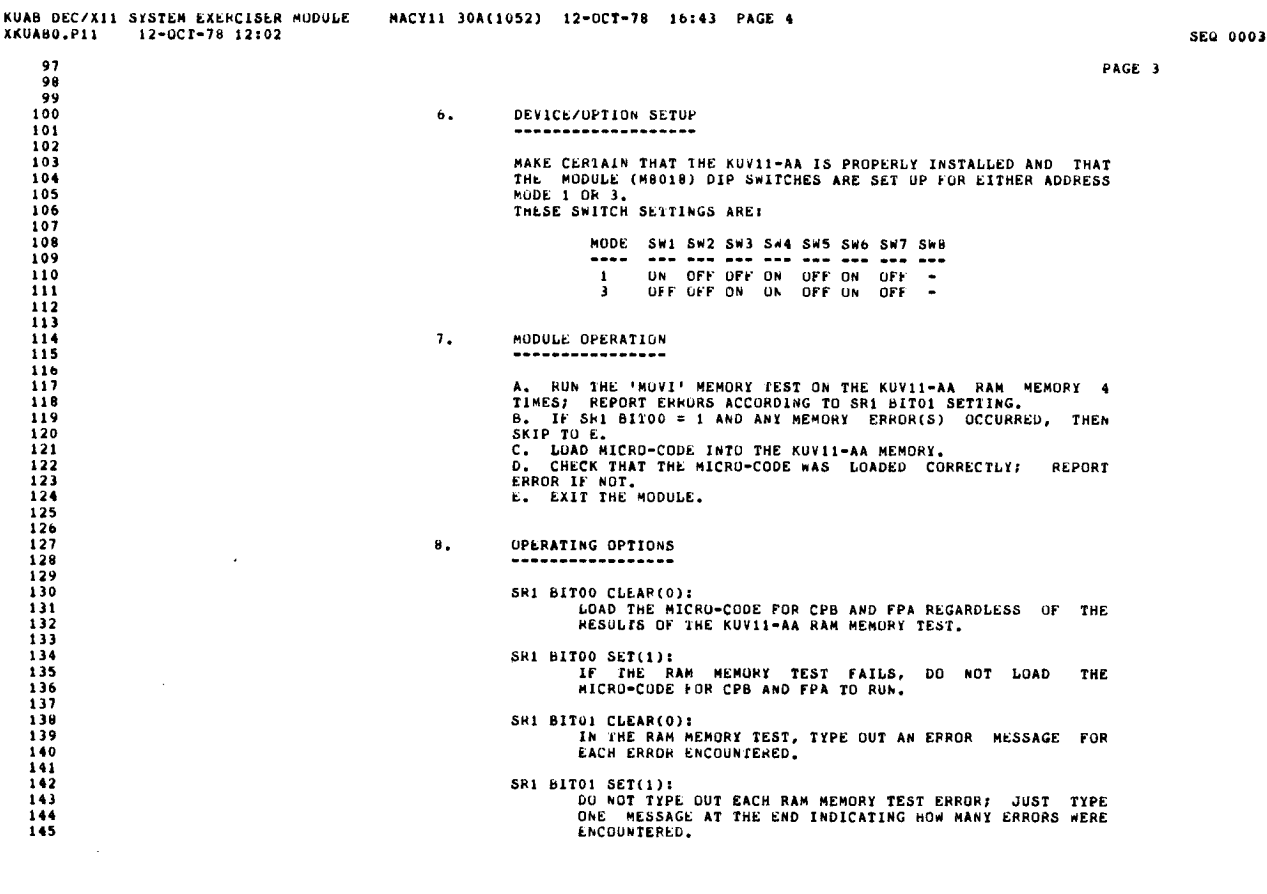

KUAB DEC/X11 SYSTEM EXERCISER MUDULE MACY11 30A(1052) 12-OCT-78 16:43 PAGE 5<br>XKUAB0.p11 12-OCT-78 12:02

165 166

 $\lambda$ 

Ď

 $\mathcal{I}$ 

٠ì.

146<br>146

## <sup>9</sup> . NON-STANDARD PRINTOUTS 150 ----------------------

152 THE KUVII-AA MEMORY TEST ERROR REPORT DOES NOT USE THE<br>153 STANDARD DEC/X11 ERRORD DEC/X11 ERROR PRINTOUT, SINCE THE MEMORY WORDS ARE 24<br>154 STANDARD DECAMD DETS LONG, THE ERROR PRINTOUT LOOKS AS FOLLOWS:

156 WAD DATA IN A KUV11-AA RAM WORD.<br>157 Martin 2002 DATA 12 GUOD DATA 1980 DATA 1390 NASA 1390 DATA 1390 NASA 1390 DATA 1390 NASA 1390 NASA 1390 N 157 RAM STREET IN 1572 RAM STREET IN 1574 RAM STREET IN 1574 RAM STREET IN 1574 RAM STREET IN 1574 RAM STREET

THE FIRST 16 BITS ARE UNDER THE HEADING 'CSH+2' ; THE LAST 8 161 BITS A RE FOUND IN TRE LOWER BYTE OF 'CSRf4' . THE UPPER 8 BITS 162 LF 'CSH+4' HAVE NO MEANING AND ARE ALWAYS ZEROES . THE 'RAM 163 ADDRESS' CAN RANGE FROM 0 TO 1777 .

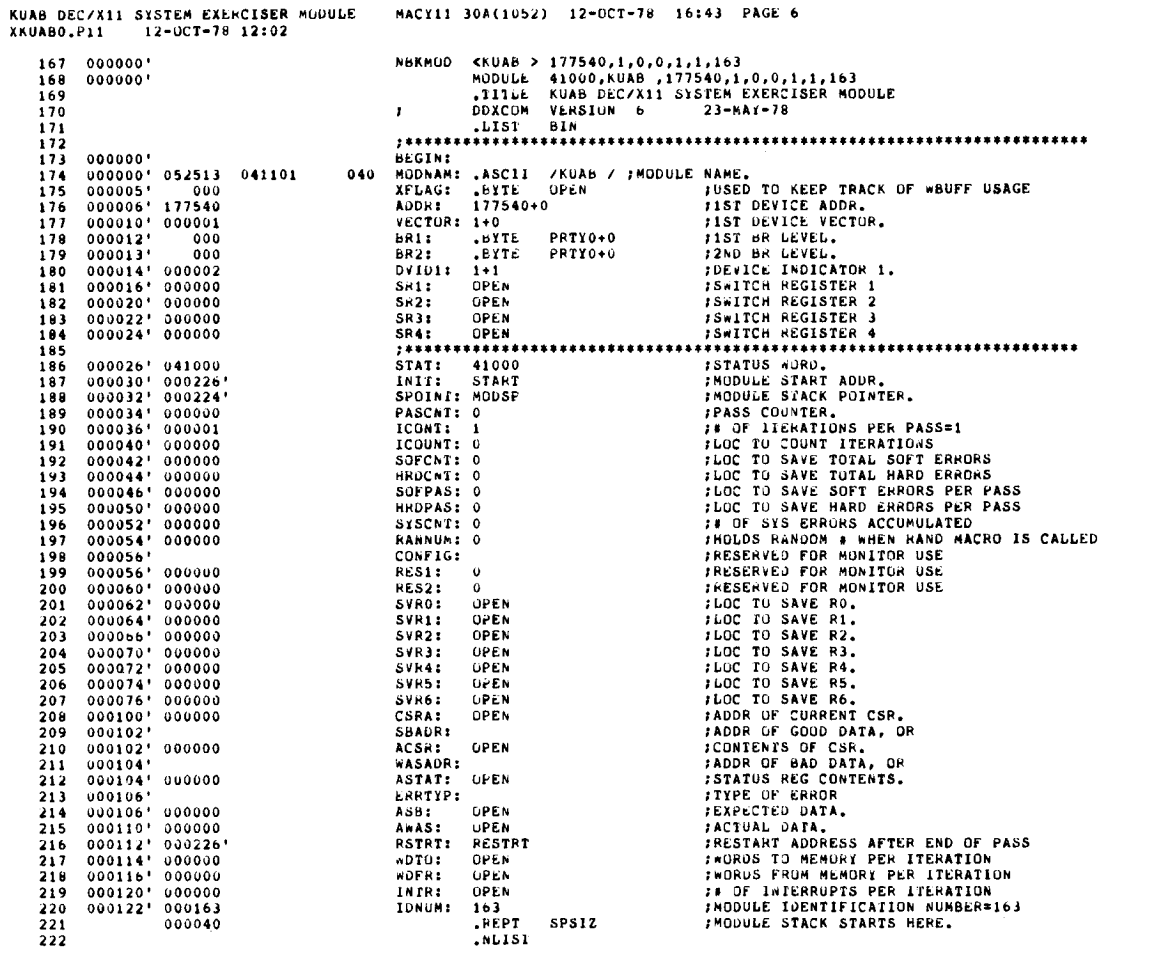

SEG 0005

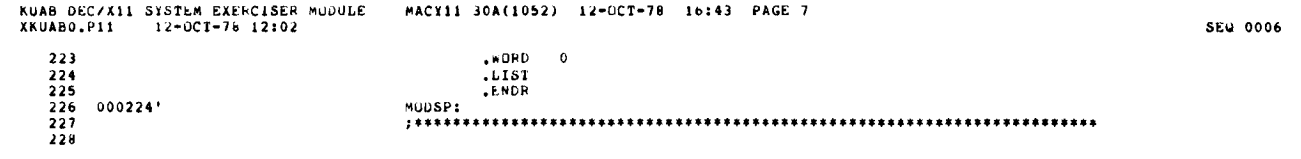

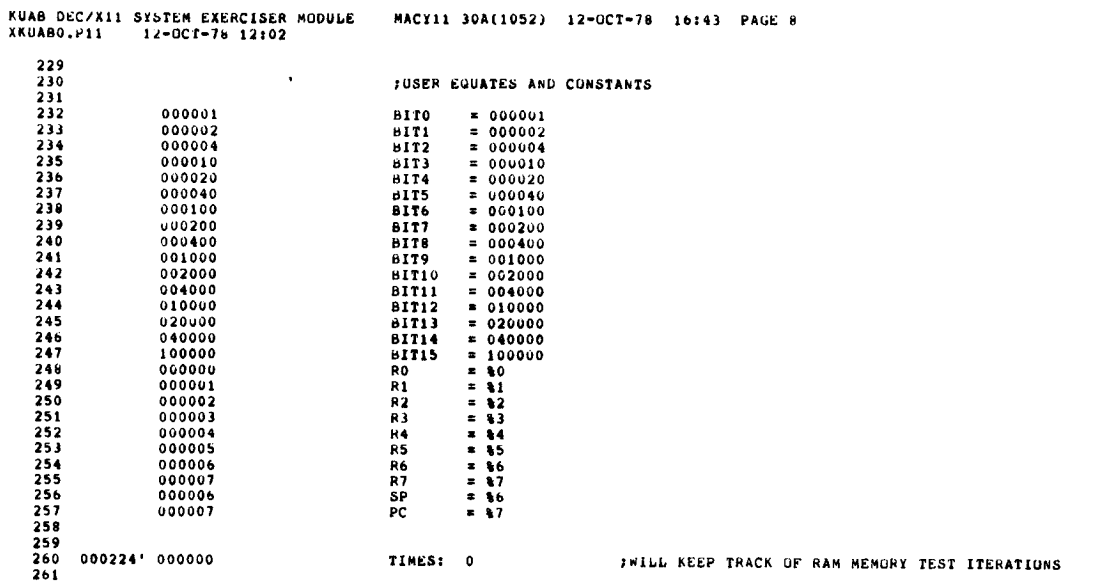

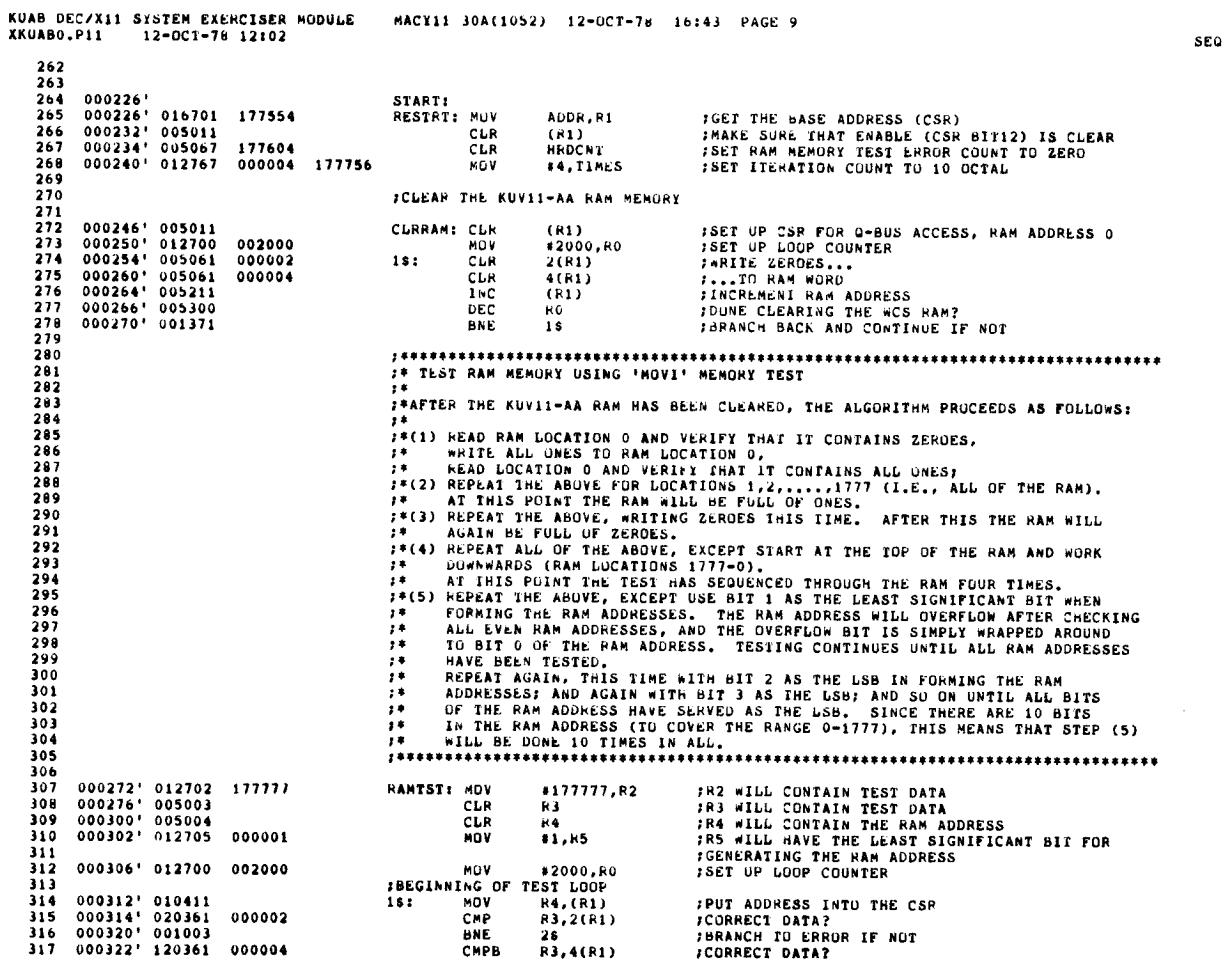

 $0008$ 

 $\bar{z}$ 

 $\bar{\bf j}$  $\lambda$ 

 $\ddot{\phantom{a}}$ 

 $\hat{\textbf{z}}$ 

**SEG 0007** 

 $\hat{A}$ 

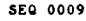

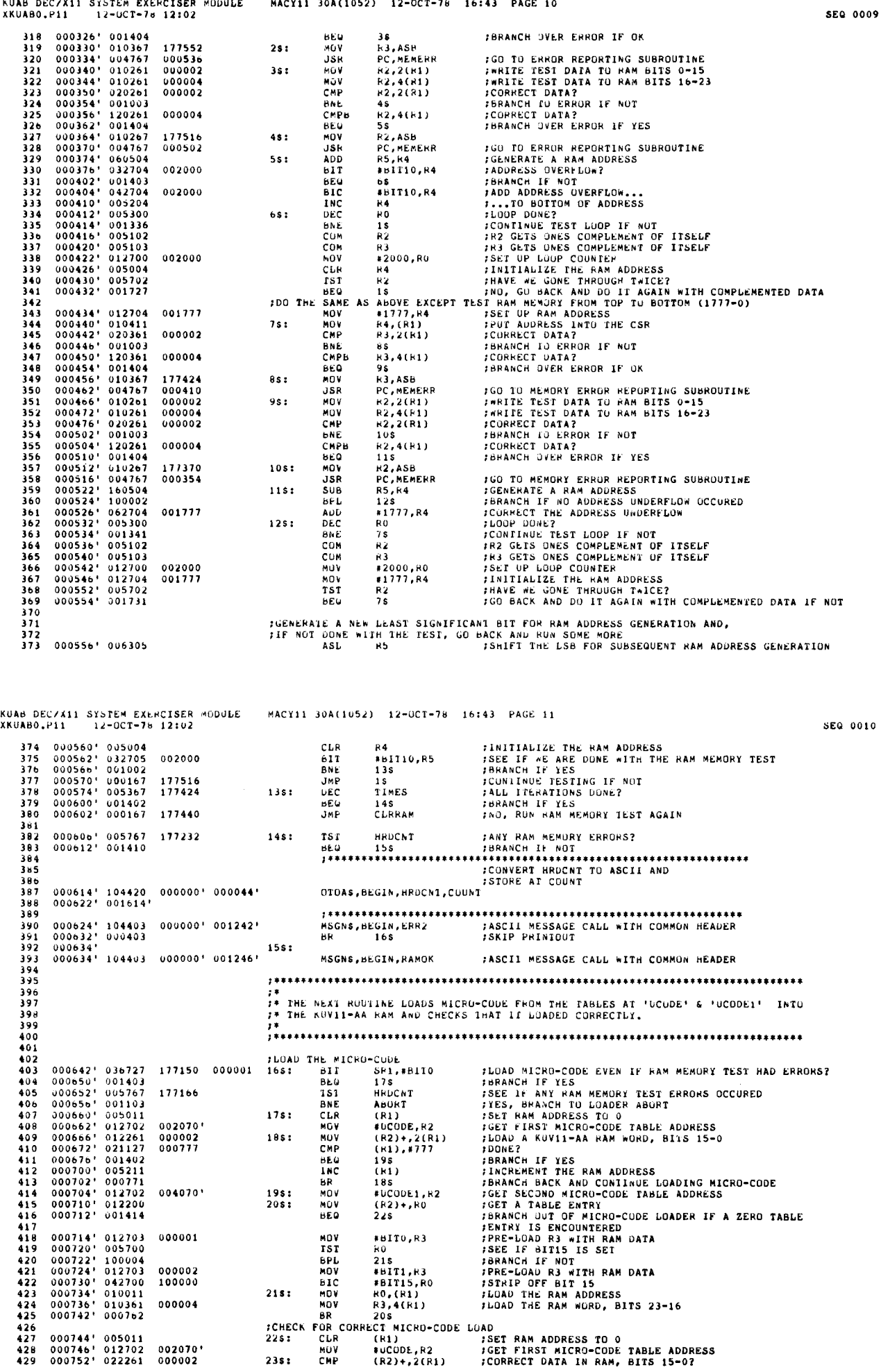

KUAB DEC/X11 SYSTEM EXERCISER MODULE MACY11 304(1052) 12-OCT-78 16 :43 PAGE 12 XKUABO .P11 12-OCT-7d 12 :02 SEQ 0011 431 000756' 001026<br>431 000756' 001402<br>432 000764' 005211<br>434 000766' 005211<br>434 000776' 005211<br>435 000772' 012702 004070' 2461 NOV<br>435 000770' 012230<br>437 001000' 001423<br>437 001000' 001423 ;BRANCH TO ERROR IF NUT (R1), 1777<br>245<br>(R1) 432 000740'00070'00070<br>
433 000766'005211<br>
433 000766'005211<br>
435 000772'012702 004070'<br>
435 000772'012702 004070'<br>
445 000772'012200<br>
439 001002'0121023 000001<br>
440 001002'01011<br>
440 001002'012303 000002<br>
440 001022'01203 001002' 012703 000001 NOV 440 001006' 005700 'EST 441 001010' 100004 BPL 442 001012' 012703 000002 NOV 443 001016' 042700 100000 BIC 444 001022' 010011 266 : NOV 445 001024' 020361 000004 CMP 446 001030' 001001 BNE 447 001032' 000761 HR 001034' <sup>276</sup> : 001034' 104403 000000' 001256' MSGNS .BEGIN,LUBAD ;ASCII MESSAGE CALL WITH COMMON HEADER HROCNT ;ADD THIS LOAD ERROR TO THE ERROR COUNT 001042' 005267 176776 INC 452 001046' 000405 BR HRUCNT 454 001050' 286: 286: 001050' 104403 000000' 001252- MSGNS,BEGIN,LOADOK ;ASCII MESSAGE CALL WITH COMMON HEADER 4BIT12,(R11 ;SET K0011-AA ENABLE HIT, TO ALLOW MOB ACCESS TO THE RAM 001056' 052711 010000 HIS 457 001062- END : 001062' 104413 000000' ENDITS,BEGIN ;SIGNAL END OF ITERATION . 459 ;MONITOR SHALL TEST END OF PASS 001066' ABORT : 462 001066' 104403 000000' 001262- MSGNS,HEGIN,LDAHRT ;ASCII MESSAGE CALL WIER COMMON HEADER 463 001074' 000772 BM END 465 ;+iitit++RHNRBRRRtRirRRRaRSMN\*Bs\*xtMRaat\*\*RM\*\*B\*+\*RR\*\*\*R\*RRRRRNMMHRRR\$HRMBRai\*NR 467<br>468<br>46901<br>472<br>473 ;\*SUBROUTINE MEMERR It \*\*THIS SUBROUTINE REPORTS KUVII-AA RAM MEMORY ERRORS. EXPECIED DATA IS PASSED<br>
FYIA "ASB'T THE STANDARY AND FAILING RAM ADDRESS ARE DUIAINED THROUGH THE KUVII-AA<br>
\*\*DEVICE REGISTERS, THE BASE REGISTER ADDRESS OF THE KUVII- RRS\*Rtst\*+sSRt\*st\*\*s\*\*sat\*\*t\*st\*\*RSrRrR+rN+a\*ax\*\*\*a\*\*t\*t\*t\*st\*Rtstti+ssR\*RRtt\*t 001076' 005267 176742 MEMERR : INC 479 001102' U36727 176710 000002 BIT 480 001110' 001050 BNE HRUCNT :COUNT THE NUMBER OF HAM MEMORY ERRORS SHI,XBIT1 ;REPORT EACH ERROR? 16 ;BRANCH OVER ERROR REPORTING 1F NO ja\*9tMRR+R\*arr+atRS\*\*s+\*rN\*\*\*RS+rrt\*RRNar\*\*\*r+R+xx\*ar\*B\*r\*\*MMSR\* ;CONVERT ASB TO ASCII AND ;STORE AI GUODLU 494 001112' 104420 000000' 000106' OTOAS,bEGIN,ASH,000DL0 485 001120' 001482'

KUAB DEC/X11 SYSTEM EXERCISER MODULE MACY11 30A(1052) 12-OCT-76 16:43 PAGE 13<br>XXIIABR 0741 371-000-7b 13.5 XKUABO.P11 12-UCT-78 12:02

 

SEQ 0012

 $\,$   $\,$ 

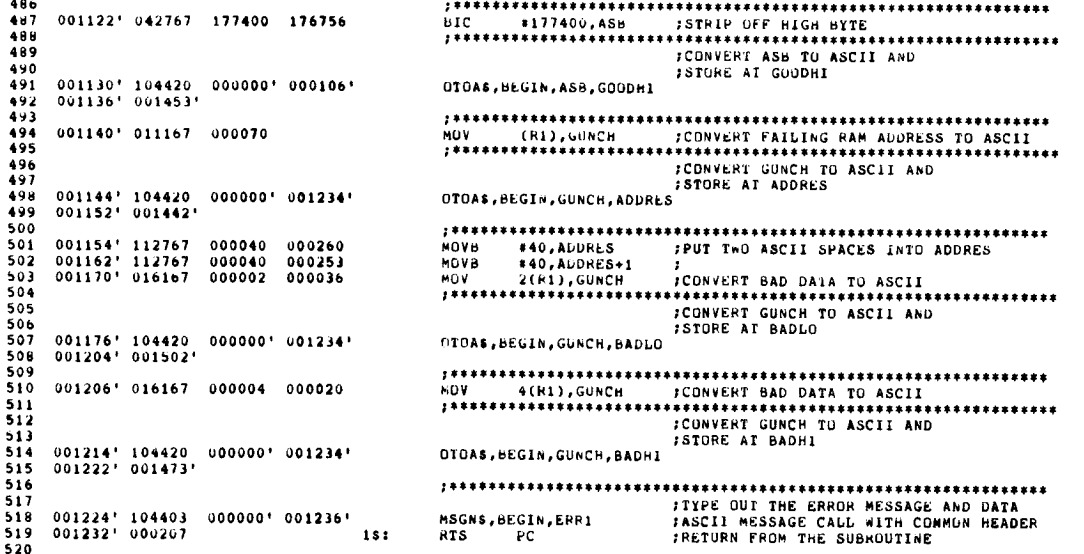

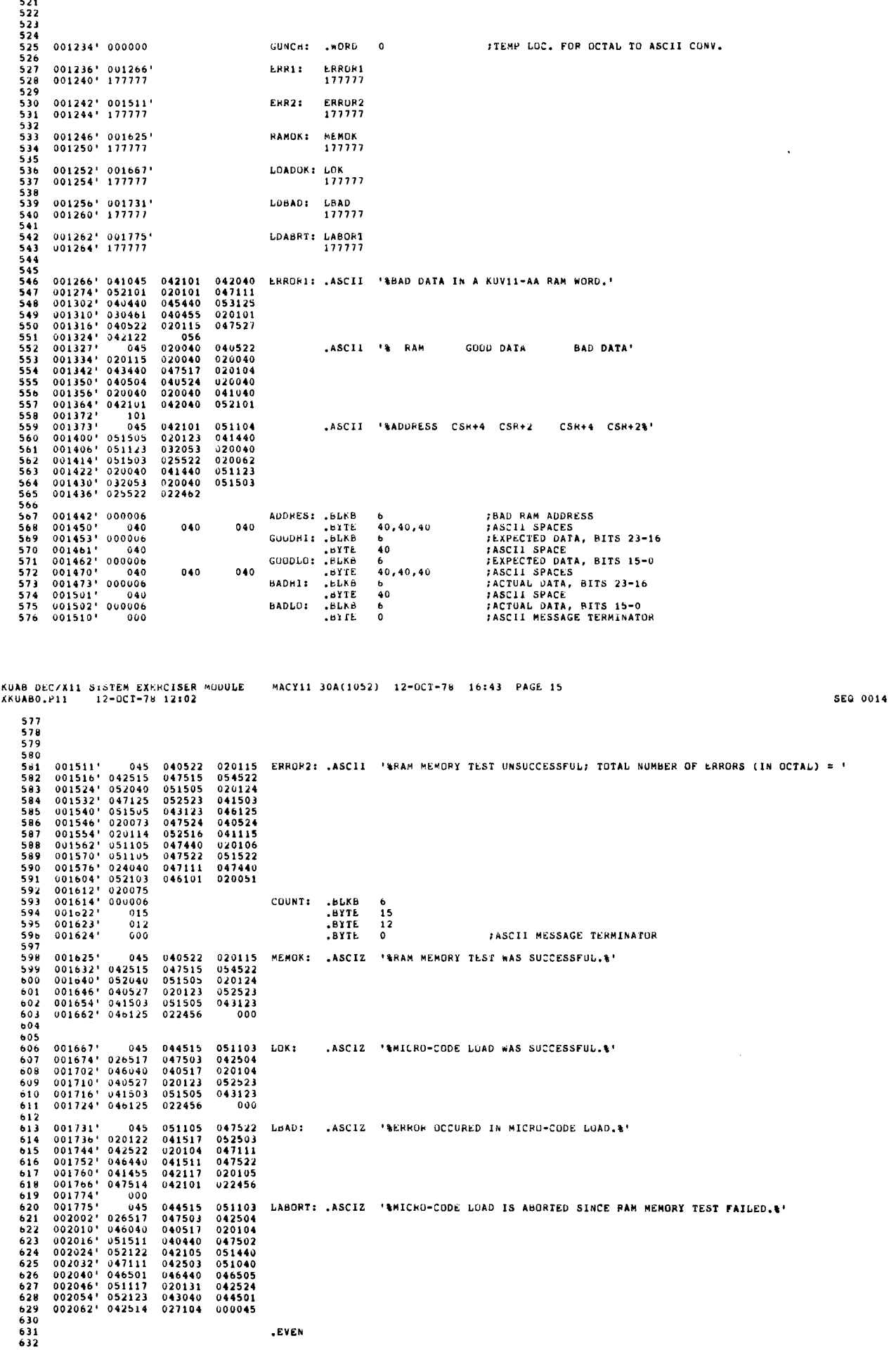

 $\bar{r}$  $\hat{\mathbf{r}}$  $\bar{J}$ 

<sup>I</sup>

 $\bar{\mathcal{F}}$  $\hat{\mathbf{r}}$ 

j.

 $\hat{\boldsymbol{r}}$ 

 $\ddot{\phantom{a}}$  $\bar{\mathcal{F}}$  $\mathcal{Y}$ 

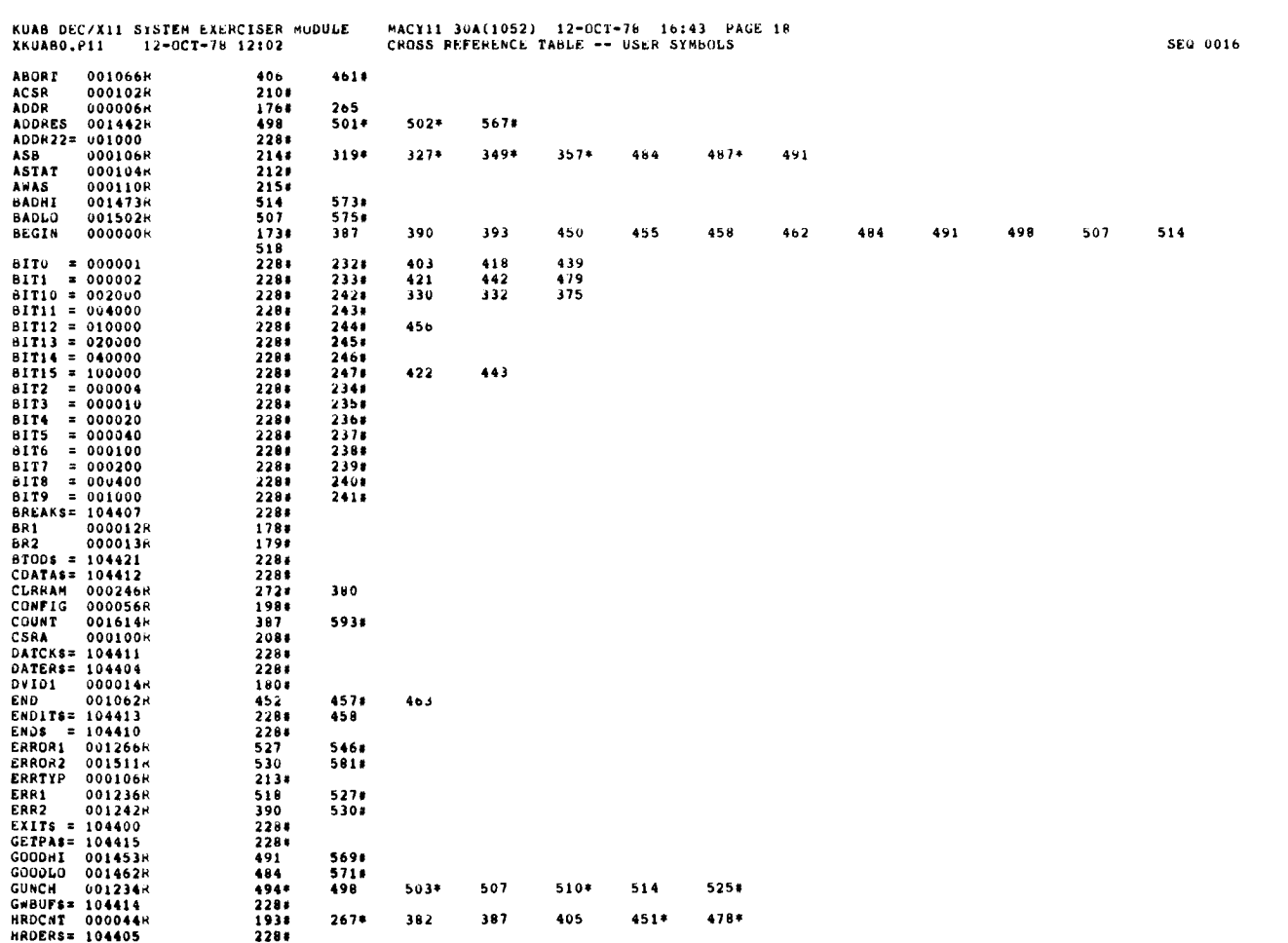

KUAB DEC/X11 SYSTEM EXERCISER MODULE MACY11 30A(1052) 12-OCT-78 16:43 PAGE 16<br>XKUABO.P11 12-OCT-70 12:02  $\mathbb{R}^2$ UCODE: 072411<br> $\frac{1}{2}$ <br> $\frac{1}{2}$  $UCODE1: 000123$ <br>  $1*$ <br>  $1*$ <br>
000000 .END

 $\frac{1}{2}$ 

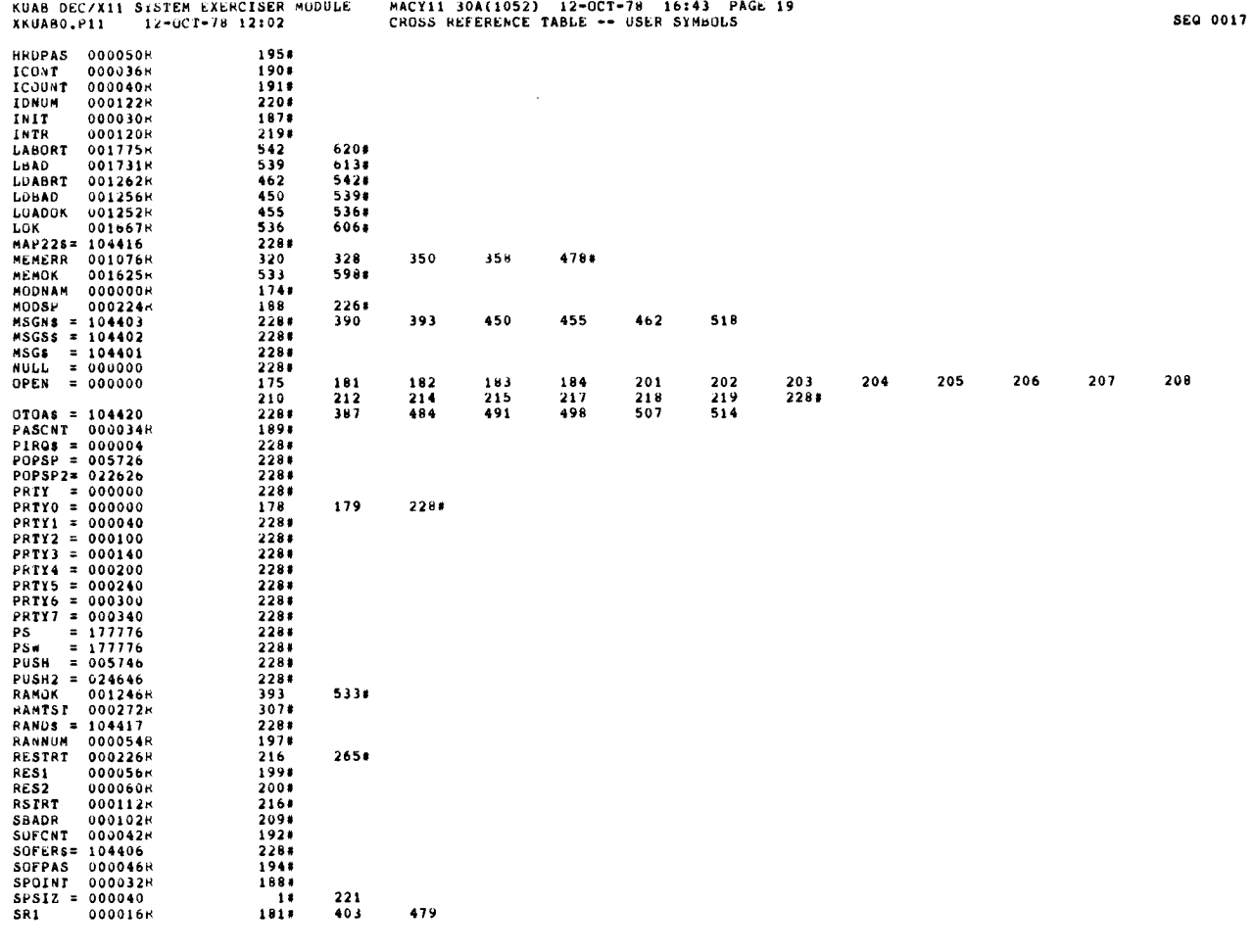

 $\mathcal{L}$ 

 $\bar{\mathcal{A}}$ 

 $\mathcal{A}^{\mathcal{A}}$  $\hat{\mathcal{A}}$ 

 $\hat{\boldsymbol{\epsilon}}$ 

 $\bar{J}$ 

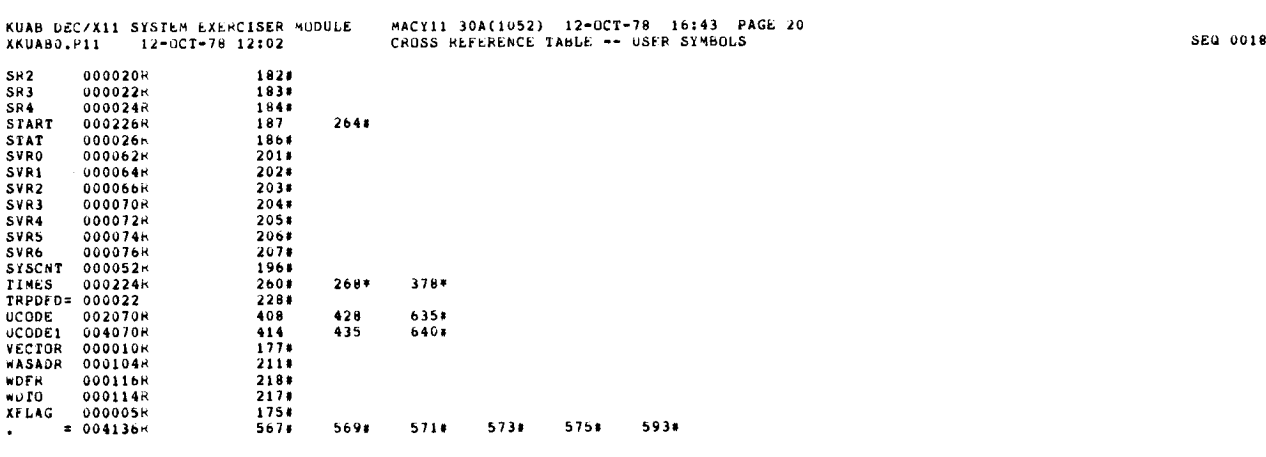

ABS . 000000 004136 001  $\begin{array}{c} 0 0 0 \\ 0 0 1 \end{array}$ 

ERRORS DETECIED: 0<br>DEFAULT GLOBALS GENERATED: 0

XKUABO,XKUABO/SUL/CRF:SYM=DDXCUM,XKUA6U<br>RUN-TIME: 1 2 .2 SECONDS<br>RUN-TIME RATIO: 36/4=7.8<br>CORE USED: 7K (13 PAGES)

 $\mathcal{L}^{\text{max}}_{\text{max}}$  and  $\mathcal{L}^{\text{max}}_{\text{max}}$  $\mathcal{L}^{\text{max}}_{\text{max}}$  and  $\mathcal{L}^{\text{max}}_{\text{max}}$ 

 $\frac{1}{2}$ 

 $\mathbb{R}^2$ 

J.

 $\frac{1}{\pi}$ 

 $\sim$ 

 $\ddot{\phantom{a}}$ 

 $\begin{array}{cc} \star \text{NLIST} & \text{ELA} \\ \star \text{REF} & \text{R} \end{array}$ 

# IDFNTIFICATION

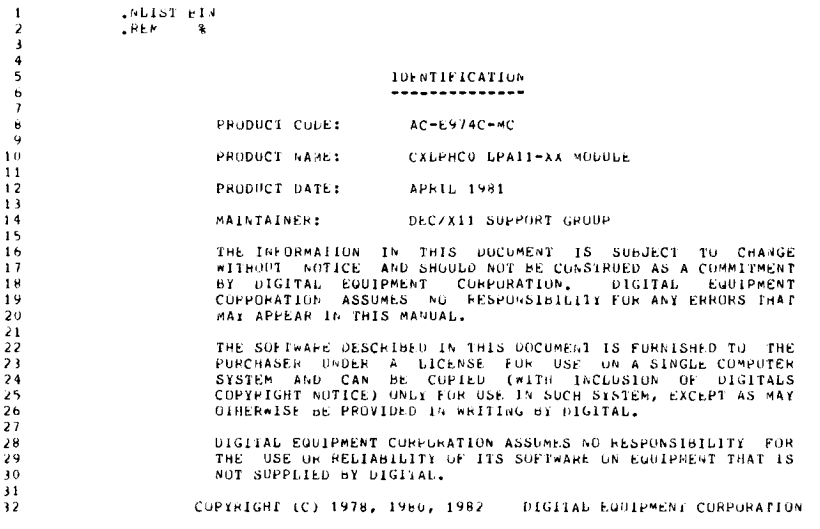

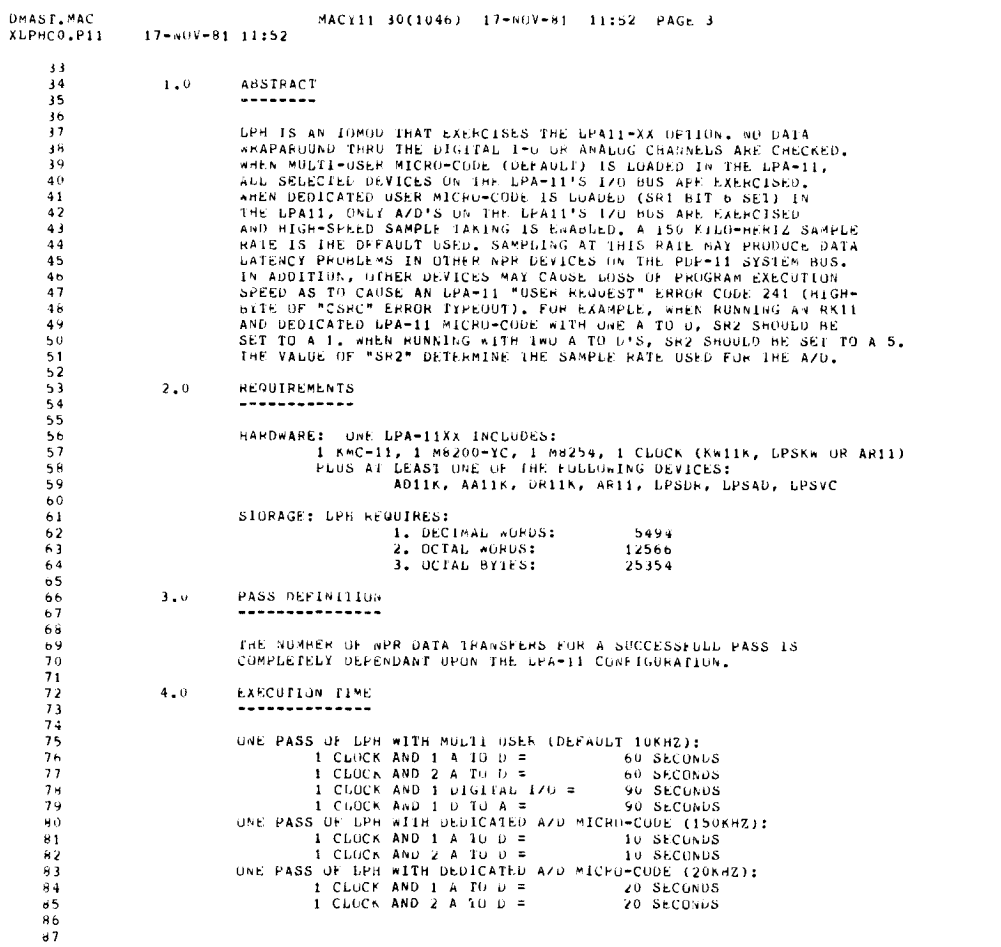

SEG 0002

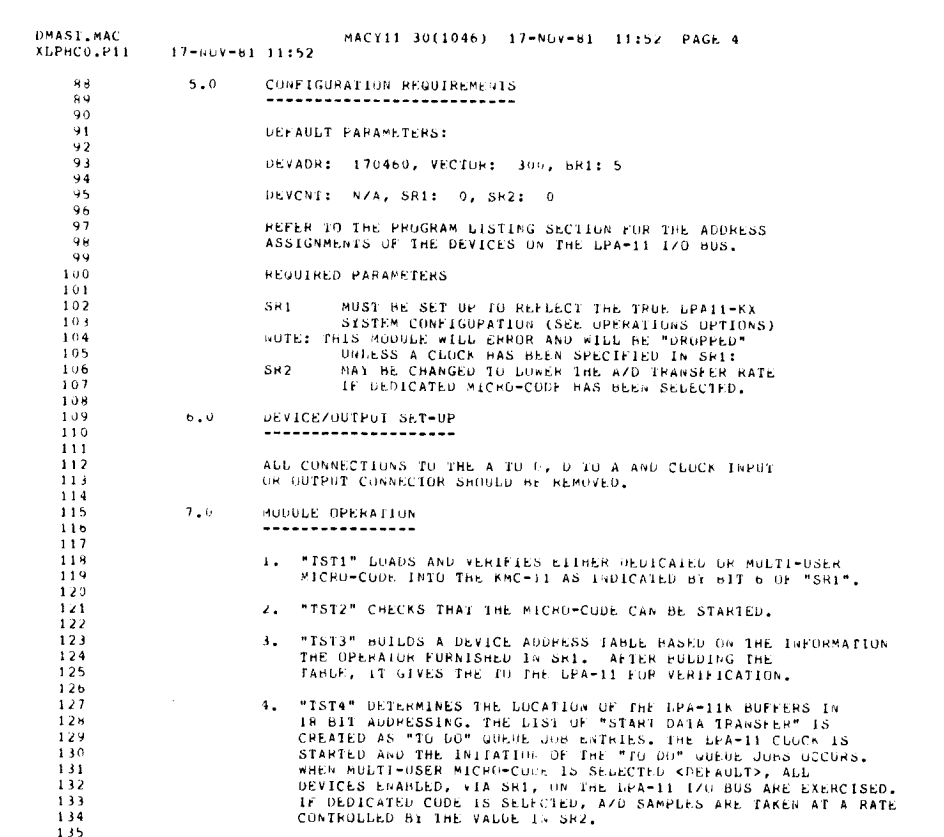

SEG 0003

5EQ 0004

 $\hat{\mathcal{A}}$ 

 $\bar{\beta}$ 

 $\frac{1}{\pi}$ 

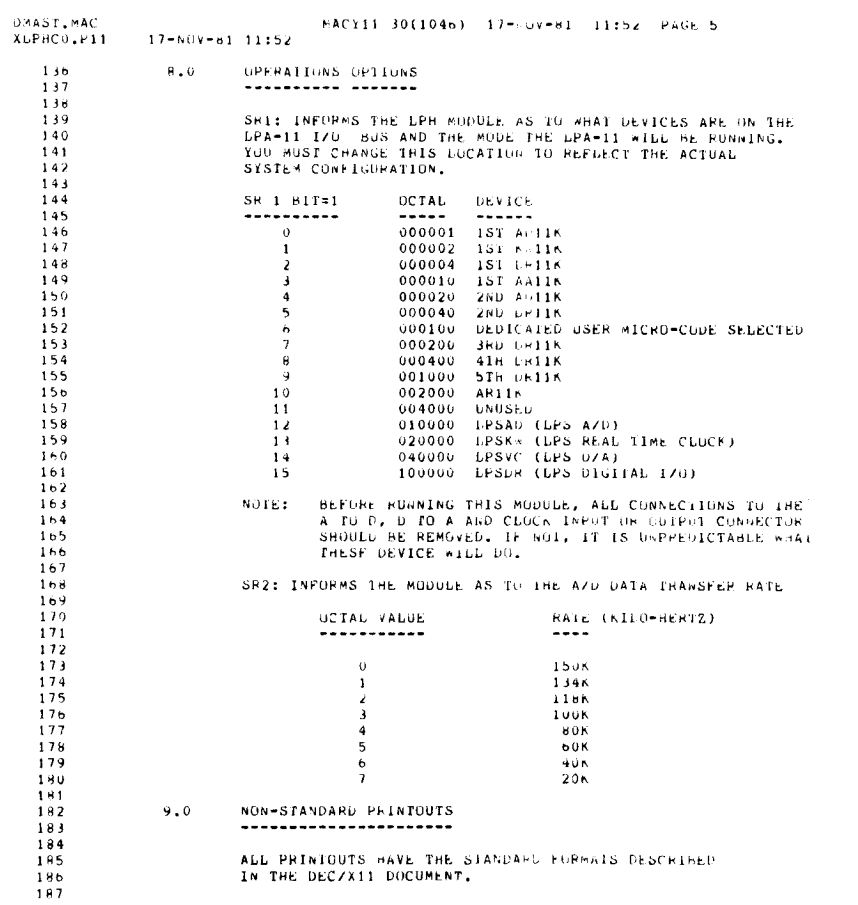

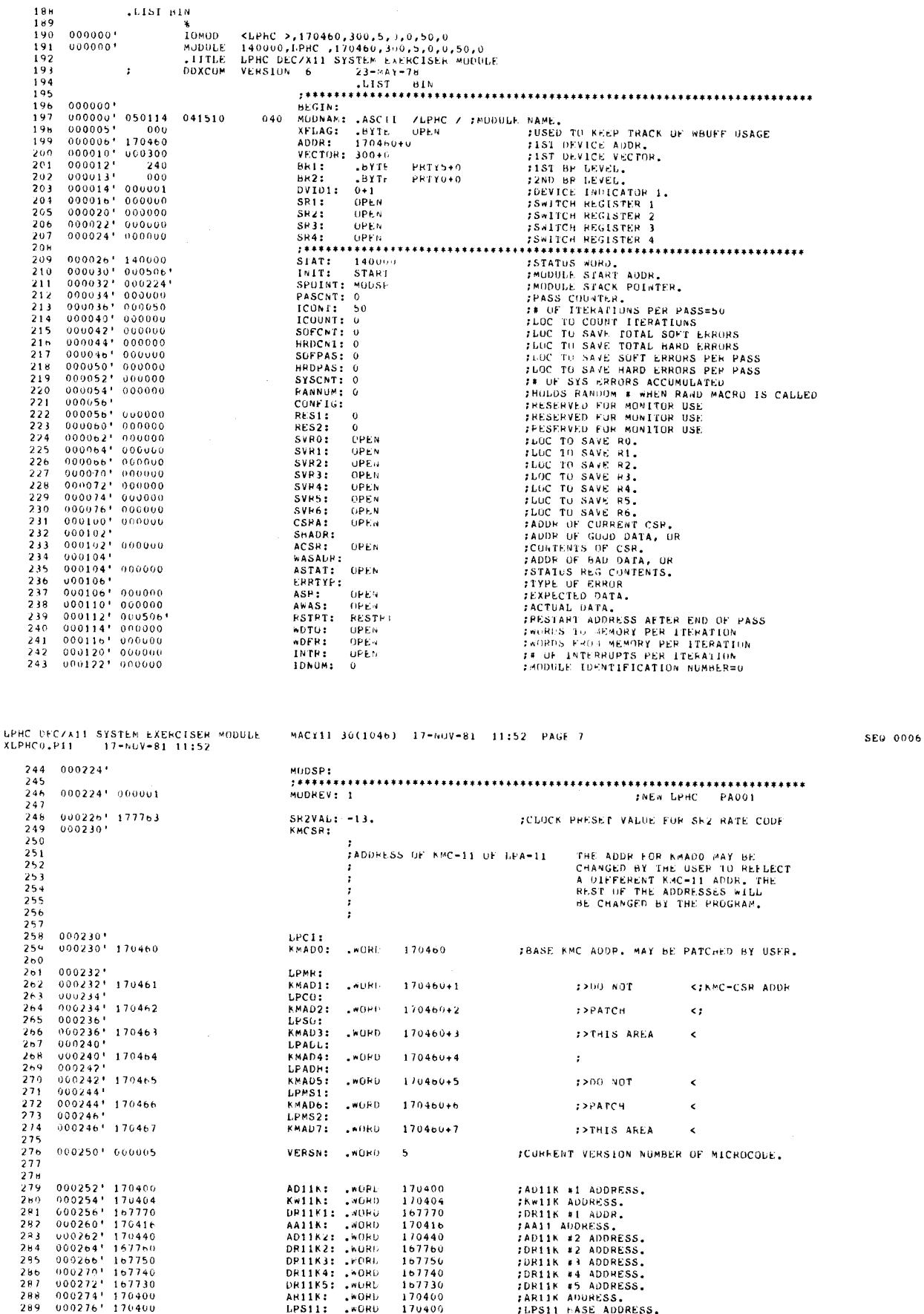

MACY11 30(1046) 17-407-81 11:52 PAGE 6

**SEU 0005** 

 $\mathbb{Z}$ 

**DMAST.MAC**<br>ALPHCU.P11

 $17 - NUV = 81$  11:52

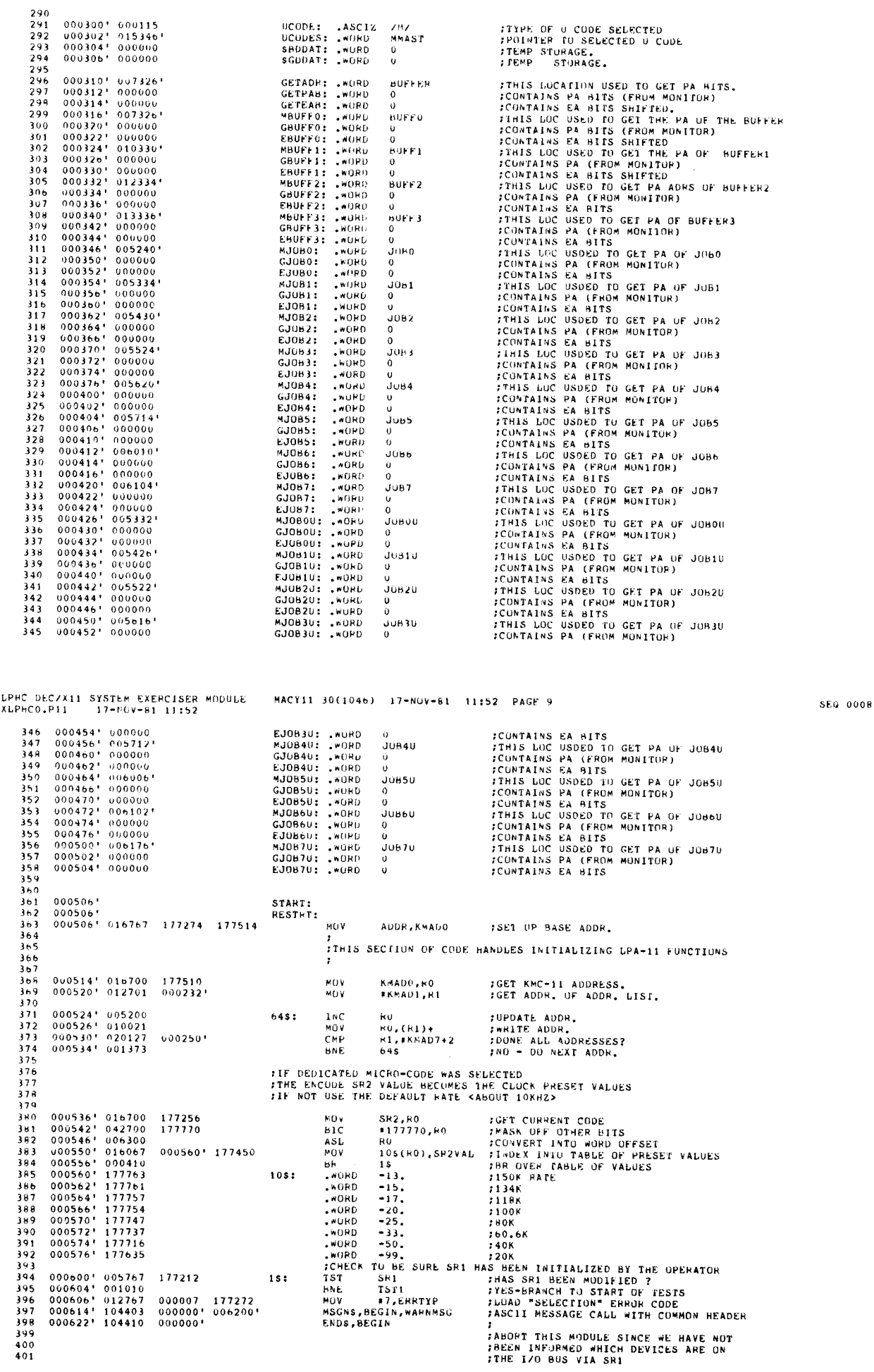

 $\mathbb{Z}$ 

 $\mathbb{Z}$ 

 $\mathbb{Z}^2$ 

 $\frac{1}{\sqrt{2}}$ 

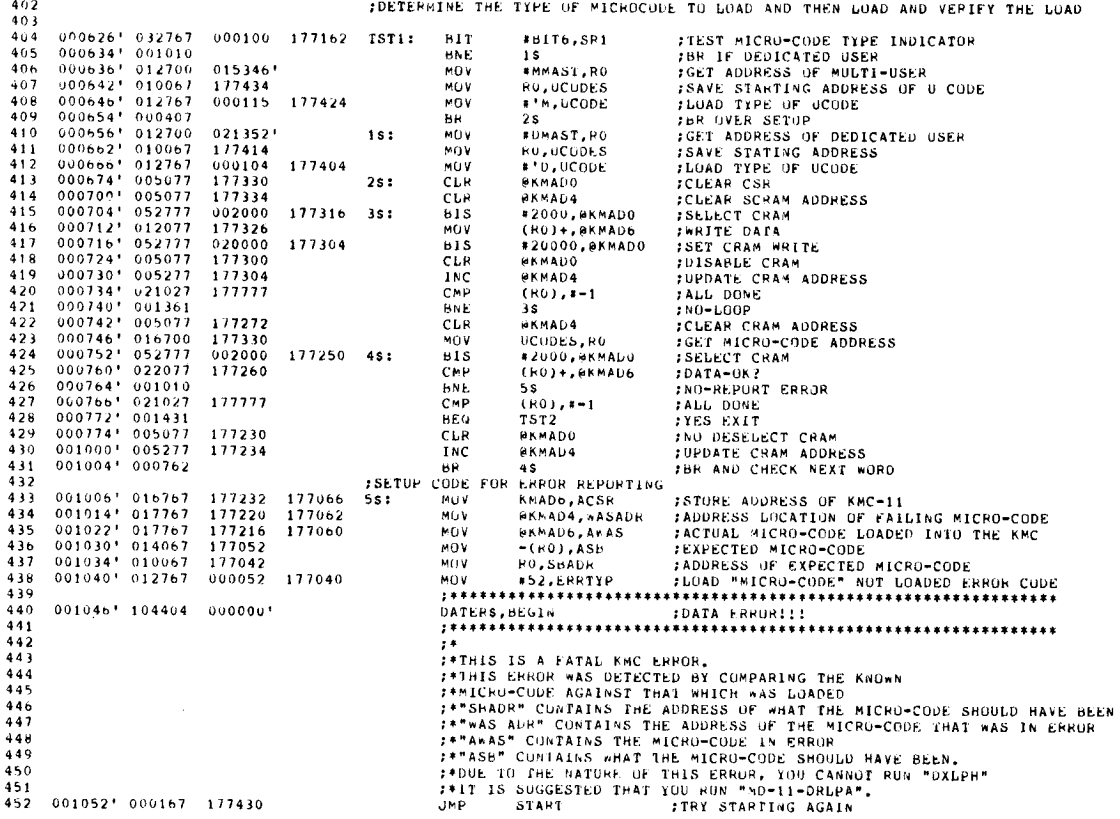

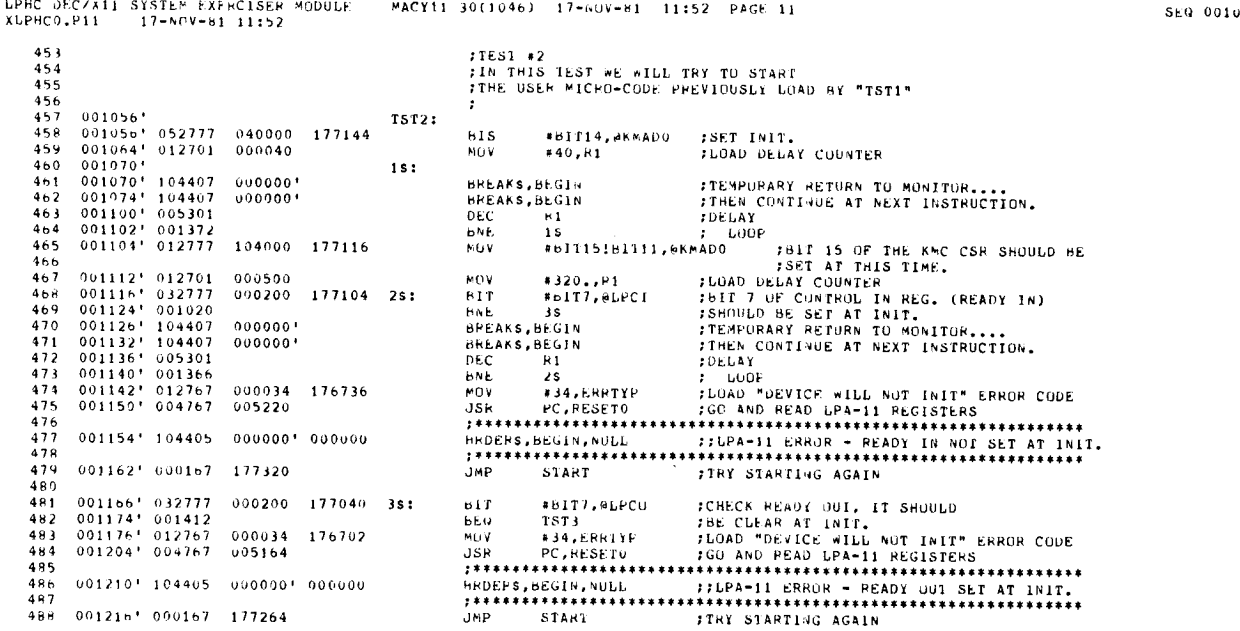

l.

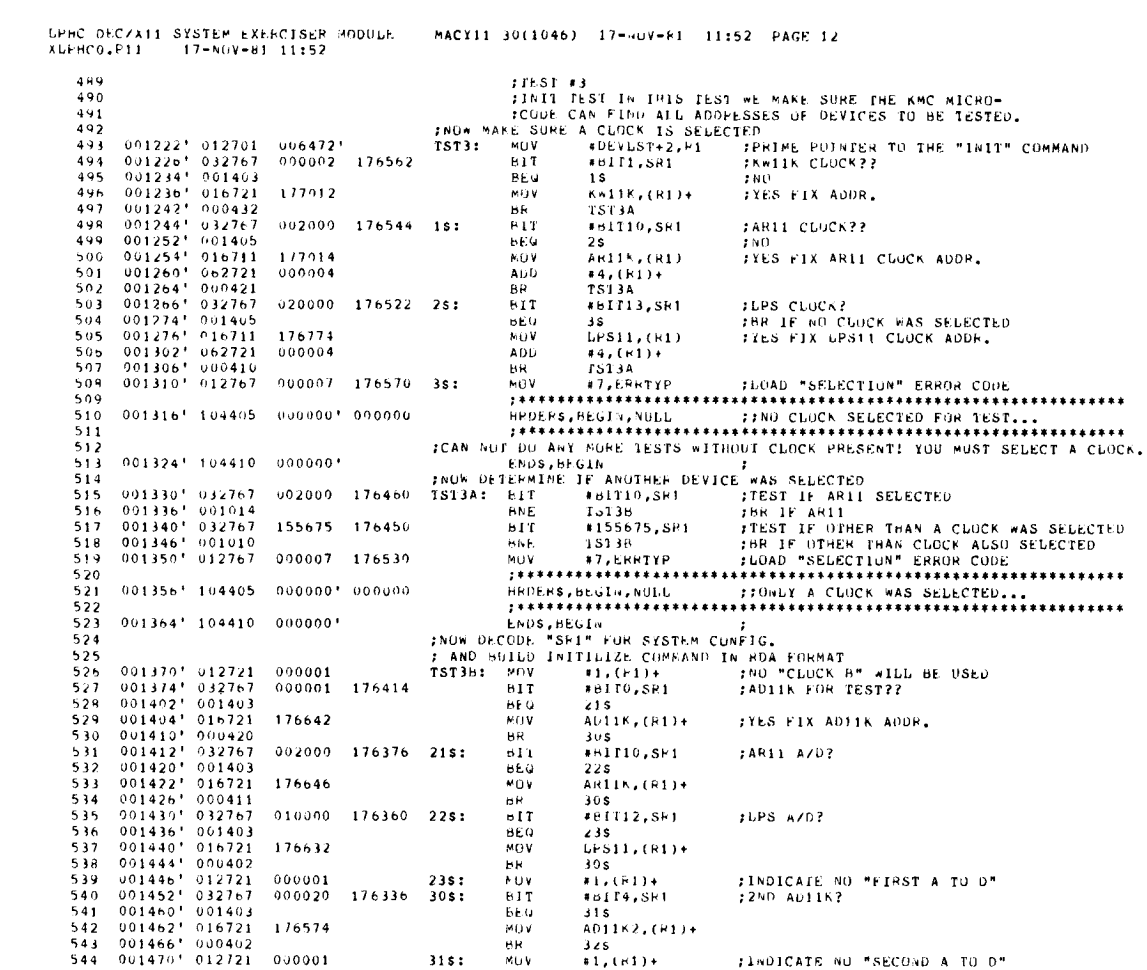

-<br>СРНС ОЕСУХІІ SYSTEM EXERCISER MODULE — MACYII 30(1046) -17-Nuv-61 -11:52 - PAGE 13<br>ХЬРНСО.РІІ — 17-NUV-81 11:52

 $\frac{1}{\sqrt{2}}$ 

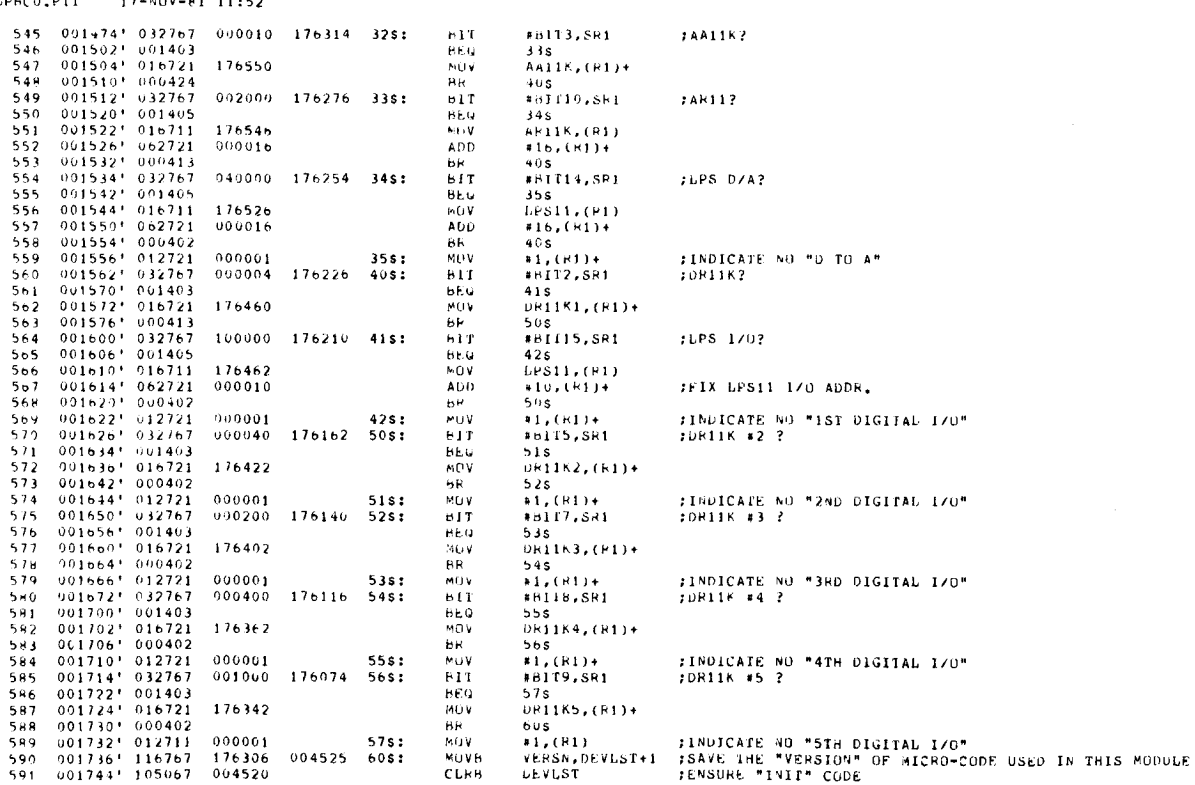

SEQ 0012

 $\overline{\phantom{0}}$ 

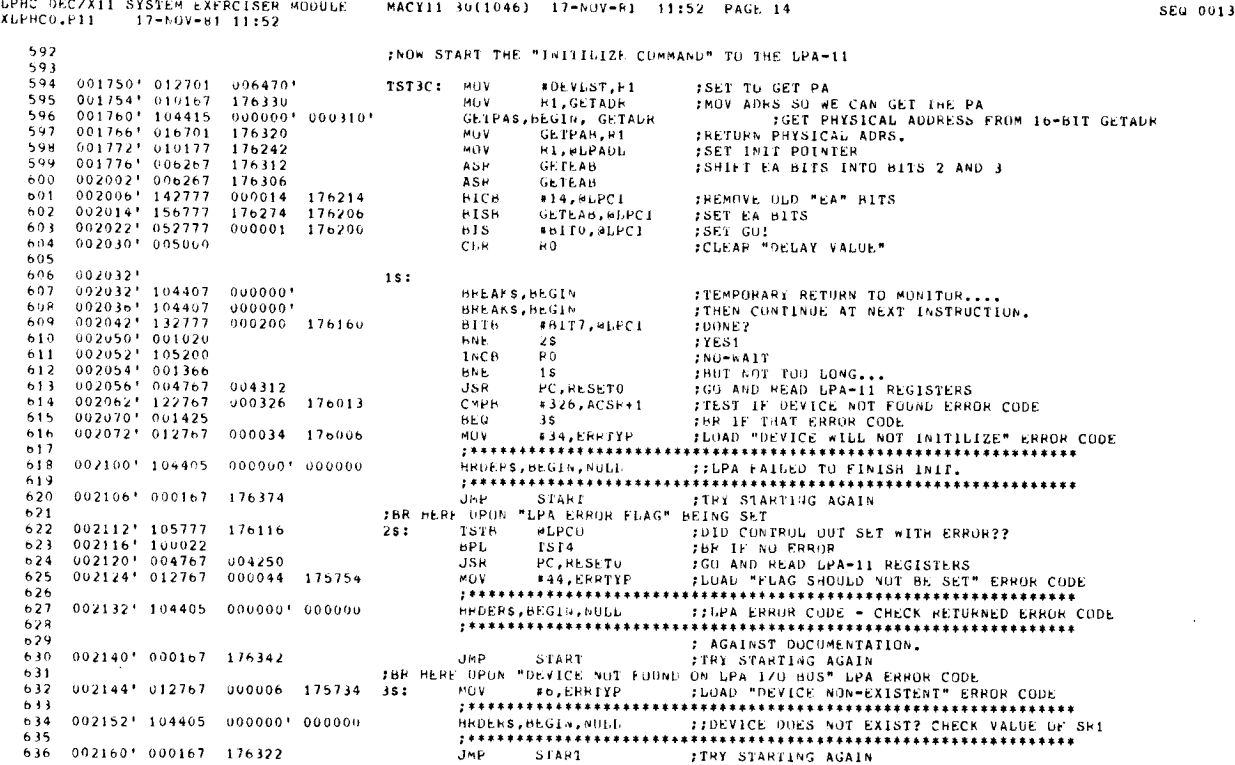

 

LPHC DEC/X11 SYSTEM EXF6CISER M0DULE MACY11 30(1046) XLPHCO .P11 17-NOV-61 <sup>11</sup> :52 17-NUV-61 <sup>11</sup> :52 PAGE 15 <sup>560</sup> 0014 637 'TEST 4, FIRST GET HEADY HY FIRST GETTING THE PHYSICAL ADDRESS<br>638 - FOR ALL THE JOHS AND BUFFERS<br>638  $639$ <br> $640$  $\begin{array}{cccc} 0.07326^+ & 176116 & 18744 & 160000 \\ 0.07326^+ & 176116 & 18744 & 1611 \\ 0.00000^+ & 0.00316^+ & 1611 \\ 0.00000^+ & 0.00312^+ & 1611 \\ 0.00000^+ & 0.00312^+ & 1611 \\ 0.00000^+ & 0.003146^+ & 1611 \\ 0.00000^+ & 0.00364^+ & 1611 \\ 0.000$ 241 002270; 104415 002020; 002174; 12141 00212; 12141 10212 1225 1227 12341 1235 1237 12441 002270; 104415 002020; 002174; 1215 1227 12441 002127 12441 002127 12441 002127 12441 002127 12441 002127 12441 002127 12441 00212 640 002164' 012767 007326' 171,116 649 002252' 1U4415 400000' 000370' GE 654 002310' 104415 000000' 000426' GE 662 002370' 012700 002422' MUV 663 002374' 005710 I5 : 1ST 664 002370' 001426 HE '1 665 002400' 011002 (40V 666 002402' 011201 MO V 667 00(404' 006201 ASH 668 OU2406' 0062')1 ASH 669 002410' 006201 ASR 670 002412' 006201 ASH 671 002414' 010112 672 002411' 005770 TSI 673 002420' 000765 1,H TS I<br>BR 15 ;BR AND 00~ANOTHER TABLE: EN103  $674$ <sup>675</sup> 002422' 000322' 1AHLEU : EBUFFO ;EA BITS FOR EACH BUFFER ADDRESS 676 002424' 000330- 650341 6 77 002426' 000336' 0bUFF2 <sup>6734</sup> OU2430' 000344' EHUF'F3 679 002432' 000432' EJU804 ;EA HITS FOR EACH JOB "USW" 680 002434' 000440' <sup>5</sup> .10610 681 002436' 000446' o82 002440' 00(1454' EJ083U 684 002442' 000462'<br>685 002446' 000470' FJOHS4 EJUB6U<br>685 002446' 000476' FJUb6U<br>687 002450' 000504' FJUB711<br>687 002452' 0000000 UNITED BLACK

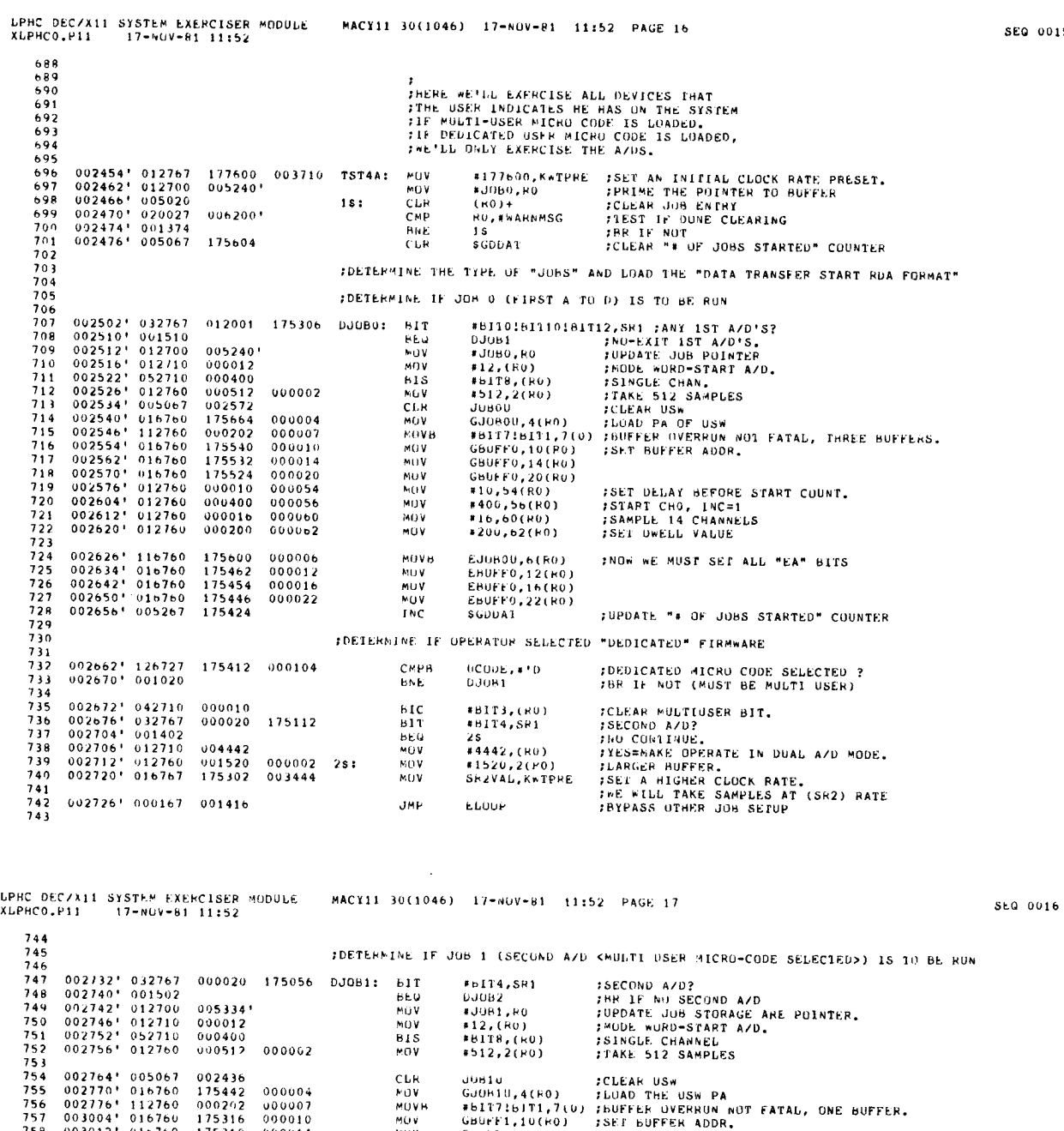

 $\mathbb{Z}$ 

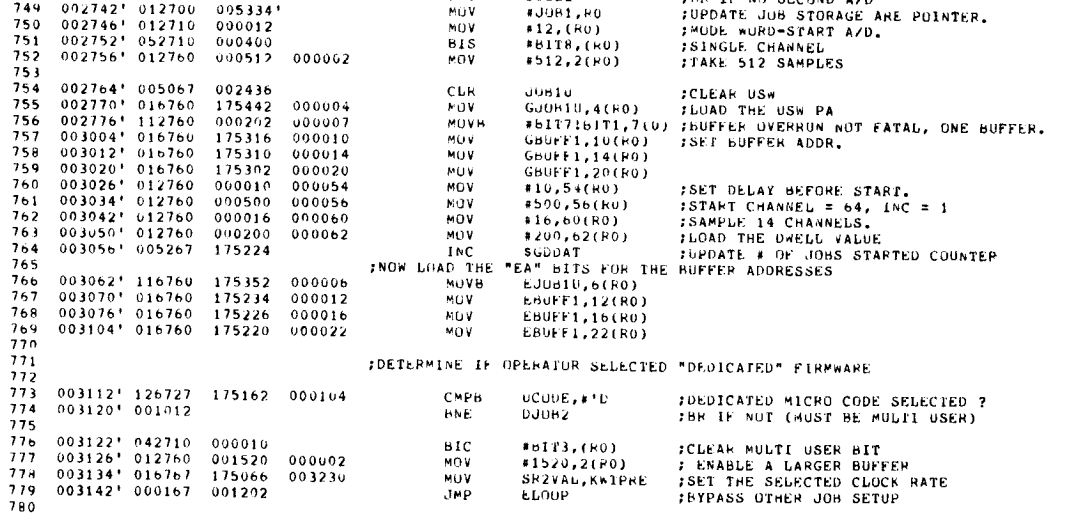

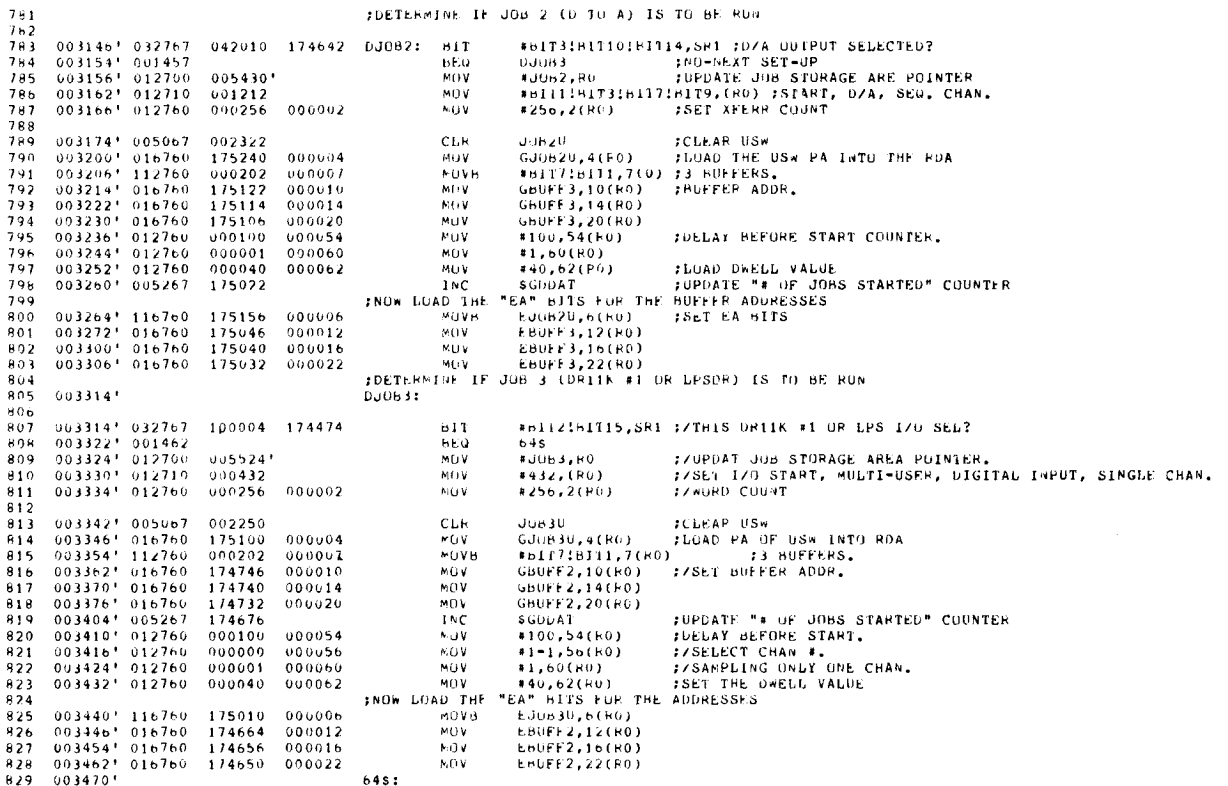

LPHC DEC/X11 SYSTEM EXERCISER MODULE<br>XLPHC0.P11 17-50V-61 11:52 MACY11 30(1046) 17-N0V-81 11:52 PAGE 19 SEQ 0018 IDETERMINE IF JUB 4 (URIIK #2) IS TO BE RUN 830  $003470$ <sup>+</sup> 831  $DJOB4:$  $832$ 003470\* 032767 000040 174320<br>003476\* 001462<br>003500\* 012700 005620\*<br>003504\* 012710 000432<br>003510\* 012710 000432  $833$ \*81T5.SR1 **H11** FZTHIS DRIIK #2 SELECTED? **BEG**<br>**BEG**<br>MOV  $545$ <br> $*J054, F0$ <br> $*432, (R0)$ 834 835<br>836<br>836 :/UFDAT JOB STORAGE AREA POINTER.<br>:/SET I/O START, MOD11-USER, DIGITAL INPUT, SINGLE CHAN.<br>:/wurd COUNT **MUV** #256,2(RU) 938  $\begin{array}{cccc} 0.03516^+ & 0.05067 \\ 0.03512^+ & 0.16761 \\ 0.03530^+ & 112760 \\ 0.03536^+ & 0.16760 \\ 0.03544^+ & 0.16760 \\ 0.03552^+ & 0.16760 \\ 0.03566^+ & 0.12760 \\ 0.03566^+ & 0.12760 \\ 0.03609^+ & 0.12760 \\ 0.03609^+ & 0.12760 \\ 0.03606^+ & 0.$ :CLEAR USW<br>:LOAD PA UF USW INTO RDA<br>) = : BUFFERS,<br>:ZSET BUFFER ADOR,  $0.39$ 002170<br>174732 000004 CLR  $JQB4U$ 840  $GJUB4U, 4(RU)$ **MUV** #HI71BIT1,7(K0)<br>GRJFF2,10(R0)<br>GBUFF2,14(R0) 841 000202 000007 MOVB  $174572$ <br>174564  $000010$  $^{N0V}_{N0V}$  $842$  $\frac{643}{944}$ 174556 000020  $174522$ <br> $000100$  $845$  $846$ <br> $847$ 000054 000001 000056 848 000001 000060  $849$  $000040$  $000062$  $\frac{850}{851}$  $\begin{array}{cccc} 003614' & 116760 \\ 003622' & 016760 \\ 003630' & 016760 \\ 003636' & 016760 \end{array}$ 000006 174642  $\begin{array}{c} 171042 \\ 174510 \\ 174502 \end{array}$  $000012$  $852$  $\frac{853}{854}$ 174474 000022 мом **EBUFF2.22(RG)**  $855$ <br> $856$ <br> $857$ <br> $858$  $003644'$  $64s:$ :DETERMINE IF JOB 5 (DR11K #3) IS TO BE RUN  $003644$ DJ085:  $\begin{array}{cccc} 003644' & 032767 \\ 003652' & 001462 \\ 003654' & 012700 \\ 003660' & 012710 \\ 003664' & 012760 \end{array}$  $859$  $000200$  174144  $HIT$  $*$ **bii7, SR1** J/THIS DRIIK #3 SELECTED? **bEG**  $6 + S$  $0.057141$  $5.085.80$ :/UPDAI JOB STORAGE AREA POINTER.<br>:/SEI I/O STARI, MULTI-USER, DIGITAL INPUT, SINGLE CHAN.<br>:/\*ORD COUNT 861 .<br>ML 9  $*432, (k0)  
*256, 2(F0)$  $000432$  $0.0V$ 000256 000002 863 MUV  $\begin{array}{cccc} 0.0167 & 0.00007 & 0.00007 \\ 0.00000 & 0.000007 & 0.00000 \\ 0.000000 & 0.000000 \\ 0.000000 & 0.000000 \\ 0.0000000 & 0.000000 \\ 0.0000000 & 0.000000 \\ 0.0000000 & 0.000000 \\ 0.0000000 & 0.000000 \\ 0.000000 & 0.000000 \\ 0.000000 & 0.00$ 864 :CLFAR USW<br>:LUAD PA OF USW INTO RDA<br>) = :3 BUFFERS.<br>:/SET BUFFER ADDR.  $865$ <br> $866$  $002110$ <br> $174564$ JUB50<br>GJUR50,4(RU) CLR 000004 **MOV** 867 000202 000007 **MOVH** #E117.BIT1.7(RC)  $\begin{array}{c} 174416 \\ 174410 \end{array}$  $MUV$ GBUFF2, 10(RO)  $868$ 000010 SGDLAT<sup>2</sup> : UPDATE "# OF JUBS STARTED" COUNTER<br>\*100,54(BO) : DELAT BEFORE START.<br>\*3-1,55(BO) : ZSELECT CHAN \*.<br>\*1,60(PO) : ZSELECT CHAN \*.<br>\*40,62(BO) : ZSET THE DWELL VALUE<br>"EA" 51TS FOR THE ADDRESSES<br>EJOBSU,6(BO) : DET TH  $869$ 000014  $174402\n174346\n000100$ 870 000020 MOV  $971$ INC<br>HOV  $\frac{3}{8}$ 72 000054  $873$  $000002$ 000056 MOV NOV<br>MOV 874  $000001$ 000060  $\frac{875}{876}$  $000040$  $000062$ **INOW LUAD THE**  $\begin{array}{cccc} 003770 & 116760 \\ 003776 & 016760 \\ 004004 & 016760 \\ 004012 & 016760 \end{array}$  $877$ 174474  $000006$ MOVH  $\begin{array}{c} 11414 \\ 114334 \\ 174326 \end{array}$ EBUFF2,12(RO)  $0.78$  $000012$ MOV  $879$ 000016 NUV 890 174320 000022 **MOV** LBUFF2, 22(RO) 881 004020  $64s:$ 

 $701$ 

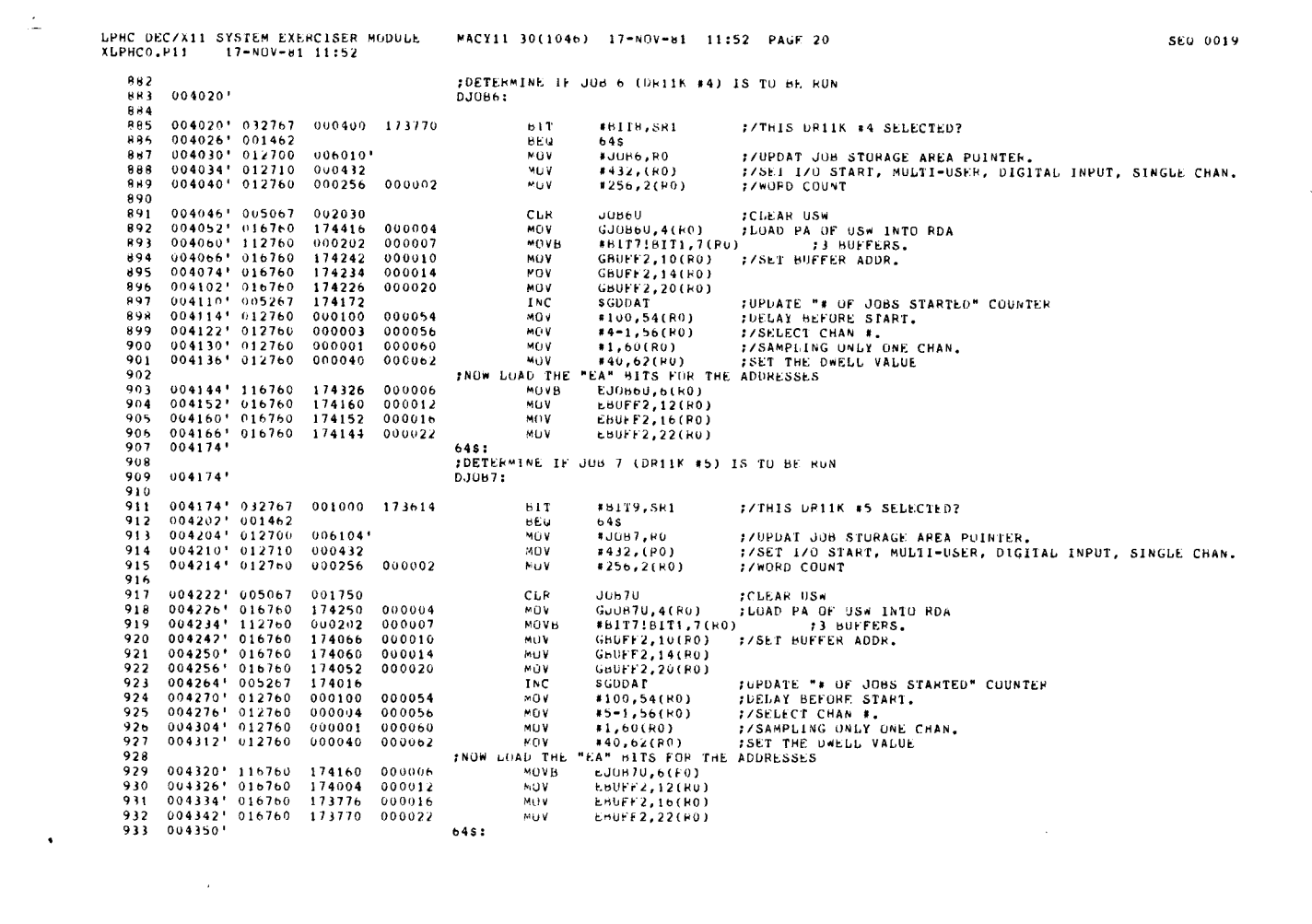

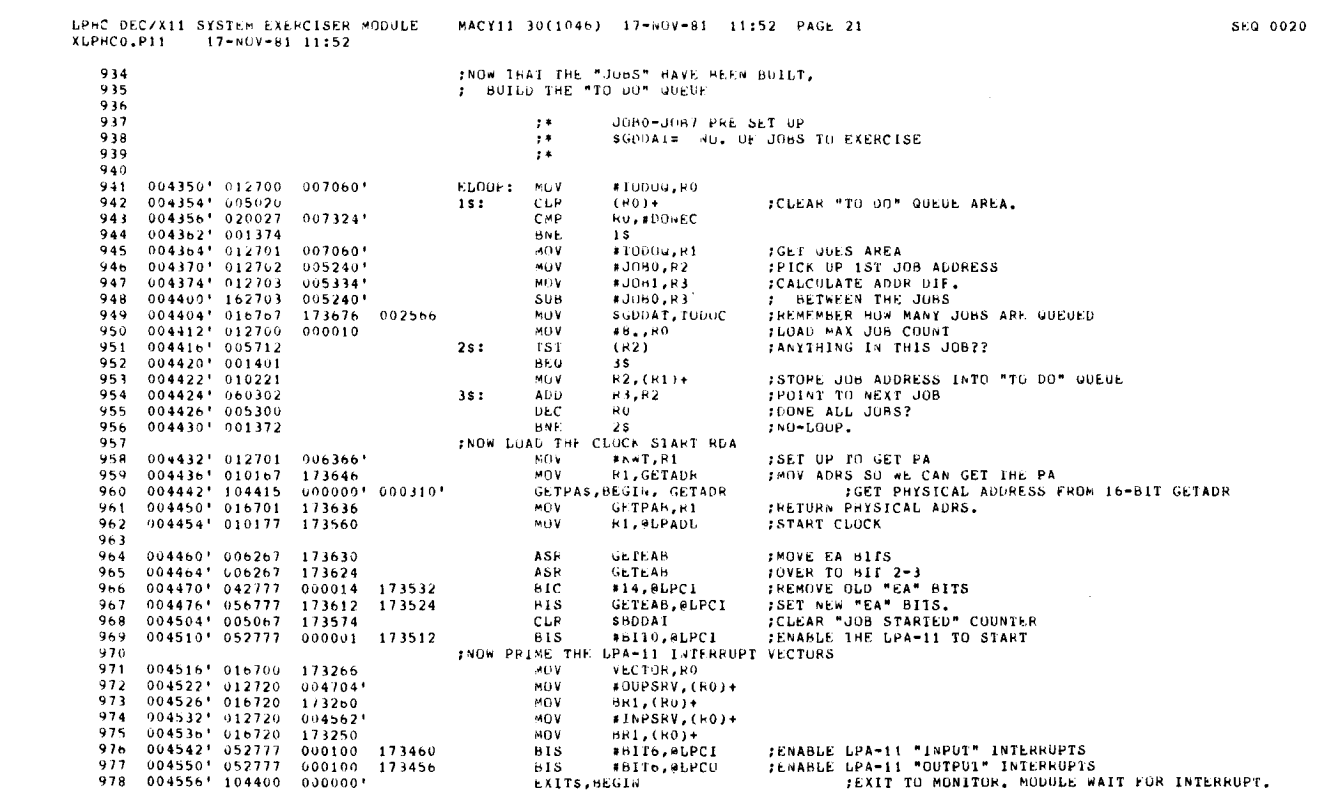

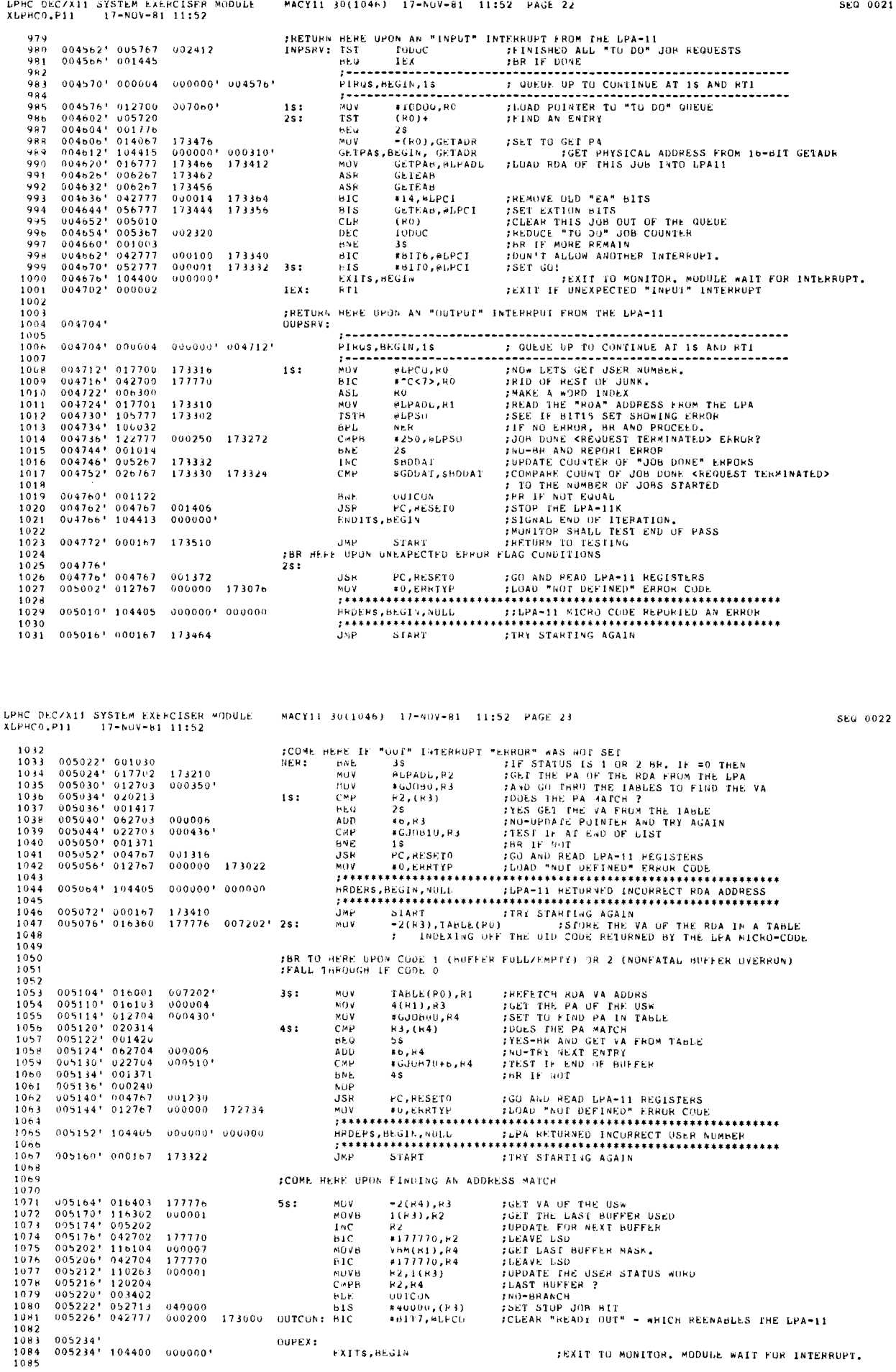

l.<br>Li

921

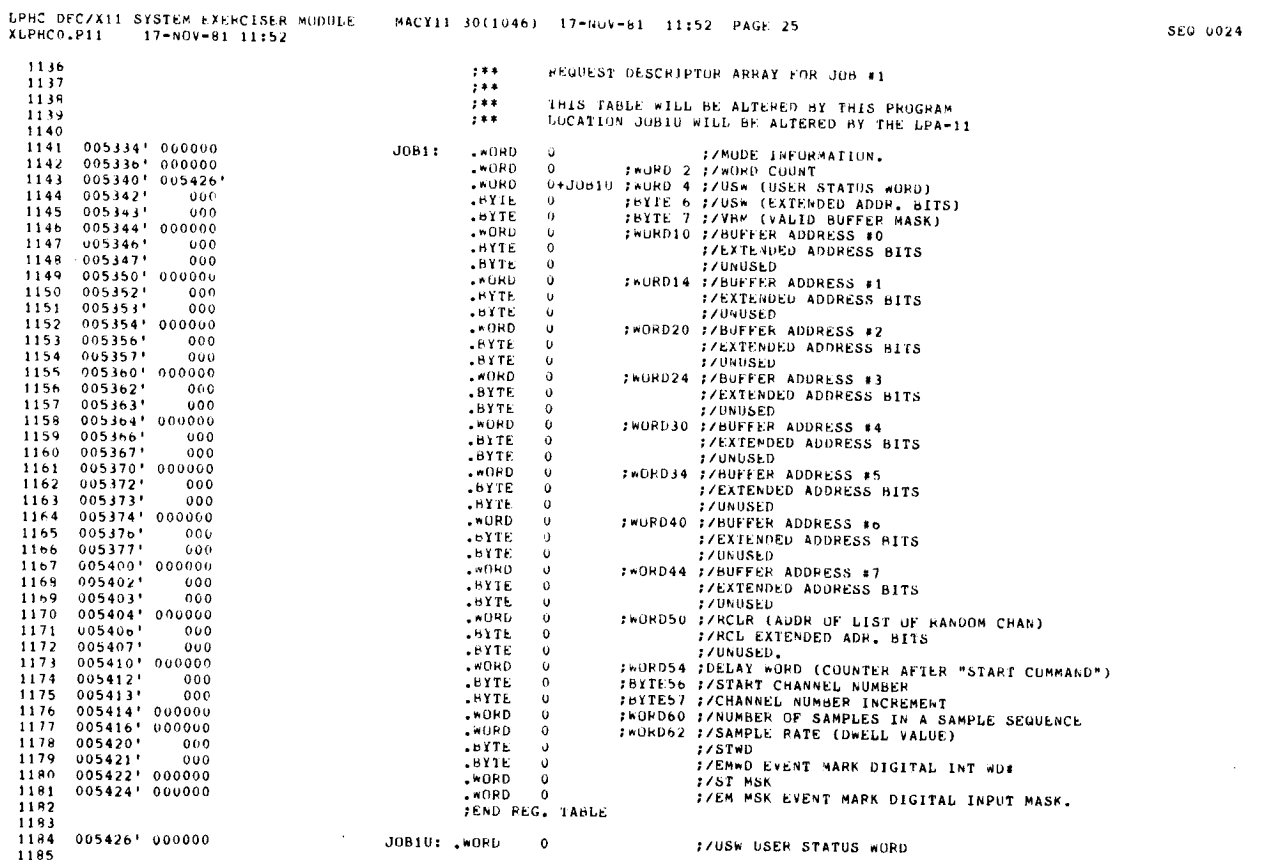

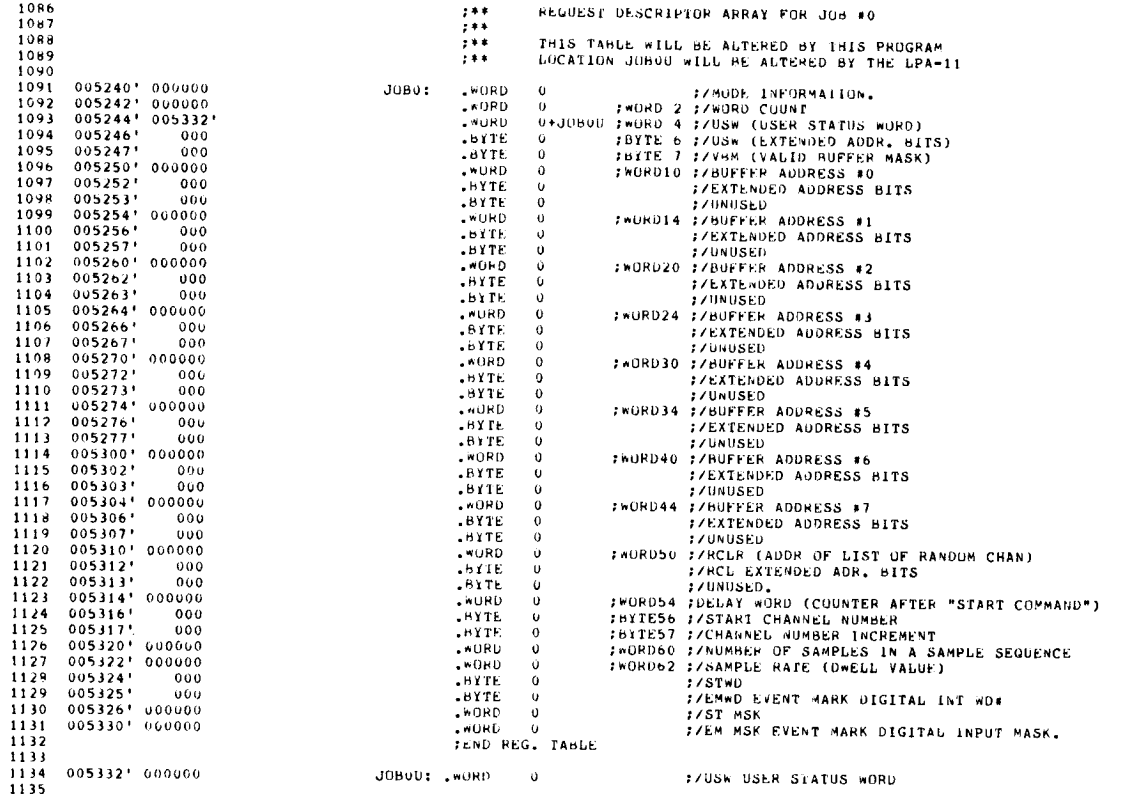

 $\angle$ 

SEG 0024

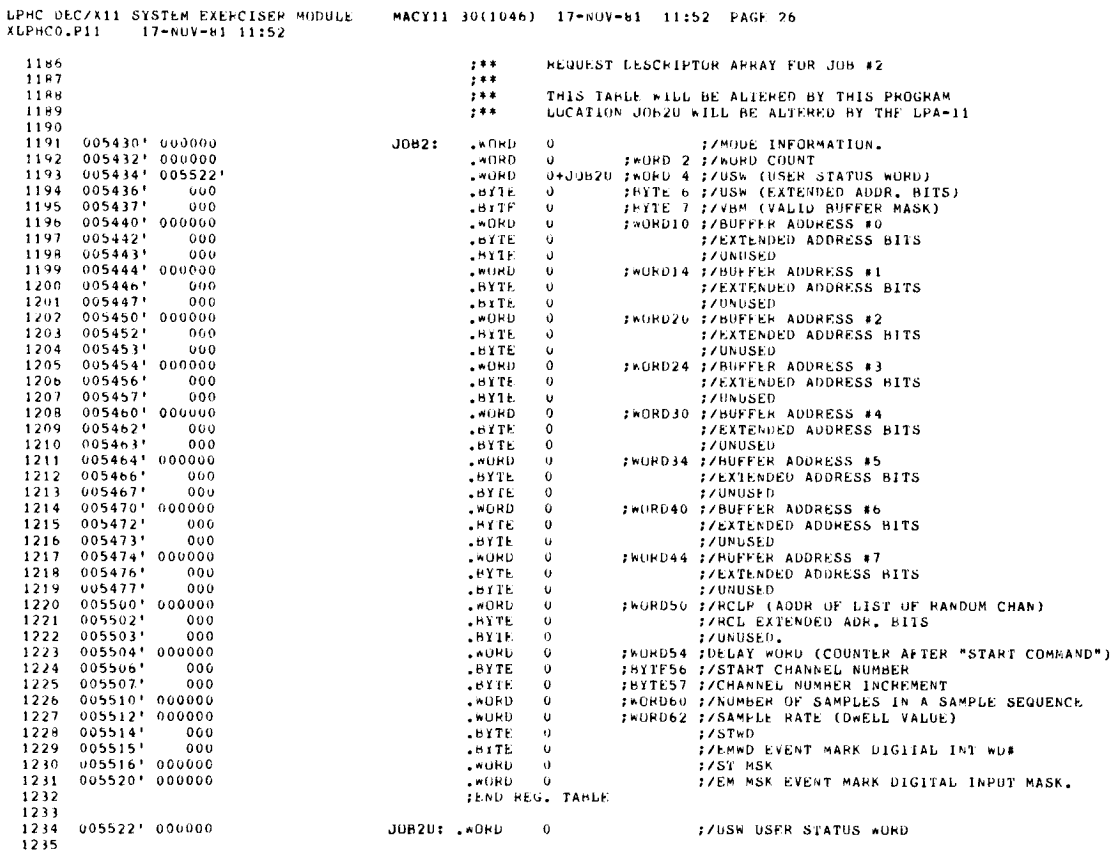

LPHC DEC/X11 SYSTEM EXERCISER MODULE<br>XLPHC0.P11 17+NOV-81 11:52

MACY11 30(1046) 11-N(IV-R1 <sup>11</sup> :52 PAGE 27

REQUEST DESCRIPTOR ARRAY FOR JOB #3

IHIS TAHLE WILL BE ALTERED BY THIS PROGRAM<br>LOCATION JOB30 WILL BE ALTERED BY THE LPA-11

;\*ORD 2 ;/\*OURL 14CR\*ATION.<br>\*RORD 4 :/USW (USER STATUS WORD)<br>#BYTE 6 :/USW (EXTENDED ADDR. HI<br>BBYTE 7 :/Vb8 (VALID BUFFEH MASK)<br>\*\*ORD10 :/AUTERNED ADDRESS B115<br>\*\*ORD10 :/LATERNED ADDRESS B115

/UNUSED :WURU14 :/BUFFER ADDRESS MI /FXTENDED ADDRESS HITS /UN ((SE0 ;0051)20 ;/BUFFER ADDRESS P2 :/EXTENDED ADDRESS BITS /UNUSED :'0331)24 ;/HUEFEF ADDRESS \*3 1 /EXTENDED ADDRESS HITS /UNUSED ;\*0+030 ;/BQ VEEP ADDRESS \*4

%/EXTENDED ADDRESS BITS<br>;/UNUSED<br>//EXTENDED ADDRESS \*5<br>;/LETENDED ADDRESS BITS<br>;/UNUSED<br>;/UNUSED<br>;\*ORD40 ;/BUFFER ADDRESS \*6

/EXTENDED ADDRESS BITS /UNUSED

*FROPDE PIPERPRESS BTS*<br> **FROPS CARRICATE ANDERS BTS**<br> **FROPS CARRICATE PIPERPRESS BTS**<br> **FROPS CARRICATE ADDR OF LIST OF RAFOOM CHAN)**<br> **FROPS CARRICATE CHANNEL NUMBER AFTER "START COMMAND"**<br>
FROPS CARRICATE CHANNEL NUM

://STWD<br>://STWD<br>://EMWD EVENT MARK DIGITAL INT WD\* 1751 MSK<br>17<mark>EM MS</mark>K EVENT MARK DIGITAL INPUT MASK.

.\*1,90 012(1830

.411E 0<br>.411E 0<br>.411E 0<br>.411E 0<br>.411E 0<br>.511E 0

\*\* ;a\*

:\*\* ;\*\*

BYTE 0<br>- OR U O<br>- OR U O<br>- OR U C O<br>- OR U C O . .up I, BYTE U u

BY I'F . U WORD 0 .BYTE 1) .BYTE . .Up I, .5111E U BYTE <sup>0</sup> WORD 0 .BYTE <sup>0</sup> .BYTE <sup>u</sup> U 0

.WORD U<br>.HYTE 0<br>.HYTE 0<br>.WORD 0

.BYTE U<br>.BYTE U<br>.WORD U BYTE 0<br>BYTE 0<br>WORD 0 word<br>"Hyte 0<br>"Byte 0

SEQ 0026

SED 0025

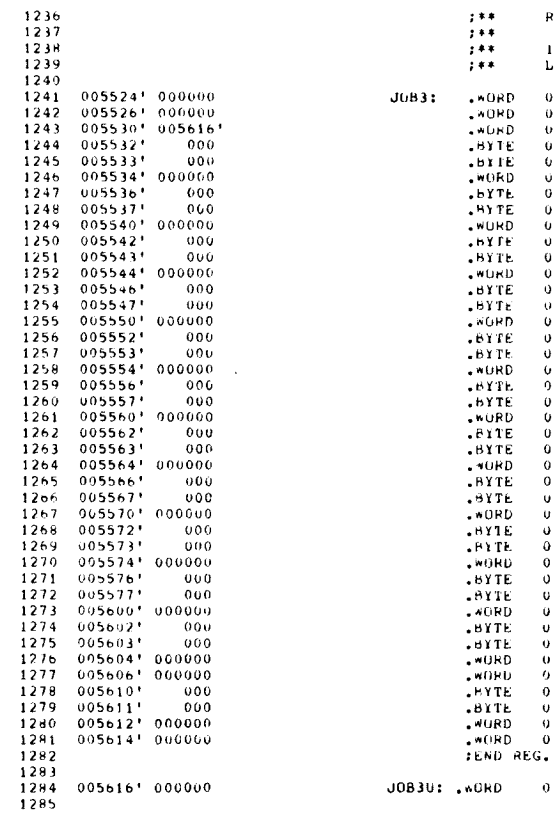

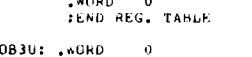

/USW USER SF515S 40RD

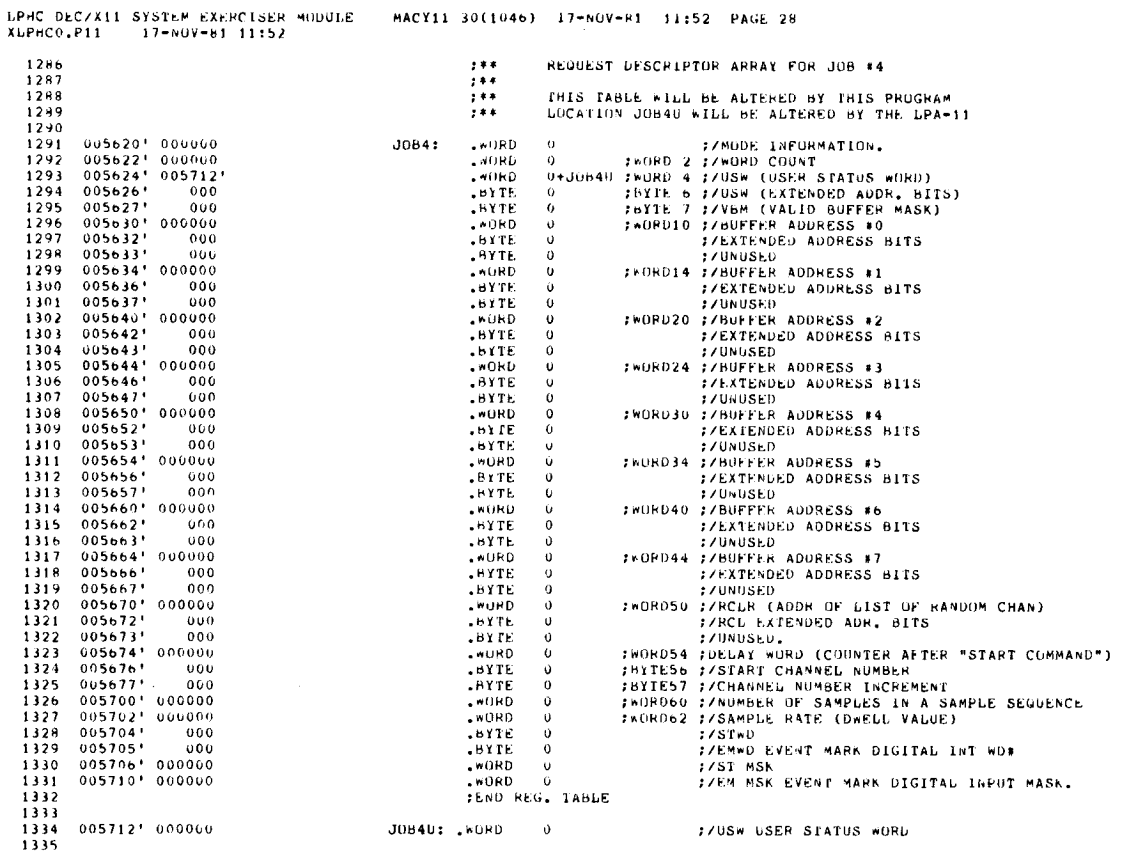

SEQ 0027

 $\bar{z}$ 

SEW 0028

LPHC DEC/X11 SYSTEM EXERCISER MUDULE<br>XLPHCO.P11 17-NOV-61 11:52 MACY11 30(1046) 17-NUV-81 11:52 PAGE 29

 $\stackrel{'}{=}$ 

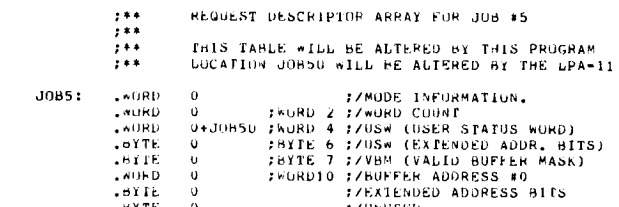

REQUEST DESCRIPTOR ARRAY FOR JUB #5

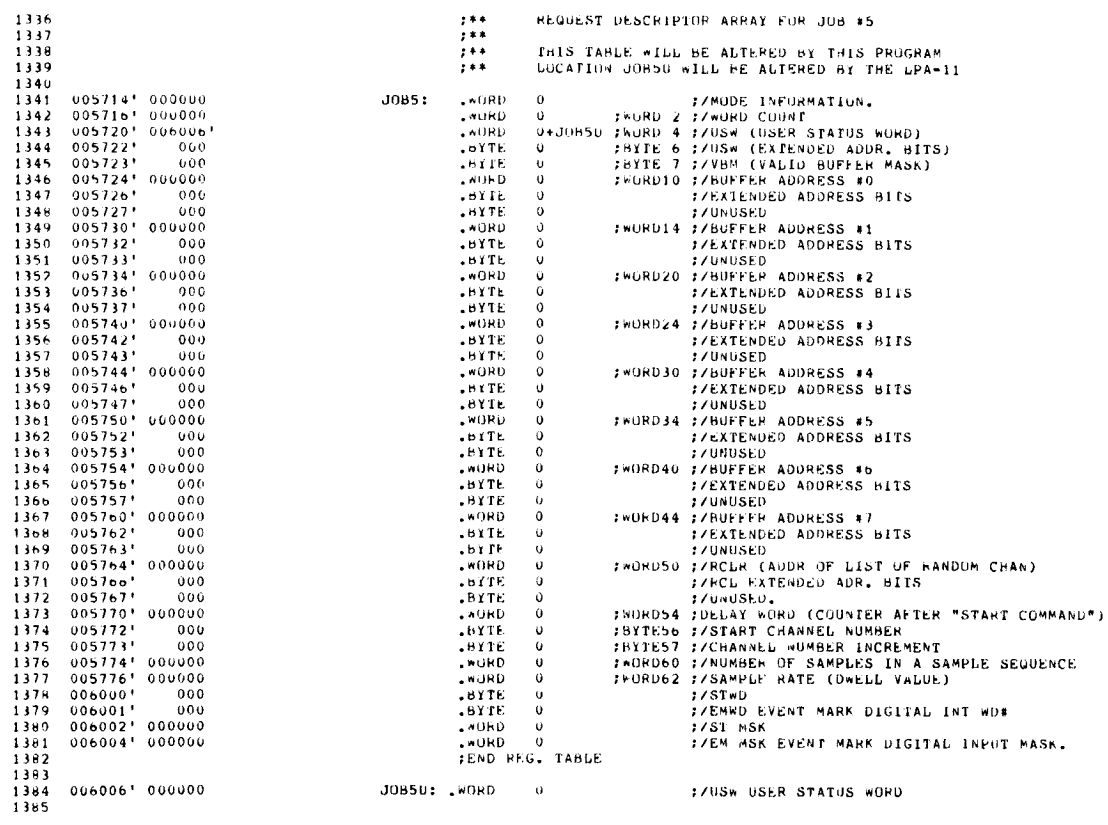

JOB50: WORD 0

:/USw USER STATUS WORD

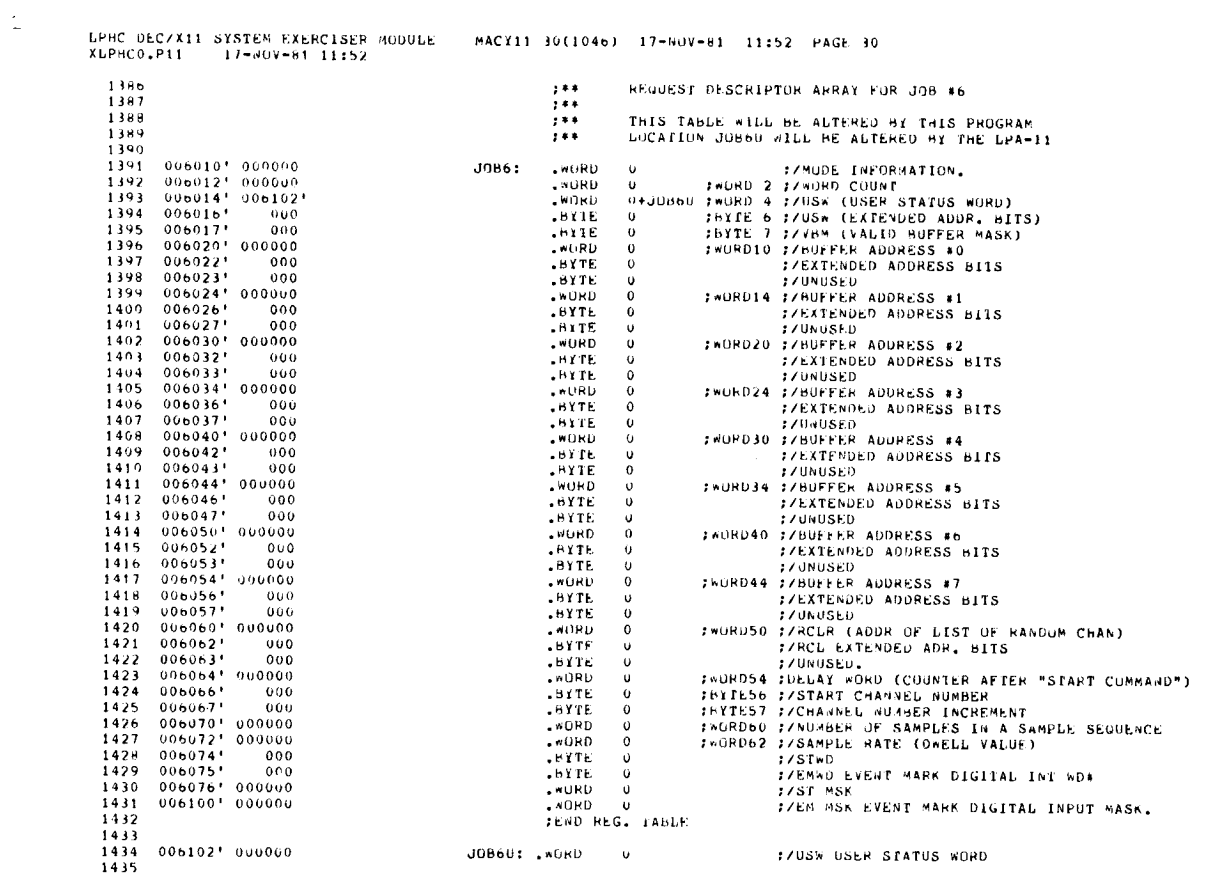

LPHC DEC/AII SYSIEM EXERCISER MODULE - MACYII 30(1046) 17-60V-81 11:52 PAGE 31<br>XLPHCO.P11 - 17-NUV-81 11:52

 $\overline{\phantom{m}}$ 

 $\overline{\phantom{0}}$ 

### SEQ 0030

 $\overline{\phantom{a}}$ 

SEQ 0029

 $\omega$ 

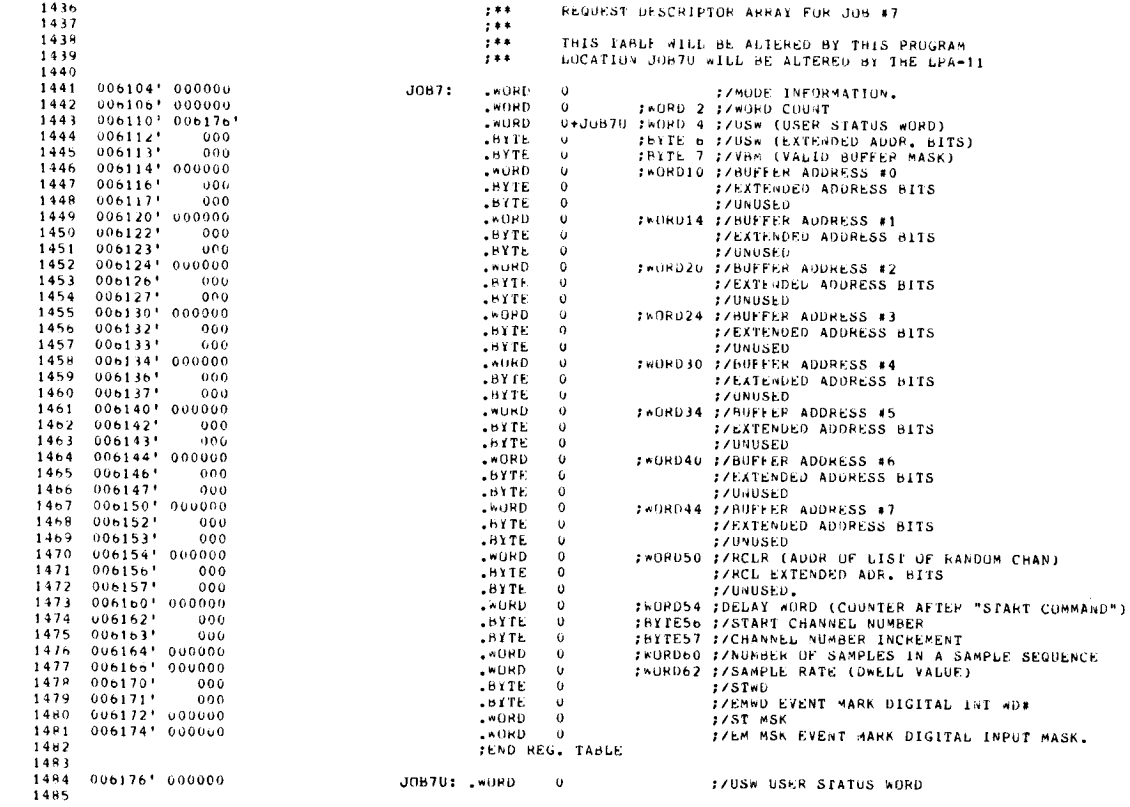

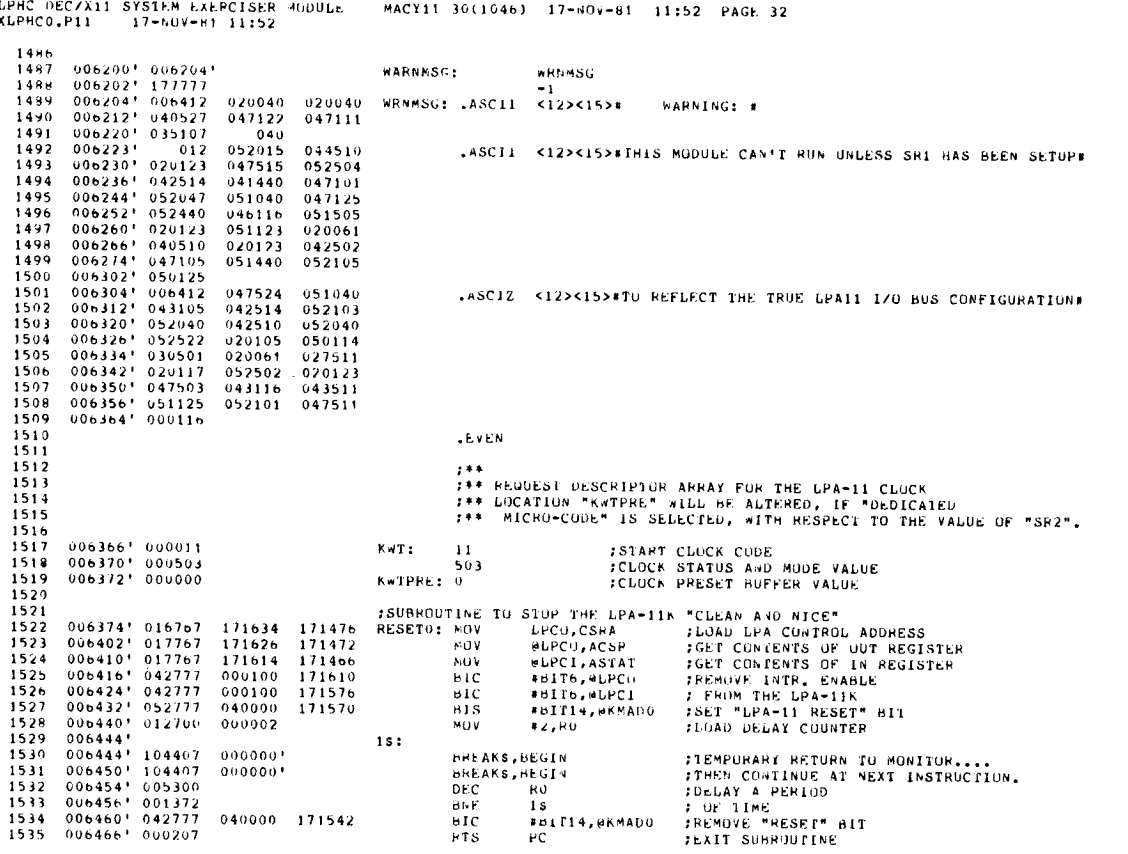

SEG 0031

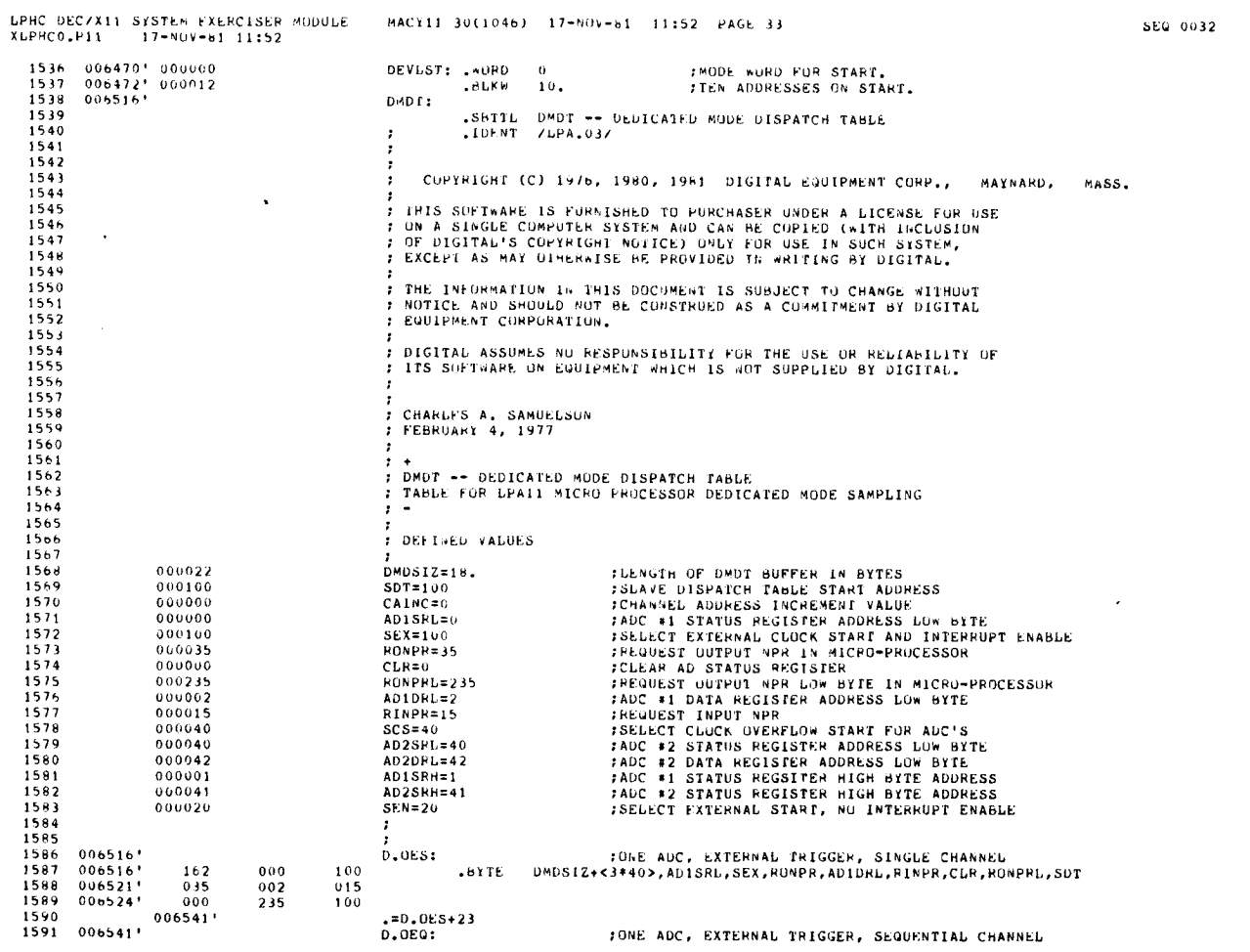

 $\frac{1}{2}$ 

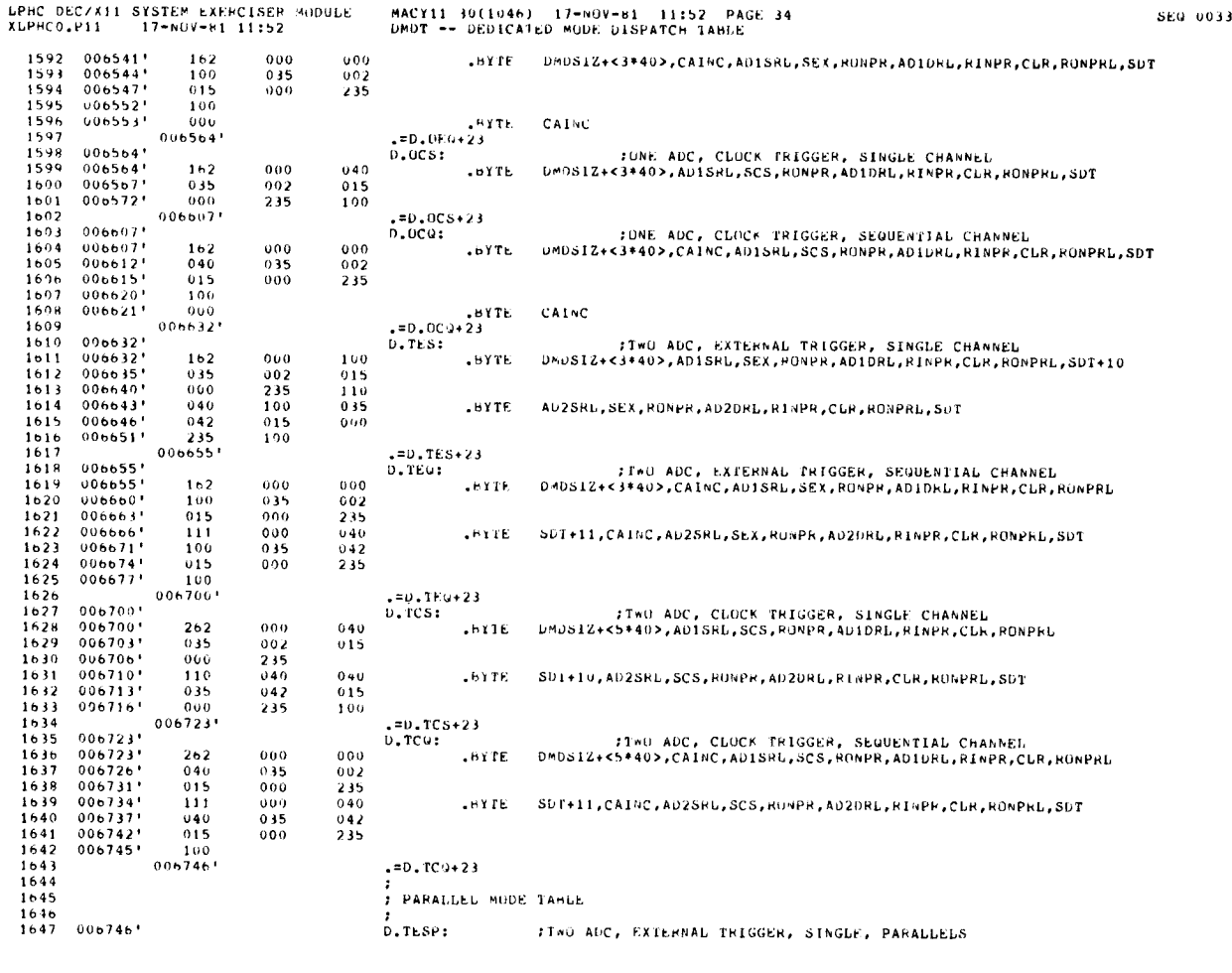

 

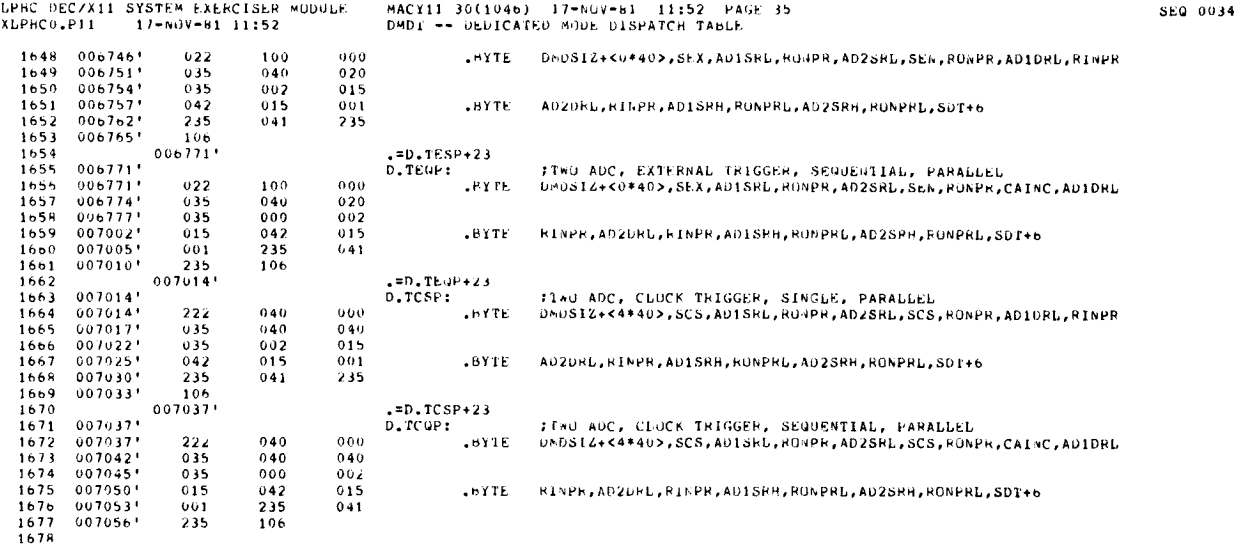

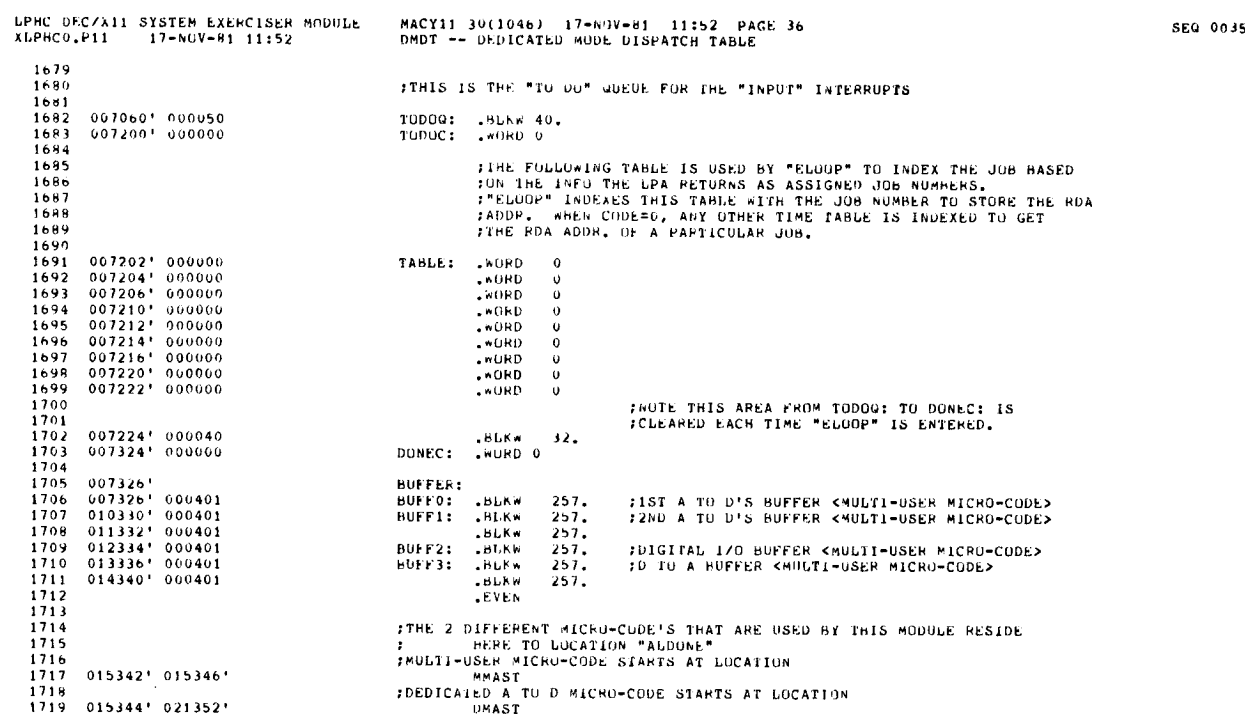

LPHC DEC/X11 SYSTEM EXERCISER MODULE : MACY11 30(1046) = 17-NOV-81 = 11:<br>XLPHC0.P11 = 17-NOV-81 11:52 = = = = = LISTING OF MULIL-USER MICHOCODE MACY11 30(1046) 17-hOV-81 <sup>11</sup> :52 PAGE 37

5E0 0036

 $\mathcal{A}$ 

 $\ddot{\phantom{a}}$ 

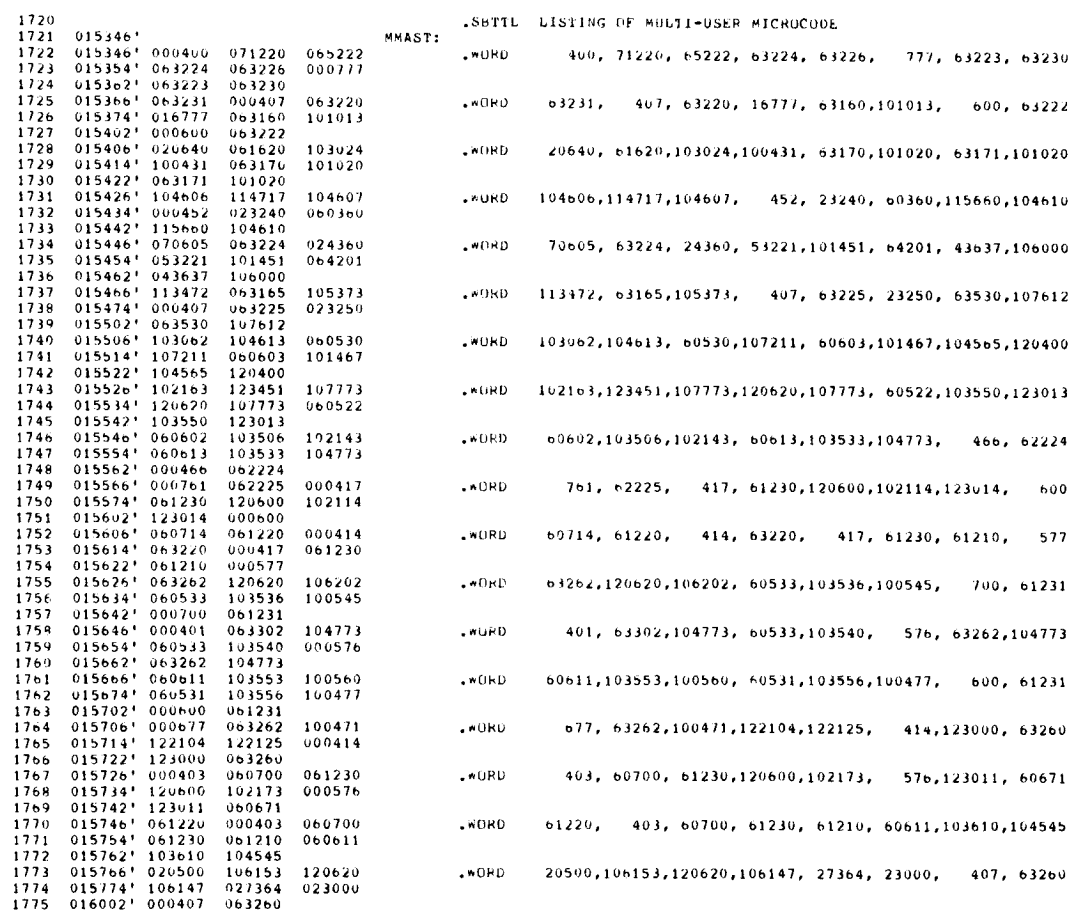

 $\bar{\alpha}$ 

 

ż

 $\frac{1}{1}$ 

MACY11 30(1046) 17-NOV-R1 11:52 PAGE 38

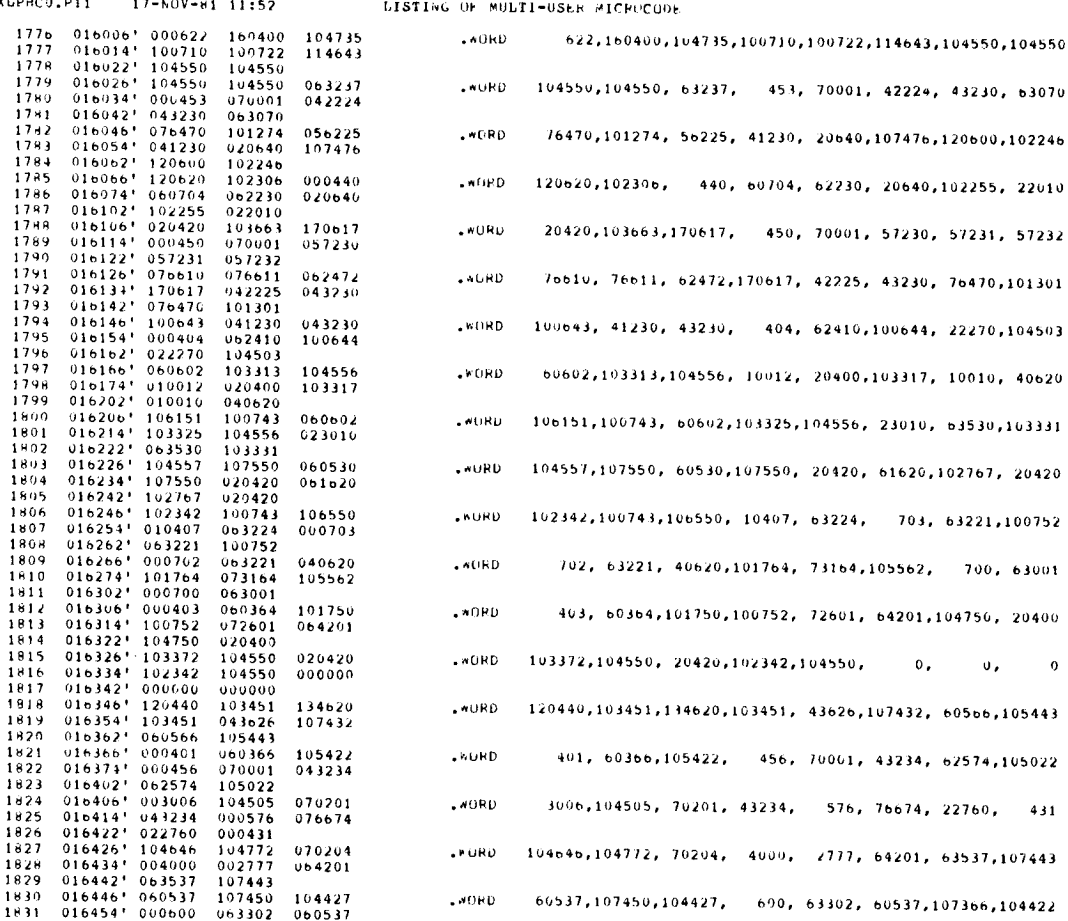

MACY11 30(1046) 17-NUV-61 11:52 PAGE 39<br>LISTING OF MULTI-USER MICROCODE

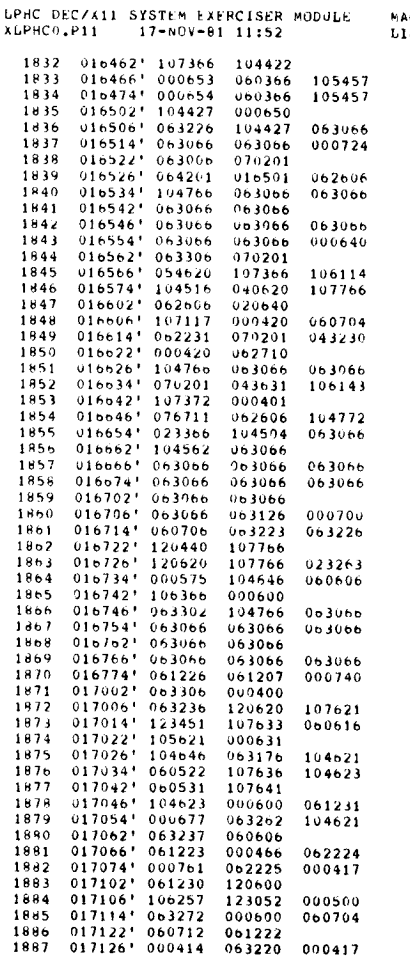

 $.000$ 653, 60366,105457, 654, 60366,105457,104427, 650  $\sqrt{80}$ RD 63226,104427, 63066, 63066, 63066, 724, 63006, 70201  $\sqrt{8}$ ukD 64201, 16501, 62606,104766, 63066, 63066, 63066, 63066 . HURD 03060, 63066, 63066, 63066, 63066, 640, 63306, 70201  $.000$ 54620, 107366, 106114, 104516, 40620, 107766, 62606, 20640  $. <sub>KURD</sub>$ 107117, 420, 60704, 62231, 70201, 43230, 420, 62710 .WURD 104766, 63066, 63066, 70201, 43631,106143,107372, 401 76711, 62606,104772, 23366,104504, 63066,104562, 63066  $W$ URD  $.400$ 63066, 63066, 63066, 63066, 63066, 63066, 63066, 63066 .WURD o3u66, 63126, 700, 60706, 63223, 63226,120440,107766 120o20,107766, 23263, 575,104646, 60606,106366, .WORD 600 .WORD 63302,104766, 63066, 63066, 63066, 63066, 63066, 63066 63066, 63066, 63066, 61226, 61207, 740, 63306, .\*ORD  $400$ .WURD 03236,120620,107621,123451,107633, 60616,105621, 631  $.$  WORD 104646, 63176,104621, 60522,107636,104623, 60531,107641 .wORD 104623, 600, 61231, 677, 63262, 104621, 63237, 60606 .WURD 61223, 466, 62224, 761, 62225, 417, 61230, 120600 .WURD 106257,123052, 500, 63272, 600, 60704, 60712, 61222  $-40RD$ 414, 63220, 417, 61230, 61210, 60532, 107702, 500

SED 003B

**SEU 0039** 

**SEG 0040** 

 $\ddot{\phantom{a}}$ 

LPHC DEC/X11 SYSTEM EXERCISER MODULE<br>XLPHCu.P11 17-NOV-81 11:52

# MACY11 30(1046) 17+NOV+81 11:52 PAGE 40<br>LISTING OF MULTI-USER MICROCODE

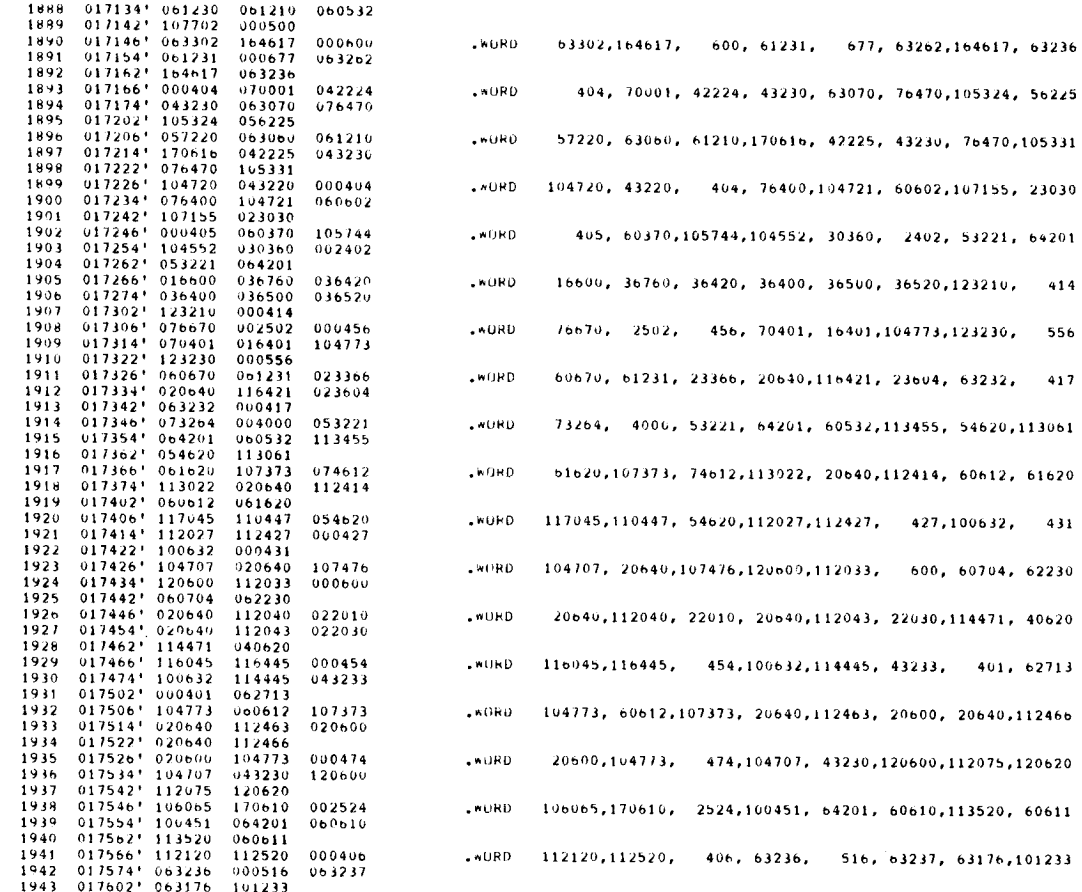

MACY11 30(1046) 17-NOV-81 11:52 PAGE 41<br>LISTING OF HULFI-USER MICROCODE

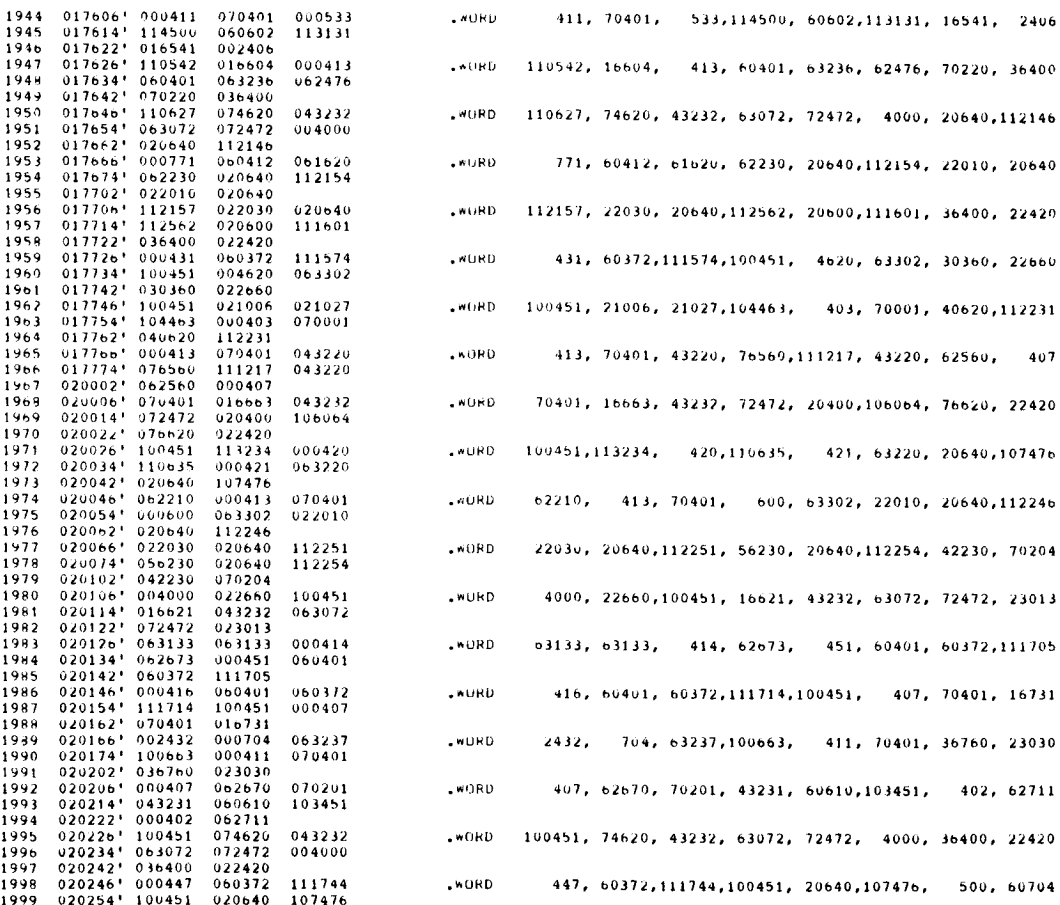

 $\frac{1}{2}$ 

LPHC DEC/X11 SYSTEM FXEFCISER MODULE<br>XLPHC0.P11 17-NOV-H1 11:52

 $\frac{1}{2}$ 

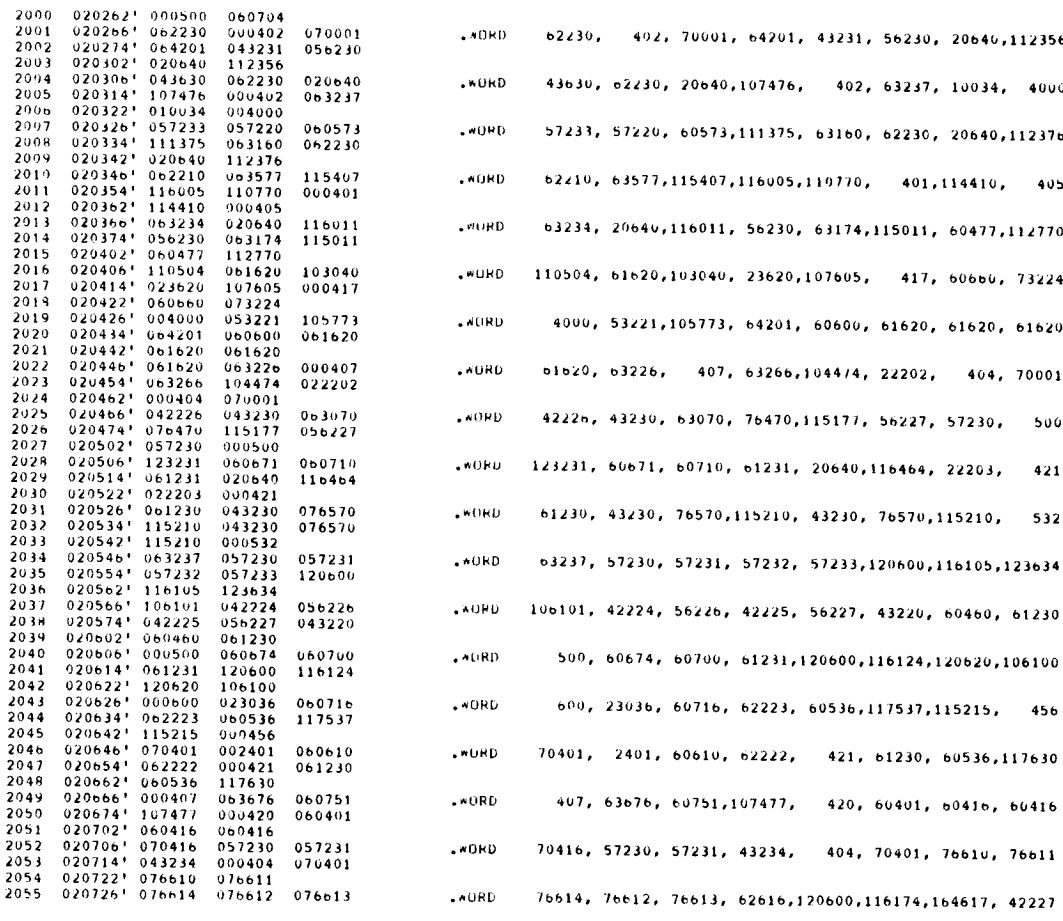

MACY11 30(1046) 17-NOV-81 11:52 PAGE 43<br>LISTING OF MULTI-USER MICHOCODE

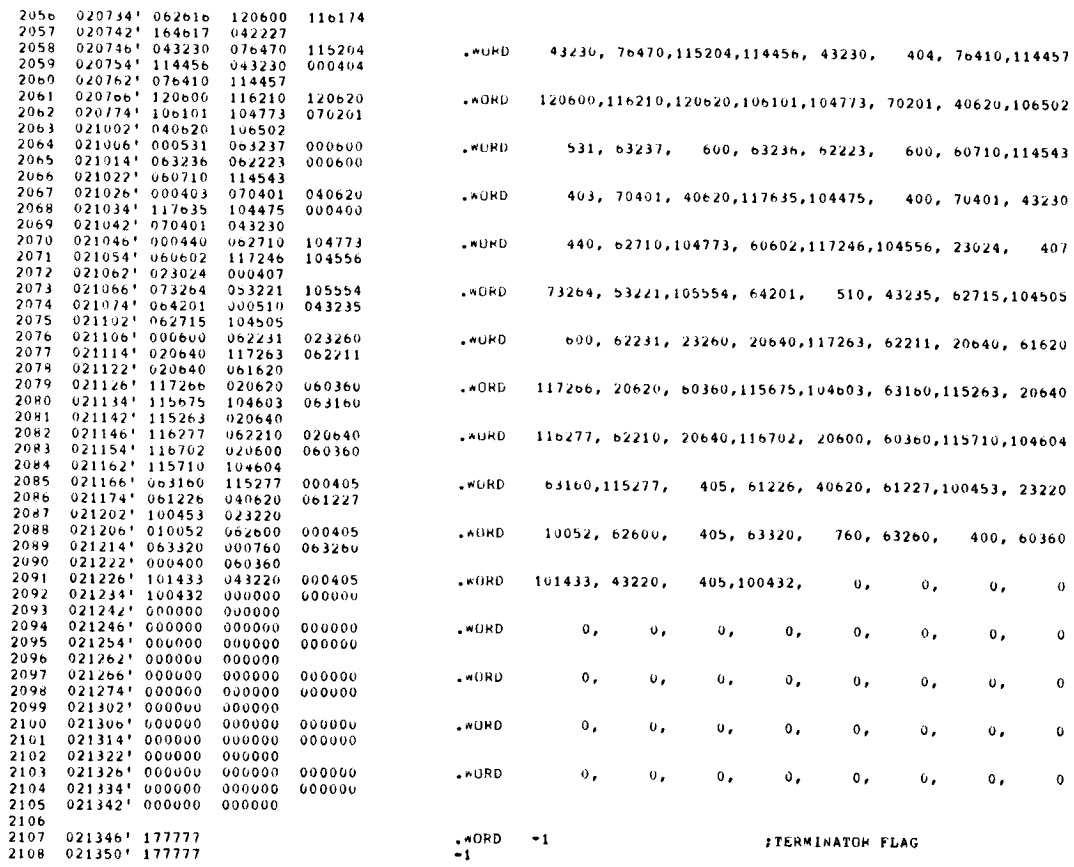

SE0 0042

SEG 0041

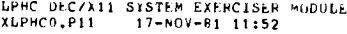

LPHC DECZX11 SYSTEM EXERCISER MODULE. — MACY11 30(1046) — 17-NUV-81—11:52 — PAGE 44<br>XLPHC0,P11 — 17-NOV-81 11:52 LISTING OF DEDICATED MICROCODE

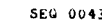

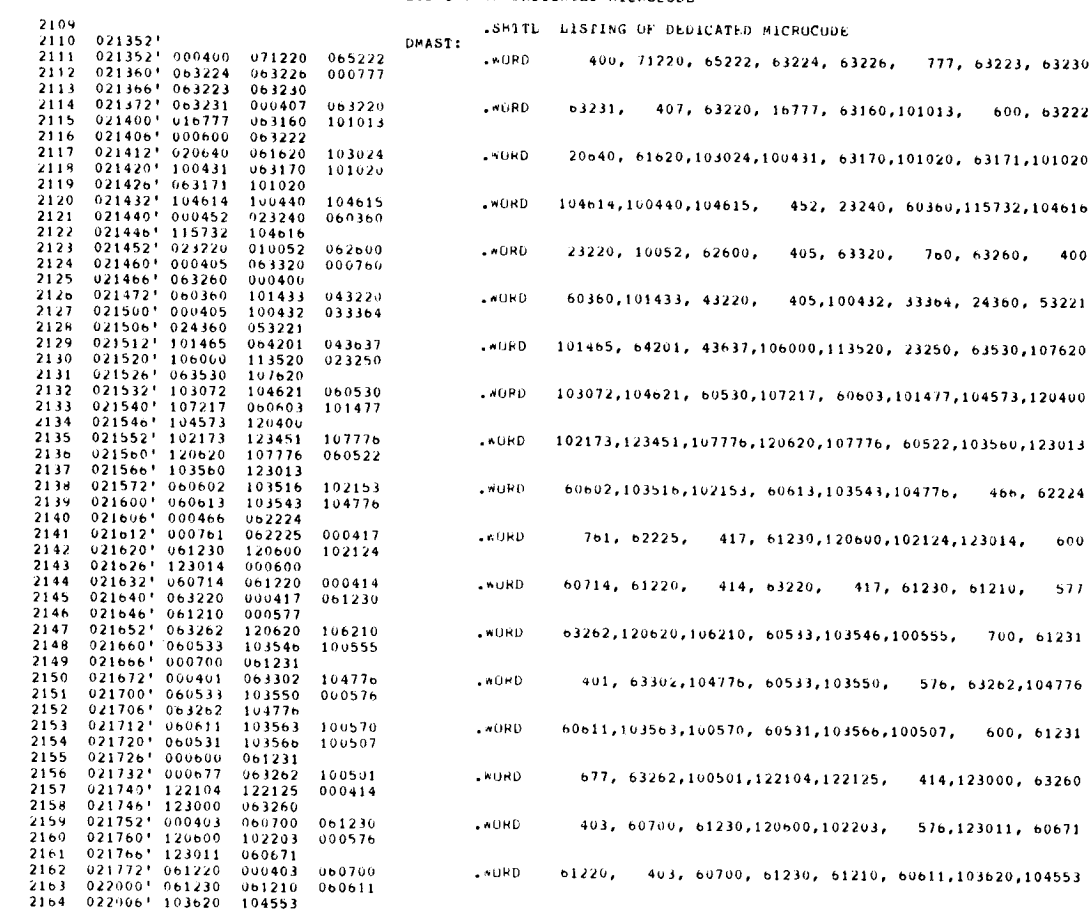

MACYIT 30(1046) 17-NGV-61 11:52 PAGE 45<br>LISTING OF DEDICATED MICK(CODE

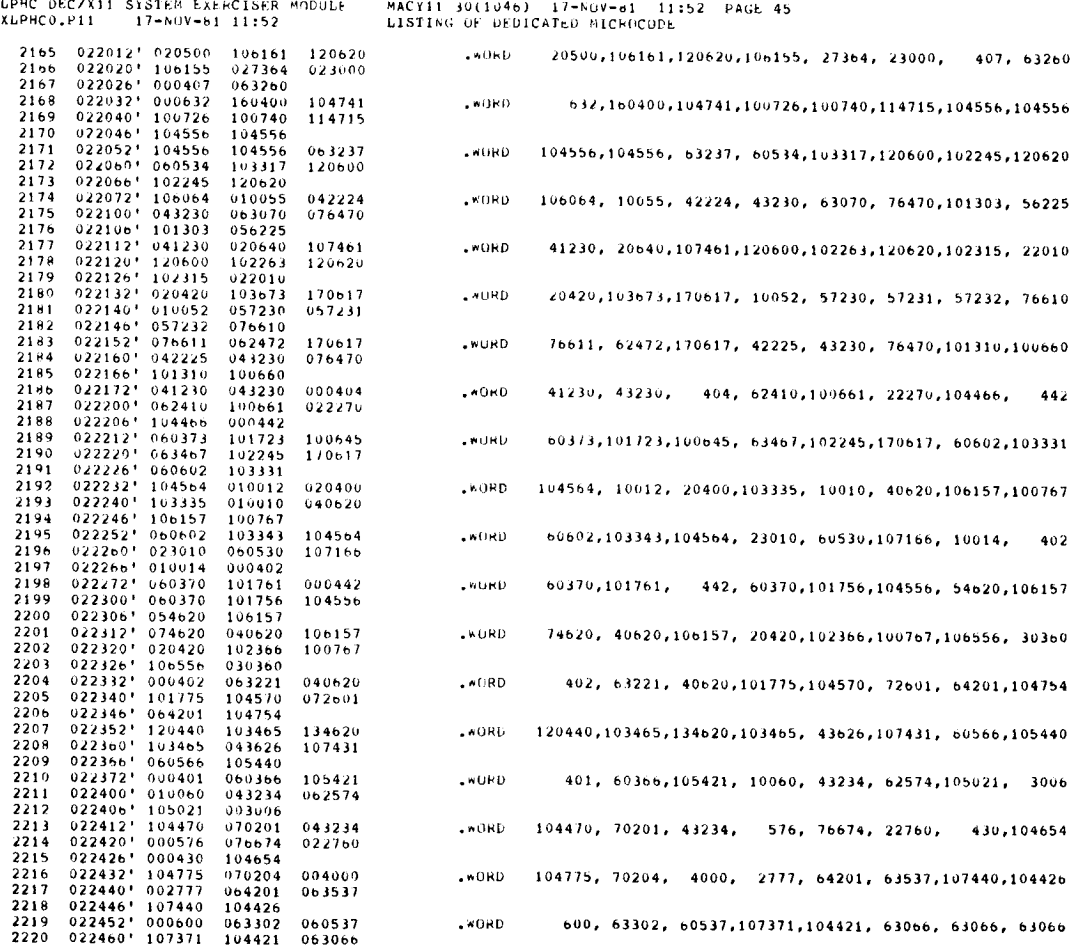

 

 $2155$ <br> $2167$  $2168$ <br> $2169$ <br> $2170$ 

2179 2180

2182 2183

2188 2189

2194 2195

2198 022272' 06037<br>2198 022272' 06037<br>2200 022306' 05462

 $\label{eq:2.1} \frac{1}{\sqrt{2}}\left(\frac{1}{\sqrt{2}}\right)^{2}$ 

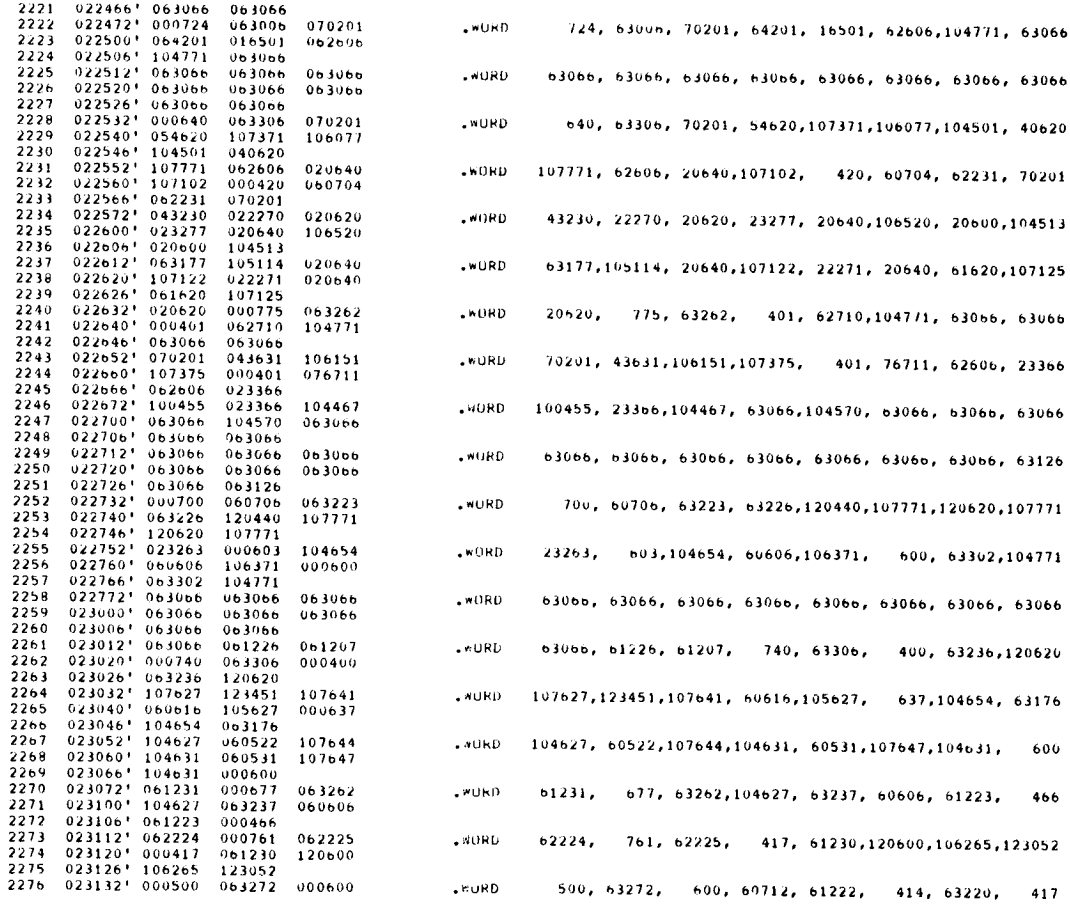

UPHC DEC/XII SISTEM EXERCISER MODULE | MACY11 30(1046) | 17-NOV-b1 | 11:52<br>XLPHCO.P11 | 17-NOV-bi 11:52 | LISTING OF DEDICATED MICROCODE 1316 EXERCTSER MUDULE. MACTII 30(1046) 17-NUV-81 11:52 PAGE: 47<br>17-NUV-81 11:52 LISTING OF DEDICATED MICROCODE

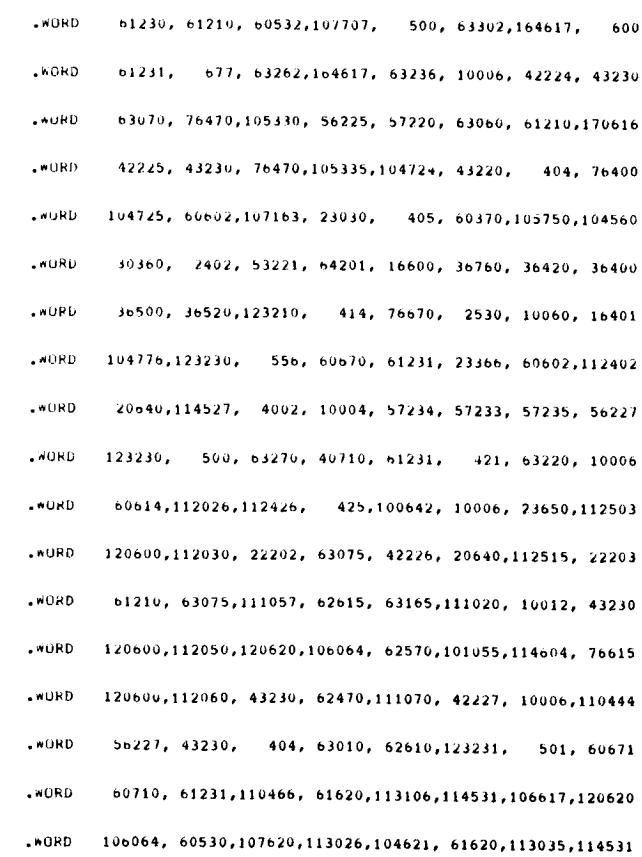

104621 061620 114531

SEW 0046

XLFHCO .P11 17-NUV-81 11 :52

 

# MACYI1 30(1046) -17-NUV-61 -11:52 PAGE 48<br>LISTING OF DEDICATED MICROCODE

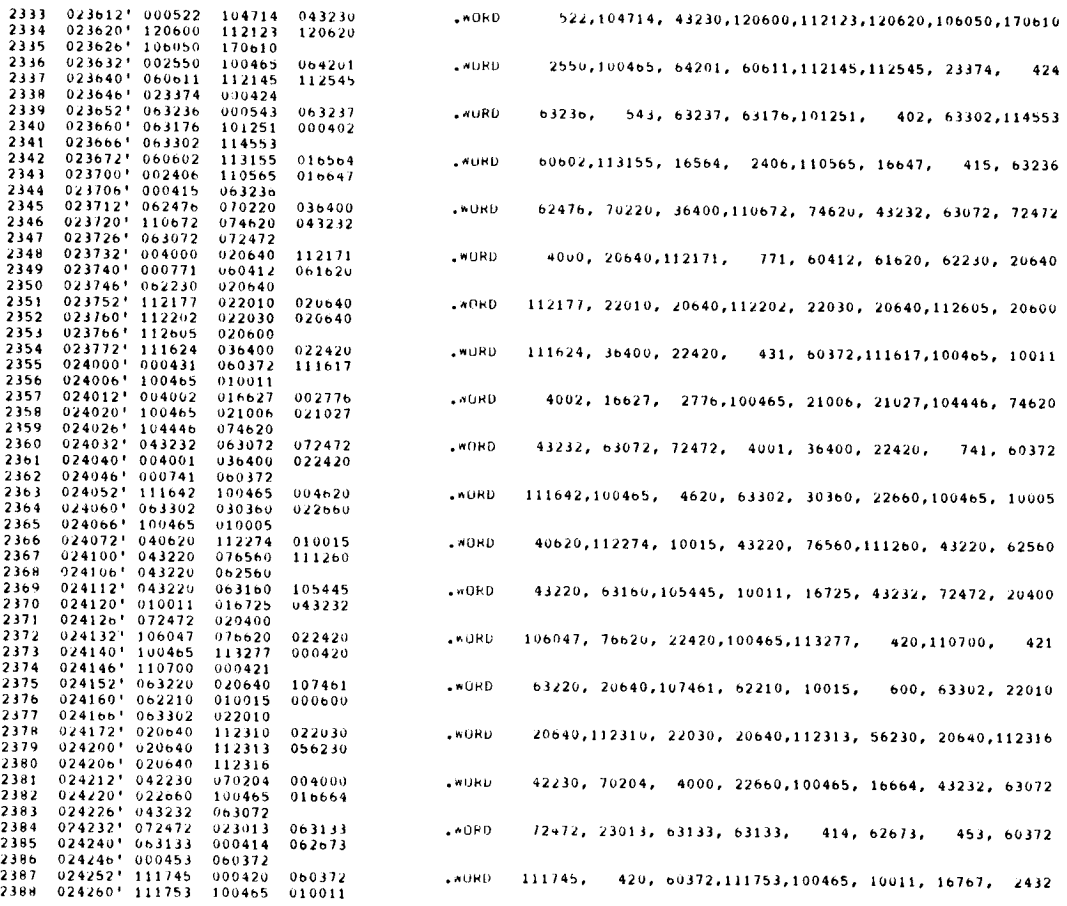

## LPHC DEC/X11 SYSTEM EXERCISER MODULE MACY11 30(1046) 17-NUV-81 11:52 PAGE 49<br>XLPHC0.P11 17-NOV-81 11:52 LISTING OF OEDICATED MICROCODE

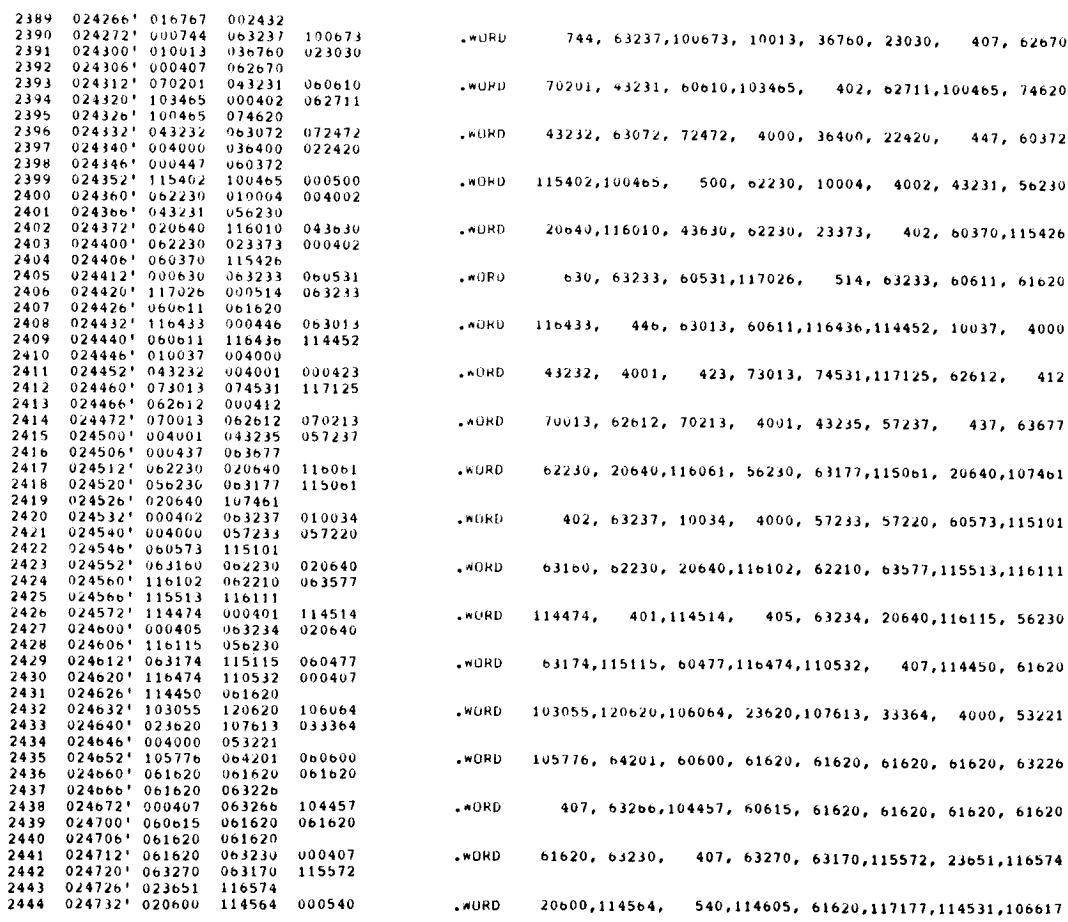

SEQ 0048

 $\ddot{\phantom{0}}$ 

SEO 0047

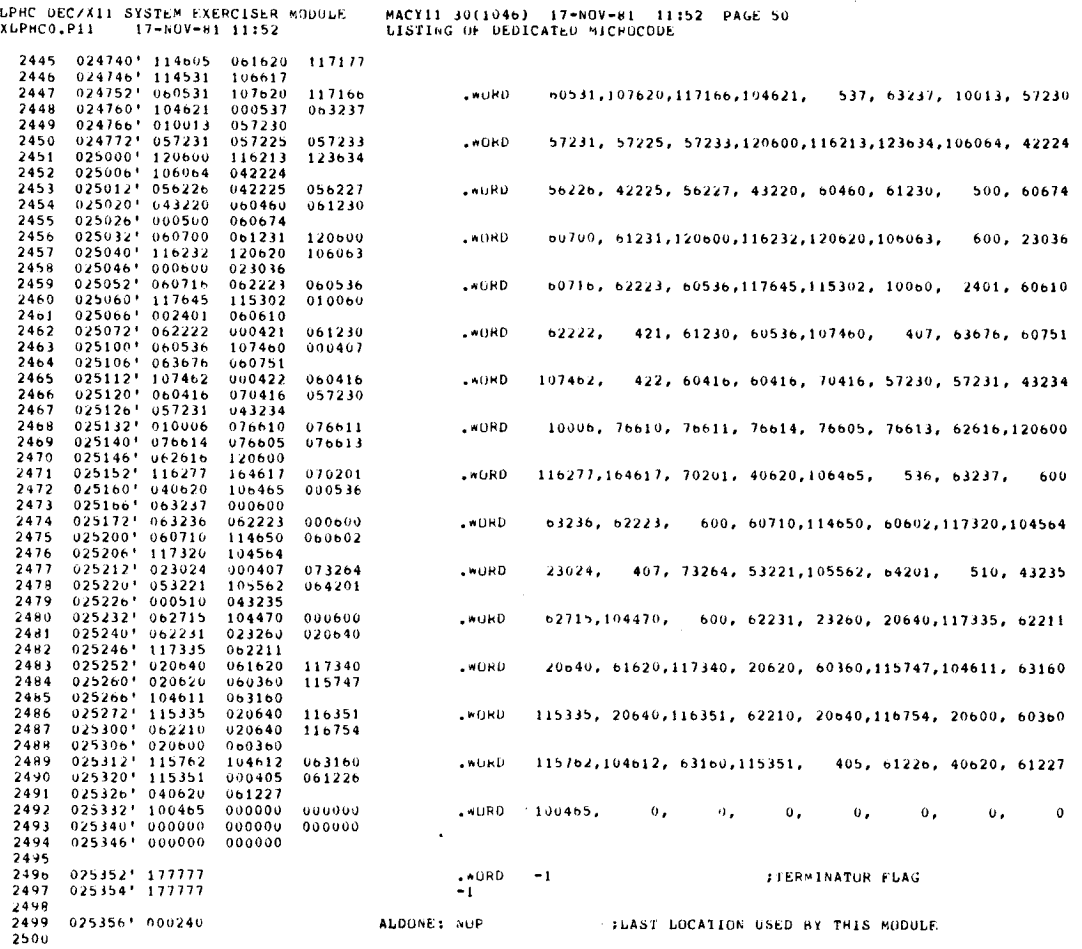

LPHC DEC/X11 SISTEM EXERCISER MODULE - MACY11 30(1046) - 17-NOV-81 - 11<br>XLPHCO.P11 - 17-NOV-81 11:52 - LISTING OF DEDICA1ED MICPOCODE

 $\frac{2501}{2502}$ 

 

 $\ddot{\phantom{a}}$ 

MACY11 30(1046) 17-nOV-81 <sup>11</sup> :52 PAGE 51

 $\sim$ 

**ENU** 

SEG 0049

÷.

 $\bar{u}$ 

÷

**SEG 0050** 

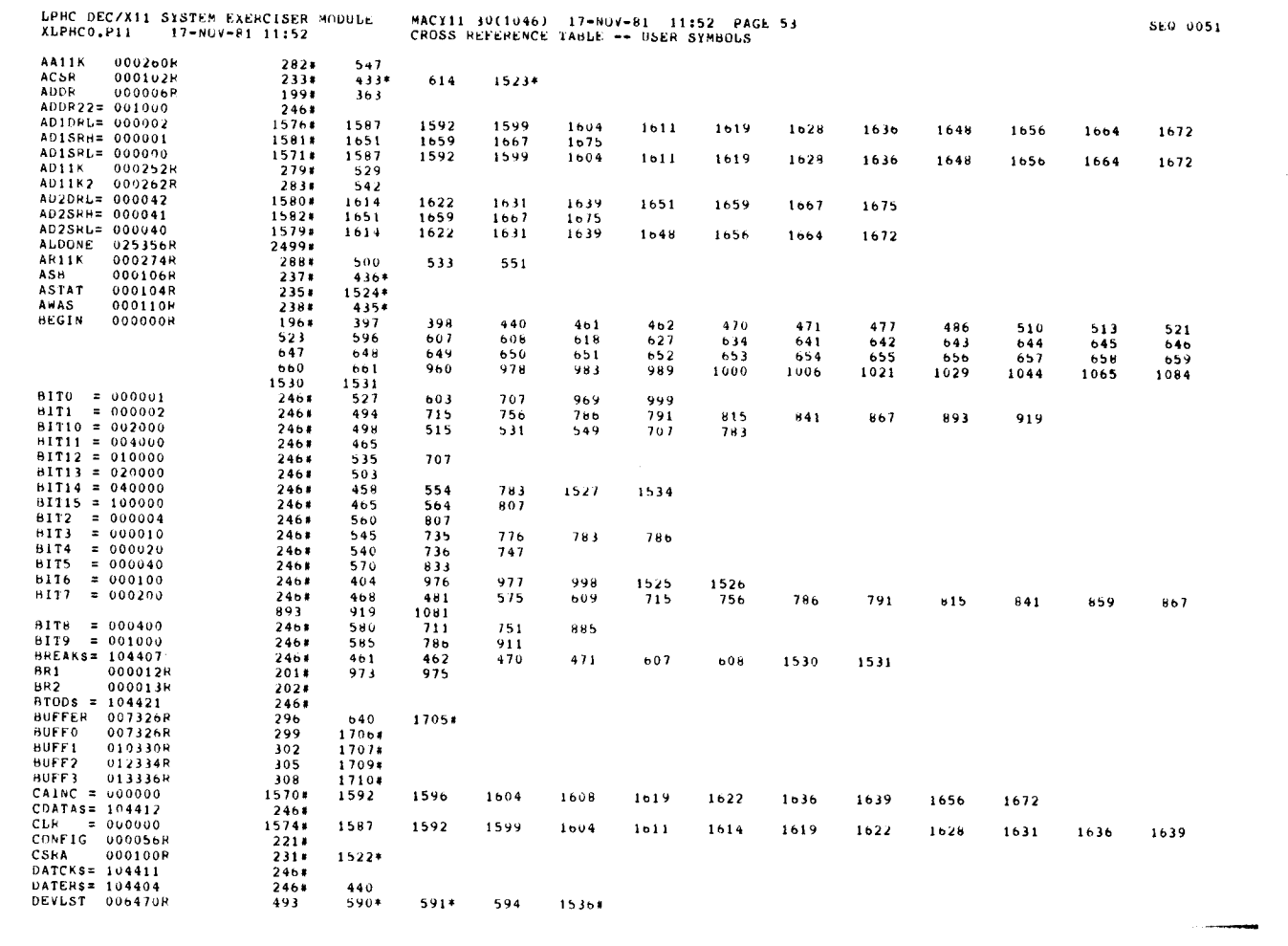

 $\frac{1}{2}$ 

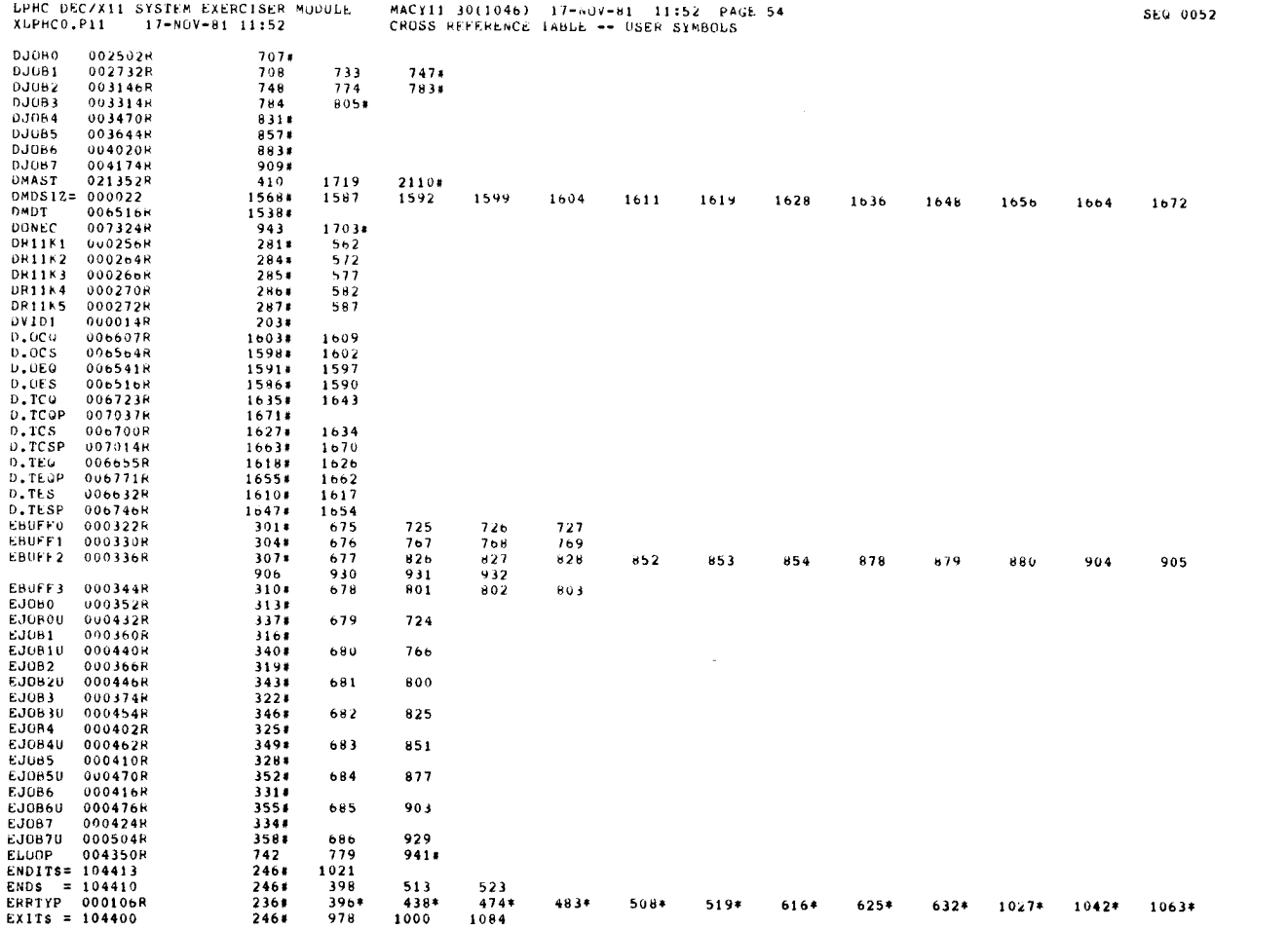
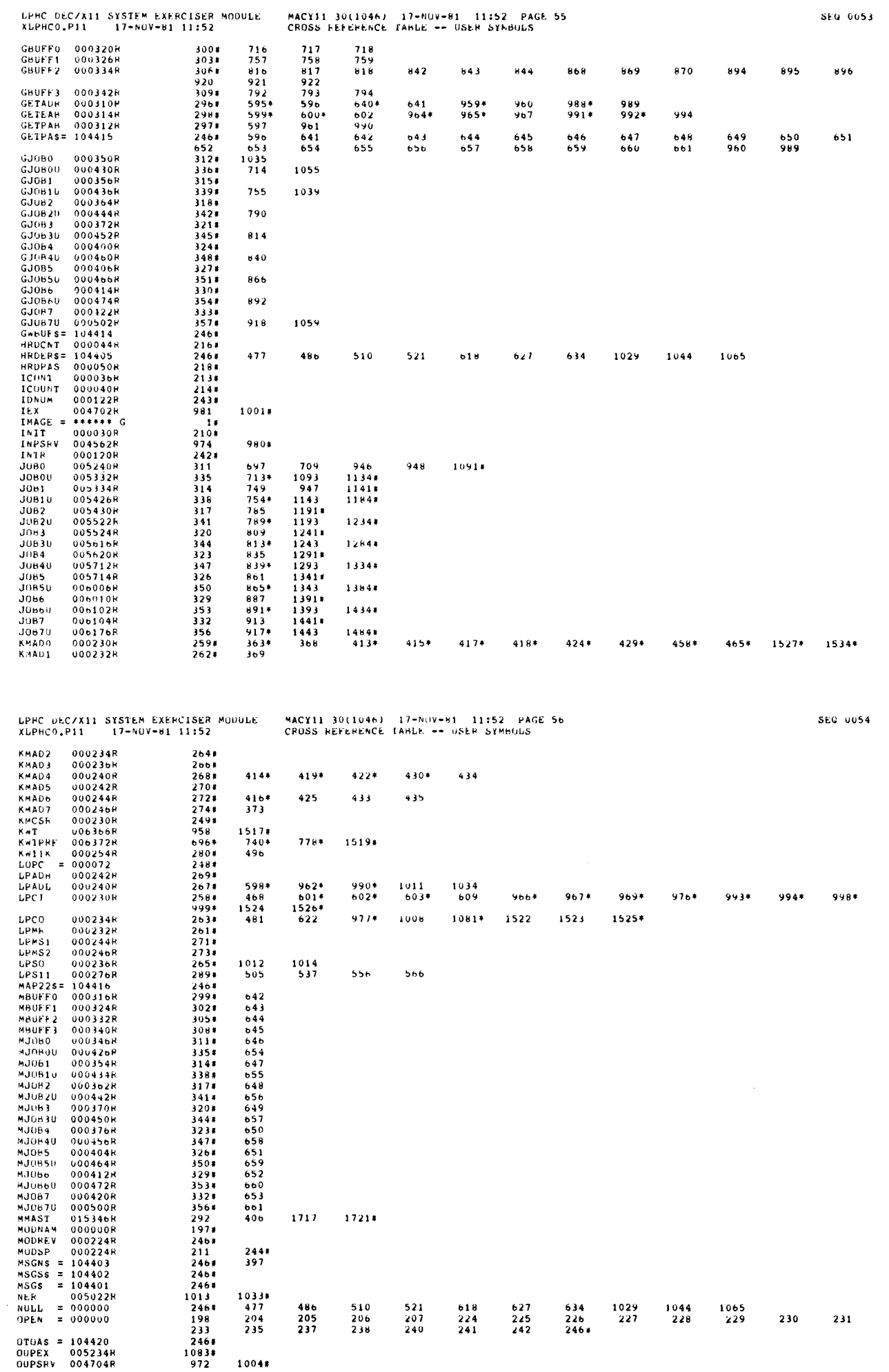

i.

 $\mathbb{Z}$ 

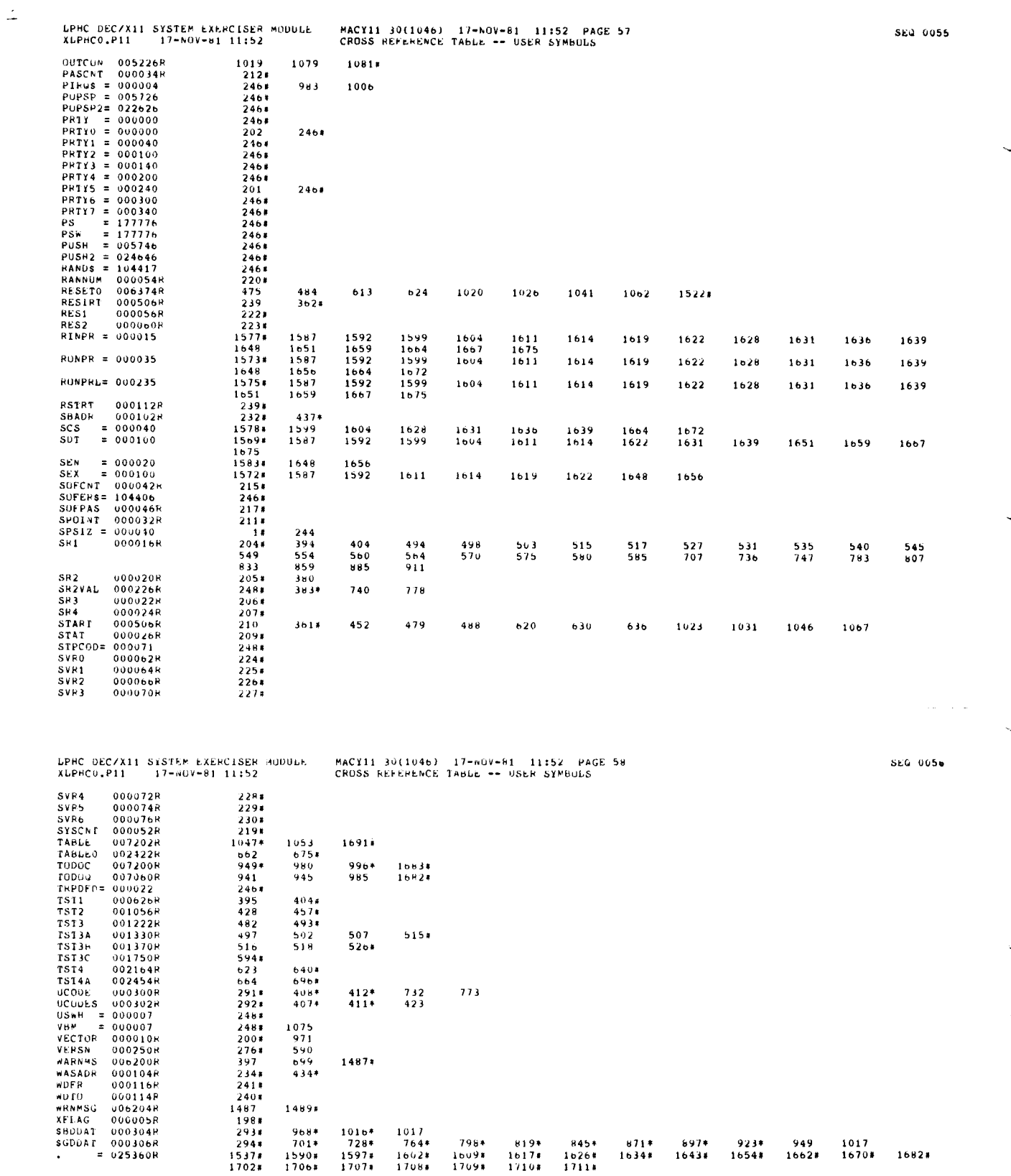

 $\frac{1}{2}$ 

 $\sim$ 

 $\label{eq:2.1} \begin{split} \mathcal{L}_{\text{max}}(\mathbf{r}) & = \frac{1}{2} \sum_{i=1}^{N} \mathcal{L}_{\text{max}}(\mathbf{r}) \mathcal{L}_{\text{max}}(\mathbf{r}) \\ & = \frac{1}{2} \sum_{i=1}^{N} \mathcal{L}_{\text{max}}(\mathbf{r}) \mathcal{L}_{\text{max}}(\mathbf{r}) \mathcal{L}_{\text{max}}(\mathbf{r}) \mathcal{L}_{\text{max}}(\mathbf{r}) \mathcal{L}_{\text{max}}(\mathbf{r}) \mathcal{L}_{\text{max}}(\mathbf{r}) \mathcal{L}_{\text{max}}(\mathbf$ 

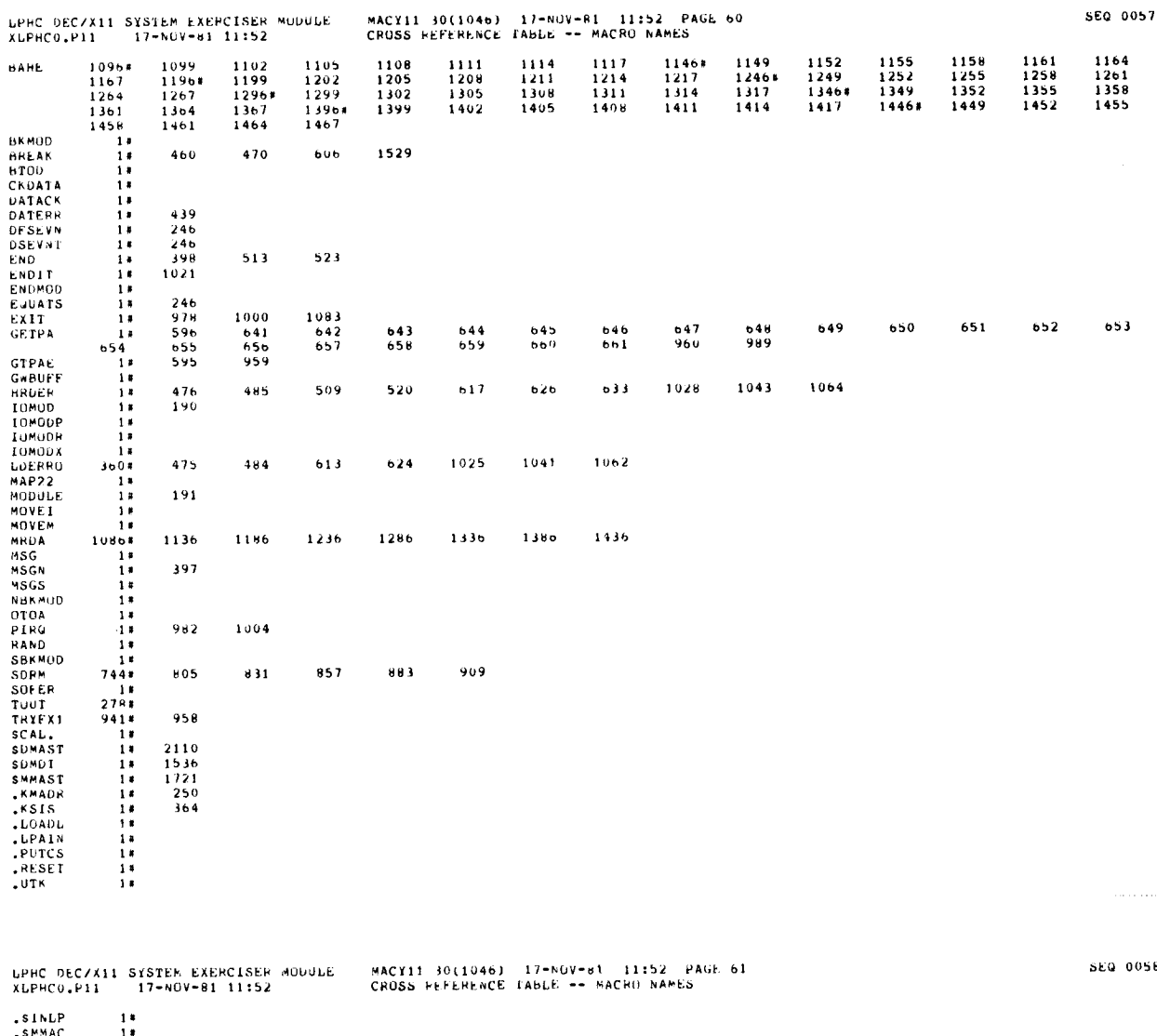

SMMAC<br>SUUTL<br>STLAW<br>STUUT  $\begin{array}{c}17\\17\\18\\278\end{array}$ 

ú.

 $-$  ABS. 000000<br>025360  $\begin{array}{c} 0 0 0 \\ 0 0 1 \end{array}$ 

ERRORS DETECIED: 0<br>DEFAULT GLORALS GENERATED: 0

.XLPHCO.SEG/SOL/CHF/DOC=DDXCOM,XLPHCO<br>RUN-TIME: 5 8 .7 SECONDS<br>RUN-TIME RATIO: 42/13=3.0<br>CORE USED: 21K (41 PAGES)

DOCUMENT PAGES: 58

 $\label{eq:2.1} \frac{1}{2} \sum_{i=1}^n \frac{1}{2} \sum_{j=1}^n \frac{1}{2} \sum_{j=1}^n \frac{1}{2} \sum_{j=1}^n \frac{1}{2} \sum_{j=1}^n \frac{1}{2} \sum_{j=1}^n \frac{1}{2} \sum_{j=1}^n \frac{1}{2} \sum_{j=1}^n \frac{1}{2} \sum_{j=1}^n \frac{1}{2} \sum_{j=1}^n \frac{1}{2} \sum_{j=1}^n \frac{1}{2} \sum_{j=1}^n \frac{1}{2} \sum_{j=1}^n \frac{$  $\label{eq:2.1} \frac{1}{\sqrt{2}}\left(\frac{1}{\sqrt{2}}\right)^{2} \left(\frac{1}{\sqrt{2}}\right)^{2} \left(\frac{1}{\sqrt{2}}\right)^{2} \left(\frac{1}{\sqrt{2}}\right)^{2} \left(\frac{1}{\sqrt{2}}\right)^{2} \left(\frac{1}{\sqrt{2}}\right)^{2} \left(\frac{1}{\sqrt{2}}\right)^{2} \left(\frac{1}{\sqrt{2}}\right)^{2} \left(\frac{1}{\sqrt{2}}\right)^{2} \left(\frac{1}{\sqrt{2}}\right)^{2} \left(\frac{1}{\sqrt{2}}\right)^{2} \left(\$  $\frac{1}{2}$  $\vec{r}$  RM4D DEC/X11 SYSTEM EXERCISER MODULE XRMADO .P11 12-DEC-78 16 :17  $-$ REM  $-$ 

 $\mathbf{A}$  and  $\mathbf{A}$  and  $\mathbf{A}$  $\sim$ 

 

MACY11 30A(1052) 12-DEC-78 16:22 PAGE 2

SEQ 0001

 $\sim 100$  km  $^{-1}$ 

 $\Delta$ 

IDENTIFICATION

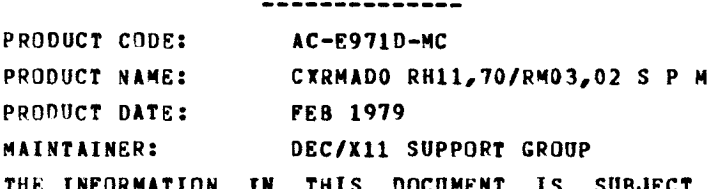

THE INFORMATION IN THIS DOCUMENT IS SUBJECT TO CHANGE<br>WITHOUT NOITCE AND SHOULD NOT BE CONSTRUED AS A COMMITMENT<br>BY DIGITAL EQUIPMENT CORPORATION.<br>CORPORATION ASSUMES NO RESPONSIBILITY FOR ANY ERRORS THAT<br>MAY APPEAR IN THI

THE SUPTWARE DESCRIBED IN THIS DUCUMENT IS PURNISHED TO THE<br>PURCHASER UNDER A LICENSE FOR USE ON A SINGLE COMPUTER<br>SYSTEM AND CAN BE COPIED (WITH INCLUSION OF DIGITALS<br>COPYRIGHT NOTICE) ONLY FOR USE IN SUCH SYSTEM, EXCEPT

DIGITAL EQUIPMENT CORPORATION ASSUMES NO RESPONSIBILITY FOR<br>THE USE OR RELIABILITY OF ITS SUPTWARE ON EQUIPMENT THAT IS<br>NOT SUPPLIED RY DIGITAL.

COPYRIGHT (C) 1978,1979 DIGITAL EQUIPMENT CORPORATION

- 1. **ABSTRACT** 
	- RMA IS AN IOMOD THAT EXERCISES RMO3/RMO2 DISK DRIVES ON AN<br>RHII/RH70 CONTROLLER. IT EXERCISES THE DRIVES BY DOING WRITES<br>WRITE-CHECKS, READS, AND IN-CORE COMPARISONS. ALL ERRORS DETECTED<br>ARE REPORTED ON THE CONSOLE TTY.
- $2$ . REQUIREMENTS ------------ HARDWARE: 1 TO 8 RM03/RM02 WITH AN RH11/RH70 CONTROLLER STORAGE:: RMA REQUIRES:<br>1 . DECIMAL WORDS: 1825<br>2 . OCTAL WORDS: 03441<br>3 . OCTAL BYTES: 7102
	-
- $3.$ PASS DEFINITION ---------------

ONE PASS OF THE RMA MODULE CONSISTS OF 1300 CYCLES OF THE BASIC TEST<br>Sequence (WRITE, WRITE-CHECK, READ, DATA-CHECK). THE TEST SEQUENCE<br>WRITES TOJ4 WODDS. WRITE-CHECKS SANG. BRANS THE FISS SCA SOBRE WRITES 1024 WURDS, WRITE-CHECKS SAME, READS THE FIRST 256 WORDS,<br>AND DATA-CHECKS SAME.

4 . EVECUTION TIME --------------

ONE PASS OF RMA RUNNING ALONE ON A PDP-11/40 TAKES APPROXIMATELY 0.9 MINUTE.

5 . CONFIGURATION REQUIREMENTS --------------------------

DEFAULT PARAMETERS:

DEVADR: 176700, VECTOR: 254, BR1: 5, DEVCNT: 1

REQUIRED PARAMETERS :

NONE

 $6.$ DEVICE/OPTION SETUP -----------------<br>-----------------

 $\mathcal{L}_{\mathcal{A}}$ 

MAKE CERTAIN THAT ALL DRIVES ARE POWERED UP, WRITE ENABLED, AND READY THIS 4000LE ALSO SUPPORTS RP04 5/6 ON THE SAME MASSBUS CONTROLLER . HOWEVER,THIS MODULE 1S NOT USED TO EXERCISE RP04/5/6 ALONE.

 $\mathbf{I}$ 

 $\lambda$ 

RMAD DEC/X11 SYSTEM EXERCISER MODULE<br>XRMADO.P11 12-DEC-78 16:17 MACY11 30A(1052) 12-DEC-78 16:22 PAGE 4

> 7. MODULE OPERATION ----------------

8 .

 $\overline{a}$ 

TEST SEQUENCE :

A. SETUP DEVICE REGISTER ANDRESSES AND MODULE VARIABLES<br>C. GET A STARTING SECTOR ADDRESS<br>C. GET A DRIVE ADDRESS<br>C. GET A DRIVE ADDRESS<br>C. GET A DRIVE ADDRESS<br>C. DO A WRITE-CHECK -- IF ERRORS, REPORT AND RETRY UP TO RETRY L OPERATION OPTIONS ----------------- SRI BITO SET(I):<br>IF THE RETRY LIMIT IS EXCEEDED ON ANY FUNCTION, A HARD ERROR<br>IS ASSUMED AND THE DRIVE IS DROPPED SRI BITO CLEAR(O):<br>IF THE RETRY LIMIT IS EXCEEDED, THE FUNCTION IS ABORTED AND<br>THE TESTING CONTINUES SRI BITZ SET(1):<br>COUNT DATA LATE ERRORS BUT DO NOT TYPE THEM OUT SRI BITZ CLEAR(O):<br>TYPE OUT DATA LATE FRRORS AND COUNT THEM SR1 BIT5 CLEAR (0) SR1 BIT5 SET (1) FUR IS BIT MODE (PDP-11)<br>FOR RN03 IR BIT FORMATED PACKS SRI BITIS SET (<br>SRI BITIS CLEAR **332 REGISTERS ON RH70**<br>222 REGISTERS ON RH70

SEQ 0003

 $\sim$ 

 $\sim 100$ 

# RMAD DEC(Xll SYSTEM EXERCISER MODULE XRMADO .P <sup>1</sup> 12-DEC-78 16 :17 RMAD DECT MACY11 30A(1052) 12-DEC-78 16:22 PAGE 5 RMAD DE

. . . . . . . . .

#### $9.$ NON-STANDARD PRINTOUTS ----------------------

 $\bullet$ 

. . . . . . . .

- A. HOST PRINTOUTS HAVE THE STANDARD FORMATS DESCRIBED IN<br>THE DEC/X11 DOCUMENT
- B. ERROR MESSAGES DUMP THE CONTENTS OF THE 20 RH11/RM03 REGISTERS<br>IN THE FOLLOWING ORDER:

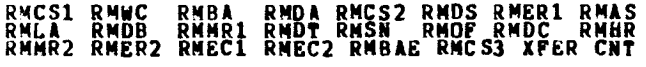

## 10 . BAD SPOTS

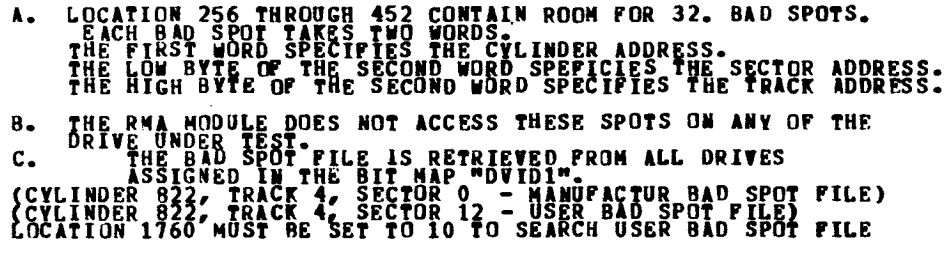

 $\sim$ 

 $\sim$ 

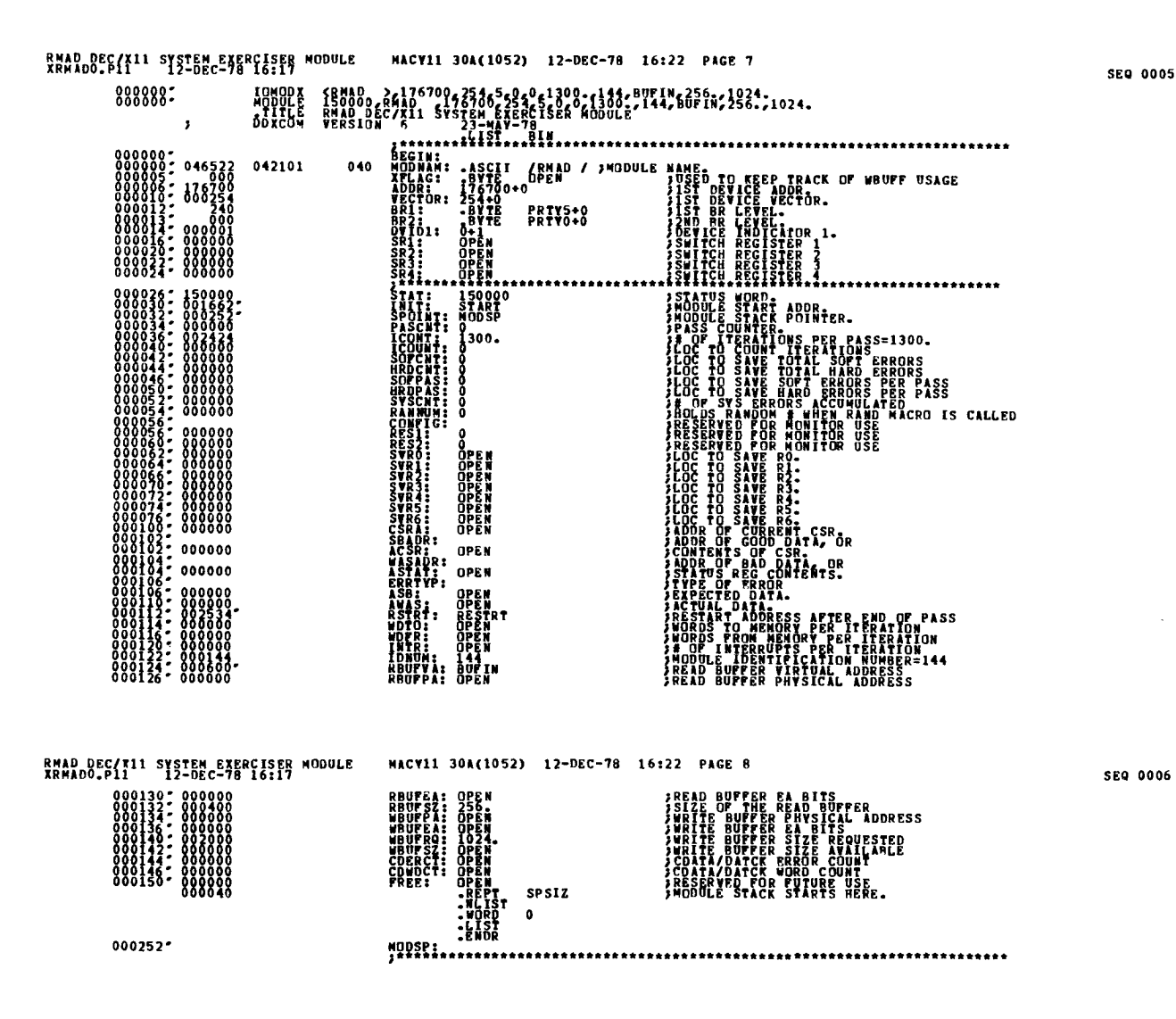

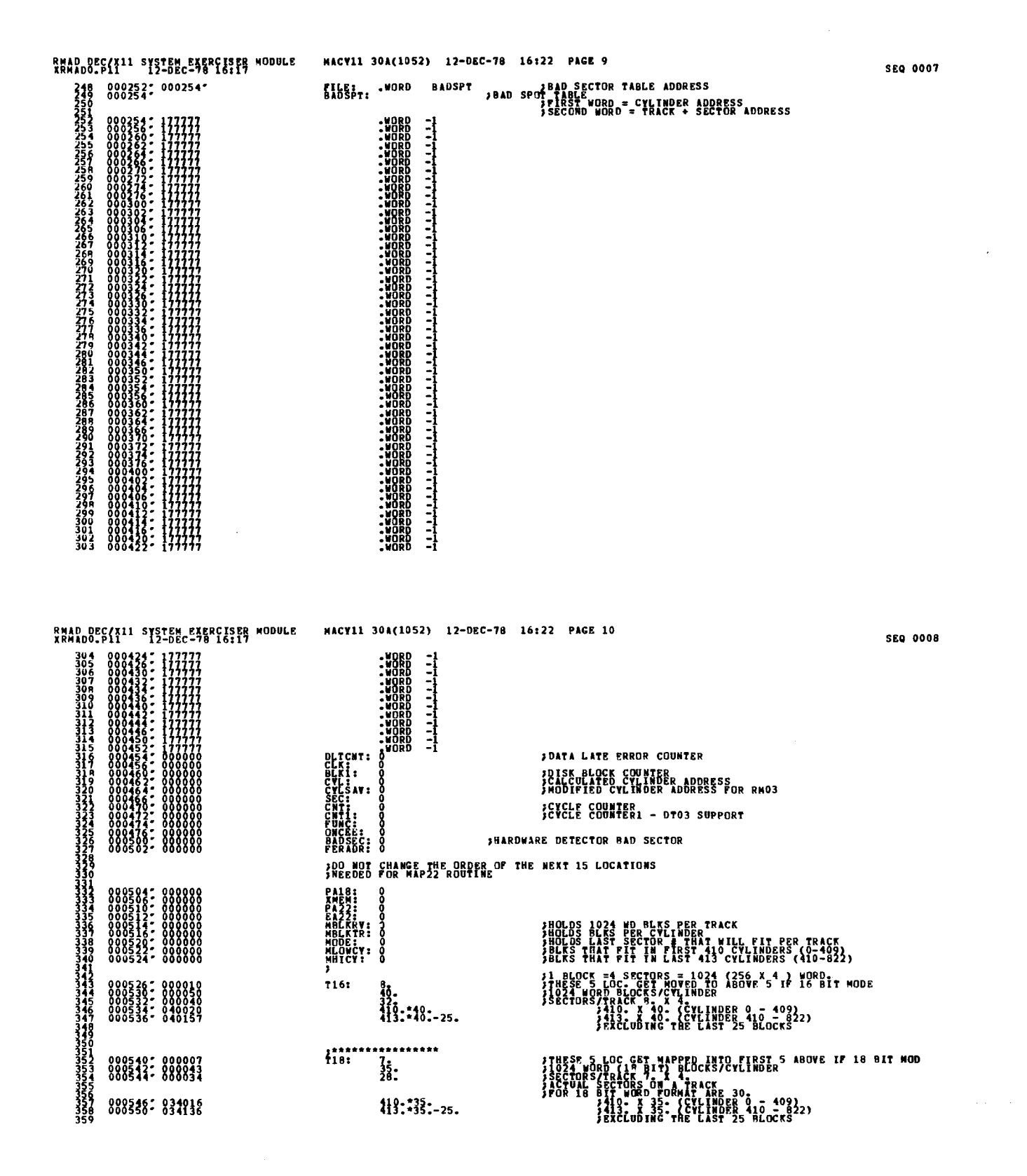

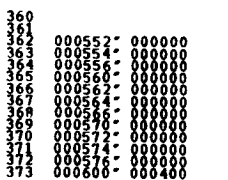

MACV11 30A(1052) 12-DEC-78 16:22 PAGE 11

,\*\*\*\*\*\*\*\*\*\*\*\*\*\*\*\*\*

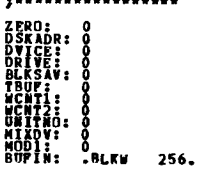

**JMIXDV=-1,IP NOT A RMO3 OR RMO2** 

SEQ 0010

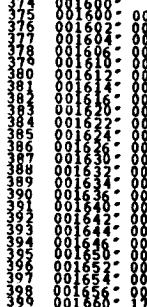

 $\begin{smallmatrix} 0&0&1&6&2&4\\ 0&0&1&6&3&0\\ 0&0&1&6&3&2\\ 0&0&1&6&3&4\end{smallmatrix}$ 

 $\bar{\beta}$ 

RMAD DEC/X11 SYSTEM EXERCISER MODULE MACY11 30A(1052) 12-DEC-78 16:22 PAGE 12<br>XRMADO.P11 12-DEC-78 16:17 **THE REAL PROPERTY AND REAL PROPERTY AND CONTROLL CONTROLL CONTROLL CONTROLL CONTROLL CONTROLL CONTROLL CONTROLL CONTROLL CONTROLL CONTROLL CONTROLL CONTROLL CONTROLL CONTROLL CONTROLL CONTROLL CONTROLL CONTROLL CONTROLL C** 

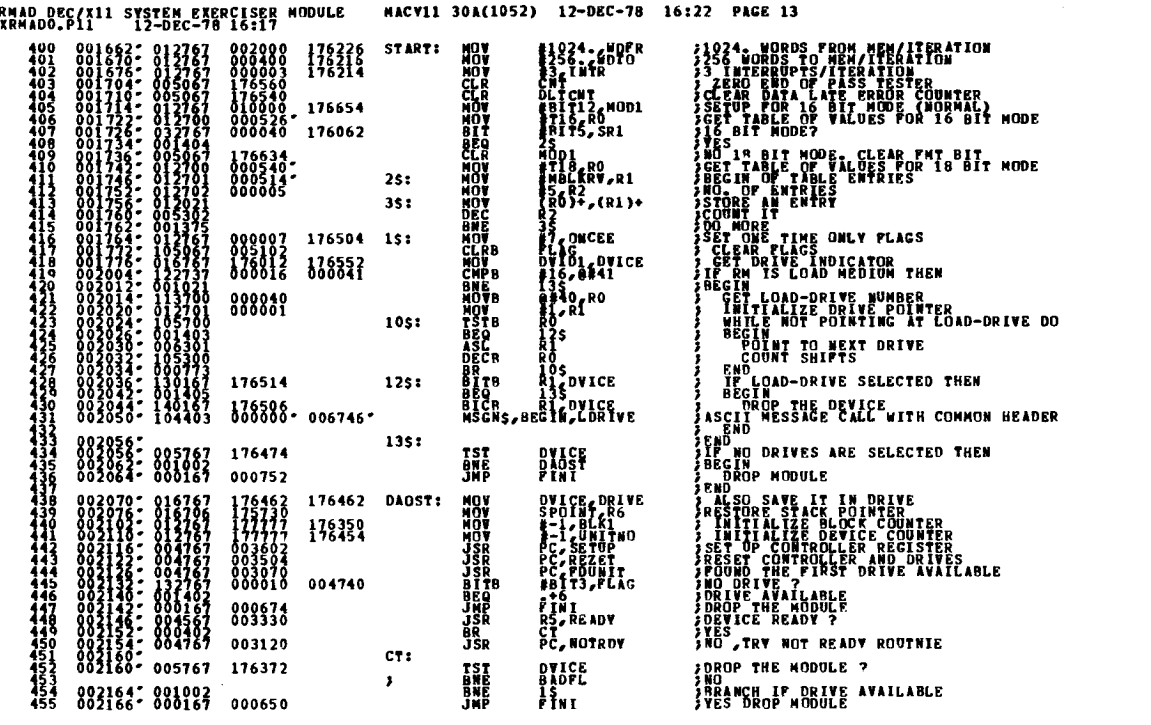

### RMAD DEC/X11 SYSTEM EXERCISER MODULE<br>XRMADO.P11 12-DEC-78 16:17 MACY11 30A(1052) 12-DEC-78 16:22 PAGE 14

#BADSPT,R1<br>#64.R2<br>R21,(R1)+<br>R2 AND EXPLORATION AND MANUSCRIPS AND THE PASSES OF THE PASSES OF THE PASSES OF THE PASSES OF THE PASSES OF THE PASSES OF THE PASSES OF THE PASSES OF THE PASSES OF THE PASSES OF THE PASSES OF THE PASSES OF THE PASSES OF THE P 15: メリバーションのスページをつけている。 こうきょう ちょうこう こうまん あんとう こうきょうじょう つける 000254<br>122222  $25:$ RZ<br>
FRAZZSKADR+1<br>FRAZZSKADR+1<br>FRADDI<br>FRADDI<br>UNITNO, RRMCS2<br>UNITNO, RRMCS2<br>FRADDI<br>FRANDC<br>FRADDI 176242<br>176327<br>176320 **BADFL:**  $\begin{smallmatrix} 801466 \\ 900004 \\ 176336 \end{smallmatrix}$ 176396<br>000000<br>000000  $\frac{177334}{177316}$ FIGURE MORE CONTRACT AND SECTION AND THE MANUSCRIP CONTRACT CONTRACT IN THE MANUSCRIP CONTRACT OF THE MANUSCRIP CONTRACT CONTRACT CONTRACT CONTRACT CONTRACT CONTRACT CONTRACT CONTRACT CONTRACT CONTRACT CONTRACT CONTRACT CO  $......$ <br>000124- BADFL2: 000000\*<br>002636<br>176266 GETPAS<br>JSR<br>TST TST<br>BHL<br>MOC<br>JSRP<br>JMP 175616<br>175616<br>001104<br>000150<br>000250<br>000254 176252 **LELERLLZEEOGRAPAZZERREPAZZZE**<br>1979 RAMA ARTIEROGRAPAR ERREGO<br>1979 RAMA ARTIEROGRAPAR ERREGOGRAPAR ERREGOGRAPAR ERREGOGRAPAR ERREGOGRAPAR ERREGOGRAFIA 000400 999949 15: 177777 000002<br>000004 000002 25: **JS<br>
PRESIDENT<br>
PRESIDENT<br>
PRESIDENT<br>
PRESIDENT<br>
RESIDENT<br>
PRESIDENT<br>
PRESIDENT<br>
PRESIDENT<br>
PRESIDENT<br>
PRESIDENT<br>
PRESIDENT<br>
PRESIDENT<br>
PRESIDENT<br>
PRESIDENT<br>
PRESIDENT<br>
PRESIDENT<br>
PRESIDENT<br>
PRESIDENT<br>
PRESIDENT** 007044\*<br>000400\*<br>000010  $0000000 - 35:$ 45: 004424 003020 002610 882479: 899559 **BR**<br>Nov 177777 176072 5\$: 002500\* 000425 RSTRT1 8R

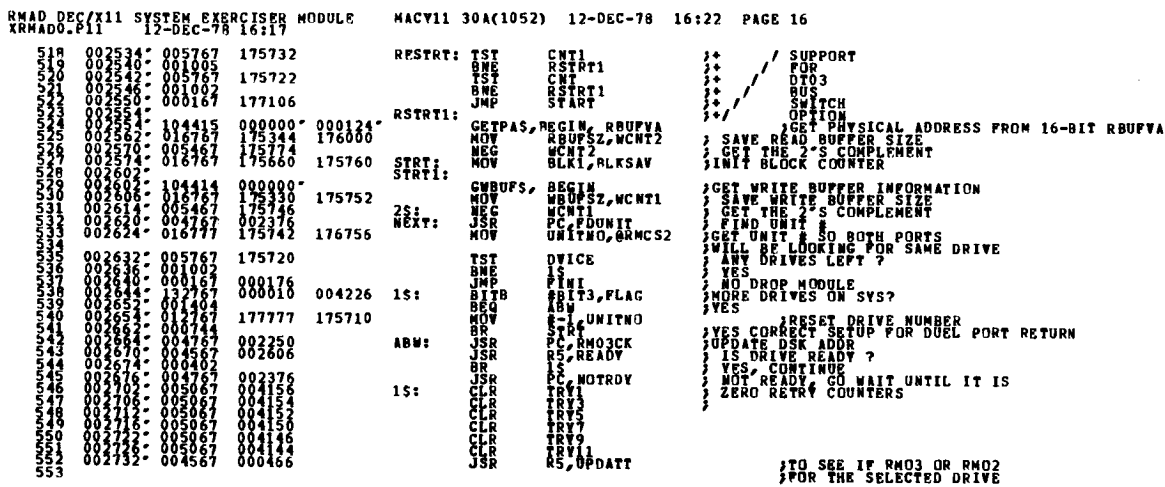

 $\bar{z}$ 

**SEQ 0014** 

513 002502-105267 176046<br>514 002512- 105267 176036 176034<br>515 002512- 187267 000036 176034<br>517 002536- 008167 007058 000000-**RETRX:** 

INCR DSKADR<br>INCR DSKADR<br>GMPR #30°C2<br>BHI #40°C2<br>HSGMS,MESI5,BEGIN<br>JMP

}ADJUST 2 SECTOR<br>}SBCTORS 0,2 SCTOR<br>}SECTORS 0,2 4,0 - - - - - 30, ALL TRIED<br>}BRANCH IF NDT.<br>DROP THE HODOLES<br>}DROP THE HODOLES

RWAD DEC/X11 SYSTEM EXERCISER MODULE<br>XRMADO.P111 SYSTEM EXERCISER MODULE MACV11 30A(1052) 12-DEC-78 16:22 PAGE 15

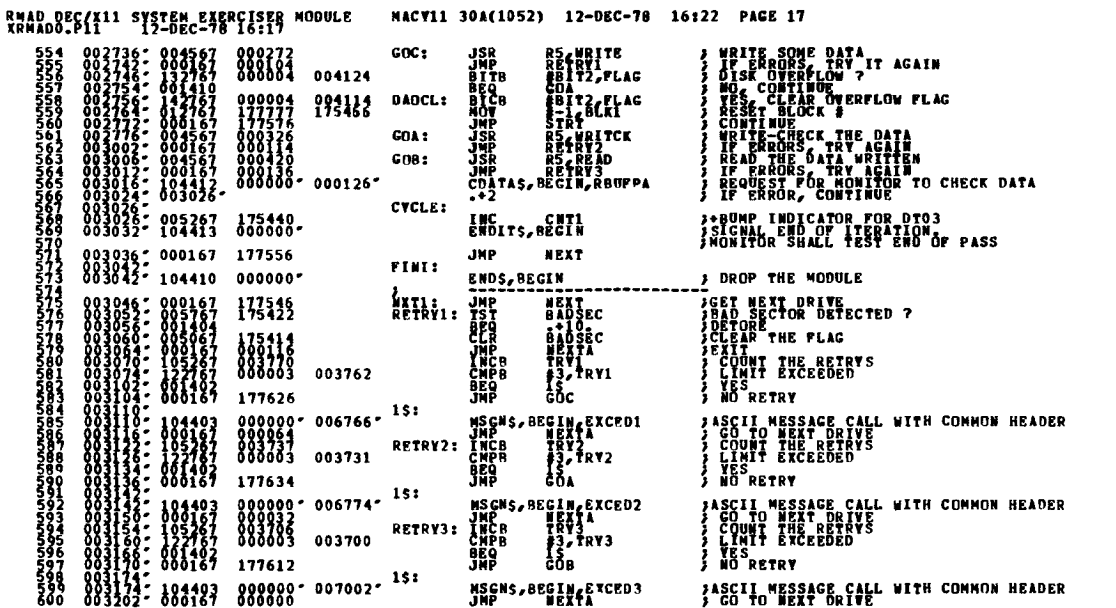

RMAD DEC(Ill SYSTEM EXERCISER MODULE MACYIL 30A(1052) 12-DEC-78 16:22 PAGE 18<br>RRMADO-PII 12-DEC-79 16:17 0033206; 033767 000001 174602 MEXTA: BET #BITO,SR1 = ; DROP THE DRIVE<br>0033216; 004767 000634, oo7024, steep personal steep for the private DRIVE DRIVE<br>0033236; 004767 000634, oo7024, steep personal meet week passive person ეტიტიტიტიტიტიტიტი<br>ლეტიტიტიტიტიტიტი<br>ჯარსასალებდატიტიტი **HACRO LINEUP EABITS ; LINE UP EA BITS FOR RHCS1**<br>HOP EABITS, ROM **1999 ENTERTAINED HEMORY BITS**<br>ASL ROM 1999 : STIP AT BITS THE THE PITE<br>ASL ROM 1999 : TO LINE OF WITH RHCSI<br>ASL ROM 1999 : SAVE THE SHIFTED BITS<br>-ENDM LINE  $\mathbf{r}$ 

**SEQ 0016** 

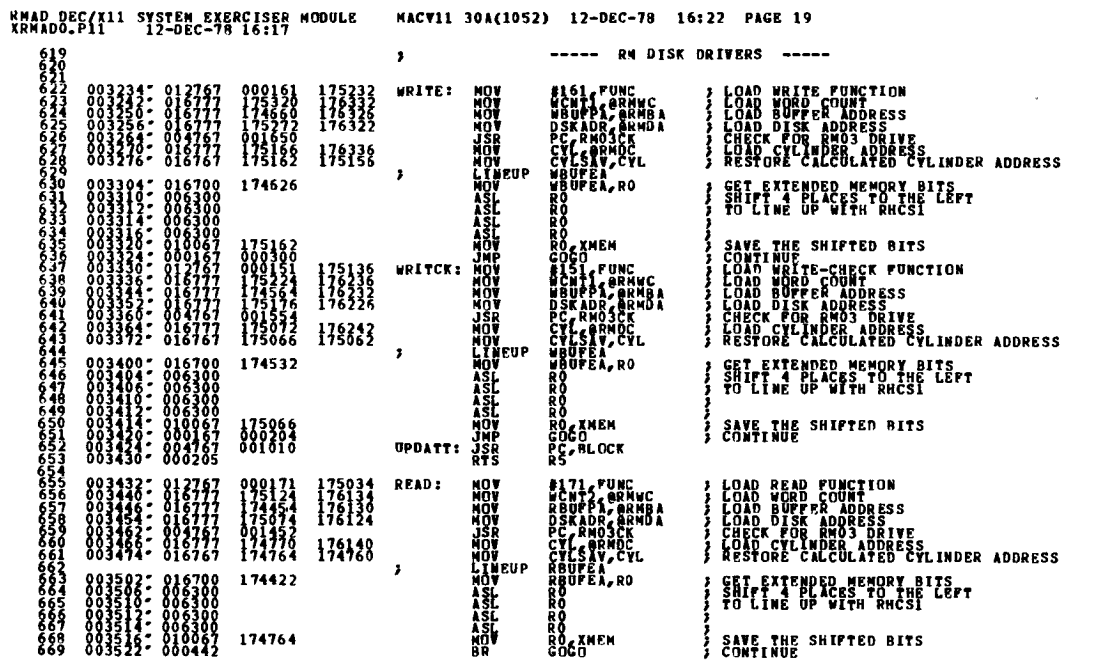

 $\ddot{\phantom{a}}$ 

 $\ddot{\phantom{0}}$ 

 $\mathcal{L}_{\mathcal{L}}$ 

 $\hat{\boldsymbol{\gamma}}$ 

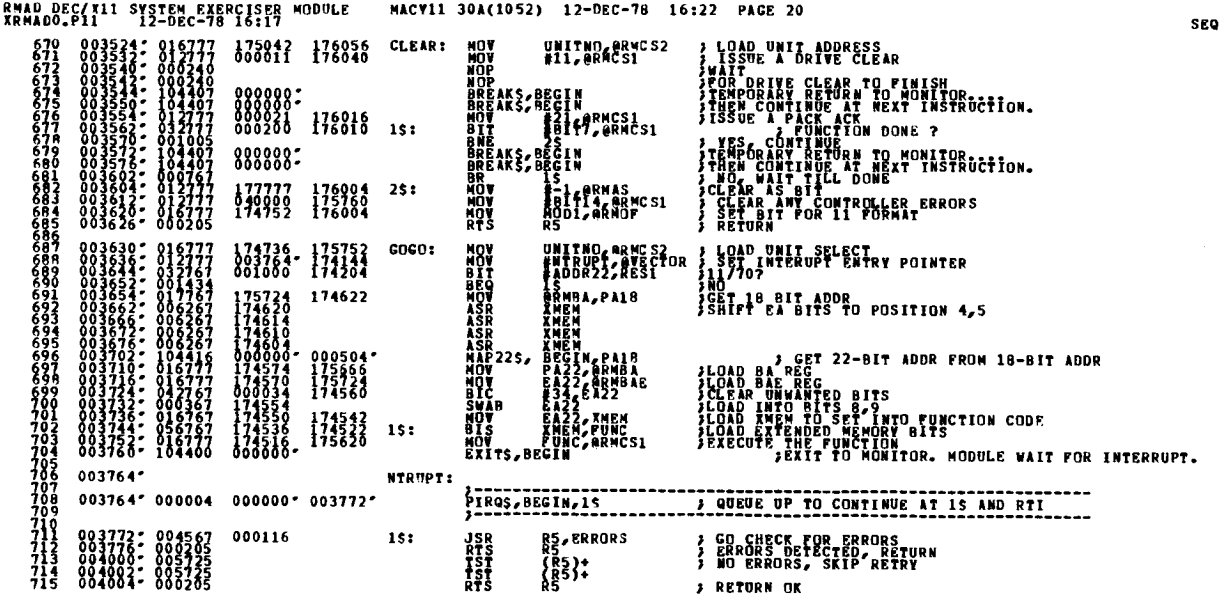

0018

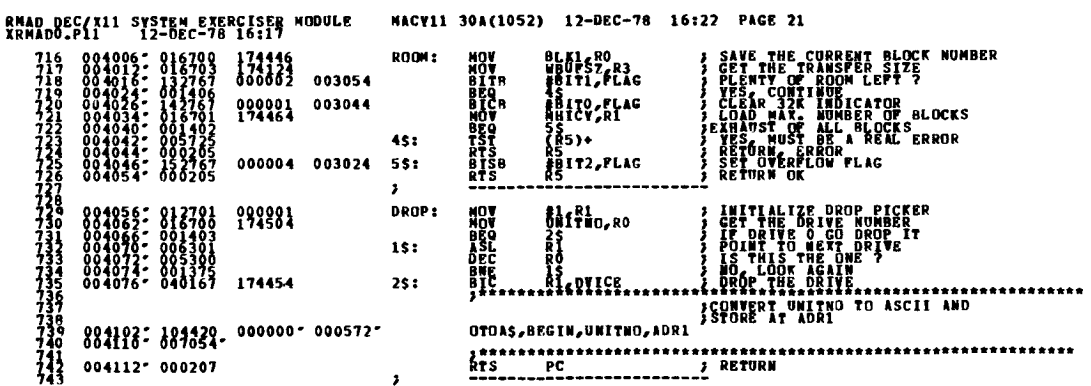

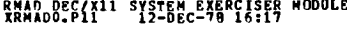

MACV11 30A(1052) 12-DEC-78 16:22 PAGE 22

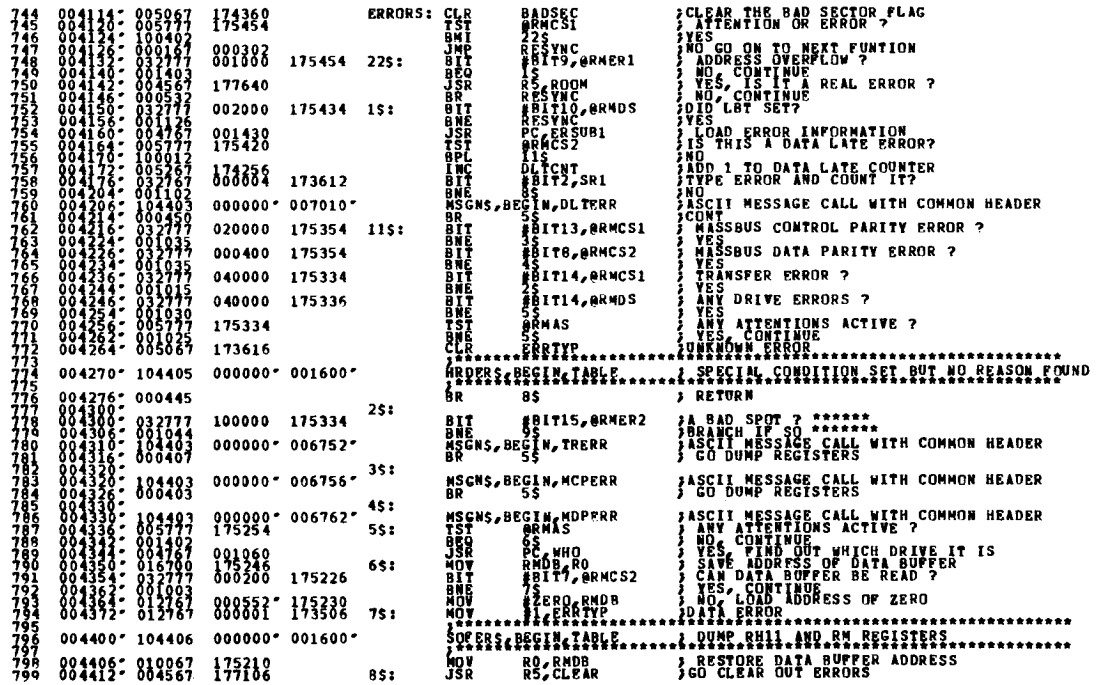

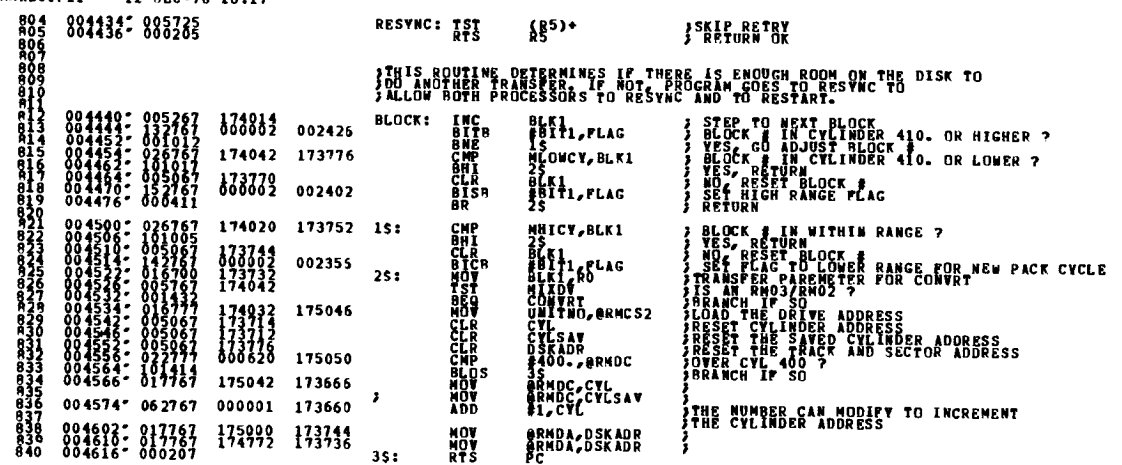

RMAD DEC/X11 SYSTEM EXERCISER MODULE NACY11 30A(1052) 12-DEC-78 16:22 PAGE 24

**SEQ 0022** 

RMAD DEC/XII SYSTEM EXERCISER MODULE MACY11 30A(1052) 12-DEC-78 16:22 PAGE 23<br>XRMADO.P11 12-DEC-78 16:17 800 004416° 000205<br>801 004430° 004567 177199 174046 95: JSB R5,cLEAR<br>803 004432° 006205 177199 174046 95: MTS R5<br>803 004432° 006205 **; ERRORS DETECTED, RETURN<br>;CLEAR THE BAD SPOT ERROR<br>;SET THE BAD SPOT ERROR FLAG**<br>;EXIT

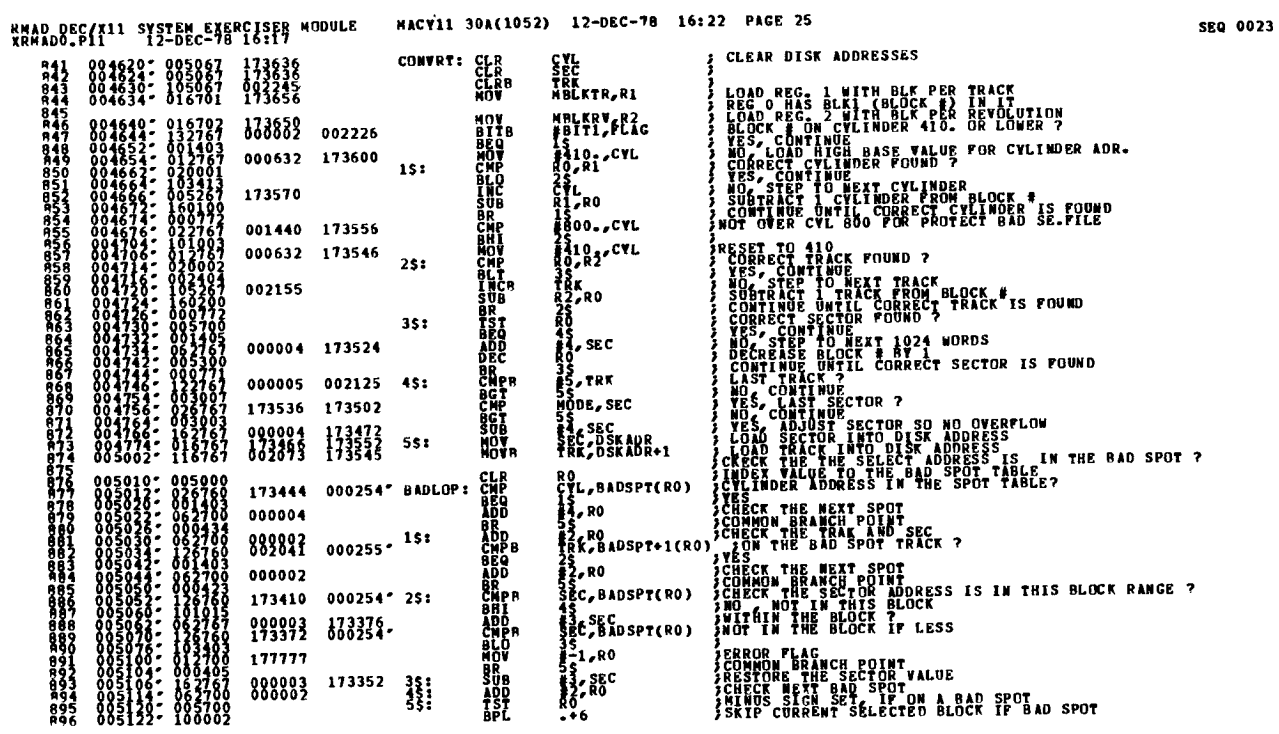

RMAD DEC/X11 SYSTEM EXERCISER MODULE<br>XRMADO.P11 12-DEC-78 16:17

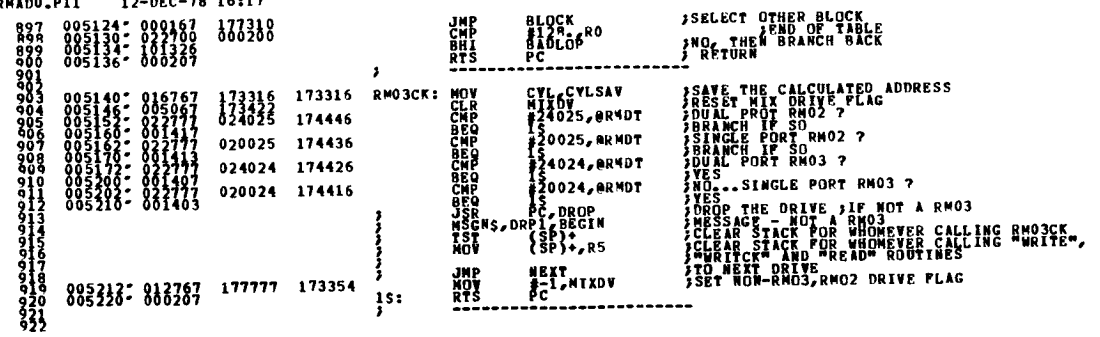

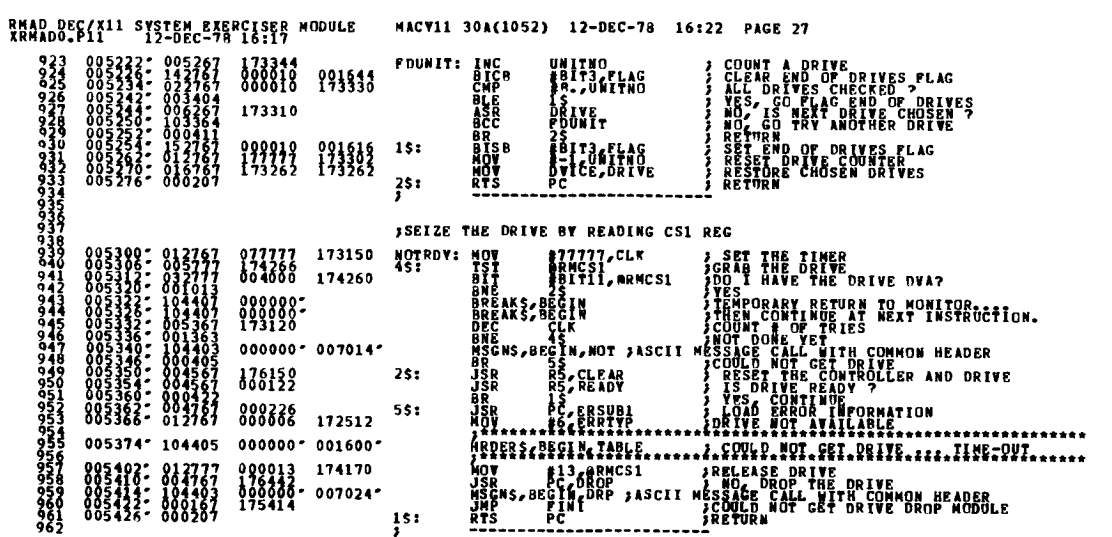

٠

 $\mathcal{L}_{\text{eff}}$ 

 $\bar{\lambda}$ 

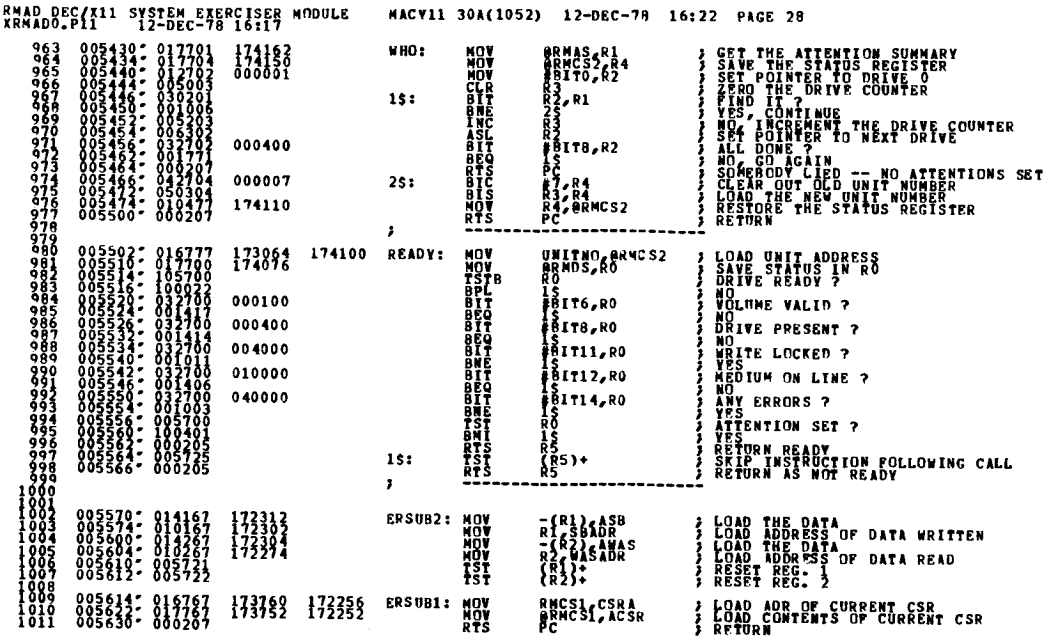

SEQ 0026

×,

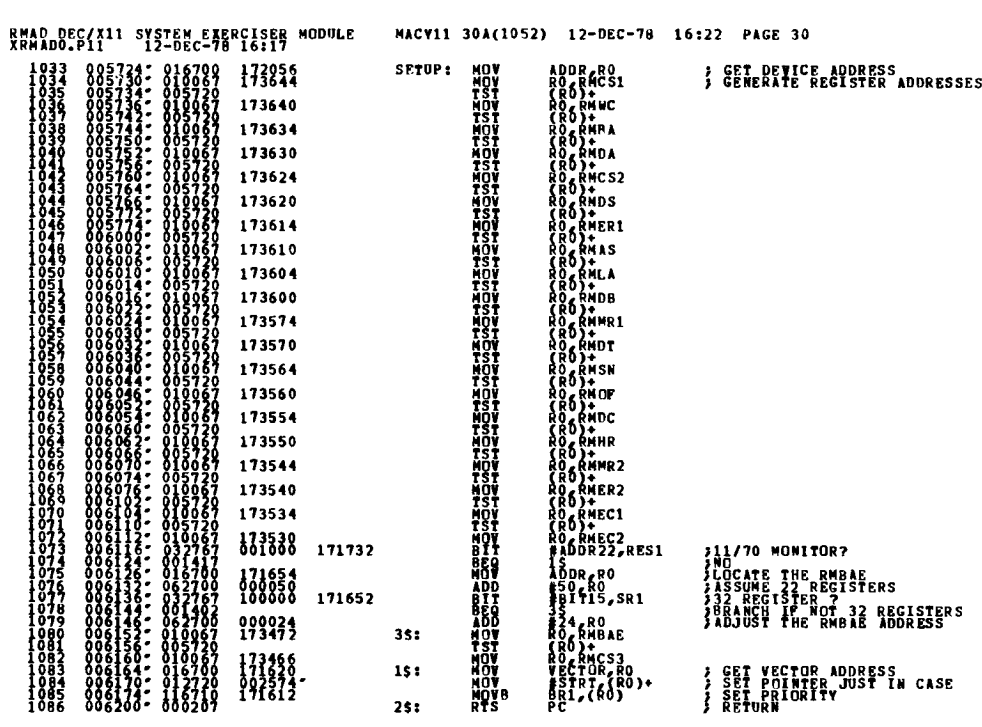

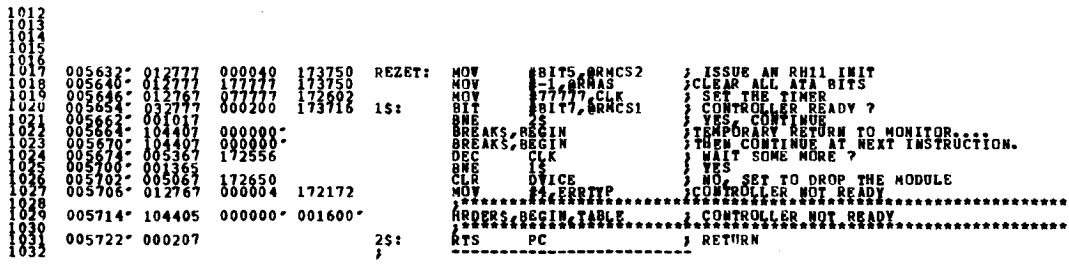

RMAD DEC/X11 SYSTEM EXERCISER MODULE MACY11 30A(1052) 12-DEC-78 16:22 PAGE 29<br>XRMADO.P11 12-DEC-78 16:17

**SEQ 0027** 

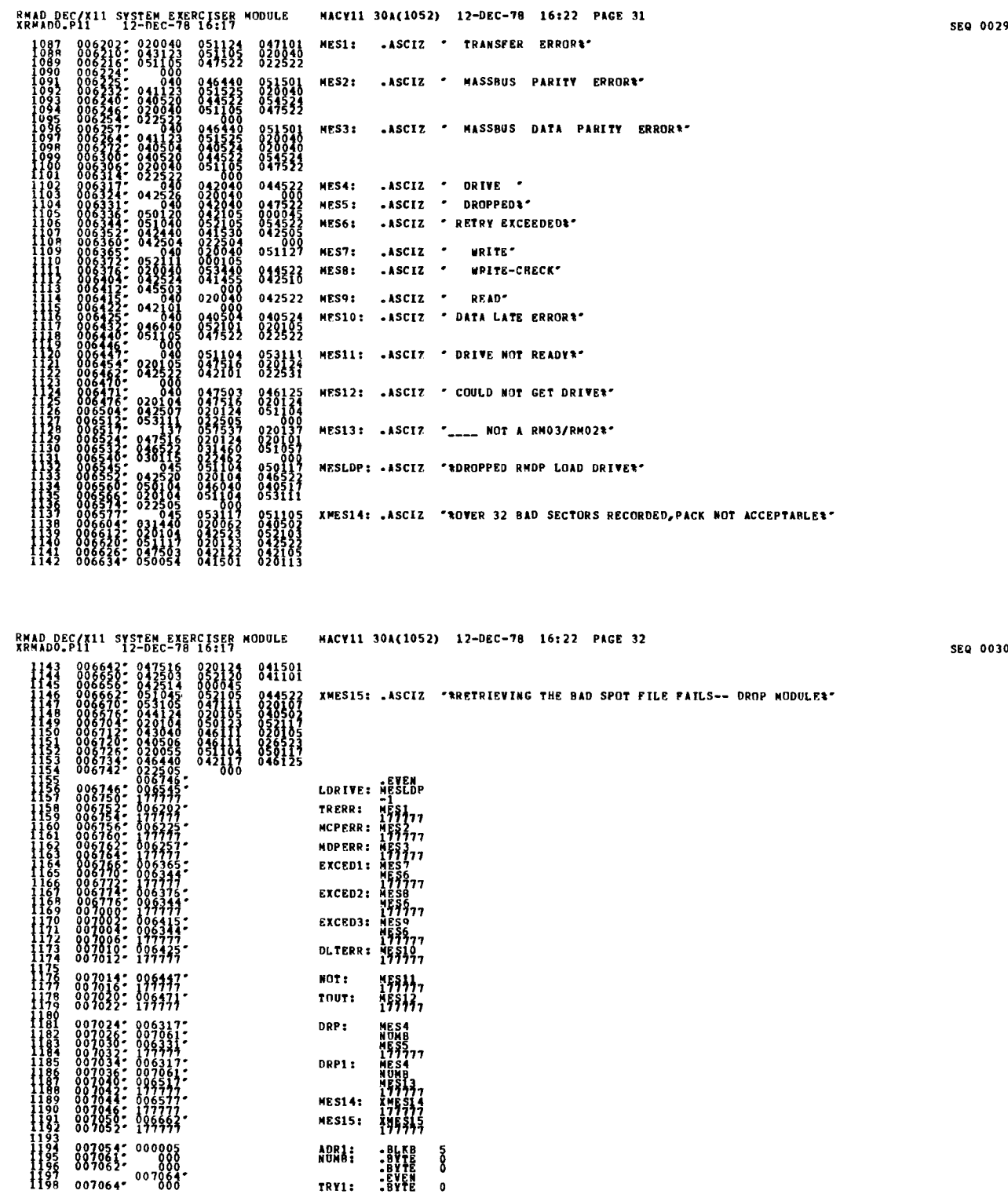

1198 007064' TRYI :

.BYTE

0

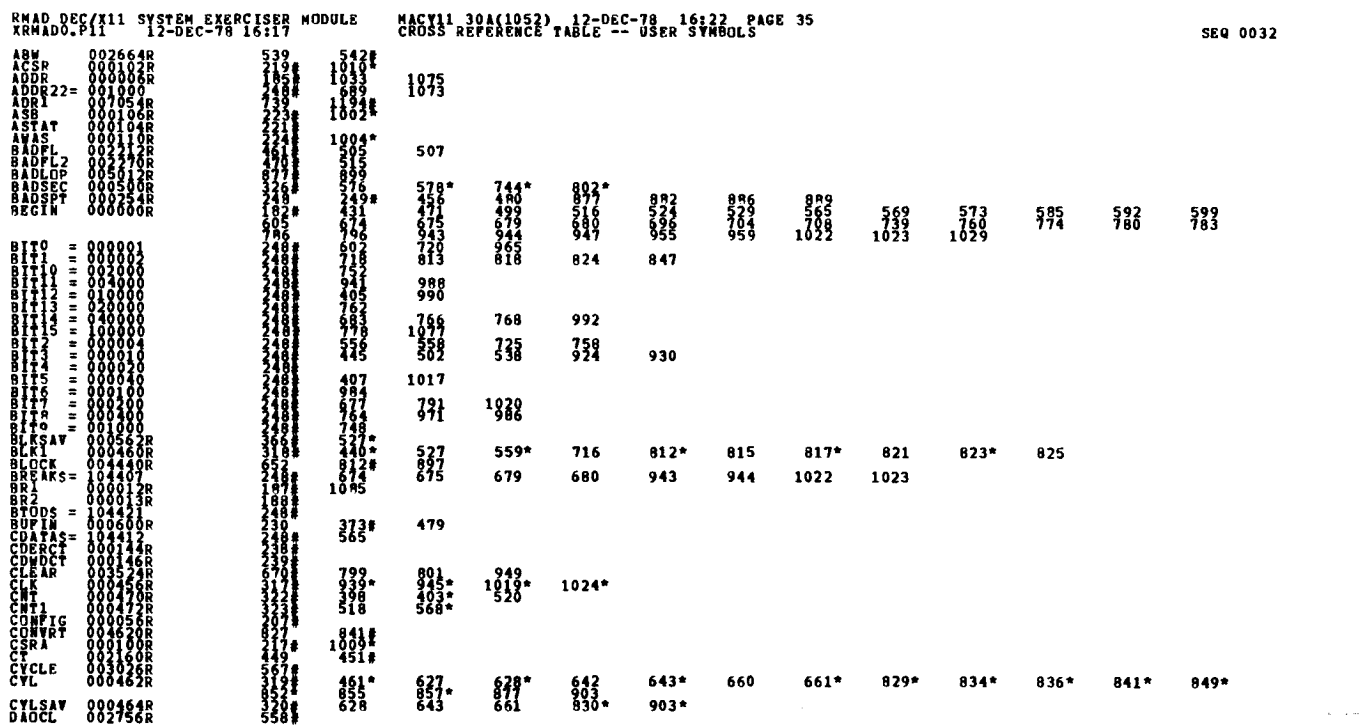

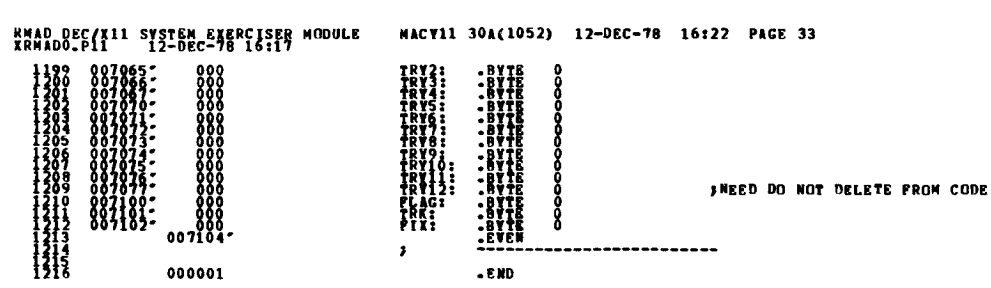

SEQ 0031

 $\zeta = \gamma$  , and a mass  $\zeta = \zeta$ 

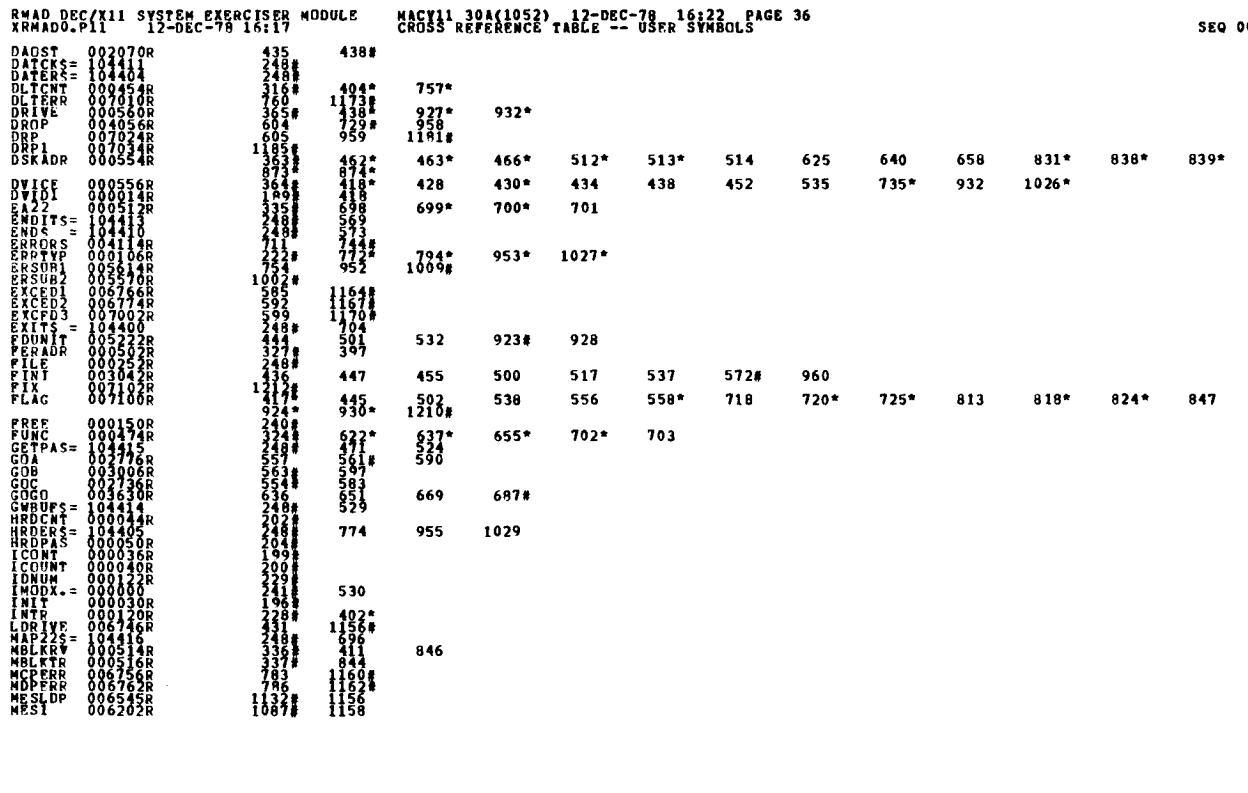

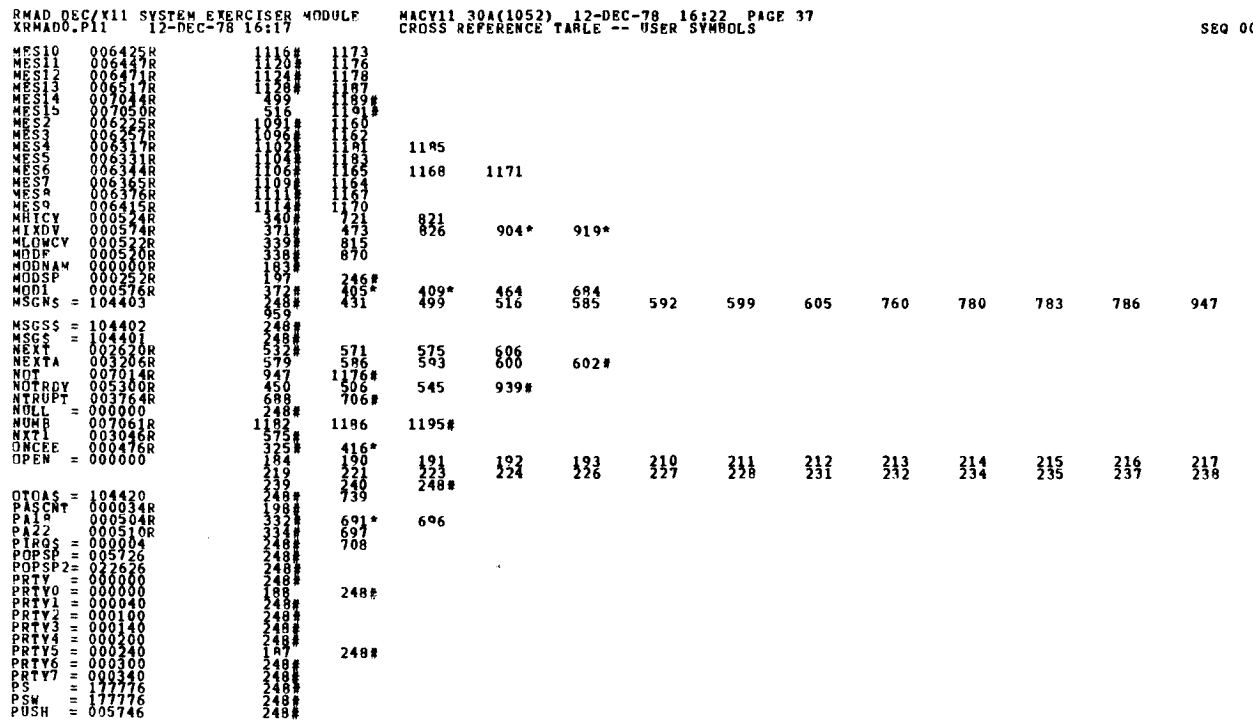

 $\ddot{\phantom{a}}$ 

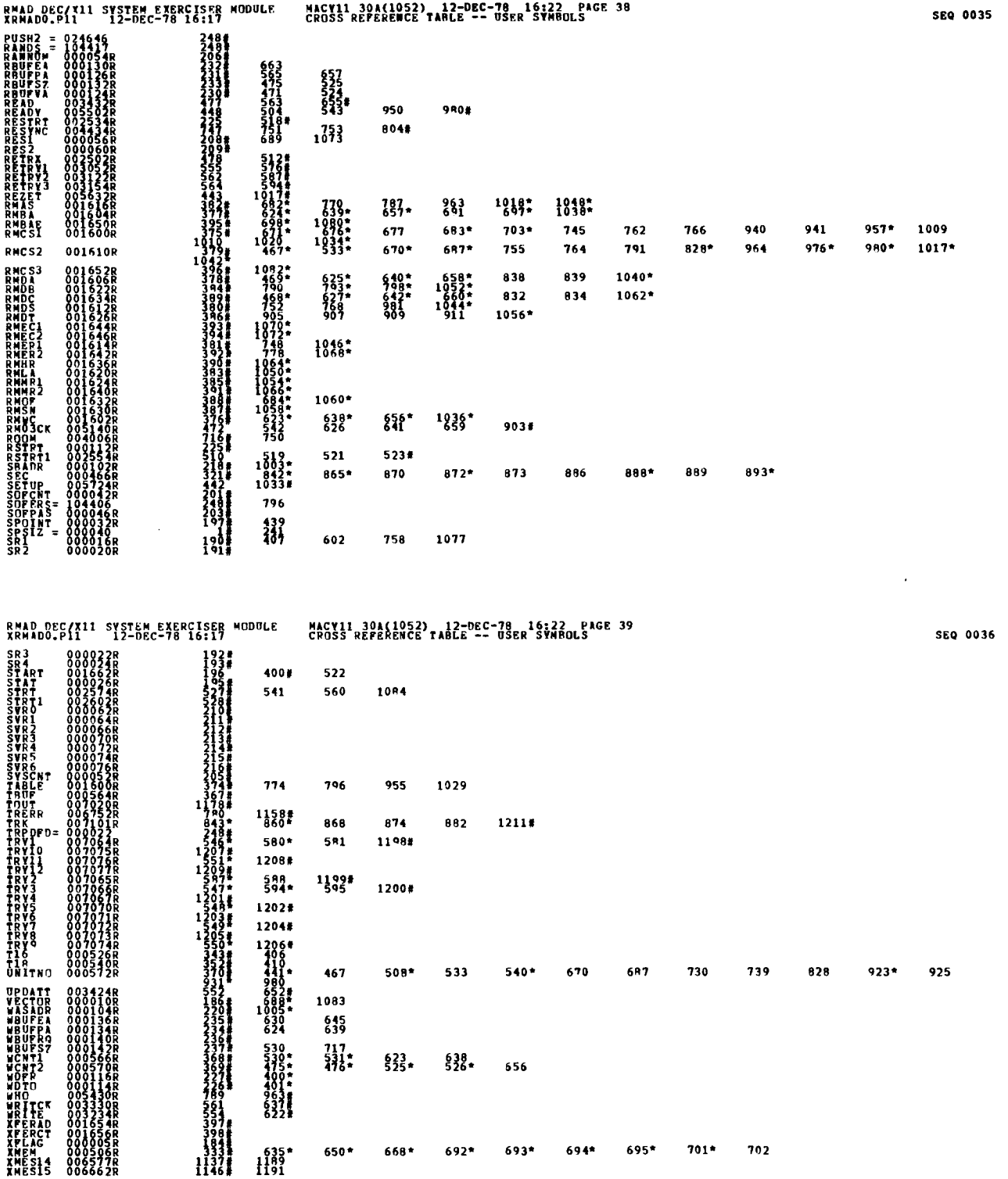

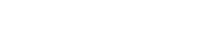

 $\frac{1}{\sqrt{2}}\sum_{i=1}^{n} \frac{1}{\sqrt{2}}\sum_{i=1}^{n} \frac{1}{\sqrt{2}}\sum_{i=1}^{n} \frac{1}{\sqrt{2}}\sum_{i=1}^{n} \frac{1}{\sqrt{2}}\sum_{i=1}^{n} \frac{1}{\sqrt{2}}\sum_{i=1}^{n} \frac{1}{\sqrt{2}}\sum_{i=1}^{n} \frac{1}{\sqrt{2}}\sum_{i=1}^{n} \frac{1}{\sqrt{2}}\sum_{i=1}^{n} \frac{1}{\sqrt{2}}\sum_{i=1}^{n} \frac{1}{\sqrt{2}}\sum_{i=1}^{n}$ 

RMAD DEC/X11 SYSTEM EXERCISER MODULE NACY11 30A(1052) 12-DEC-78 16:22 PAGE 40<br>XRMADO.P11 12-DEC-78 16:17 CRDSS REFERENCE TABLE -- USER SYMBOLS  $ZERD = 000552R$  $3931$   $793$ <br>446 465 566  $577$ 896  $1155$ # 1194# 1197# 1213#

 $.$  ARS. 000000  ${}^{000}_{001}$ 

 $\mathcal{L}$ 

 $\sim 10^{11}$ 

ERRORS DETECTED: 0<br>DEFAULT GLOBALS GENERATED: 0 XRMADO, XRMADO/SOL/CRF:SVM=DDXCOM, XRMADO<br>RUN-TIME: PATJO: SRCONDS<br>RUN-TIME: PATJO: SRCONDS<br>CORE USED: TR: ?!! PACES) .REM

N

## IDENTIFICATION --------------

# PRODUCT CODE : AC-E968C-MC PRODUCT NAME: CXRMBCO RH11/RM03 DUAL PORT MOD PRODUCT DATE: SEPTEMBER 1978 MAINTAINER: DEC/X11 SUPPORT GROUP

THE IMFORMATION IN THIS DOCUMENT IS SUBJECT TO CHANGE<br>HITHOUT NOTICE AND SHOULD NOT BE CONSTRUED AS A COMMITMENT<br>BY DIGITAL EQUIPMENT CORPORATION. DIGITAL EQUIPMENT<br>CORPORATION ASSUMES NO RESPONSIBILITY FOR ANY ERNORS THAT

THE SOFTWARE DESCRIBED IN THIS DOCUMENT IS FUNNISHED TO THE<br>PURCHASER UNDER A LICENSE FOR USE ON A SINGLE COMPUTER<br>SYSTEM AND CAN BE COPIED (WITH INCLUSION OF DIGITALS<br>COPYRIGHE BE PROVIDED IN WRITING BY DIGITAL.<br>OTHERWISE

DIGITAL EQUIPMENT CORPORATION ASSUMES NO RESPONSIBILITY FOR<br>THE USE OR RELIABILITY OF ITS SOFTWARE ON EQUIPMENT THAT IS<br>NOT SUPPLIED BY DIGITAL.

COPYRIGHT (C) 1978 DIGITAL EQUIPMENT CORPORATION

RMBC DEC/X11 SYSTEM EXERCISER MODULE MACY11 30A(1052) 12-OCT-76 17:01 PAGE 3<br>XRMBC0.P11 21-SEP-78 15:27

#### 1 . ABSTRACT

RMB IS AN IUMUD THAT EXERCISES RM03/RM02 DISK DRIVES UN AN<br>RH11 CONTROLLER. IT EXERCISES THE DRIVES BY DOING +RITES,<br>#RITE-CHECKS, READS, AND 1N-CORE COMPARISONS. ALL ERRORS DETECTED<br>ARE REPORTED UN THE CONSOLE TTY.

2 . REQUIREMENTS ------------

HARDWARE: 1 TO 8 RM03/RM02'S WITH TWO RH11 CONTROLLERS

SIURAGE:: RMB REQUIRES: 1. DECIMAL WORDS: 1793<br>2. Octal Words: 03401<br>3. Octal Bytes: 7002

3 . PASS DEFINITION

÷

---------------

ONE PASS OF THE NAM MODULE CONSISTS OF 300 CYCLES OF THE BASIC TEST<br>SEQUENCE. A-PORT DOES A WRITE, WRITE-CHECK, READ, DATA CUMPARE<br>ON THE CUURENT SECTOR (CALLED BLK THROUGHOUT PROGRAM) AND THEN<br>BALTES BLK O WITH HIT 4 SET

**B PORT SHOULD NEVER ENCOUNTER A BAD BLK BECAUSE IT ONLY<br>SEES BLK'S WHICH A-PORT THE ALREADY SUCCESSFULLY USED.**<br>THEREFORE, WHEN A-PORT GETS 4 ERRORS WHILE ATTEMPING<br>A SEQUENCE ON ONE BLK, IT MOVES TO THE NEXT BLK, NEVER L

LOCATION ZOG THRUGGH Z44 CONTAIN RUGM FOR 16 BAD BLKS.<br>TYPED IN THE TABLE IS THE CURRENT BLK NUMBER, ENTER THIS INTO<br>THE BAD BLK TABLE IS THE CURRENT BLK NUMBER, ENTER THIS INTO<br>THIS TABLE ONLY MAKES SENSE ON THE A-PORT SI

ALWAYS GETS ITS BLK ADDRESSES FROM A-PORT. IF YOU MODIFY<br>THE WRITE BUFFER SIZE, YOU MUST ADD SECTORS TO THE BAD BLK<br>TABLE TO AVOID THE ERRORS, FOR EXAMPLE, IF BLK 3474 IS BAD<br>AND YOU DOUBLE THE WRITE TRANSFER SIZE TO 1000

⊎-PORT MUST HAVE SRI 81T 4 SET, \*\*\*\*\* SRI = 20 (OCTAL) \*\*\*\*\*<br>This Nodule is a dual-port<br>Module Test, And Only Uses the first 77777 blks<br>Of The Pack, If You Want To Verify The Complete Medium, You<br>Shoulo Run RMA Mod

4 . EXECUTION TIME --------------

 

ONE PASS OF HMB RUNNING ALONE ON A PDP-11/70 TAKES APPROXIMATELY ONE MINUTE .

5 . CONFIGURATION REQUIREMENTS --------------------------

DEFAULT PARAMETERS :

UEVADR: 176700, VECTOR: 254, BRI: 5, DEVCNT: 1

REQUIRED PARAMETERS :

NONE

6 . DEVICE/OPTION SETUP -------------------

> MAKE CERTAIN THAT ALL DRIVES ARE POWERED UP, WHITE ENABLED, AND READY THIS MODULE ALSO SUPPORTS RP04/5/6 ON THE SAME MASSBUS CONTROLLER . HUWEVER,THIS MODULE IS NOT USED TO EXERCISE RP04/5/6 ALONE .

RMBC DEC/X11 SYSTEM EXERCISER MODULE MACY11 30A(1052) 12-OCT-78 17:01 PAGE 5<br>XRMBCO.P11 21-SEP-78 15:27

SEQ 0004

 $\ddot{\phantom{a}}$ 

J.

<sup>7</sup> . OPERATION OPTIONS ----------------- SRI BIT2 SET(1) : COUNT DATA LATE ERRORS BUT DO NOT TYPE THEM OUTSRI BIT2 CLEAR(0) : TYPE OUT DATA LATE ERRORS AND COUNT THEM SRI BIT4 SET (1)  $t-B=PORT$  PROGRAM  $***SR1 = 20$  (OCTAL) \*\*\*\*\* SRI BITI5 SET (1):<br>32 REGISTER OPTION ON RH7( SRI BIT15 CLEAR (0) : 22 REGISTER OPTION ON HH70

 $\mathbb{R}^2$ 

 $\ddot{\phantom{a}}$ 

8. NON-STANDARD PRINTOUTS

 $\ddot{\phantom{a}}$ 

----------------------

- A, MOST PRINTOUTS HAVE THE STANDARD FORMATS DESCRIBED IN<br>THE DEC/X11 DOCUMENT
- B, ERROR MESSAGES DUMP THE CONTENTS OF THE 20 RH11/RM03 REGISTERS<br>IN THE FOLLOWING ORDER:

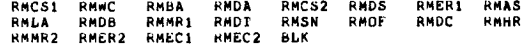

9. DUAL PORT SETUP:

TO RUN A DUAL PORT SYSTEM, SRI HAS TO BE MODIFIED TO INDICATE TO THE MODULE, WHICH PORT THE MODULE IS LOCATED ON . SEE SECTION 7 . FOR SRI OPTIONS .

THE CONTROLLER SELLET SWITCH ON THE RADS AUST BE IN THE A78 POSITION.<br>THIS SWITCH IS ACTIVATED WHEN THE DRIVE IS CYCLED UP, IF SWITCH<br>WAS NOT IN THIS POSITION WHEN DRIVE WAS POWERED UP, THE POLIONING<br>STEPS MUST BE TAKEN. P

10 . BAD SPOT FILE -------------

> TUTAL IS BAD BLOCKS CAN BE NETHEVED FROM PUNT A.<br>THE TABLE LABELED "BADSPT" IS SET UP TO RETRIEVE ALL BA<br>FILES FROM ALL DRIVES ASSIGNED IN THE BIT MAP "DVIDI",<br>(CYLINDER 822, TRACK 4, SECTOR 12 - USER BAD SPOT FILE)<br>LOCATI BAD SPOT FILE) FILE

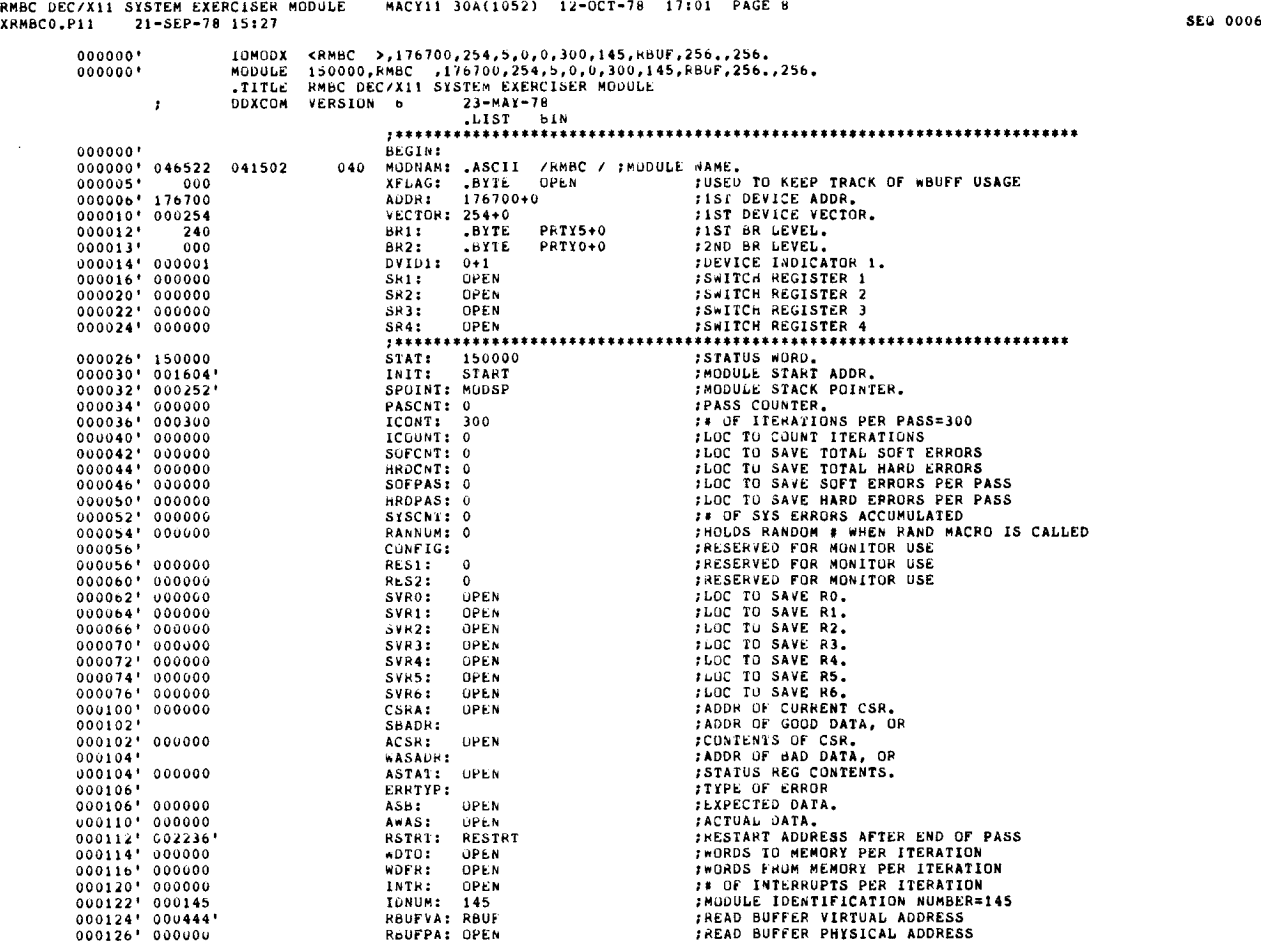

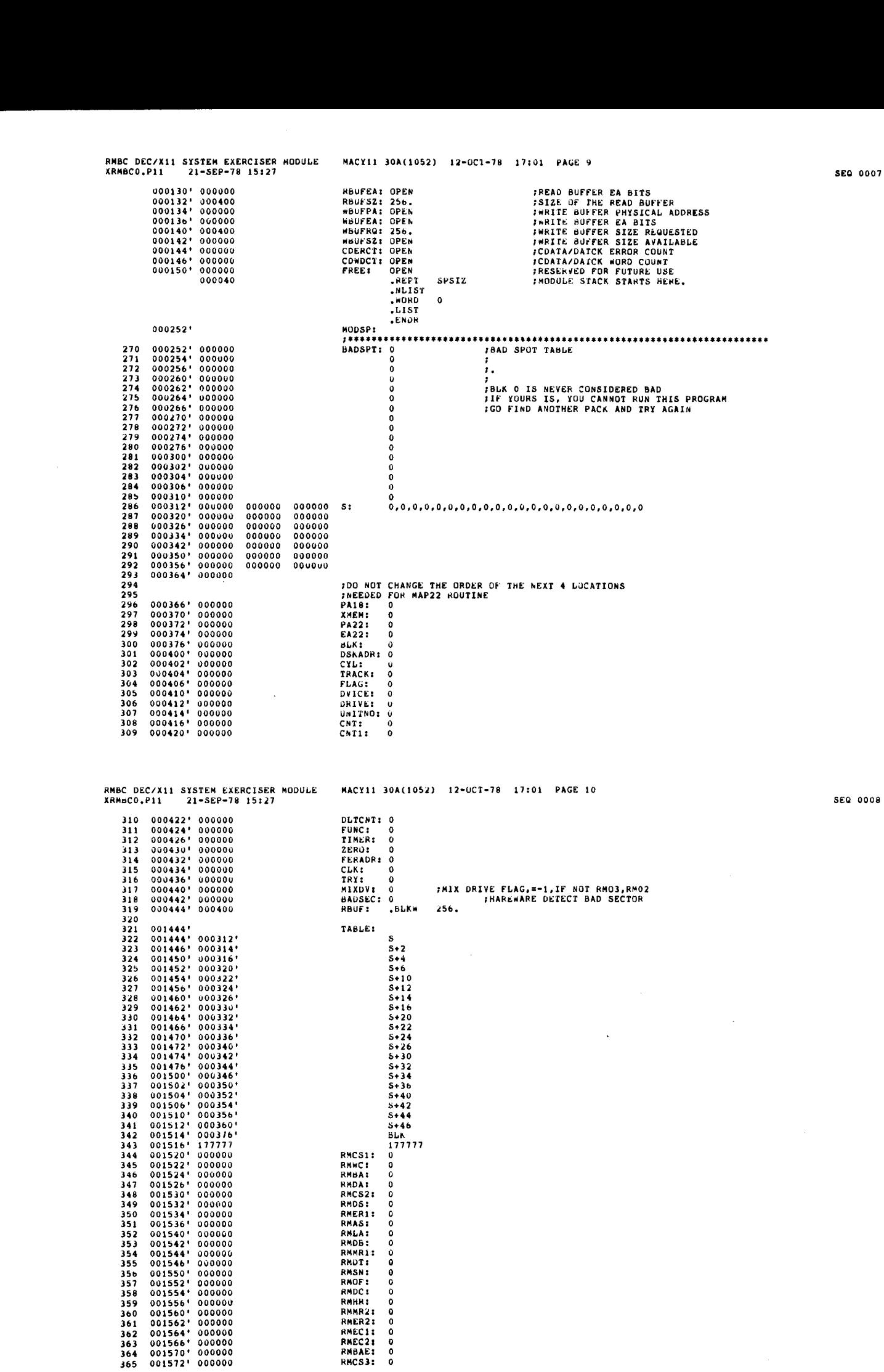

 

 

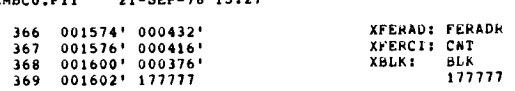

RMBC DEC/X11 SYSTEM EXERCISER MODULE MACY11 30A(1052) 12-OCT-78 17:01 PAGE 11<br>XRMBCO.P11 21-SEP-78 15:27

 $\bar{z}$ 

a

XBLK : BLK<br>1777<mark>77</mark>

SEQ 0010

 $\ddot{\phantom{a}}$ 

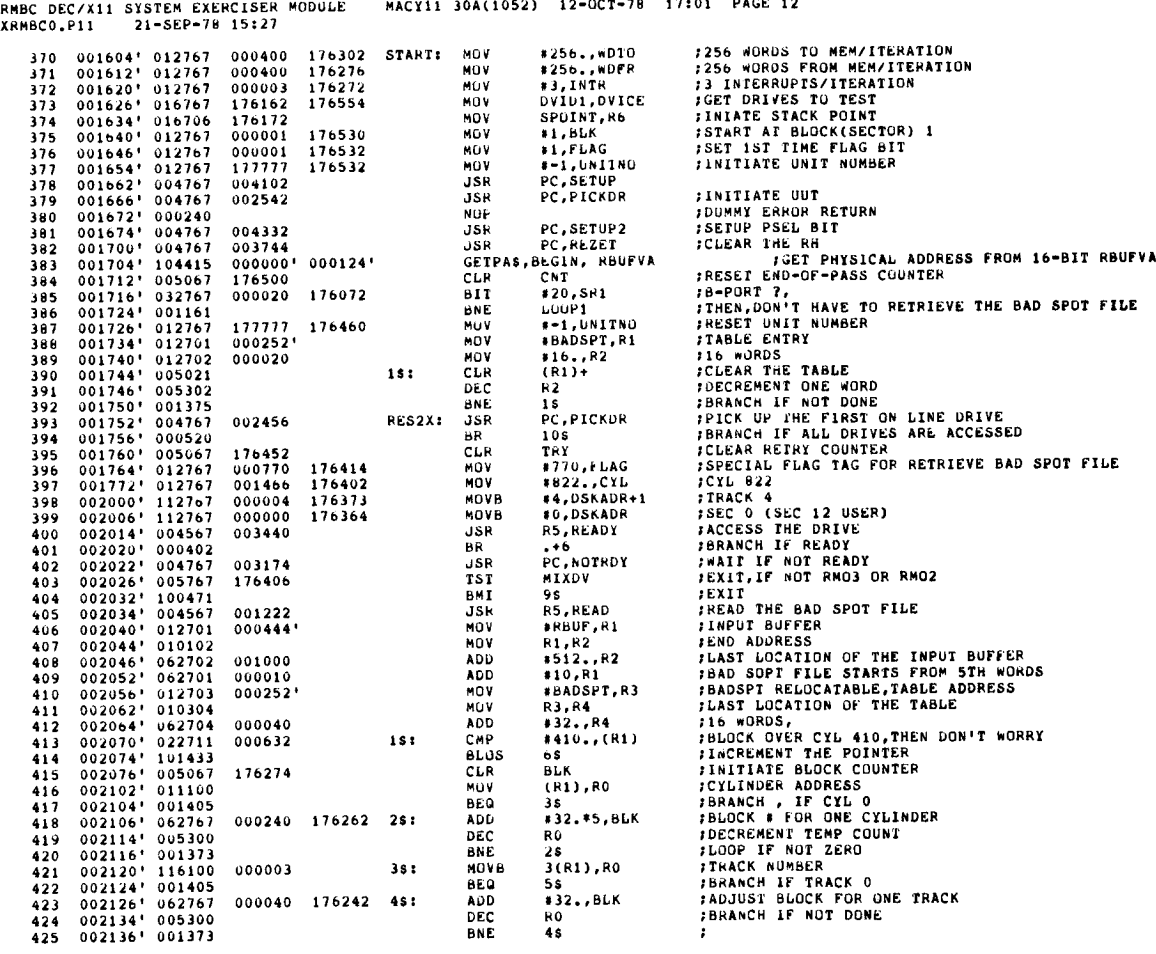

RMBC DEC/X11 SYSTEM EXERCISER MODULE<br>XRMBC0.P11 21-SEP-78 15:27 MACY11 30A(1052) 12-OCT-78 17:01 PAGE 13  $P11$  21-SEP-78 15127<br>
002140' 116100 000002<br>
002140' 116100 000002<br>
002150' 005713<br>
002152' 001016<br>
002154' 016713 176216<br>
002154' 016713 176216<br>
002164' 062703 000002<br>
002170' 020102<br>
002170' 020102<br>
002174' 103734<br>
002 **SECTOR NUMBER<br>FUPDATE SECTOR \* FOR BLOCK COUNT<br>FBNRNY FOR THE TABLE ?<br>FUPDATE IN NOT<br>FUPDATE TABLE POINTER<br>FUPDATE TABLE POINTER<br>FEND OF FILE<br>FRND OF THE TIS<br>FRND OF THE TIS<br>FRND OF THE TIS<br>FRND OF THE TIS<br>FRND OF THE TIS** 426  $581$ MOVE 2(R1), RO ADD RO.BLK  $428$ TST.  $(R3)$  $85$ <br>BLK, (R3)  $429$ **BNE** 430 MOV 431 **ADD**  $*2, R3$ <br> $*4, R1$ ADD<br>CHP  $432$ 65:<br>75: R1 R2 **BHIS** 98 435 CHP R3, R4 436 aro 18<br>18<br>MES15, BEGIN  $006766' 000000'$ **MSGNS** ...<br>JDUN'T DON ANYTHING 438  $\overline{AB}$ ۹š »<br>#2,ዘ3<br>7\$ FUNCT FOOT ANTIFIERD<br>FUPDTAE THE TABLE ENTRY<br>FCHECK THE TABLE AND FILE ENTRY 439 85: ADD. 440 BR  $kLS2X$ 441  $94.5$ **BR ITO NEXT ORIVE RESEARCH PRESEARCH PRESEARCH PRESEARCH PRESEARCH PRESEARCH PRESEARCH PRESEARCH PRESEARCH PRESEARCH PRESEARCH PRESEARCH PRESEARCH PRESEARCH PRESEARCH PRESEARCH PRESEARCH PRESEARCH PRESEARCH PRESEARCH PRESEARCH PRESEARCH PR** 000001 176150<br>000001 176152 442  $1051$ unv  $\frac{11}{11}$ MOV 002234 000410  $BSPPT$  $\overline{11}$  SUPPORT - DT03 445 **AR**  $\frac{116}{140}$  $0.2236^+ 0.0516^+ \\ 0.02242^+ 0.01005^+ \\ 0.02244^+ 0.0516^+ \\ 0.02252^+ 0.01007^+ \\ 0.02256^+ 0.04616^+ \\ 0.02256^+ 0.0456^+ \\ 0.02276^+ 0.04144^+ \\ 0.02302^+ 0.0476^+ \\ 0.02306^+$ 176156 **RESTRT: TST** CNT1  $\mathbf{1}$ / SUPPORT  $\begin{array}{c}\n\sqrt{500} \\
\sqrt{50} \\
\sqrt{0} \\
\sqrt{60} \\
\sqrt{60} \\
\sqrt{60} \\
\sqrt{60} \\
\sqrt{60} \\
\sqrt{60} \\
\sqrt{60} \\
\sqrt{60} \\
\sqrt{60} \\
\sqrt{60} \\
\sqrt{60} \\
\sqrt{60} \\
\sqrt{60} \\
\sqrt{60} \\
\sqrt{60} \\
\sqrt{60} \\
\sqrt{60} \\
\sqrt{60} \\
\sqrt{60} \\
\sqrt{60} \\
\sqrt{60} \\
\sqrt{60} \\
\sqrt{60} \\
\sqrt{60} \\
\sqrt{60} \\
\sqrt{60} \\
\sqrt{60} \\
\sqrt$  $448$ <br>449 **BNF RSTRT1** CNT<br>RSTRT1 176146  $7.7$  $\frac{450}{451}$ **BND** 177326 SWITCH JHP **START** 452 **RSTRY1:** F\*/<br>FOR PHYSICAL ADDRESS FROM 16-BIT RBUFVA<br>FORE-SET UNIT NUMBER<br>FRE-SET UNIT NUMBER  $453$ 000000 000124 CETOR BEGIN, RBUFVA  $454$ <br>455  $\frac{176126}{177777}$ CLR CNT 176116  $*$ -1, UNITHO L00P1: MOV 456  $000000$ BEGIN<br>PC, PICKBK FRE-SEI GAIL NOMBER<br>FGET WRITE BUFFER INFORMATION<br>FGO PICK A BLK **GWRUFS.**  $157$ 002244  $JSR$ L00P2: 002306 458  $\begin{array}{cccc} 002306 & 004767 \\ 002306 & 004767 \\ 002312 & 000405 \\ 002314 & 005067 \\ 002320 & 004767 \\ 002324 & 000770 \end{array}$ **FGO PICK A DRIVE<br>FRETURNS HERE IF ALL DRIVES DONE<br>FELSE CLR RE TRY COUNT<br>FGO DO A CYCLE ON THIS DRIVE** 459 002122 38: **JSR** PC.PICKDR **BR**<br>CLR<br>JSR 460  $\frac{15}{TRY}$ 176116<br>000034  $4b1$ 462 PC, CYCLE  $463$ THE R PLACE OF TH L00P2 BR  $464$ <br>465  $\begin{array}{cccc} 002326 & 042767 \\ 002334 & 005767 \\ 002340 & 001002 \\ 002342 & 104410 \\ 002342 & 005267 \\ 002352 & 104413 \end{array}$ 000001 176052 1\$: **B1C** #1.FLAG **ICLEAR FIRST TIME FLAG** 466 176050  $757$ DVICE FRIEND FINST TIME FING **BRE** 25<br>BRE 25<br>ENDS, BEGIN  $57$  $000000$ ,<br>#BUMP COUNTER FOR DIG3<br>#SIGNAL END OF ITERATION.<br>#MONITOR SHALL TEST END OF PASS 469 176046  $2s:$ **INC** CNT1 470  $000000$ ENDITS, BEGIN 002356' 000744 **BR** LOOP1  $472$ 

**SEQ 0011** 

RMBC DEC/X11 SYSTEM EXERCISER MODULE<br>XRMBC0.P11 21-SEP-78 15:27 MACY11 30A(1052) 12-OCT-78 17:01 PAGE 14 **SEQ 0012** 002360' 032767 000020 175430 CYCLE:<br>002366' 001114<br>002370' 004567 003064<br>002374' 000467 003064<br>002374' 000402<br>002376' 004767 000004 175776 CYA:<br>002410' 004567 000004<br>002410' 005567 00000452<br>002426' 000207<br>002426' 000207<br>0  $471$  $B = PORT2$  $474$ <br>475 **BIT A20.SR1** ENANT FOR IF SO, ELSE DO A-PORT<br>FREADY ? **BNE** 476<br>477 JSR BR **TYES CIA<br>PC,NUTRDY**<br>#4,FLAG<br>PC,BLKADR<br>R5,WRITE THE<br>IND<br>ISET THE A-PORT FLAG 478 **JSK** 479  $\frac{1}{815}$ *FSET THE A-PORT FLAG*<br>*FONERT BEK TO DISK ADDR*<br>*FONERT BEK TO DISK ADDR*<br>*FONEN ER NOT ?*<br>*PORRECH IF NOT*<br>*JOTHERWISE EXIT*  $480$ **JSR** 481 **JSR** BADSEC 482 TST<sub></sub>  $483$ <br> $484$ BEQ  $_{\rm PC}^{+4}$ RTS **FUTERNAISE EAIT<br>FGU DO WRITE CHECK<br>FGU READ A BLOCK<br>F REROR, CONTINUE<br>F REROR, CONTINUE** RS, WRITCK<br>RS, READ 485  $358$  $\frac{186}{487}$ JSF CDATAS.BEGIN.RBUFPA 488  $. + 2$ 489<br>489<br>490<br>491 :NOW UPDATE BLOCK O FOR B-PORT'S INFORMATION  $\begin{array}{c} 002450^t \quad 004767\\ 002454^t \quad 016767\\ 002462^t \quad 016767\\ 002470^t \quad 004567\\ 002302^t \quad 012777\\ 002351^t \quad 001006\\ 002514^t \quad 001006\\ 002514^t \quad 001006\\ 002516^t \quad 000207\\ 002516^t \quad 000207\\ 002532^t \quad 104407\\ 002$ PC,CLRRB<br>FLAG,RBUF<br>BLK,RBUF+2 **FCLEAR THE READ BUFFER<br>FPUT INFO IN FIRST WORD<br>FPUT CURRENT ADDR IN NXT** 492 002154  $.15P$ ---<br>493<br>494 175726<br>175726 MOV<br>MOV 175762<br>175756 R5, WRT00<br>#0, TIMER<br>#13, @RMCS1<br>TIMER FOR CORRENT ROOK IN<br>FINIT WAIT LOOP<br>FGIVE THE DRIVE TO B 495 001052 **JSR**  $000000$ <br>000013 496 175724 **HOV** 497  $\frac{13}{25}$ NOV 177010 498 175712 DEC 499 **BNE** Ñ JSR PC, DROP<br>MSGNS, BEGIN, PORTHG 500 002126  $501$ 000000' 006744' JASCII MESSAGE CALL WITH COMMON HEADER 502 RTS **PC**  $503$  $000002$ **MOV**  $12.10$ 383  $504$ <br>505  $\overline{45}$ : 000000 **BREAKS.BEGIN JTENPORARY RETURN TO MONITOR....**<br>JTHEN CONTINUE AT NEXT INSTRUCTION. BREAKS, BEGIN 506 000000\*  $507$ 508<br>509 **HNE**  $4s$ 002702  $388$ **RS.READY FREADY P** 510 **BR**<br>JSR 58<br>PC, NOTRDY  $\begin{array}{c}\n 1 \\
 1 \\
 1 \\
 0\n \end{array}$ 002436 **FNO<br>
FOUREAD BLUCK O<br>
FCHANGE TO BR IF ONLY SINGLE PORT<br>
FANS B UPDATED BLK O YET?<br>
FAN BACK IF NOT<br>
FAN BACK IF NOT B BROTE<br>
FAN REQUEST FOR MONITOR TO CHECK DATA<br>
F REQUEST FOR MONITOR TO CHECK DATA<br>
F IF ERROR, CONTINU** 512 001052  $5s:$ **JSR RS.RDOO** NOP<br>BIT 513 000002 175644 #2.RRUF 515 **BEQ** 19<br>Ngjaran 516 000454  $759$ 000000' 000126' CDATAS, BEGIN, RBUFPA  $, +2$ 519 **RTS** PC.

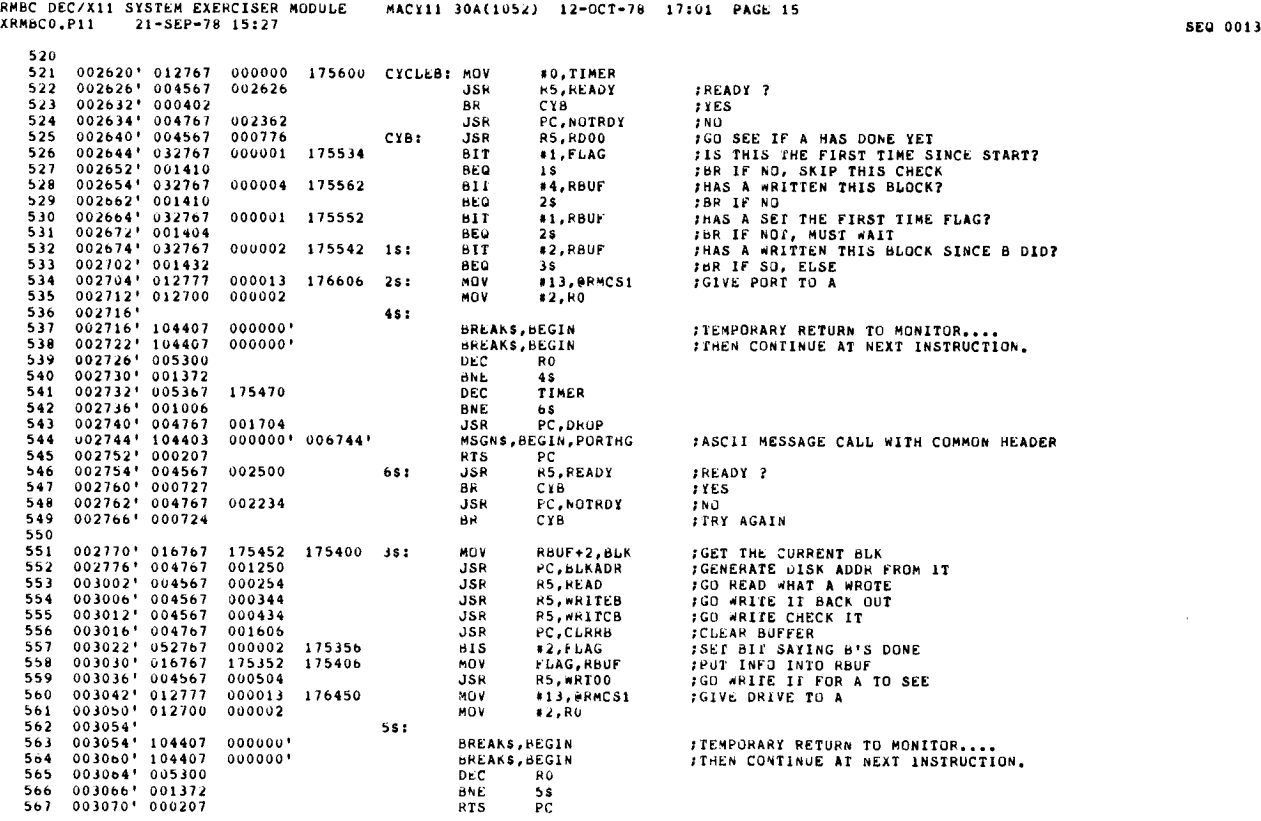

XRMBCO .P11 21-SEP-78 15 :27 BEG 0014 RMBC DEC/X11 SYSTEM EXERCISER MODULE MACY11 300(1052) 12-OC1'-78 <sup>17</sup> :01 PAGE lb

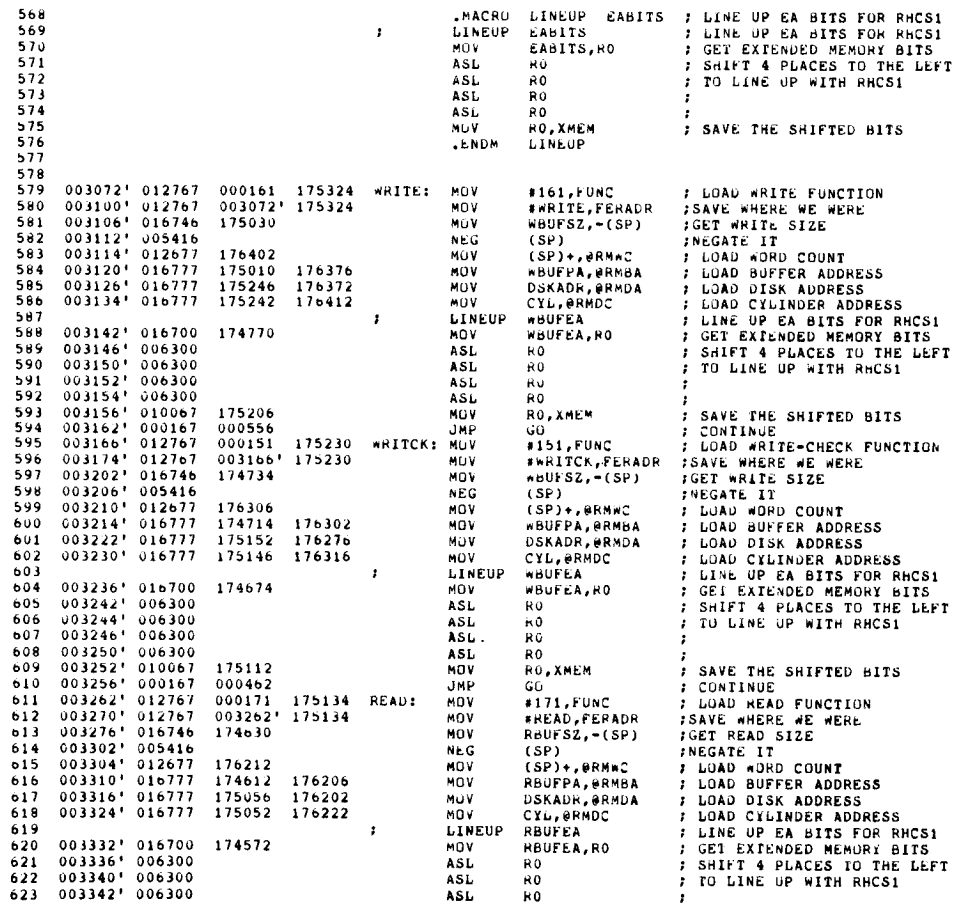

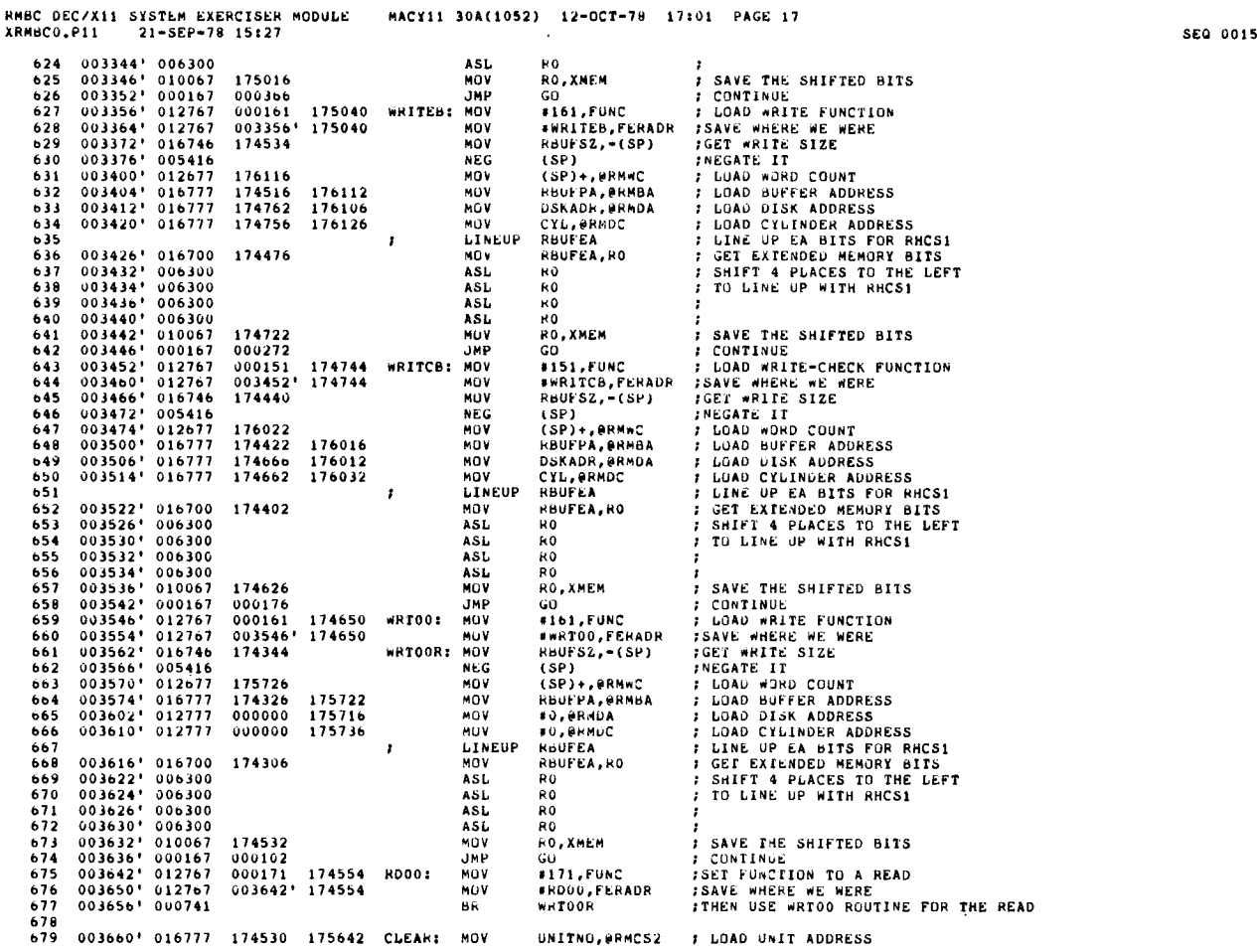

RMBC DEC/Xll XRMBC0 .P11 21-SEP-78 15 :27 SEQ 0016 MACY11 30A(1052) 12-OCT-78 17:01 PAGE 18

 680 003666'012777 000011 175624 MUV #11,@RMCS1 #ISSUE A DRIVE CLEAR<br>681 003674'000240<br>682 003676'000240 NOP +23,@RMCS1 #ISSUE A PACK ACK FINISH<br>683 003700'012777 000023 175612 MOV #23,@RMCS1 #ISSUE A PACK ACK 684 003706' 105777 175506 18: TSTB eNRCS1<br>685 003712' 100401<br>686 003714' 000774 175614 28: MUV eNMAS,≁(SP) ;CLEAR AS BIT<br>688 003716' 017746 175614 28: MUV eNMAS,≁(SP) ;CLEAR AS BIT<br>689 003725' 012777 040000 175564 MOV #BI 003734' 012777 010000 175610 NOV \$81T12,@RMOF SET All FOR 11 FORMAT 003742' 000205 HIS M5 RETURN 692<br>693<br>694<br>695 174444 175556 GO: MOV UNITNO,@RMCS2 : LOAD UNIT SELECT<br>001000 174076 : BIT :#ADDR22,RES1 :11/70 MUNITOR? 003752' 032767 001000 174076 MIT (ADDR22,RESI ;11/70 MONITOR? 695 003760' 001434 BED 15 ;NO 003762' 017767 175536 174376 MOO MRMbA,PA18 ;GET 18 BIT ADDR 697 003770' 006267 174374 ASR XMEM :SHIFT EA \$105 TO POSITION 4,5 003774' u06267 174370 ASR XMEM 699 004000' 006267 174364 ASR XMEM 700 004004' OU6267 174360 ASR XMEM 004010' 104416 000000' 000366- MAP228, BEGIN,PA18 GET 22-BIT ADDR FROM 18-BIT ADDR 004016' 016777 174350 175500 MOO PA42,MRMBA ;LOAD BA HOG 703 004024' 016777 174344 175536 MOW EA22,WRMBAE ;LOAD BAE REG 704 004032' 042767 000034 174334 – BIC #34, EAZ2 – SCEAR UNWANTED BITS<br>705 004040' 000367 174330 – SNAB EAZ2 – SNAB EAZ2 – SNAB FLOAD INTU BITS 8,9<br>707 004042' 056767 174324 174316 – MOV – EAZ2, XMEM – SLOAD XMEM TO SET IN 710 004072' 010046<br>711 004074' U16700 174314 MOV<br>712 004100' 116000 004542' MOV<br>713 004104' 017746 175426 MOV<br>714 004110' 040016 175420 MOV<br>716 004110' 012600 NOV MOV RO,-(SP) ;SAVE RO<br>unitno,ro ;Drive +<br>bittibara) do :Drive + BITTAB(RO),RO ;DRIVE INDICATOR<br>@RMAS,=(SP) ;CLEAR CORESPUNDING R0,(SP) ;ATTENTION BIT (R6)+,QRMAS ;IN THE ATTENTION SUMMARY REGISTER (SP)+,RO ;RESTORE RD 004120' 000004 000000' 004126' NOV FUNC, ORMESI<br>EXITS, BEGIN<br>MOV RO, -(SP) 7 QQEUE UP TO CONTINUE AT IS AND RTI <br> $721$ <br> $722$ 721 004126' 004567 000554 IS: JSR<br>722 004132' 000401<br>723 004134' 000205 HIS R5,ERRORS : 7 GO CHECK FOR ERRORS<br>2\$ :Errors detected<br>2\$ :Errors detected ;OTHERWISE, RETURN OK <br> $725$ 725 004136' 005267 174274 000004<br>726 004152' 026727 174270 000004 CMP<br>727 004150' 001035 BRACCOR DECENII DNE TRY ;COUNT AN ERROR TRY,44 ;T00 MANY FOR THIS CYCLE? 4\$ ;BR IF NOT 004152' 104403 000000' 006724- MSGNS,BEGIN,EXCED ;ASCII MESSAGE CALL WITH COMMON HEADER 004160' 012605 NOV (SP)+,R5 ;FOR RETURN WE WONT DO 004162' 032767 000020 173626 BIT 420,SR1 731 004170' 001411 BEQ 3\$ 732 004172' 004767 000452 JSR PC,DROP 004176' 104403 000000' 006756' MSGNS,BEGIN .DRP ;ASCII MESSAGE CALL WITH COMMON HEADER 004204' 016706 173622 MDV SPOINT,Rb 735 004210' 000167 176072 JMP LOOP2

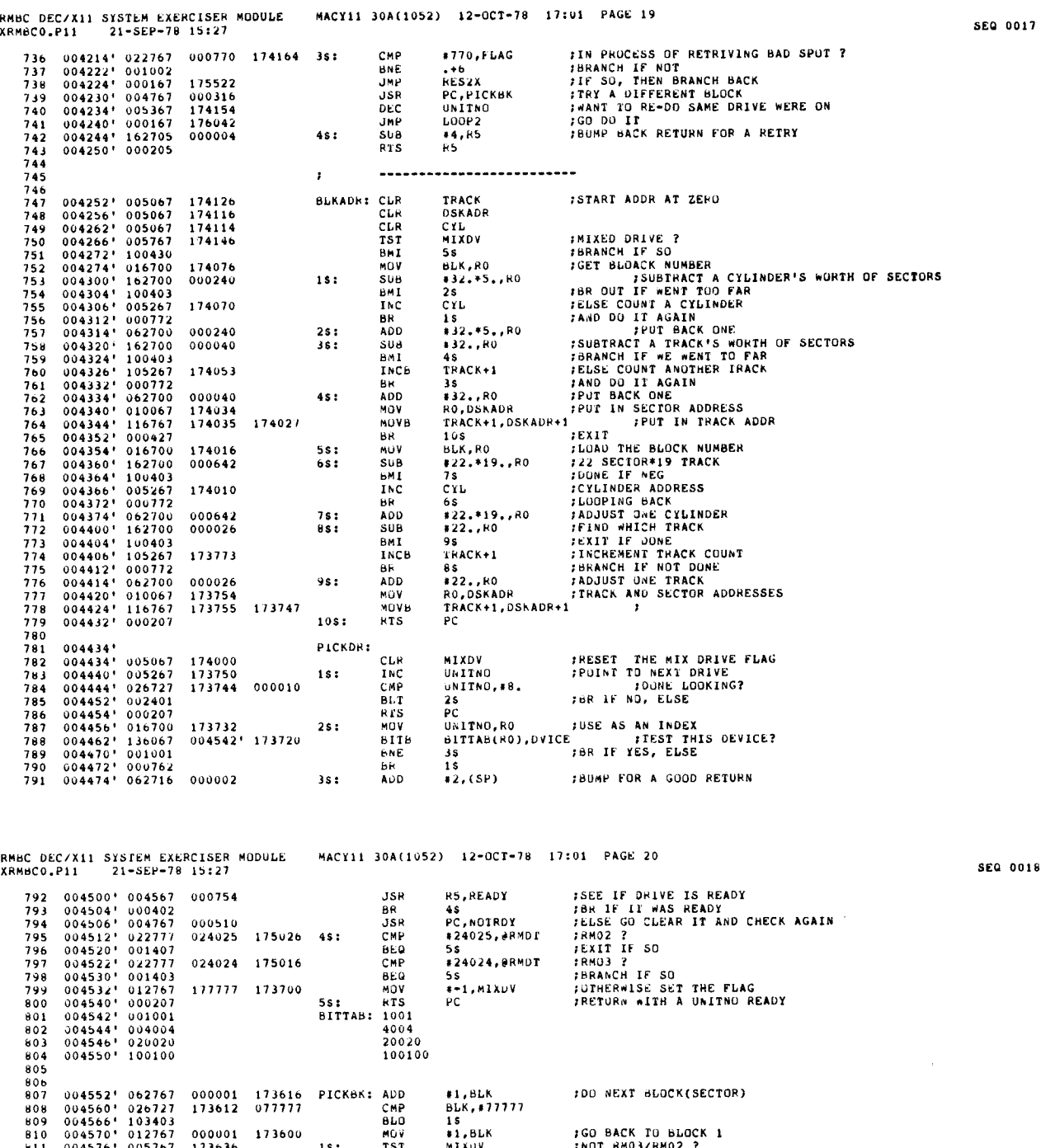

 $\ddot{\phantom{a}}$ 

**FOOT AND STAR SET AND STAR SET AND STAR SET AND SPOT TABLE<br>FOOT POR 16 ENTRIES<br>FOOT FOOT TABLE<br>IS THIS A BAD BUK?<br>IF YES GO PICK A NEW ONE<br>FOOT A TABLE LOOK-UP<br>FOR BACK IF MORE TO GO**  $0.4576 + 0.05767$   $0.04576 + 0.05767$   $0.04604 + 0.12700$   $0.04610 + 0.26720$   $0.04622 + 0.05301$   $0.04622 + 0.05301$   $0.04624 + 0.01373$   $0.04626 + 0.00207$ MIXDV<br>
SS<br>
#BADSPI,RO<br>
#Ib.,R1<br>
BLK,(RO)+<br>PICKBK<br>
PICKBK 173636 18: TST<br>BMI<br>MOV<br>MOV<br>CMP  $812$  $000252$ 813<br>814<br>815<br>816<br>817<br>818<br>819 000020<br>000020<br>173556  $25:$ **BEQ** DEC<br>BNE<br>RTS  $\begin{array}{c}\n11 \\
R1 \\
25 \\
PC\n\end{array}$  $3s:$ 820  $\begin{array}{cccc} 004630' & 012700 \\ 004634' & 016701 \\ 004640' & 005020 \\ 004642' & 005301 \\ 004644' & 001375 \\ 004644' & 000207 \end{array}$ *FCLEAR RBUF BUFFER<br>FGET ITS ADDR AND SIZE<br>FCLEAR ANOTHER<br>FCOUNT ANOTHER<br>FBR BACK IILL DONE*  $\frac{821}{822}$  $000444'$ <br>173272 MOV<br>MOV #RBUF,RO<br>RBUFSZ,R1<br>(RO)+<br>R1  $CLRRB:$ CLRCOM: CLR 823  $824$ <br> $825$ <br> $826$ DEC<br>BNE CLRCOM<br>PC **RTS**  $827$ <br> $828$ <br> $829$ **; INITIALIZE DROP PICKER**<br> **; GET THE DRIVE NUMBER**<br> **; IF DRIVE 0 GO DROP IT**<br> **: POINT TO MEXT DRIVE**<br> **: IS THIS THE ONE ?**<br>
: NO, LOOK AGAIN<br>
: NO, LOOK AGAIN<br>
: DROP THE DRIVE<br>
: CONVERT UNITHO TO ASCII AND<br>
; CONVER 004650' 012701<br>004654' 016700<br>004660' 001403<br>004664' 005300<br>004664' 005300<br>004666' 001375<br>004670' 040167 #1,R1<br>UNITNO,R0 MOV 000001 DROP: 173534 MOV MUNITED AND THE SALE RESERVED AND AND THE SALE RESERVED ON THE SALE RESERVED ON THE SALE RESERVED ON A SALE RESERVED ON A SALE RESERVED ON A SALE RESERVED ON A SALE RESERVED ON A SALE RESERVED ON A SALE RESERVED ON A SALE  $830$ <br> $831$ 18:  $832$ <br> $833$ <br> $834$ 173514  $25:$ 635  $836$ <br> $837$  $004674'$  104420 000000' 000414'<br>004702' 006772' OTOAS, BEGIN, UNITNO, ADR1  $838$ <br>839  $840$ <br> $841$ <br> $842$ 004704' 000207  $\frac{RTS}{1}$  $\cdot$  $\frac{643}{644}$ <br>644 004706' 005067<br>004712' 005777<br>004716' 100402<br>004720' 005725 **BADSEC<br>@RMCS1<br>1\$** 173530<br>174602 ERRORS:  $CLR$ **;<br>; attention or error ?**<br>;BR if YES<br>;BUMP FOR GOOD RETURN TST  $\frac{846}{847}$ **BMT** 

TST<sub>1</sub>

 $(R5) +$ 

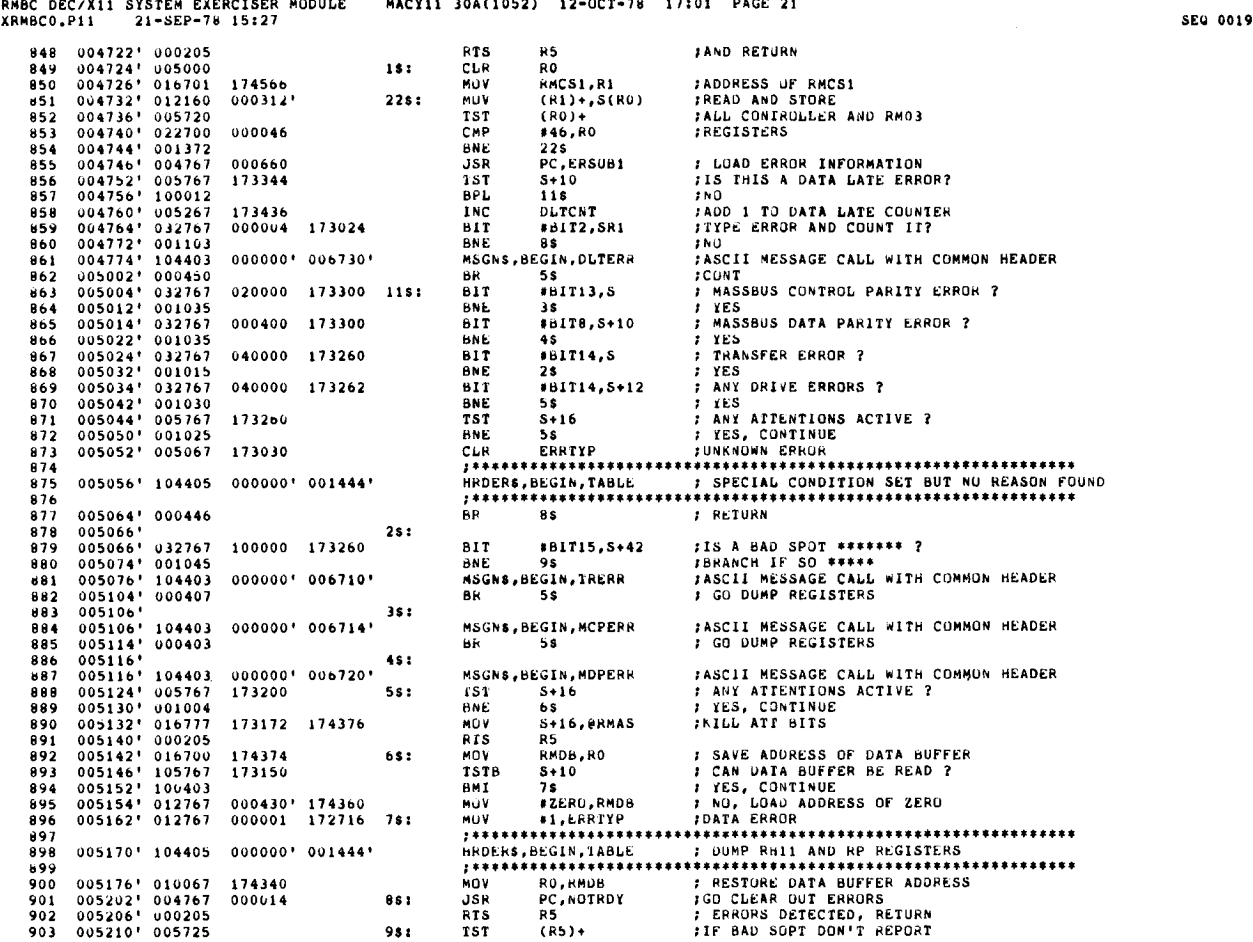

RMBC DEC/X11 SYSTEM EXERCISER MODULE MACY11 30A(1052) 12-OCT-78 17:01 PAGE 22 XRMBCO.P11 21-SEP-78 15127<br>XRMBCO.P11 21-SEP-78 15127 005212' 012767 177777 173222 ROY 1-1,BAD5EC ;SET BAD SECTOR DETECT FLAG ;EXIT .\*\*\*\* 904 005212' 012767 177777 173222 MOV<br>905 005220' 000205 81\$ R1S 907 908 005222' 012767 077777 173204 NOTRDY: MOV #777770.clk ; Set The TimeRe track ; Set The Time 005230' 016777 173160 174272 4\$ : MOO UNITNU,?RMCS2 ;MOVE DRIVE NUMBER TO RH11/70 910 005236' 012777 000011 174254 MOV S11,MRMCSI ;ISSJE DIRVE CLEAR COMMAND 911 005244' 032777 004000 174246 BIT SHIT11,PRMCSI ;DO I HAVE THE DRIVE OVA? 005252' 001406 BEG 64 ;NO 913 005254' 010046 MUV R0,-(SP) 911 005252' 001406<br>913 005254' 010046<br>913 005254' 010046<br>915 005256' 012600<br>915 005260' 032777 004000 174232<br>914 005260' 032777 004000 174232<br>915 005260' 032777 004000 174232<br>915 005260' 032777 004000 174232 005260' 032777 U04000 174232 BIT BHIT11,PRMCSI (STILL GOT IT? 916 005266' 001023 BNE 2\$ 917 005270' 6\$ : 005270' 104407 000000' BREAKS,BEGIN ;TEMPORARY RETURN TO MONITOR . . . . 919 005274' 104407 000000' BREAKS,BE61N ;THEN CONTINUE AT NEXT INSTRUCTION . 920 005300' 104407 000000- BREAKS,BEGIN ;TEMPORARY RETURN TO MONITOR . . . . 921 005304' 104407 000000' BREAKS,bEGIN ;THEN CONTINUE AT NEXT INSTRUCTION . 922 005310' 032777 010000 174212 BIT<br>923 005316' 001014<br>924 005320' 005367 173110 DEC<br>925 005324' 001341 8000 174212 BME 923 005316<sup>1</sup> 010114<br>
923 005316<sup>1</sup> 010114<br>
924 005320<sup>1</sup> 001567 173110<br>
924 005320<sup>1</sup> 001367 173110<br>
926 005324<sup>1</sup> 001341<br>
926 005326<sup>1</sup> 001443 000000<sup>1</sup> 006734<sup>1</sup><br>
926 005336<sup>1</sup> 001443 000000<sup>1</sup> 006734<sup>1</sup><br>
927 005334<sup>2</sup> 928 005336<sup>1</sup> 004426<br>
928 005336<sup>1</sup> 004567 176316<br>
929 005342<sup>1</sup> 004567 000112<br>
929 005342<sup>1</sup> 004567 000112<br>
931 005350<sup>1</sup> 004443 00256<br>
931 005350<sup>1</sup> 004443 00256<br>
932 005356<sup>1</sup> 004443 00256<br>
933 005356<sup>1</sup> 00449<br>
933 0053 RMCS1,R1<br>(R1)+,S(R0)<br>(R0)+ (R1)+,S(RO) ;READ AND STORE ALL (RO)+ :8H11/70 AND RM03 846,80 ;REGISTERS 22\$ B6,EPRTYP ;DRIVE NOT READY 005404' 104405 000000' 001444- HRDEk\$,BEGIN,TABLE 1 DRIVE NUT READY ifi}i}ttiitiititt4iilYFi4itiitititftiitfiit}titt4iittif}itiii44 Ml3,PRMCSI ;RELEASE DRIVE PC,UROP ; NO, DROP THE DRIVE 944 005424' 104403 000000' 006756' MSGNB,BEGIN,DRP ;ASCII MESSAGE CALL WITH COMMON HEADER SPOINT,R6 8770,FI :AG ;IN PROCESS OF RETRIEVING BAD SPOT 005412' U12777 000013 174100 7\$ : NOV 943 005420' 004767 177224 JSR 005432' 016706 172374 MOV 946 005436' 022767 000770 172742 CMP 947 005444' 001002 BNE 948 005446' 000167 174300 imp 949 005452' 000167 174630 JMP 950 005456' 000207 15 : RTS .+6 ;BRANCH IF NOT RES2X ;IF SO, BRANCH BACK LOOP2 PC ;RETURN <sup>1</sup> ------------------------- 953 954 ;DVA≖O,NED=U NUT DETERMINE<br>Anno 1996 :DVA≠1 800€0 :DJVR 5VIC# ;DVA=(,NED=O DRIVE EXIST ;DVA=0,NED=1 DRIVE NOT EXIST ;DVA=(,NED=1 HARDWARE ERROR 005460' 016777 172730 174042 READY : MOV UNITNO,PRMC52 ; LOAD UNIT ADDRESS

 $PP$ 

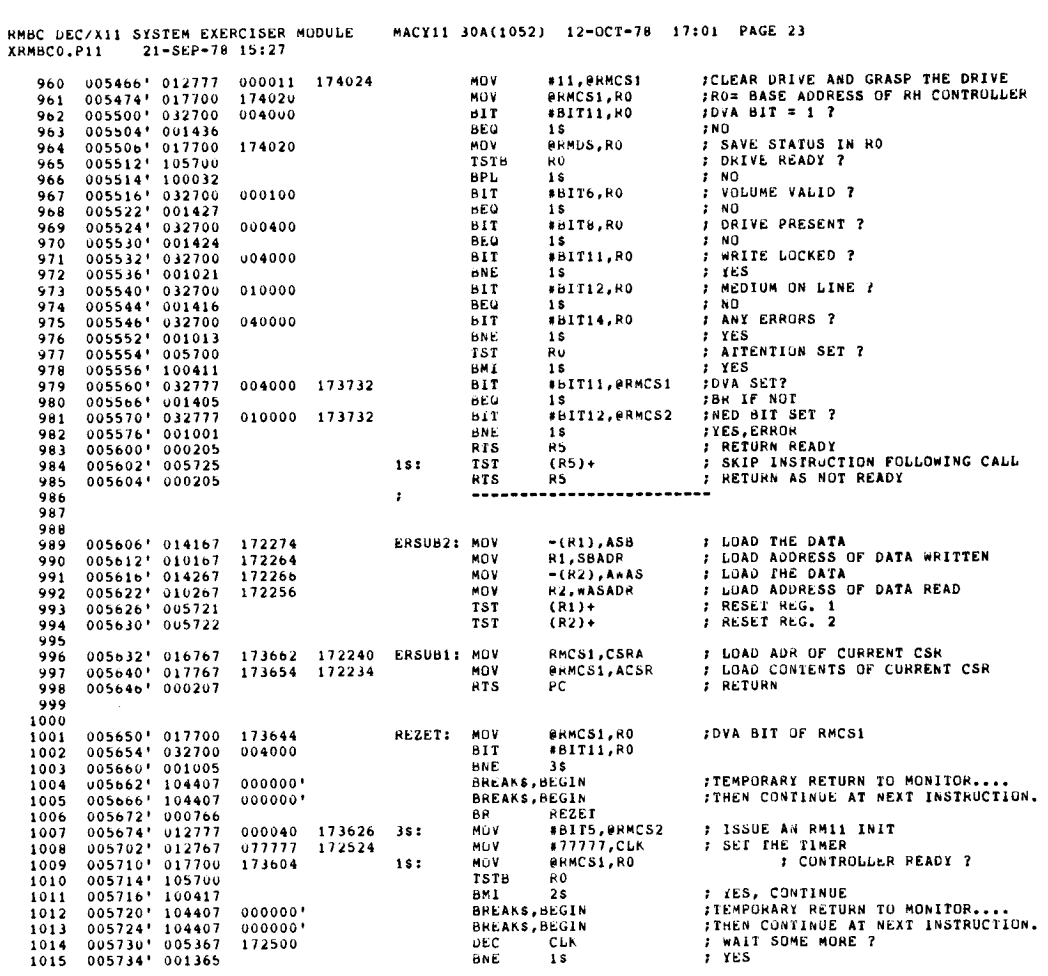

 $\bar{\omega}$ 

 $\bullet$ 

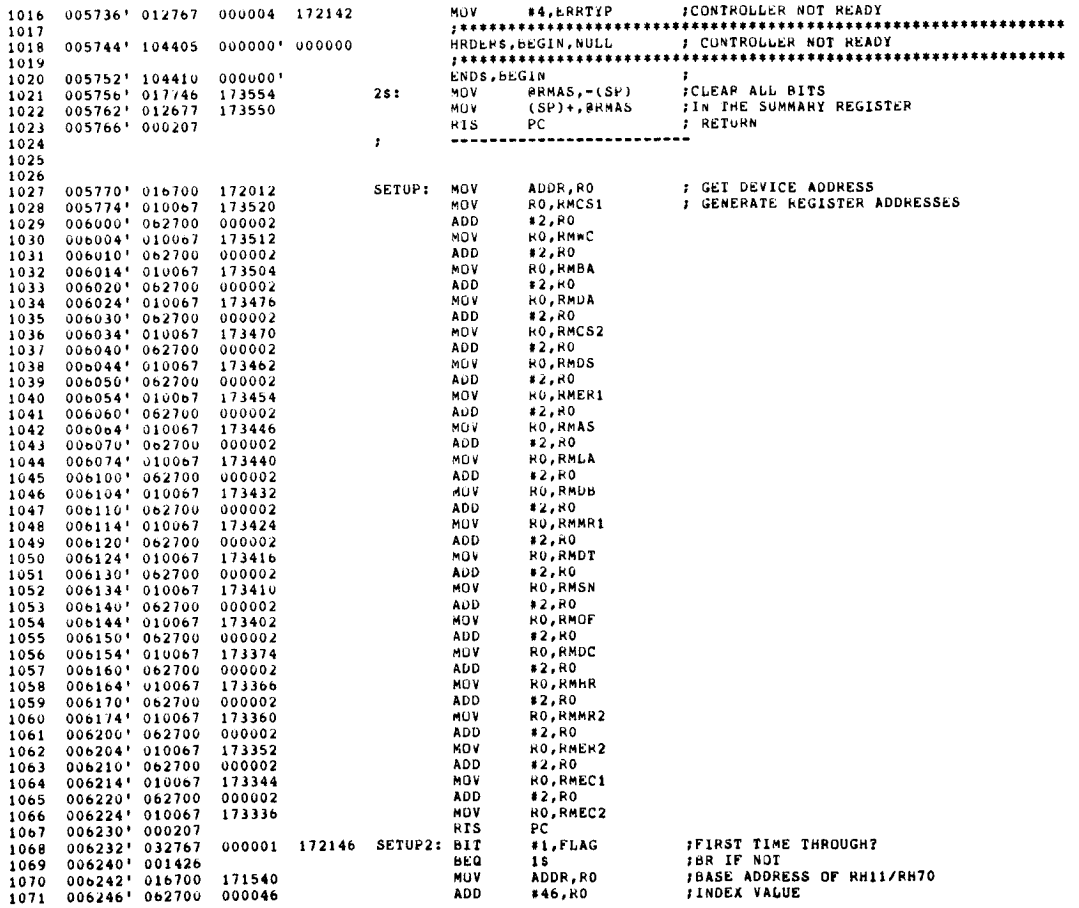

**SEG 0022**
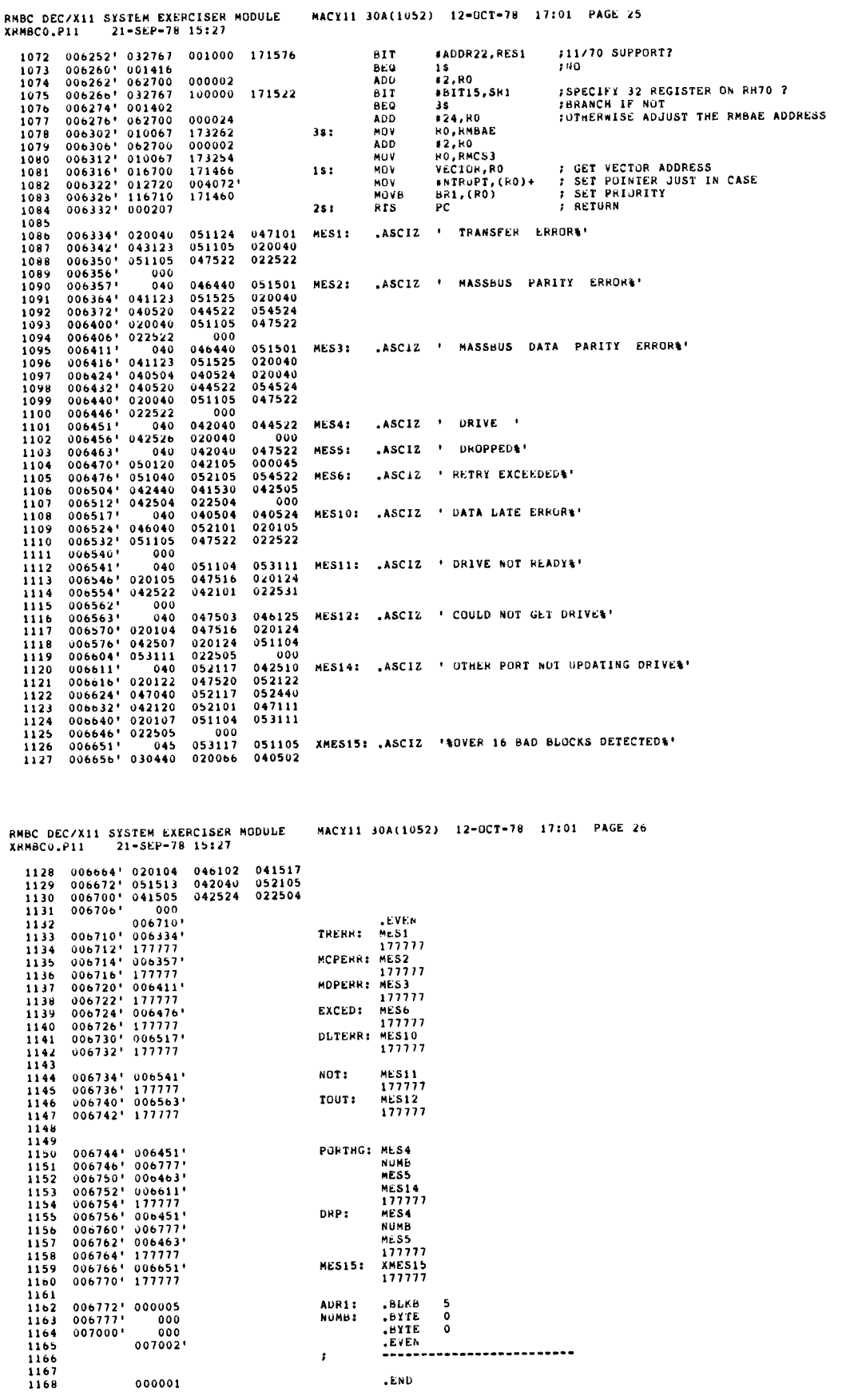

...................

 $\pmb{\cdot}$ 

.END

SEQ 0024

SEQ 0023

 $\overline{\phantom{a}}$ 

 $\boldsymbol{z}$ 

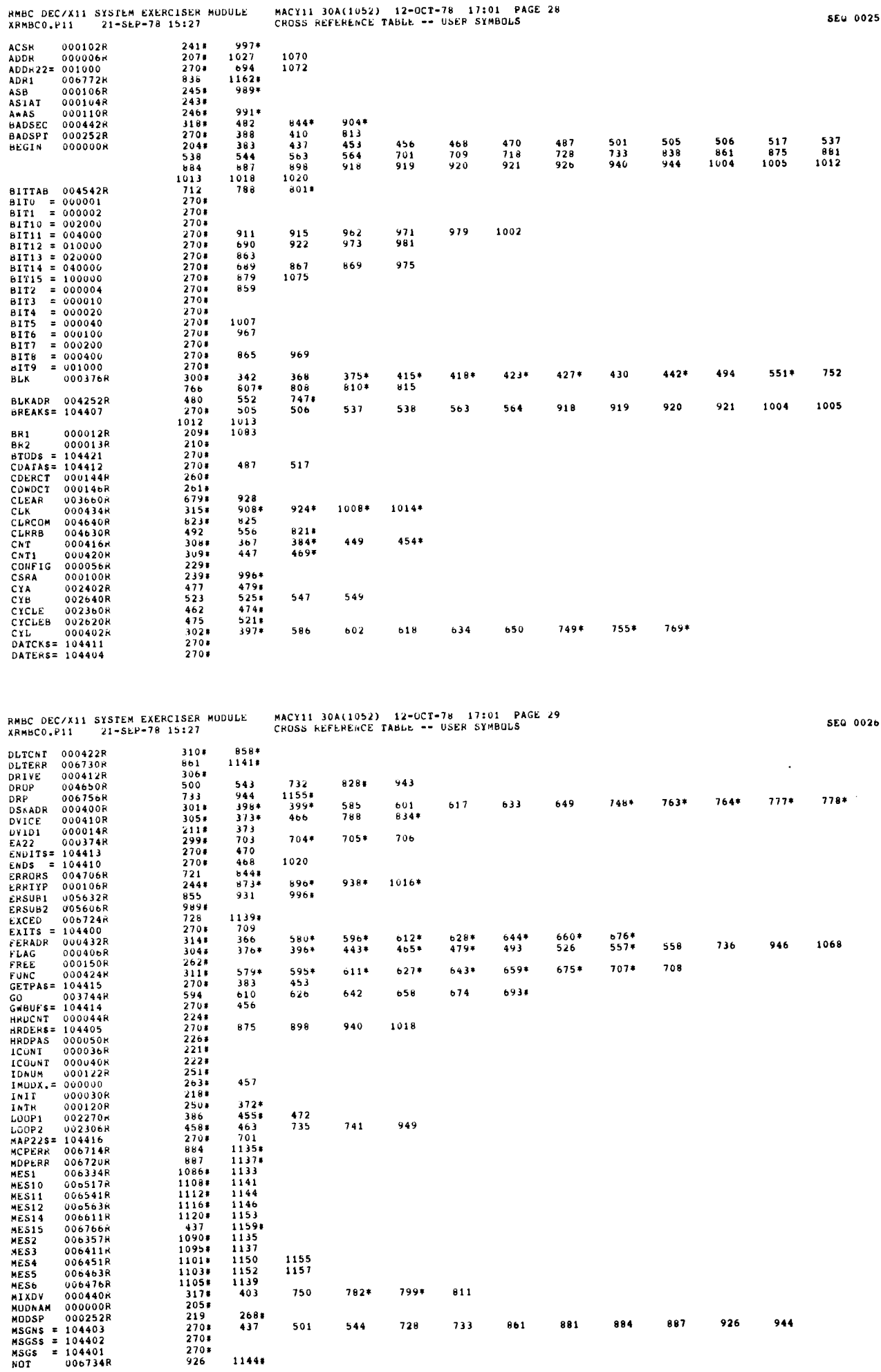

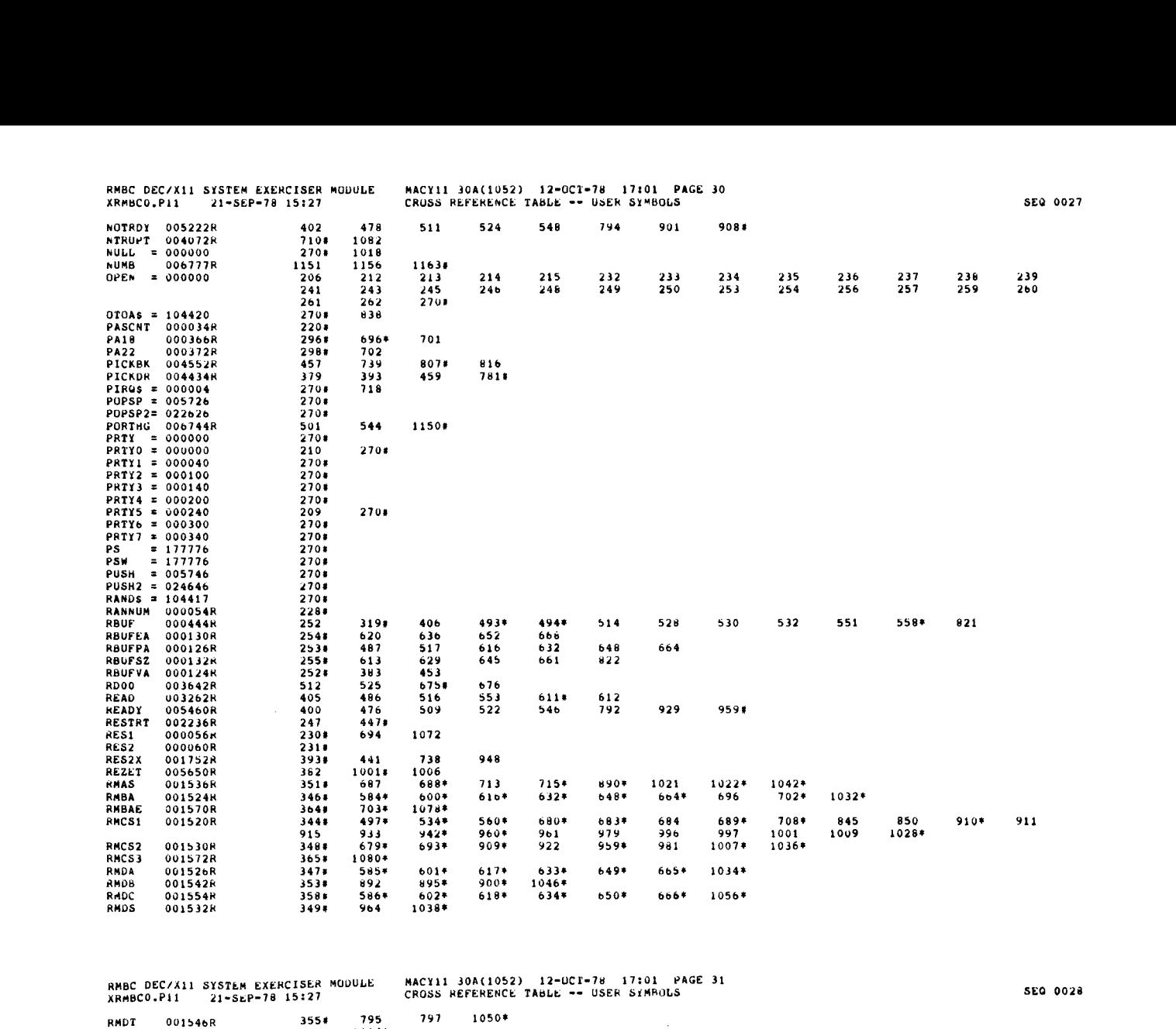

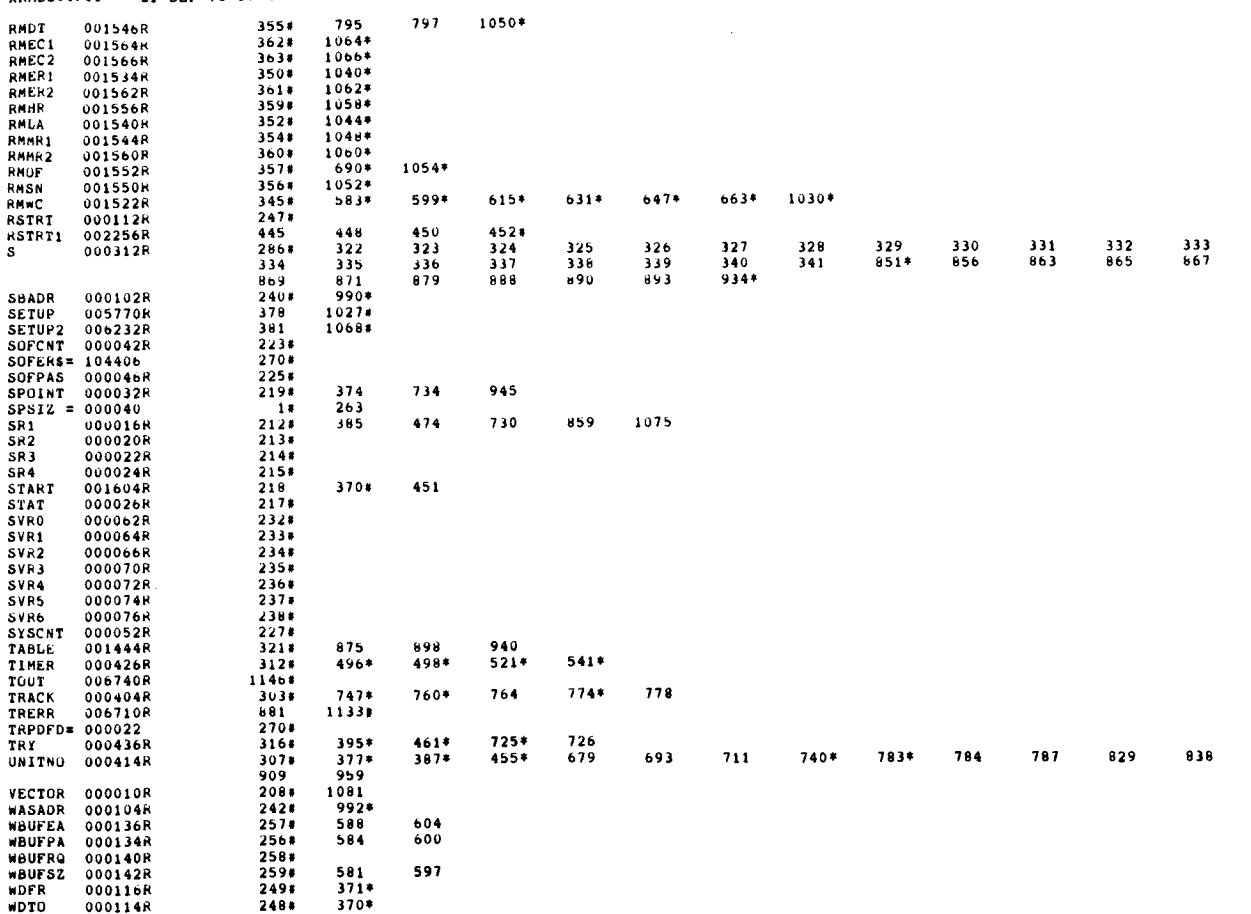

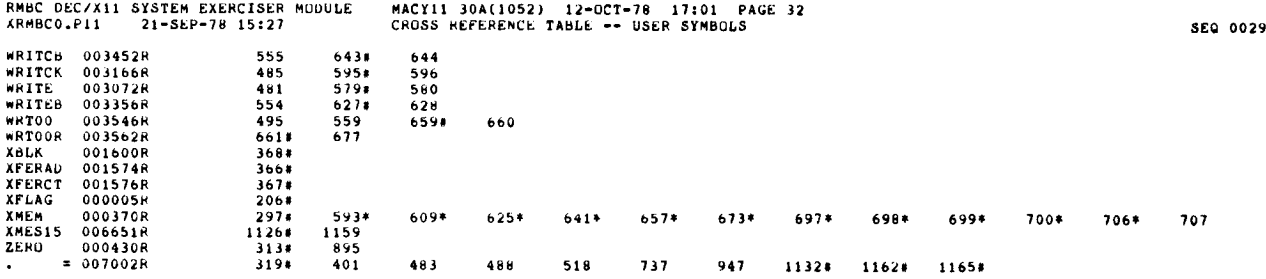

ABS . 000000 000 007002 001

 $\mathcal{L}_{\mathcal{A}}$ 

 $\mathbf{r}$ 

ERRORS DETECTED: 0<br>DEFAULT GLOBALS GENERATED: 0

XRMBCO,XRMBCO/SUL/CRF:SYM=DDXCOM,XRMBCO<br>RUN-TIME: 2 3 .5 SECONDS<br>RUN-TIME RATIO: 27/5=4.7<br>CORE USED: 7K (13 PAGES)

 $\label{eq:2.1} \frac{1}{\sqrt{2\pi}}\int_{0}^{\infty}\frac{1}{\sqrt{2\pi}}\left(\frac{1}{\sqrt{2\pi}}\right)^{2\alpha}e^{-\frac{1}{2\alpha}}\left(\frac{1}{\sqrt{2\pi}}\right)^{\alpha}e^{-\frac{1}{2\alpha}}\left(\frac{1}{\sqrt{2\pi}}\right)^{\alpha}e^{-\frac{1}{2\alpha}}.$  $\frac{1}{2}$ v $\label{eq:2.1} \frac{1}{\sqrt{2}}\left(\frac{1}{\sqrt{2}}\right)^{2} \left(\frac{1}{\sqrt{2}}\right)^{2} \left(\frac{1}{\sqrt{2}}\right)^{2} \left(\frac{1}{\sqrt{2}}\right)^{2} \left(\frac{1}{\sqrt{2}}\right)^{2} \left(\frac{1}{\sqrt{2}}\right)^{2} \left(\frac{1}{\sqrt{2}}\right)^{2} \left(\frac{1}{\sqrt{2}}\right)^{2} \left(\frac{1}{\sqrt{2}}\right)^{2} \left(\frac{1}{\sqrt{2}}\right)^{2} \left(\frac{1}{\sqrt{2}}\right)^{2} \left(\$  $\frac{2}{\pi}$ 

#### IDENTIFICATION

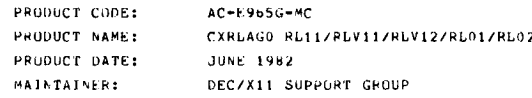

THE IMPURMATION IN THIS DOCUMENT IS SUBJECT TO CHANGE<br>WITHOUT NOTICE AND SHOULD NOT BE CUNSTPUED AS A COMMITMENT<br>CURPURATION ASSUMES NO RESPORATION. DIGITAL EQUIPMENT<br>MAY APPEAR IN THIS MANUAL.<br>MAY APPEAR IN THIS MANUAL.

THE SOFTWARE DESCRIRED IN THIS DUCUMENT IS FUNNISHED TU<br>PURCHASER UNDER A LICENSE FOR USE ON A SINGLE COMPUTER<br>SYSTEM AND CAN BE COPIED (WITH INCLUSION OF DIGITALS<br>COTHFRWISE BE PROVIDED IN WRITING BY DIGITAL.<br>OTHFRWISE BE

DIGITAL EQUIPMENT CORPORATION ASSUMES NO RESPONSIHILITY FOR<br>THE 115E OR RELIARILITY OF ITS SOFTWARE UN EQUIPMENT THAT IS<br>NOT SUPPLIED BY DIGITAL. COPYRIGHT (C) 1978,1982 DIGITAL ENGIPMENT CORPORATION

#### ABSTRACT

 $\mathbf{r}$  .

RLA IS AN IUMUDX THAT EXERCISES RLO1/RL02 DISK DRIVES ON<br>hL11/RIV11/PLV12 CONTROLLERS, 1T EXERCISES THE DRIVES BY DOING<br>READ HEADERS, SEEKS, READS, WRITES AND IN CORE COMPARISONS.

DEC/X11 SYSTEM EXERSIZER MACRO DEFINITION MODULE

ALL ERRORS DETECTED ARE REPORTED ON THE CONSOLE OEVICE.

 $2.$ REQUIREMENTS

 $\overline{a}$ 

HARD\*ARE: 1 TO 4 RL01/RL02 DISK DRIVES (WITH SCRATCH PACKS).<br>1 RL11, RLV11, OR RLV12 DISK CONTROLLER. STORAGE:: RLA REQUIRES<br>1. DECIMAL RURUS: 1445<br>2. OCTAL RURDS: 2545<br>3. OCTAL BYTES: 5512

3 . PASS DEFINITION UNE PASS JF THE PLA MODULE CUNSISTS OF 20 X 100 CYCLES OF THE<br>BASIC TEST SEQUENCE (READ HEADER, SEEK, READ HEADER, WRITE,<br>WRITE CHECK, READ), THE TEST SEQUENCE WRITES 1024 MUROS, READS<br>BACK THE FIRST 256, AND DATA CHECKS T

4 . EXECUTION TIME

USE PASS JF RLA RUNNING ALONE UN A PUP-11/40 TAKES AP-PROXIMATELY ONE MINUTE,

5 . CONFIGURATION REQUIREMENTS

DEFAULT PARAMETEPS:<br>DEVADR: 174400, VECTOR: 160, BR1; 5, DEVCNT: 1

#### 6. DEVICE/OPTION SETUP

INSURE THAT ALL DRIVES UNDER TEST ARE PUWERED OP, WRITE ENABLED<br>AND READY -- AND OF COURSE, SCRATCH PACKS INSTALLED !!! IF MORE THAN 1 DRIVE, CHANGE UVID1: (LOC 14') ACCORDINGLY. IF RLV12 CONTROLLER, SET SR1: = 10 (LOC 16', BIT 3).

7 . SRI OPTIONAL SETUP

9

- N)T 0 DROP DRIVE UN ERROR
- NIT I RANDOM SEEKS
- BIT 2 DON'T PRINT SUFT ERRURS

#### DEC/X11 SYSTEM EXERSIZER MACRO DEFINITION MODULE

81T 3 - CONTROLLER IS AN REV12

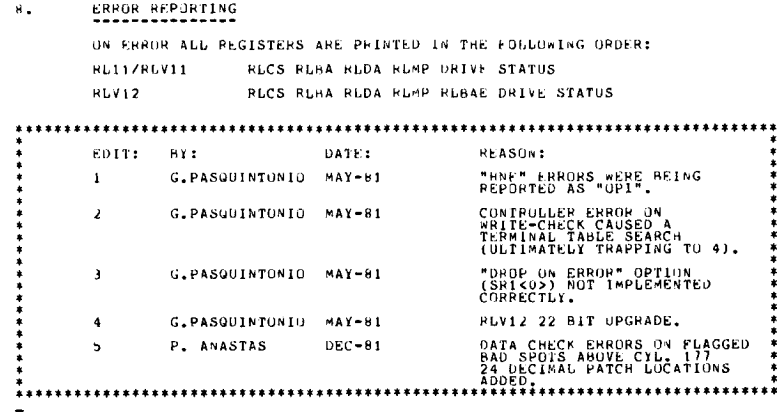

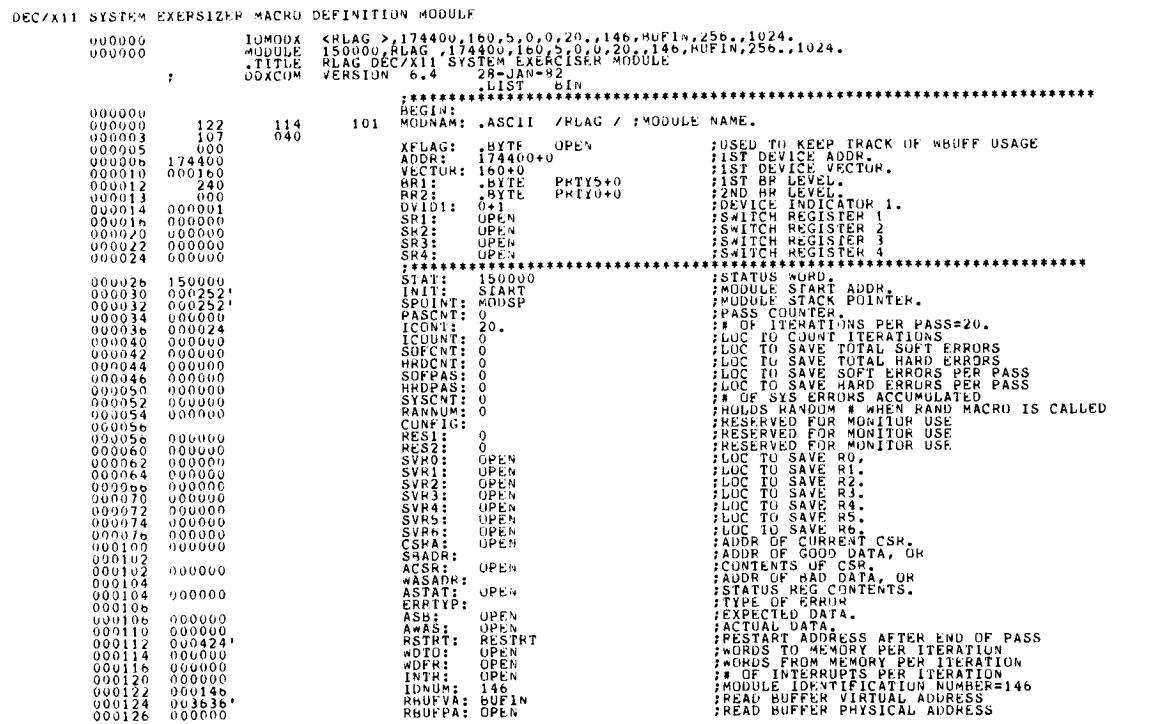

SEQ 4

 $\ddot{\phantom{0}}$ 

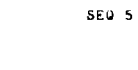

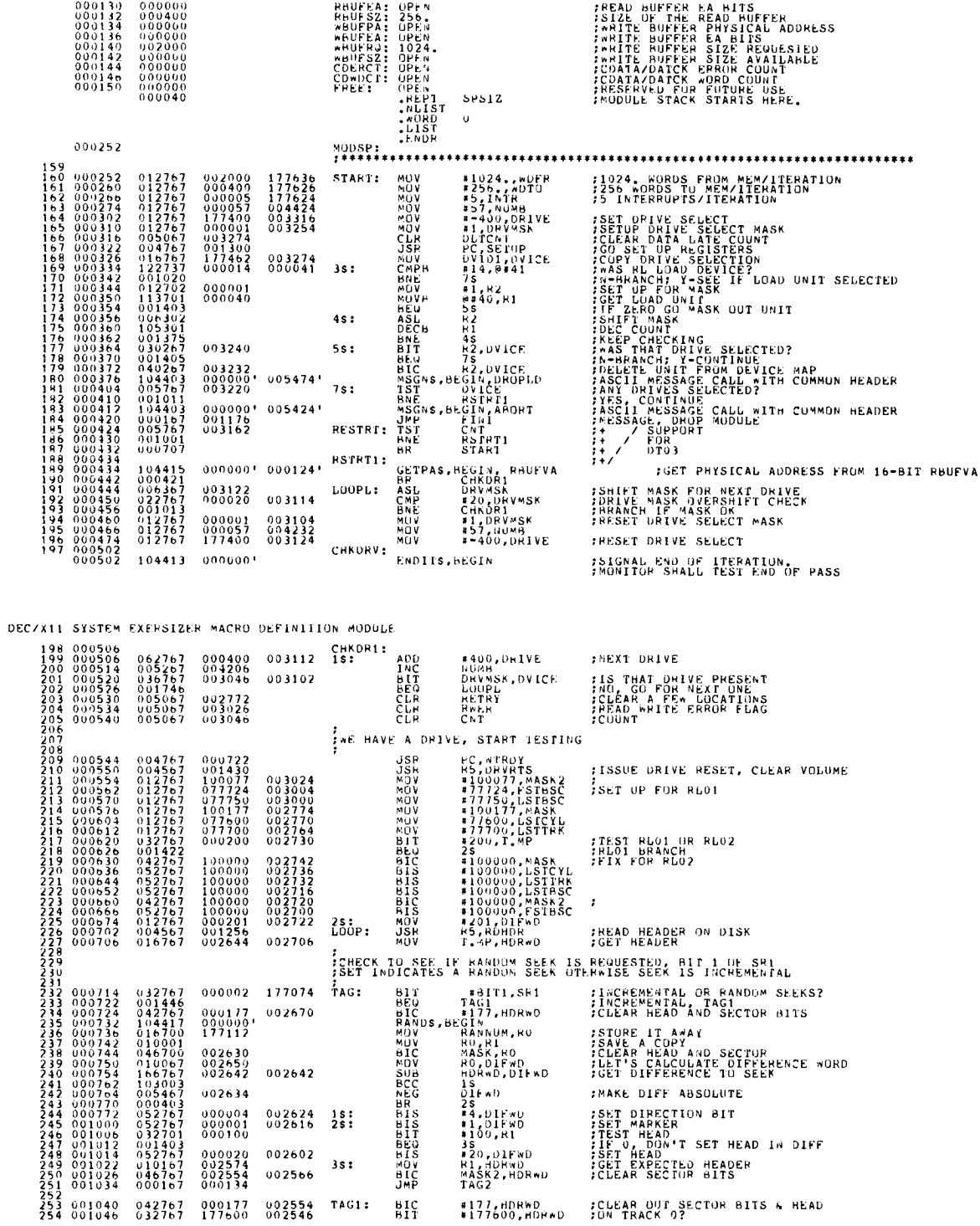

DEC/X11 SYSTEM EXERSIZER MACRO DEFINITION MODULE

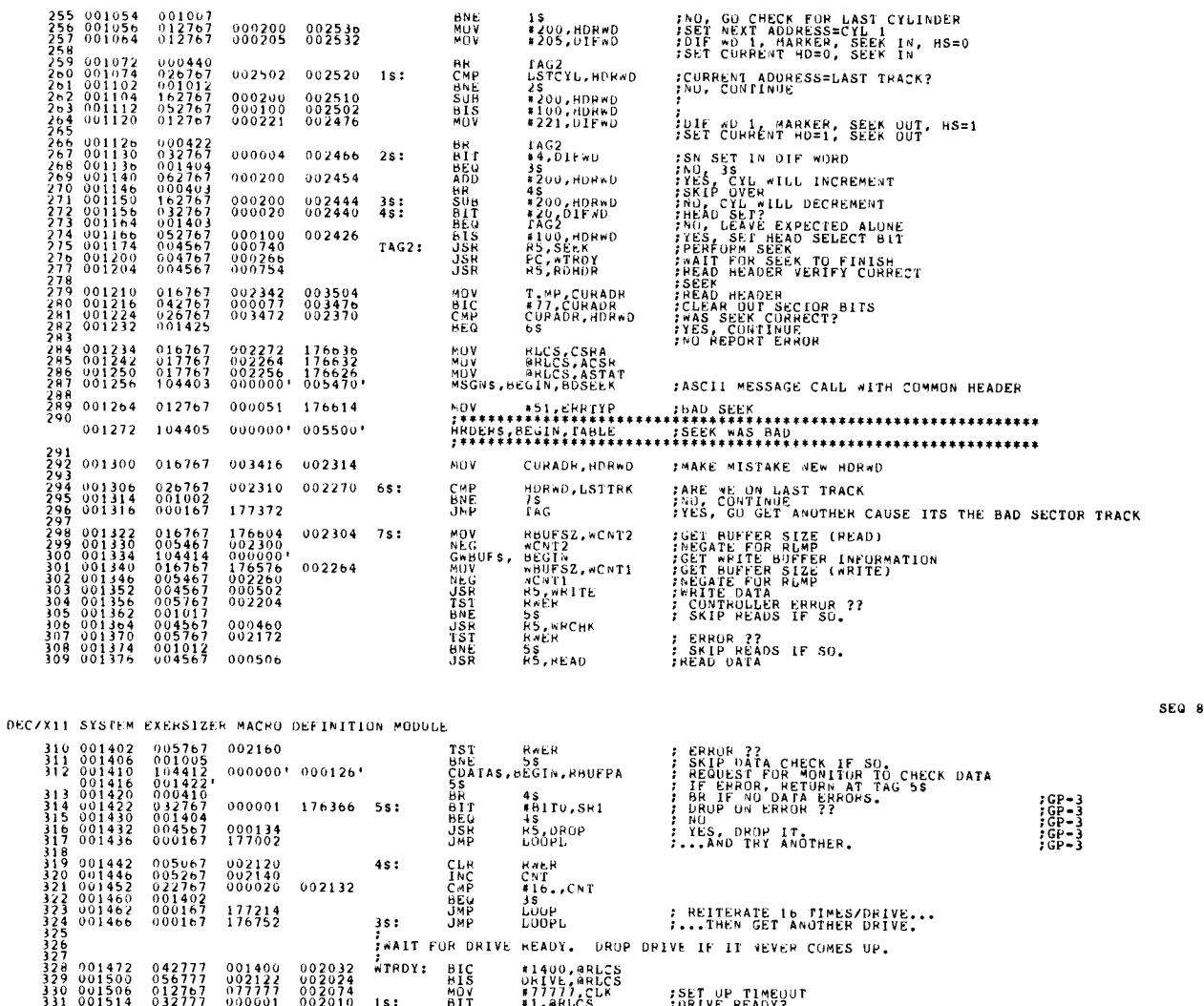

ADOVE THE TREAT THE SET ON THE SET ON THE READY<br>
BELAKS, BEGIN TEMPORARY RETURN TO MONITOR,<br>
TEMPORARY RETURN TO MONITOR,<br>
BREAKS, BEGIN TEMPORARY RETURN TO MONITOR,<br>
BREAKS, BEGIN TEMPORARY RETURN TO MONITOR,<br>
READY TO CO  $\begin{smallmatrix} 3\,3\,1\,2\, & 0\,0\,1\,5\,1\,4 & 0\,3\,2\,7\,7\,7\, \\ 0\,0\,1\,5\,2\,2 & 0\,0\,1\,4\,0\,1 \\ 3\,1\,3\,4 & 0\,0\,1\,5\,2\,6 & 0\,0\,0\,2\,0\,7 \\ 0\,0\,1\,5\,2\,6 & 1\,0\,4\,4\,0\,7 \\ 0\,0\,1\,5\,3\,2 & 1\,0\,4\,4\,0\,7 \\ 3\,1\$  $1s:$ 11 V  $:6P-3$  $2s:$  $\substack{0000001\\000000}$ <br> $\substack{000000\\002046}$  $\frac{335}{337}$ <br> $\frac{337}{338}$ 000006 176334  $001552 - 104405$  $0000001 003532$  $\begin{array}{r} 001552 \\ 349 \ 001564 \\ 40 \ 001566 \\ 344 \ 2 \\ 344 \ 2 \\ 45 \ 001572 \\ 344 \ 2 \\ 46 \ 001500 \\ 344 \ 6 \ 0011610 \\ 346 \ 0011610 \\ 346 \ 0011610 \\ 0011612 \\ 350 \ 0010162 \\ 351 \ 0010162 \\ 352 \ 001522 \\ 372 \end{array}$  $\substack{001560\\001564\\001566}$  $004567  
005726  
000167$ 000006 176652 DRUP CURRENT DRIVE. DROP MODULE IF NO DRIVES LEFT.  $b$ POP: ON HEADER  $\ddot{\mathbf{a}}$  $;^{GP-3}_{GP-3}$ **MON HEADER** 353<br>353<br>3545<br>35567<br>35357

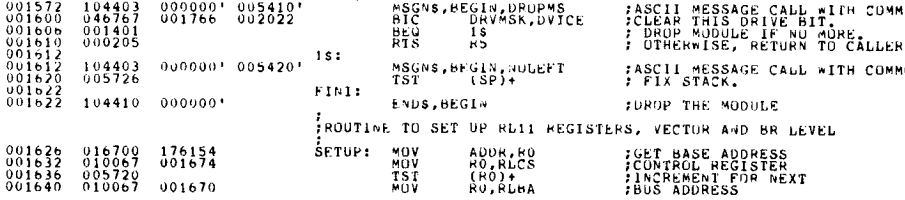

SEQ 7

RLAG DECZX11 SYSTEM EXERCISER M MACRO M1200 02-SEP-82 14:57 PAGE 3-5<br>DECZX11 SYSTEM EXERSIZER MACRO DEFINITION MODULE

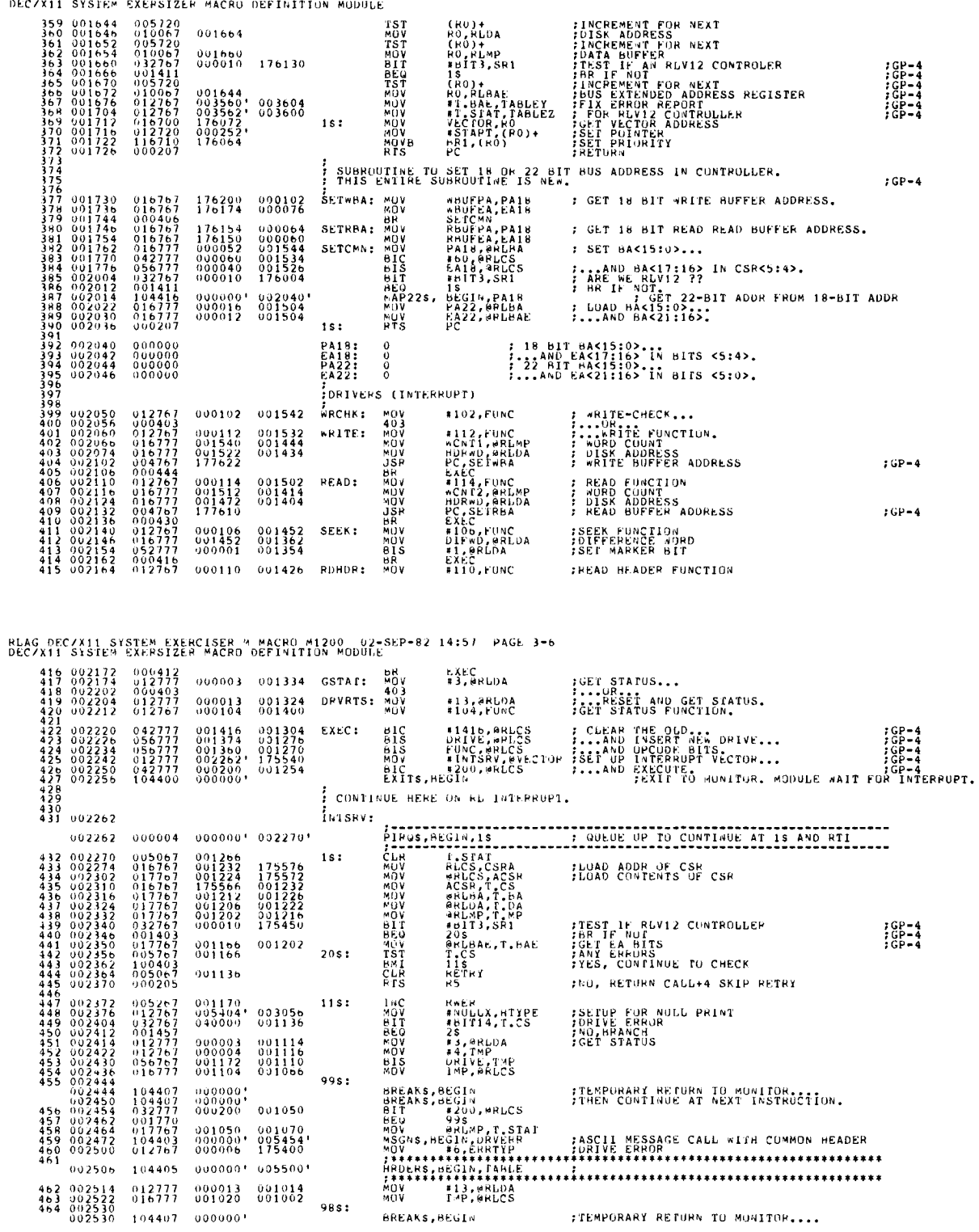

BREAKS, BEGIN

:TEMPORARY RETURN TO MONITOR ....

 $SEQ = 10$ 

## RLAG DEC/X11 SYSTEM EXERCISER M MACRO M1200 -02-SEP-82-14:57 -PAGE 3-7<br>DEC/X11 SYSTEM EXFRSIZER MACRO DEFIMITION MODULE

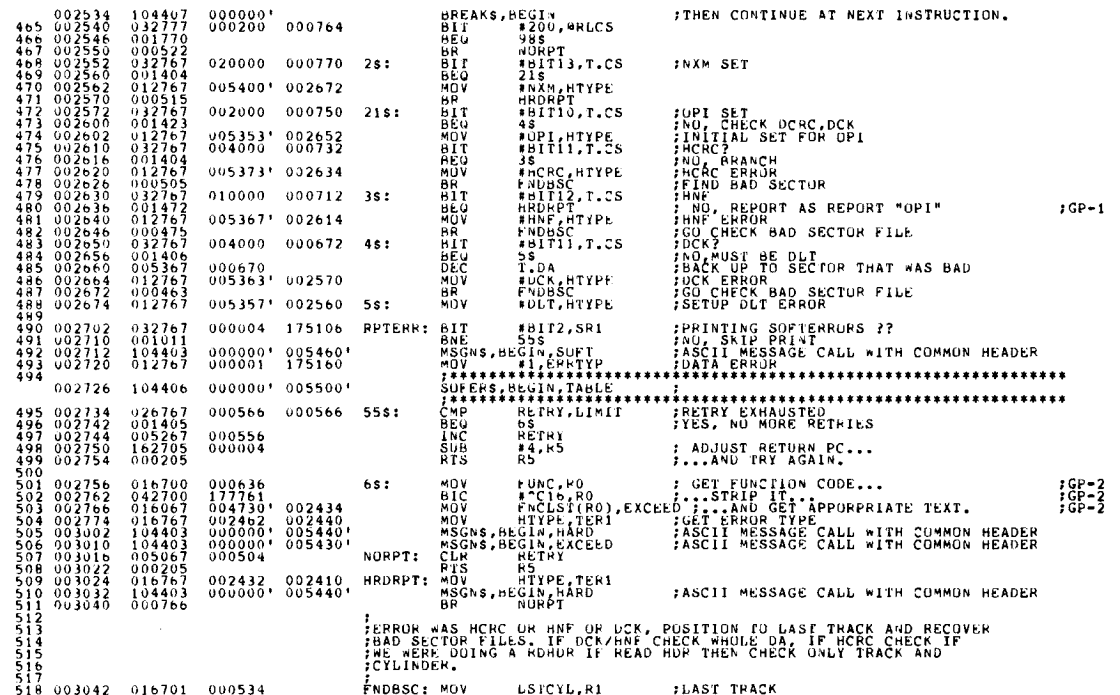

RLAG DECZXII SYSTEM EXERCISER M MACRO M1200 - 02-SEP-82-14:57 - PAGE 3-8<br>DECZXII SYSTEM EXERSIZER MACRO DEFINITION MODULE

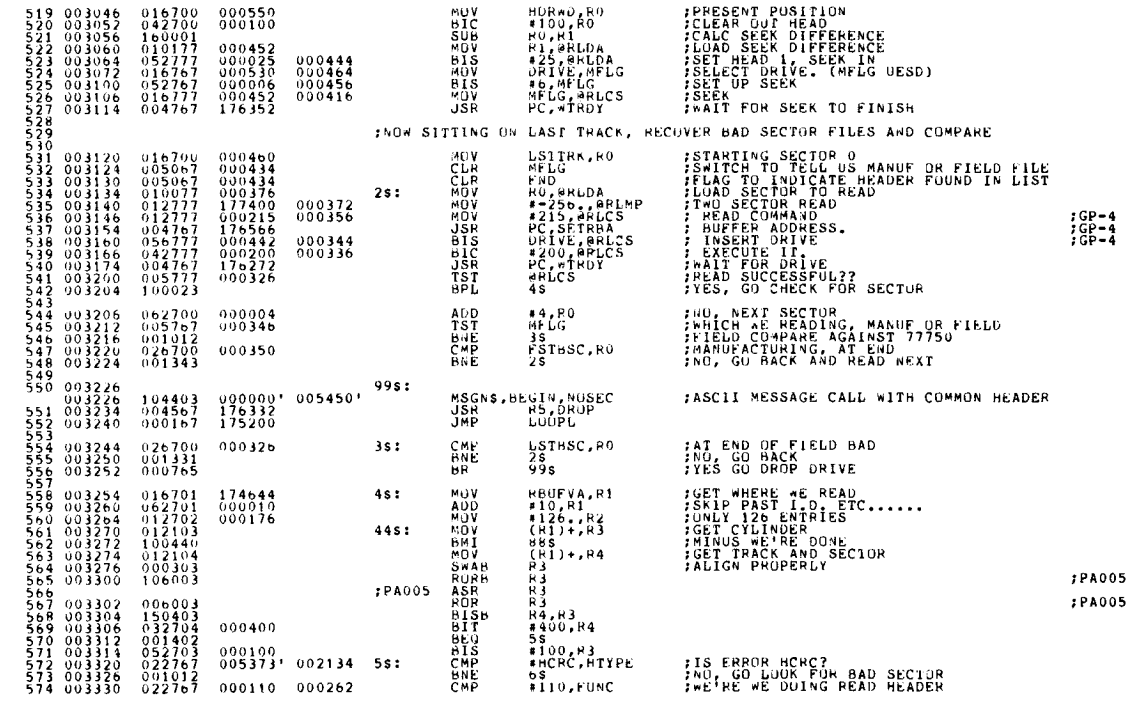

 $SEQ_1$ 

### RUAG DECZXII SYSTEM EXERCISER M MACRO MI200 -02-SEP-82-14:57 -PAGE 3-9<br>DECZXII SYSTEM EXERSIZEP MACRO DEFINITION MUDULE

 $\mathcal{L}_{\text{max}}$ 

 $\hat{\mathcal{A}}_{\text{max}}$ 

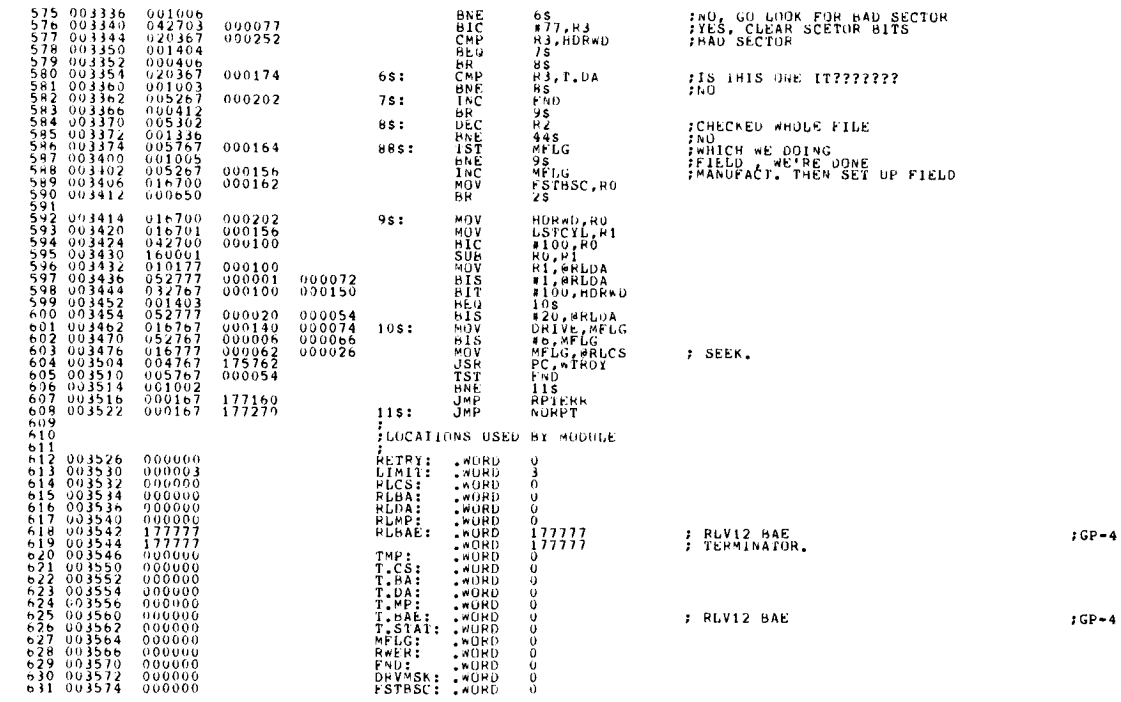

RLAG DECZK11 SYSTEM EXERCISER M MACRO M1200 - 02-SEP-82 14:57 - PAGE 3-10<br>DECZX11 SYSTEM EXERSIZER MACRO DEFINITION MODULE

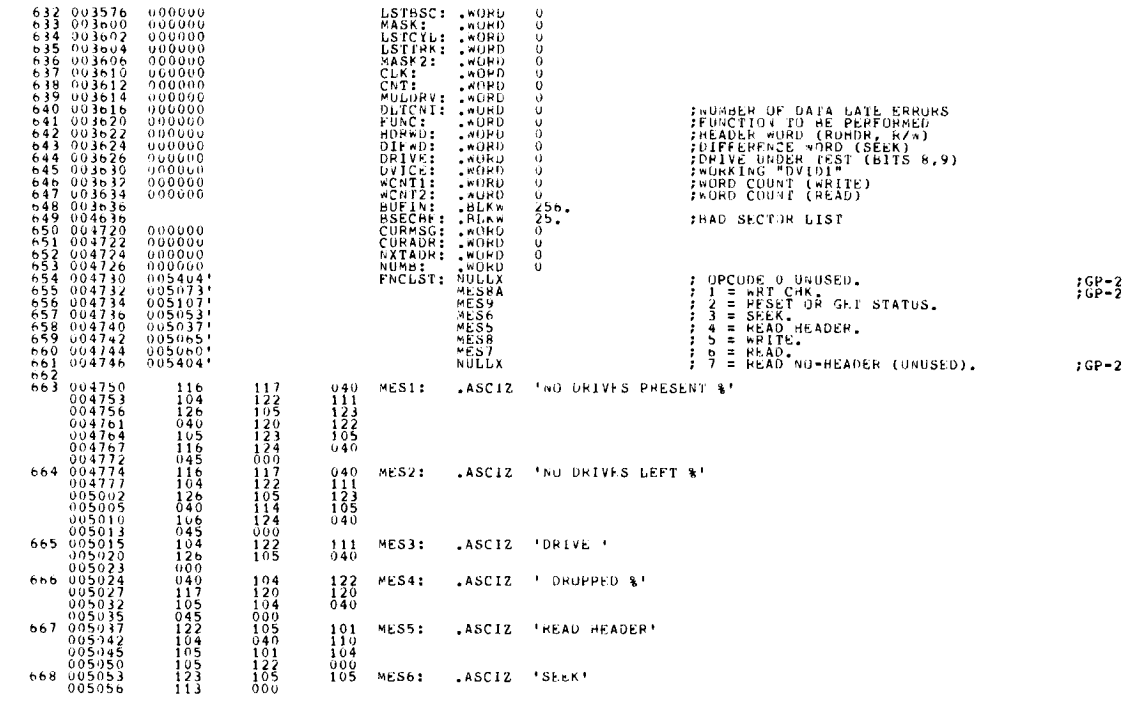

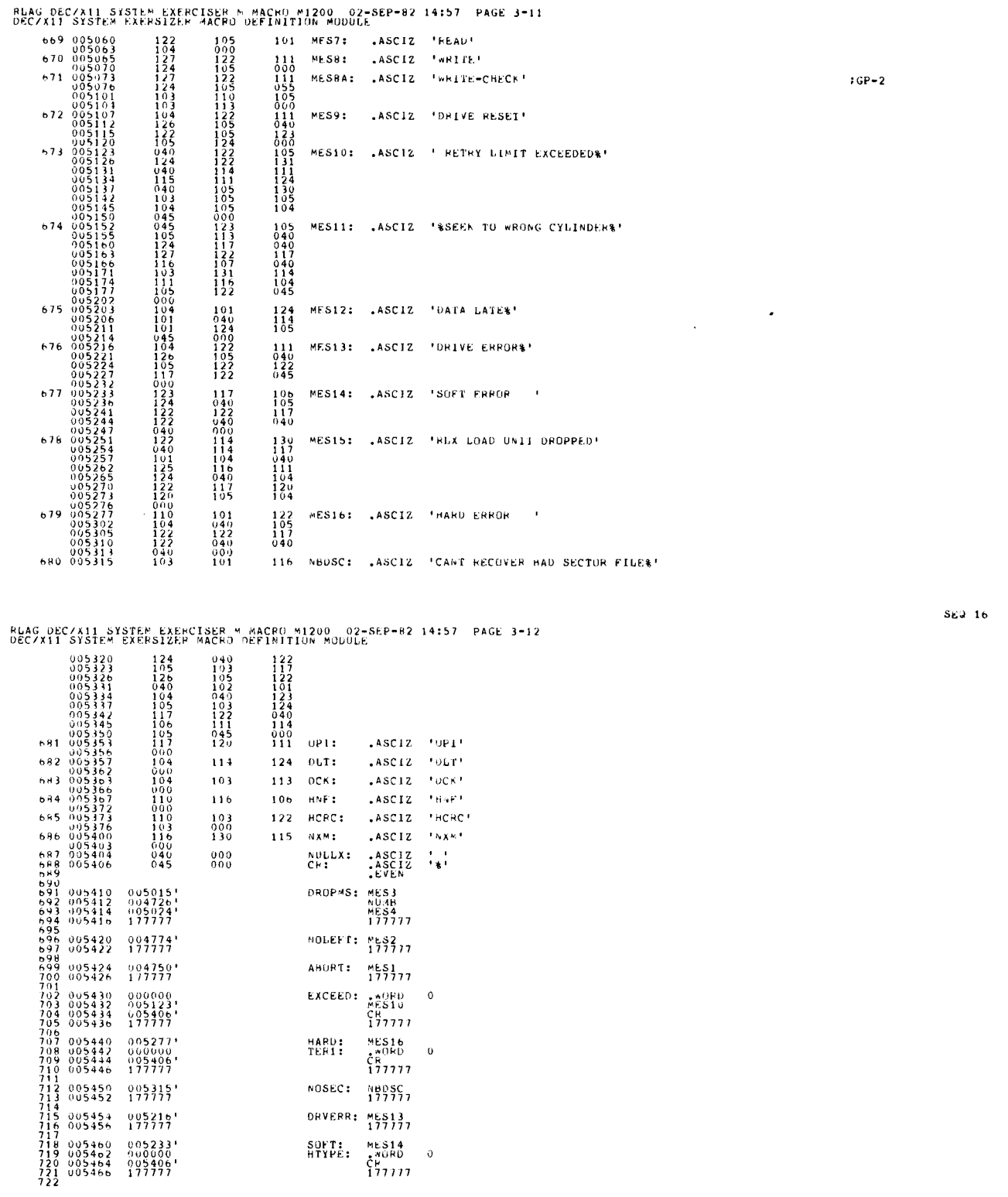

 $\sim$ 

NOSEC: NBDSC

DRVERR; MES14<br>SDFT: MES14<br>HTYPE: MES14<br>HTYPE: CHORD 0<br>T77777

 $\mathcal{L}$ 

MACHD M1200 02-SEP-82 14:57 PAGE 3-

SEQ 15

 $\frac{1}{2}$ 

 $\hat{\mathcal{L}}$ 

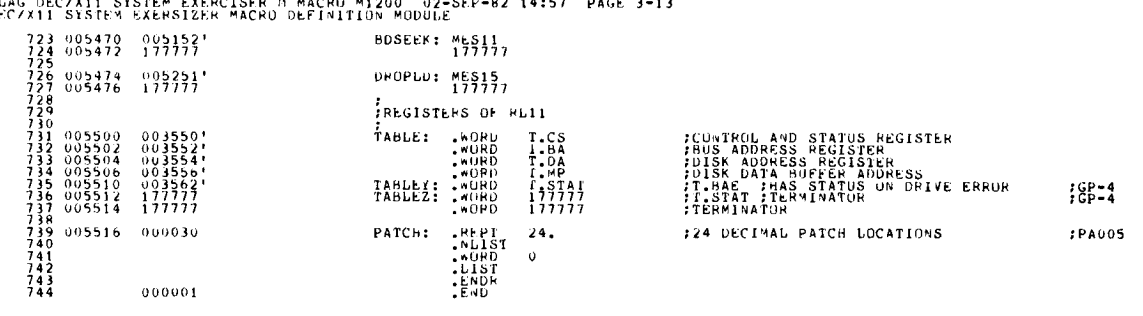

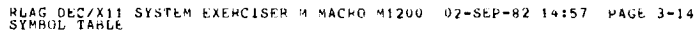

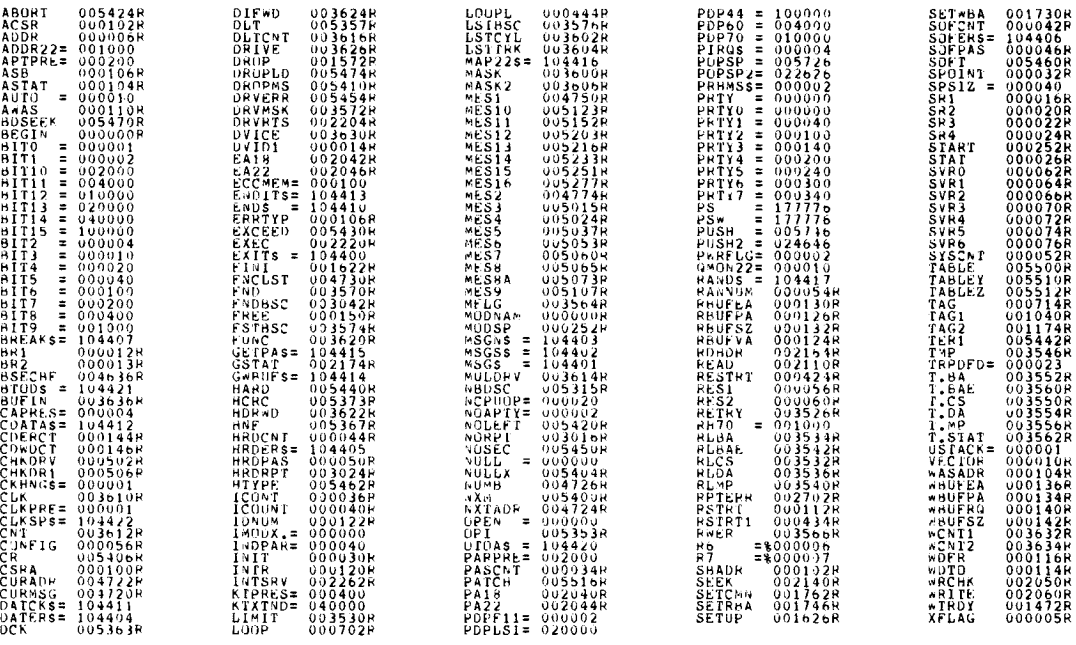

- ABS. 000000 000<br>ERROPS 000576 001<br>ERROPS 0EIECTED: 001<br>VIRTUAL MEMORY USED: 13181 WORDS ( 52 PAGES)

 $SEQ = 18$ 

**RUAG**  $\frac{1}{2}$  $\overline{a}$ .<br>Ystem exerciser .<br>ICRO M1200 - 02-SEP-62-14:57 - PAGE 3- $\ddot{\phantom{0}}$ 

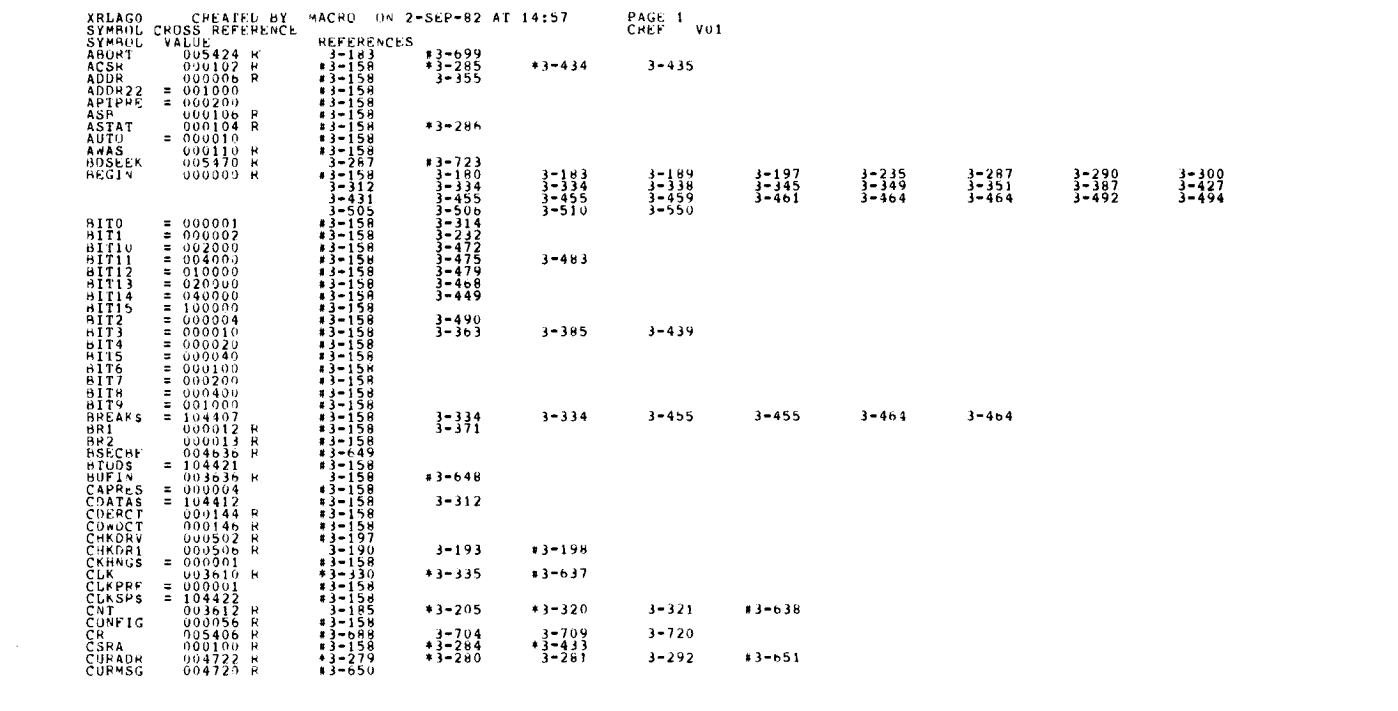

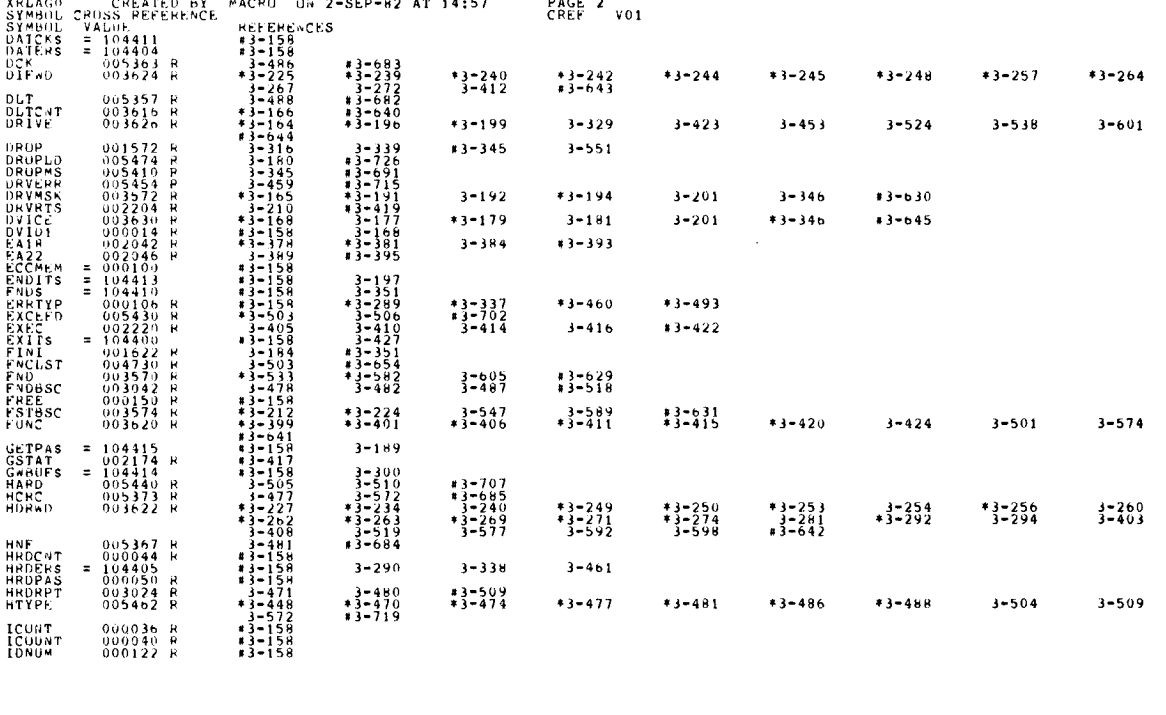

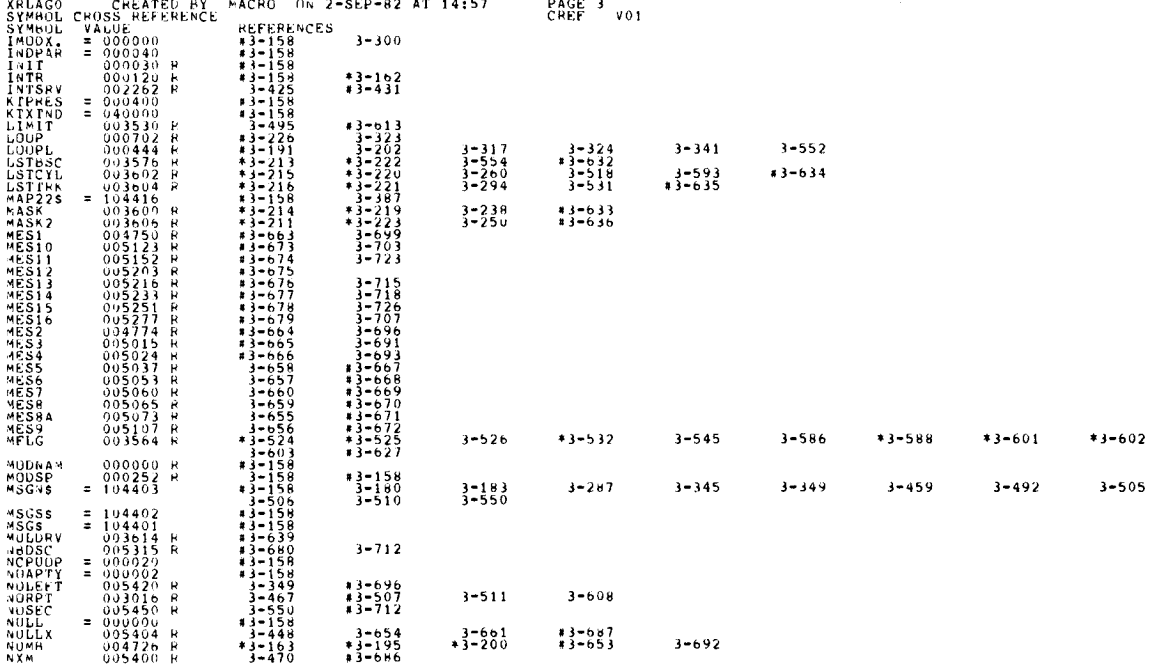

SEQ 22

SEG 21

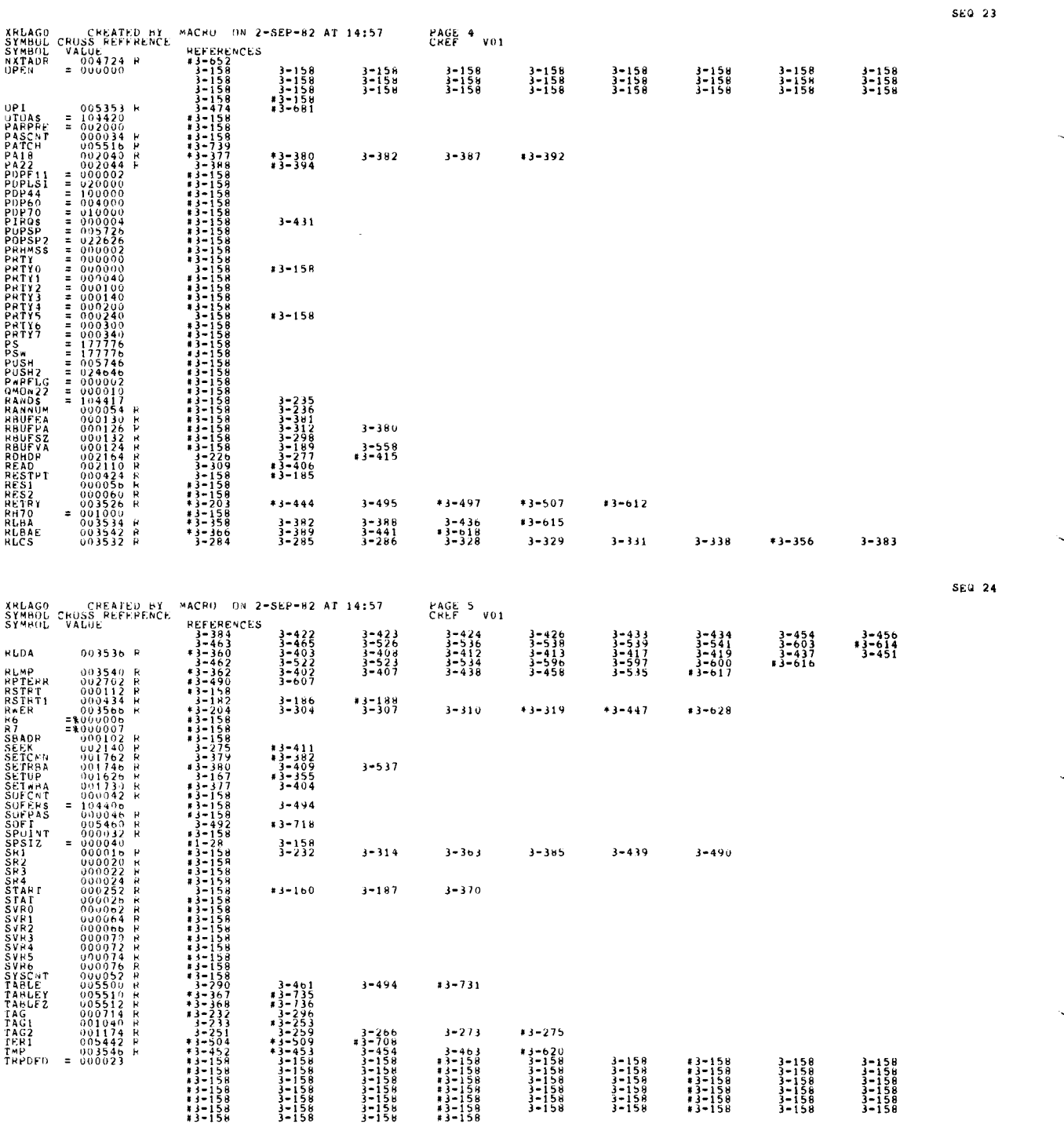

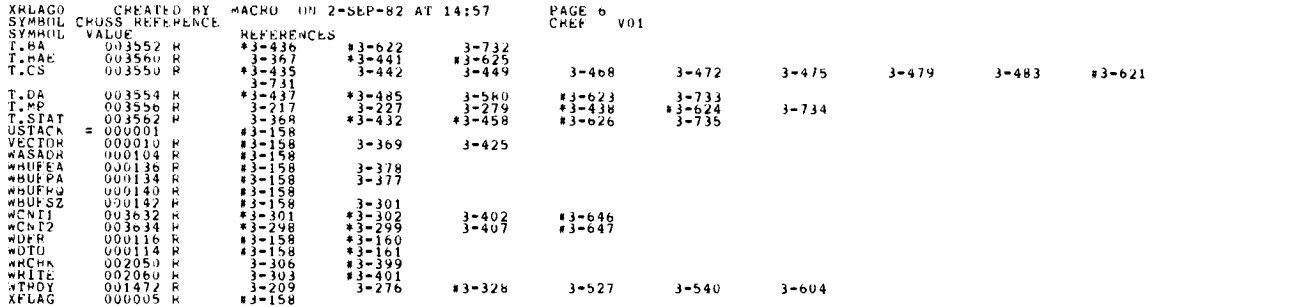

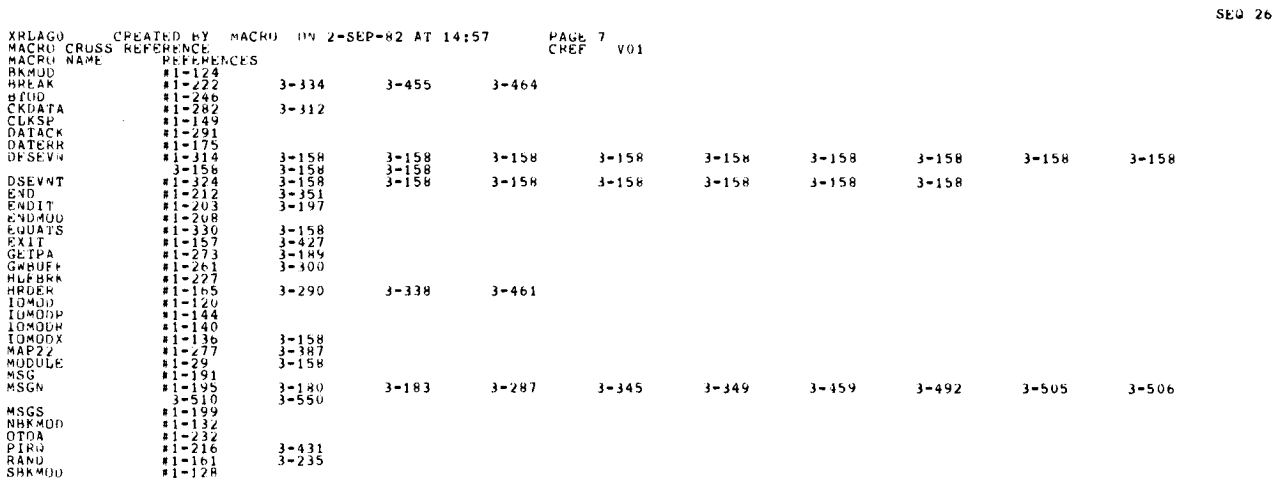

ka sa

l,

 $\ddot{\cdot}$  $\mathbf{I}$  $\sim$   $\epsilon$ 

## PLSB BEC/III SYSTEM EXERCISER MODULE<br>XPCSDO.P11 12-OCT-78 12:05

#### MACY11 30A(1052) 12-OCT-78 16:56 PAGE 2

 $-REN$ <sub>-</sub>

#### IDENTIFICATION --------------

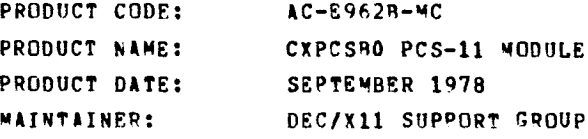

THE INFORMATION IN THIS DOCUMENT IS SUBJECT TO CHANGE<br>WITHOUT NOTICE AND SHOULD NOT BE CONSTRUED AS A COMMITMENT<br>BUTHOUT NOTICE AND SHOULD NOT BE CONSTRUED AS A COMMITMENT BY DIGITAL EQUIPMENT CURPORATION.<br>CORPORATION ASSUMES NO RESPONSIBILITY FOR ANY ERRORS THAT<br>MAY APPEAR IN THIS MANUAL.

THE SUFTWARE DESCRIBED IN THIS DUCUMENT IS FURNISHED TU THE<br>EVECHASER UNDER A LICENSE FOR USE ON A SINGLE COMPUTER<br>SYSTEM AND CAN BE COPIED (WITH INCLUSION EXCEPT AS MAY<br>COPYRIGHT NOTICE) ONLY FOR USE IN SUCH SYSTEM, EXCEP

DIGITAL EQUIPMENT CORPORATION ASSUMES NO RESPONSIBILITY FOR<br>THE USE OR RELIABILITY OF ITS SOFTWARE ON EQUIPMENT THAT IS<br>NOT SUPPLIED BY DIGITAL.

COPYRIGHT (C) 1978 DIGITAL EQUIPMENT CORPORATION

 $\begin{pmatrix} 1 & 0 & 0 \\ 0 & 0 & 0 \\ 0 & 0 & 0 \\ 0 & 0 & 0 \\ 0 & 0 & 0 \\ 0 & 0 & 0 \\ 0 & 0 & 0 \\ 0 & 0 & 0 \\ 0 & 0 & 0 \\ 0 & 0 & 0 & 0 \\ 0 & 0 & 0 & 0 \\ 0 & 0 & 0 & 0 \\ 0 & 0 & 0 & 0 \\ 0 & 0 & 0 & 0 & 0 \\ 0 & 0 & 0 & 0 & 0 \\ 0 & 0 & 0 & 0 & 0 \\ 0 & 0 & 0 & 0 & 0 & 0 \\ 0 & 0 & 0 & 0 & 0 & 0 \\ 0 &$  $\begin{pmatrix} 1 & 1 \\ 1 & 1 \end{pmatrix}$ 

 $\mathcal{L}^{(1)}$  $\hat{\mathcal{A}}$  $\frac{1}{2}$  $\label{eq:2.1} \mathcal{L}(\mathcal{L}^{\text{max}}_{\mathcal{L}}(\mathcal{L}^{\text{max}}_{\mathcal{L}})) \leq \mathcal{L}(\mathcal{L}^{\text{max}}_{\mathcal{L}}(\mathcal{L}^{\text{max}}_{\mathcal{L}}))$  $\overline{\phantom{0}}$ 

 $\ddot{\phantom{1}}$ 

 

 $\begin{array}{c} \begin{array}{c} \begin{array}{c} \begin{array}{c} \end{array}\\ \end{array} \end{array} \end{array}$ 

- <sup>1</sup>\* ABSTRACT<br>PCS IS AN IOMOD THAT EXERCISES PCS CONTROLLER AND<br>FLLE BOX. IT WILL EXERCISE ALL BITS OF CSR ADDPESS.<br>CHECK ALL THE ADDRESSES FROM 171000 TO 171375 IN<br>WAINTENANCE MODE.
- $2.$ REQUIREMENTS

HARDWARE: IOCM CONTROL MODULE WITH FILE BOX<br>STORAGE:: PCS REQUIRES: WALL WORDS: 748 3 1. DECIMAL WORDS: 748<br>2. OCTAL WORDS: 1354<br>3. OCTAL BYTES: 2730

 $3.$ TEST DESCRIPTION

> ONE PASS OF THE MODULE CONSISTS OF CSR CHECKS DURING THE TEST DBIT IS SET SO THE TEST WILL NOT<br>EFFECT 1/0 MODULES

 $4.$ EXECUTION TIME

ONE PASS OF THE TEST TAKES LESS THEN 1 SEC

5 . CONFIGURATION REQUIREMENTS

DEFAULT PARAMETERS

DEUADR : 171376 VECTOR : 234 DEVCNT : <sup>1</sup>

6 . MODULE OPERATION

TEST SEQUENCE

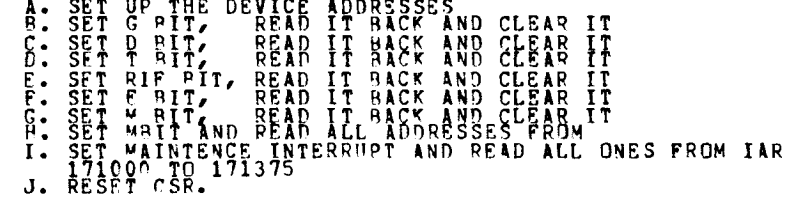

7 . OPERATOR DPTIONS :

NONE

 $3.$ PRINTOUTS : SEQ 0002

 $\lambda$ 

## PCSB DEC/X11 SYSTEM EXERCISER MODULE<br>XPCSB0.P11 12-OCT-78 12:05

 $\sim$ 

#### MACY11 30A(1652) 12-OCT-78 16:56 PAGE 4

#### ALL PRINTOUTS ARE STANDARD

 $\sim$ 

**SEQ 0003** 

 $\sim 10^{11}$  km  $^{-1}$ 

ಕಿದೆ.<br>೧೯೮೫<br>೧೯೮೨

ភូមិ<br>និង

*A POLYMAN WAS IMPOUNDED* 

 $\sim$ 

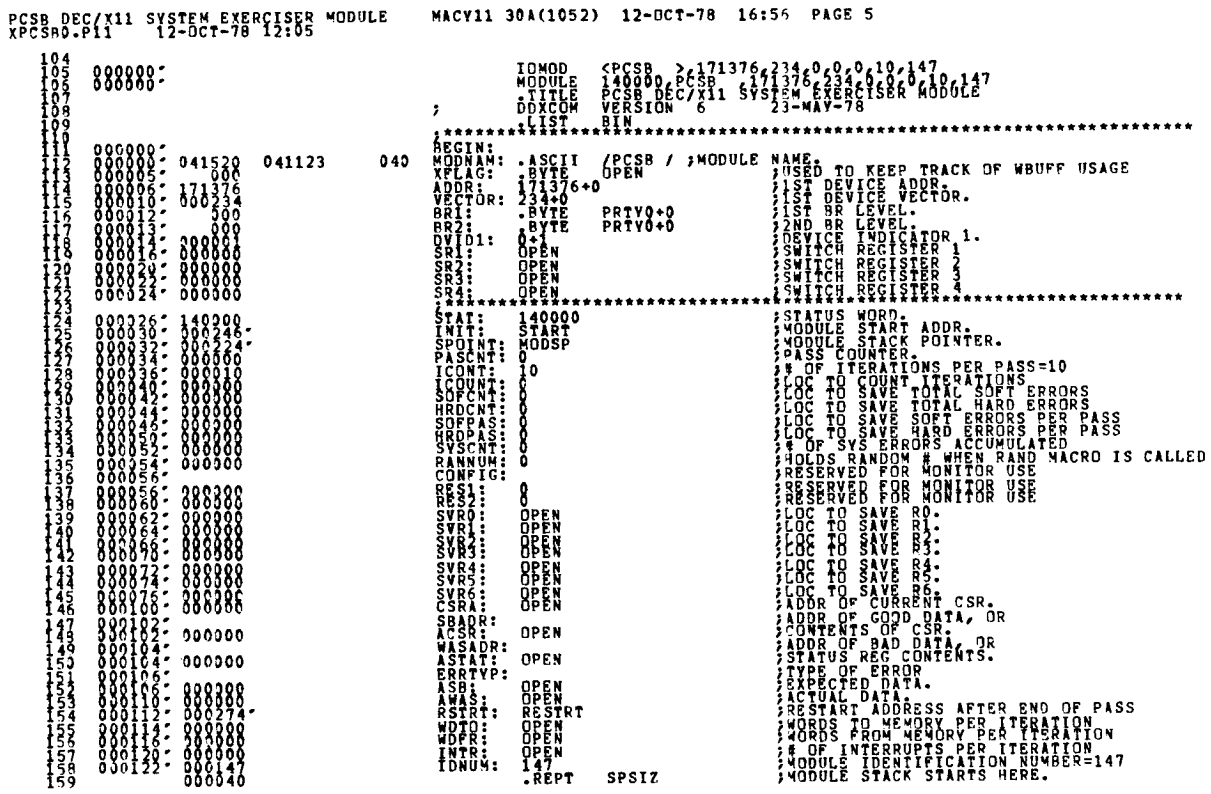

RCSB DEG(Y11 SYSTEM-EASRCISER WODULE

 $\begin{array}{r} 160 \\ 161 \\ 162 \\ 163 \\ 164 \\ 165 \\ 165 \end{array}$  000224

MACY11 30A(1052) 12-OCT-78 16:55 PAGE 6

 $\begin{array}{ll} & .\;WLST & 0 & \\ & .\;USSD & 0 & \\ & .\;CSST & .\;ENDR & .\;ENDR & .\; SNDR & .\; SNDR & .\; SNDR & .\; SNDR & .\; SNDR & .\; SNDR & .\; SNDR & .\; SNDR & .\; SNDR & .\; SNDR & .\; SNDR & .\; SNDR & .\; SNDR & .\; SNDR & .\; SNDR & .\; SNDR & .\; SNDR & .\; SNDR & .\; SNDR & .\; SNDR & .\; SNDR & .\; SNDR & .\; SNDR & .\; SNDR & .$ 

SE9 0005

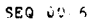

 $\sim$ 

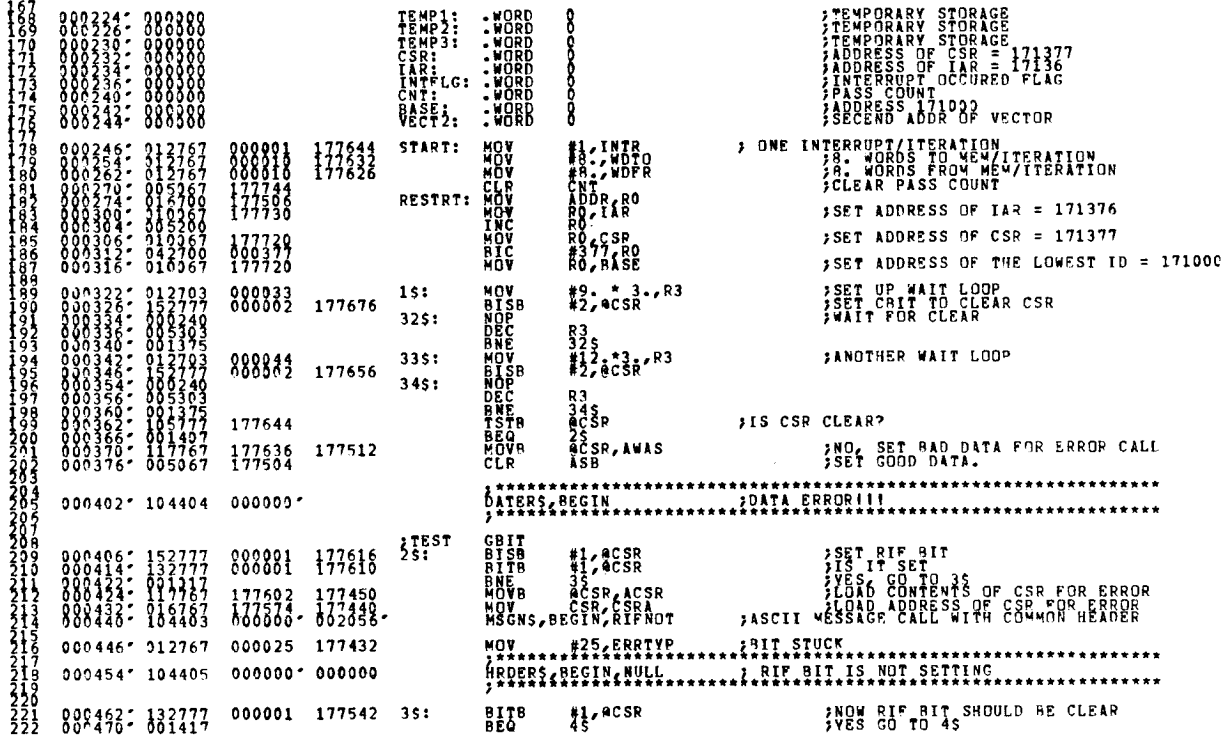

559 0007

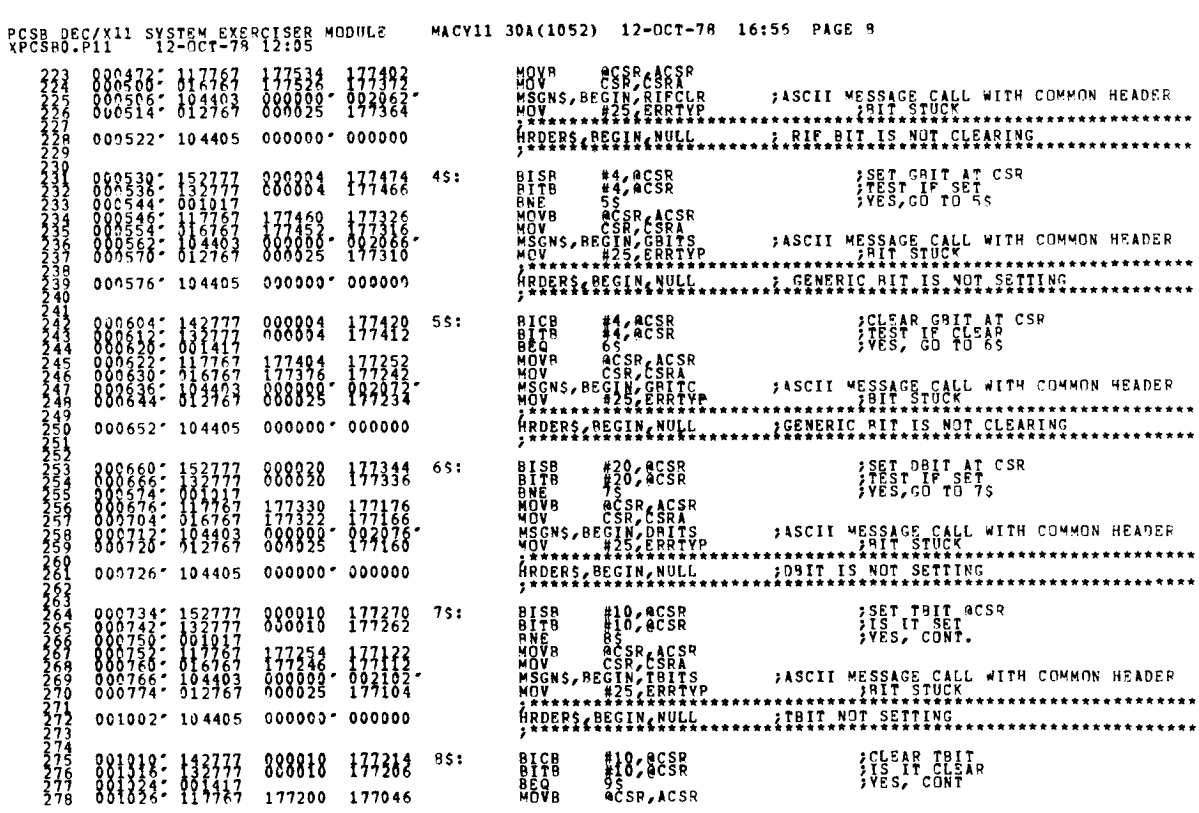

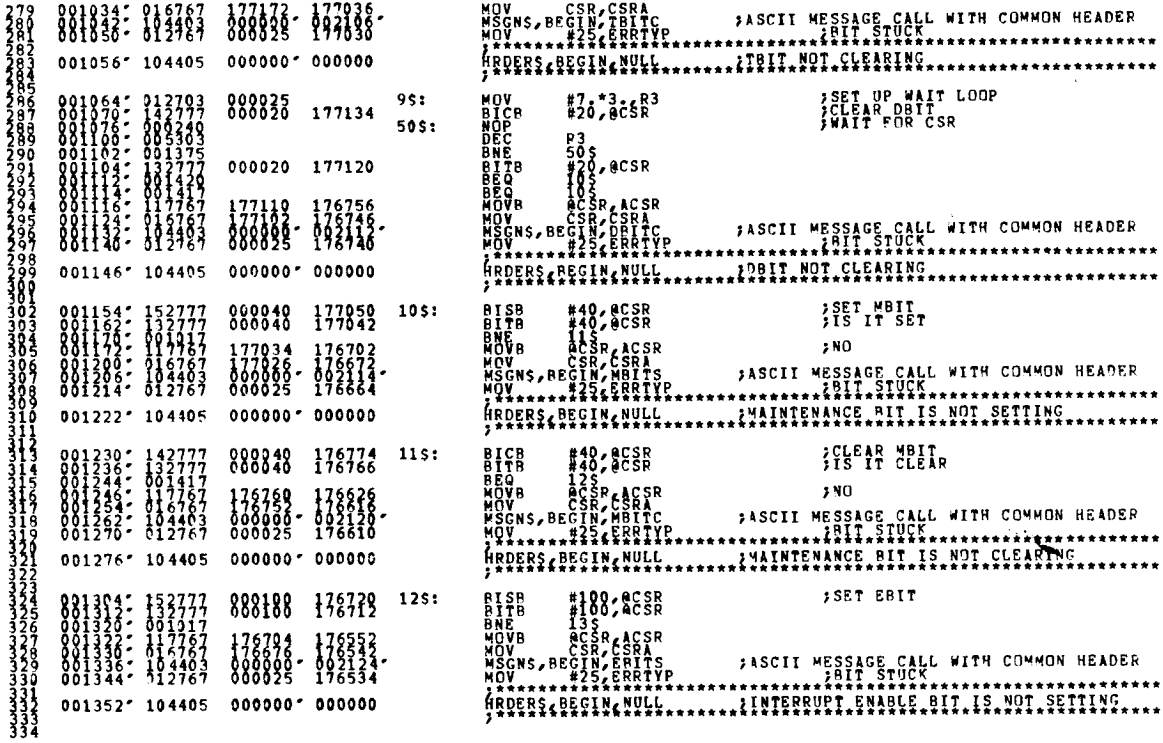

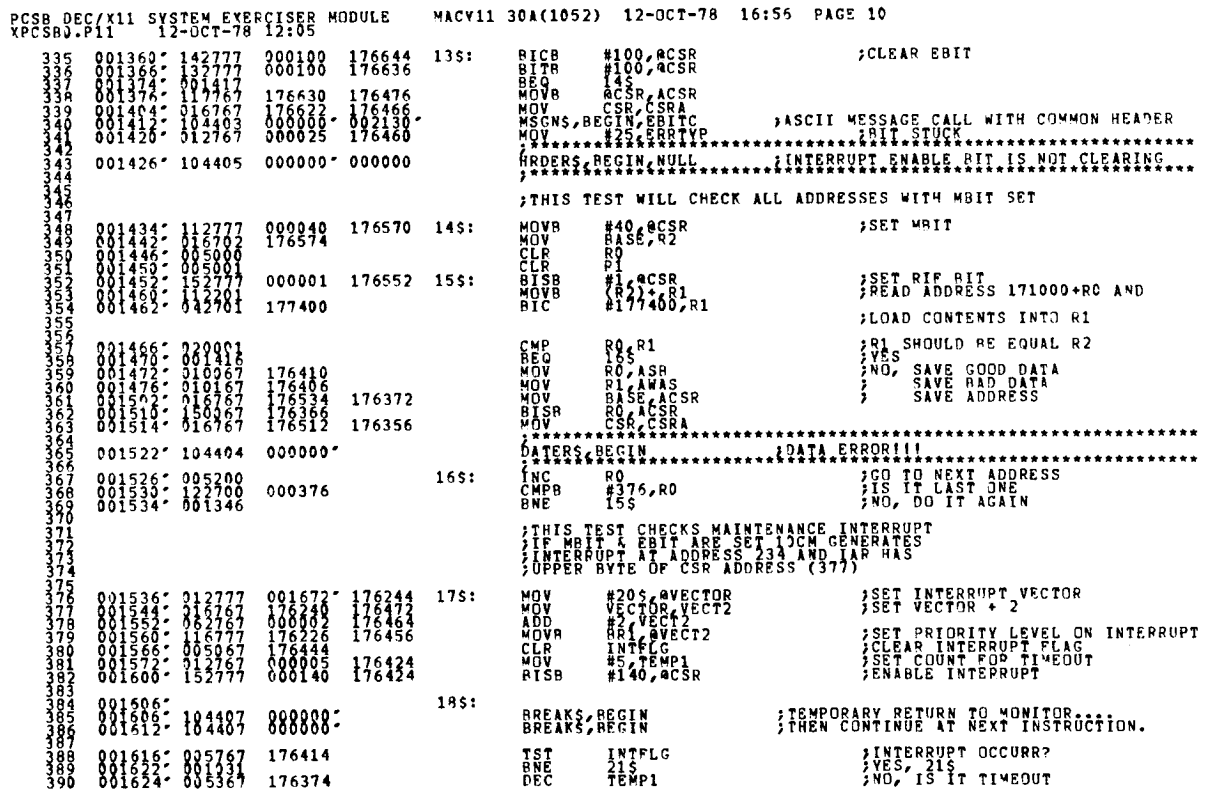

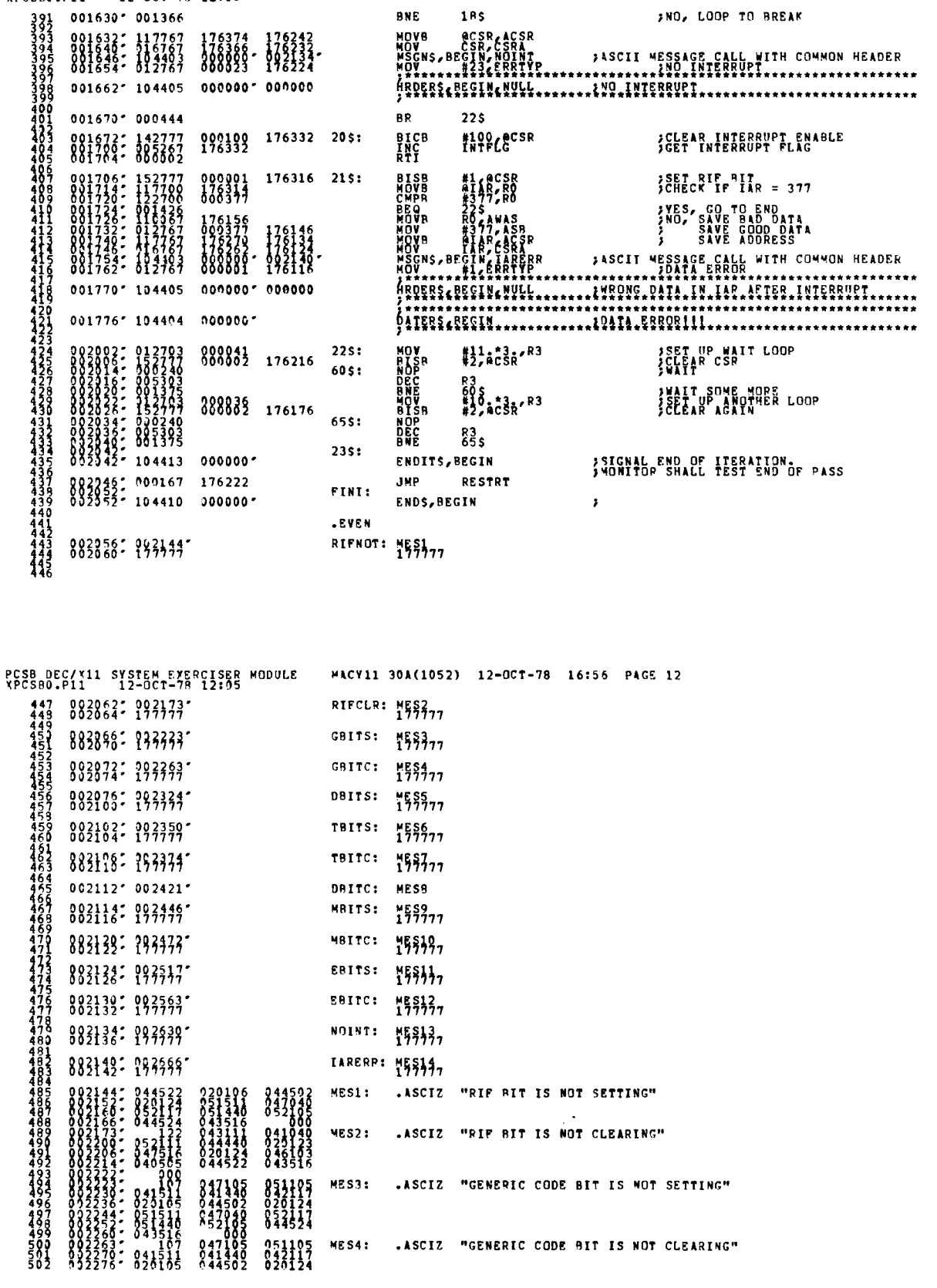

PCSB DEC/X11 SVSTEM EXERCISER MODULE - MACV11 30A(1052) 12-OCT-78 16:56 PAGE 11<br>XPCSB0.P11 - 12-OCT-78 12:05

**BNE** 

**185** 

FNO, LOOP TO BREAK

SEQ 0017

SE9 0011

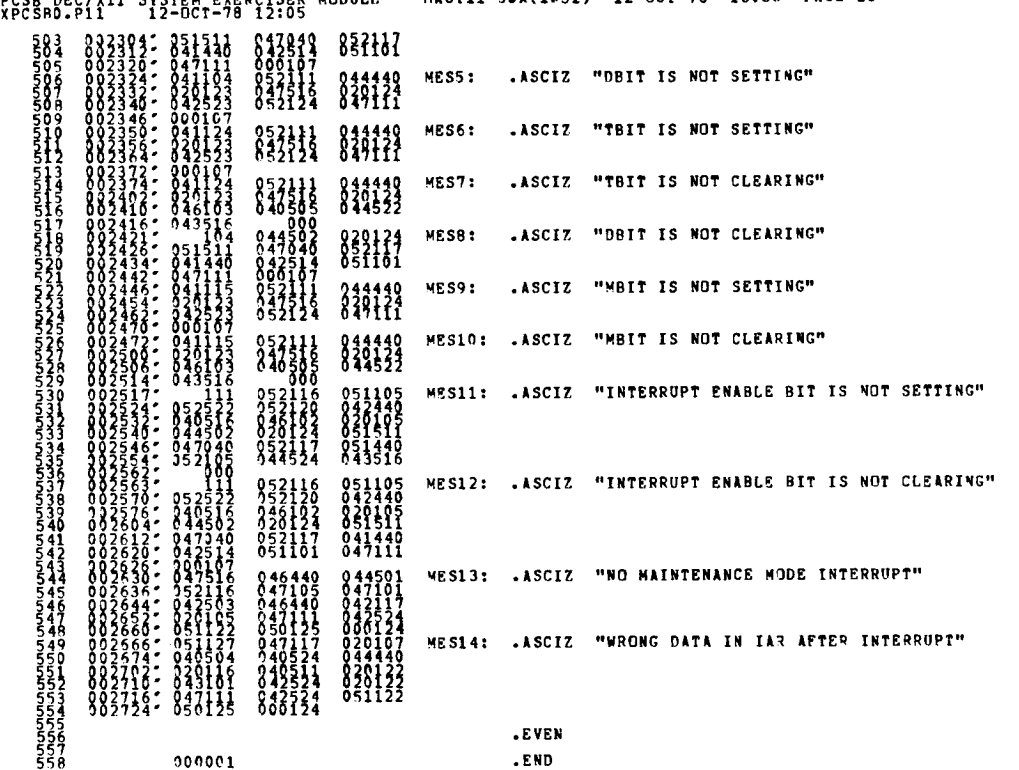

.END

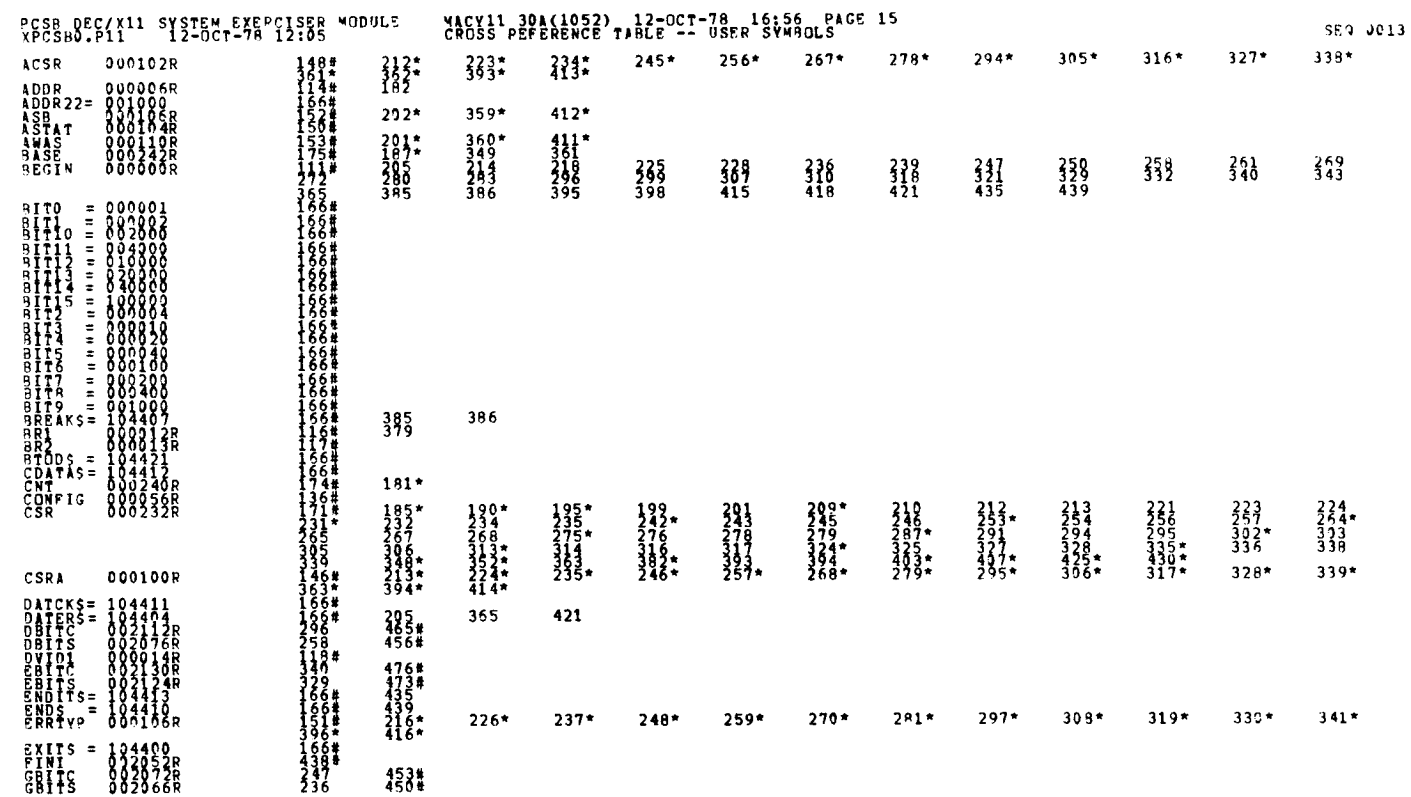

DOSD DEC/V11 SVSTEM EVEROLISED MODULE MACY11 30A(1052) 12-0CT-78 16:56 PAGE 13

 $000001$ 

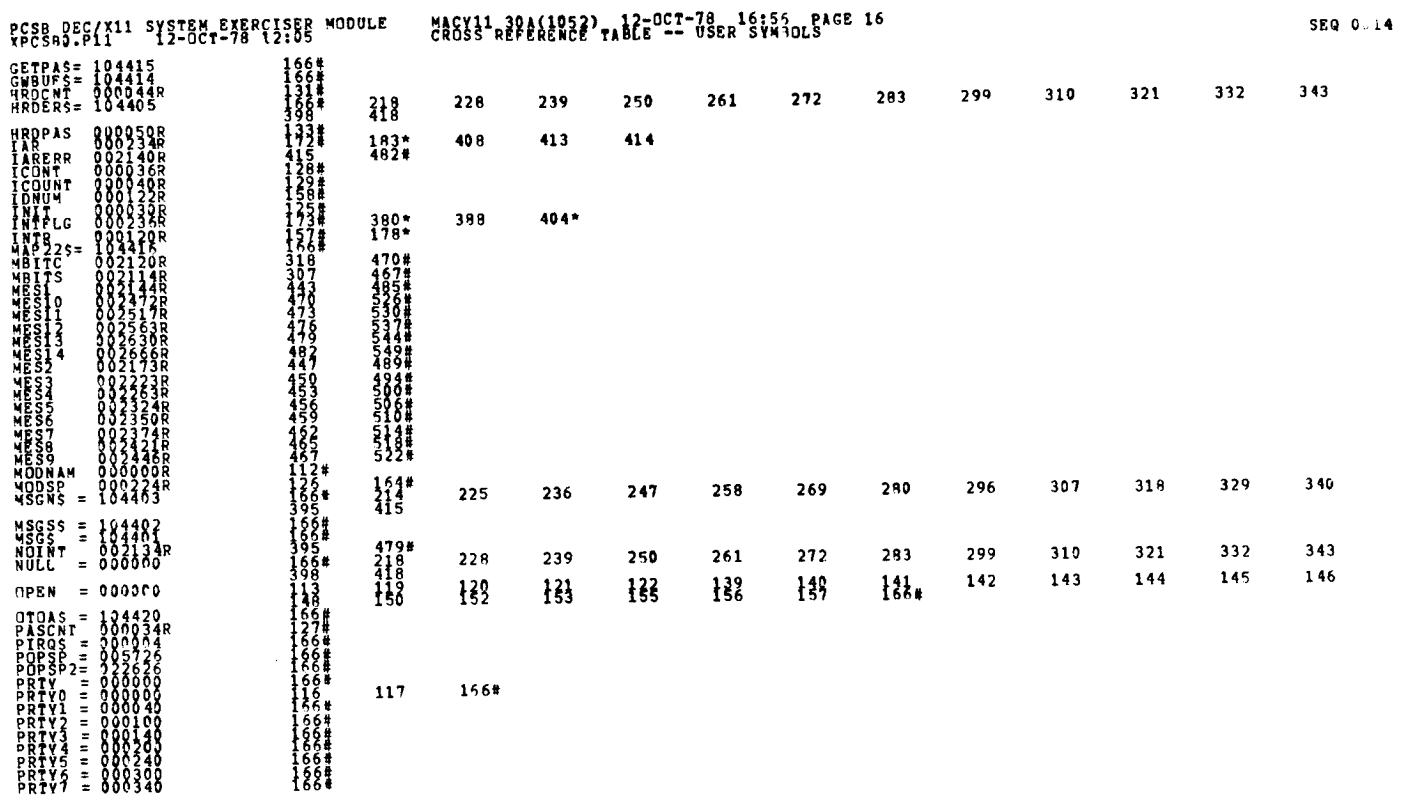

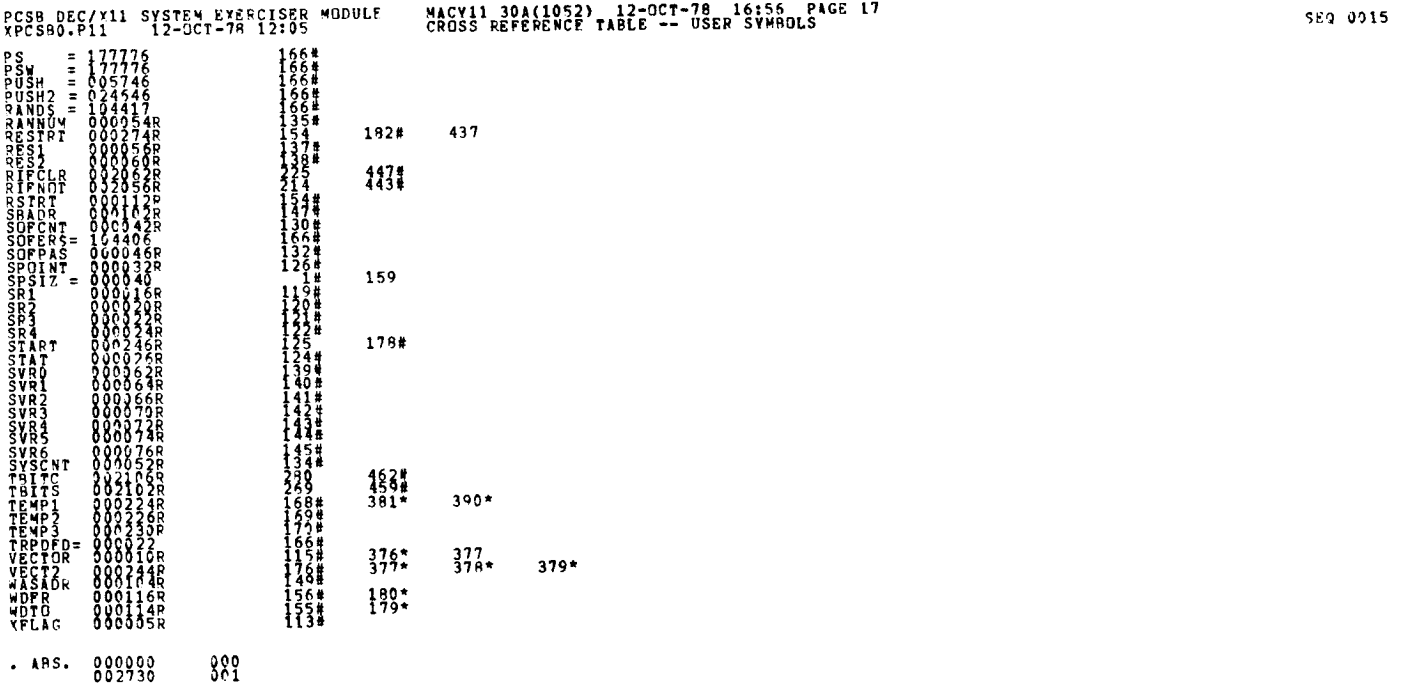

SRRORS DETECTER:<br>KPCSBO XPCSBO/SOL/CREESYM=DDKCOM, XPCSBO<br>RON-TIME: RATIO: 2020000<br>RON-TIME: RATIO: 2073=6.7<br>RON-TIME: RATIO: 2073=6.7

PCSB DEC/X11 SYSTEM EXERCISER MODULE MACY11 30A(1052) 12-OCT-78 16 :56 PAGE 18 XPCSBO .P11 12-OCT-78 12 :05 CROSS REFERENCE TABLE -- USER SYMPOLS SEQ 0016 CORE USED: 7K (13 PAGES)

 $\begin{array}{l} \rule{0pt}{2.5ex} \\[-2pt] \rule{0pt}{2.5ex} \rule{0pt}{2.5ex} \end{array}$ 

 $\hat{\mathcal{L}}$  $\frac{1}{2}$  $\label{eq:2.1} \frac{1}{\sqrt{2}}\int_{0}^{\infty}\frac{1}{\sqrt{2\pi}}\left(\frac{1}{\sqrt{2\pi}}\right)^{2\alpha} \frac{1}{\sqrt{2\pi}}\int_{0}^{\infty}\frac{1}{\sqrt{2\pi}}\left(\frac{1}{\sqrt{2\pi}}\right)^{\alpha} \frac{1}{\sqrt{2\pi}}\frac{1}{\sqrt{2\pi}}\int_{0}^{\infty}\frac{1}{\sqrt{2\pi}}\frac{1}{\sqrt{2\pi}}\frac{1}{\sqrt{2\pi}}\frac{1}{\sqrt{2\pi}}\frac{1}{\sqrt{2\pi}}\frac{1}{\sqrt{2\pi}}$ 

## AABR DEC/X11 SYSTEM EXERCISER MODULE<br>XAABBO.P11 12-OCT-78 11:40

.REM

 

 $\sim$ 

SEQ 0001

**I** 

 $\mathbf{f}$ 

#### IDENTIFICATION --------------

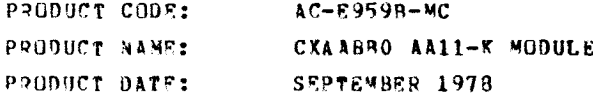

**MAINTAINER: DEC/X11 SUPPORT GROUP** 

THE INFORMATION IN THIS DOCUMENT IS SUBJECT TO CHANGE<br>WITHOUT NUTICE AND SHOULD NOT BE CONSTRUED AS A COMITMENT<br>BY DIGITAL EQUIPMENT CORPORATION.<br>CORPORATION ASSUMES NO RESPONSIBILITY FOR ANY ERRORS THAT<br>MAY APPEAR IN THIS

THE SUFTWARE UESCRIBED IN THIS DUCUMENT IS FURNISHED TO THE<br>PURCHASER UNDER A LICENSE FOR USE ON A SINGLE COMPUTER<br>SVSTEM AND CAN BE COPIED (WITH INCLUSION OF DIGITALS<br>COPYRIGHT NOTICE) ONLY FOR USE IN SUCH SYSTEM, EXCEPT

DIGITAL EQUIPMENT CORPORATION ASSUMES NO RESPONSIBILITY FOR<br>THE USE OR RELIABILITY OF ITS SO<mark>FTWARE ON EQUIPMENT THAT IS</mark><br>NOT SUPPLIED BY DIGITAL.

COPYRIGHT (C) 1976,1978 DIGITAL EQUIPMENT CORPORATION

 $\sim$ 

 $\label{eq:2.1} \frac{1}{\sqrt{2}}\int_{\mathbb{R}^3}\frac{1}{\sqrt{2}}\left(\frac{1}{\sqrt{2}}\right)^2\frac{1}{\sqrt{2}}\left(\frac{1}{\sqrt{2}}\right)^2\frac{1}{\sqrt{2}}\left(\frac{1}{\sqrt{2}}\right)^2\frac{1}{\sqrt{2}}\left(\frac{1}{\sqrt{2}}\right)^2.$ 

AABR DEC/X11 SYSTEM EXERCISER MODULE<br>XAABRO.P11 12-OCT-78 11:40  $12 - 0$ CT-78 11:40

 $\overline{a}$ 

MACY11 30A(1052) 12-0CT-78 16:15 PAGE 3

1. **ABSTRACT:** 

"AAR" IS A IOMOD THAT EXERCISES THE AAll-\*<br>Scope controller a confidence logic test is<br>Xiocht controller antonistic test is and i "DAC2" AND BAC3"REGISTERS" ALL LOGTC ERRORS' ARE<br>PORTED TO THE CONSOLE TELEVISE ON AJOR<br>PORTION OF THE CONSOLE IS DEFERED TO LEVEL 0<br>SERVICE A SIX LETTER MESSAGE (AA11-K) WILL<br>SERVICE A SIX LETTER MESSAGE (AA11-K) WILL<br>LE CHANNEL T40 ONLY WILL DISPLAY ' A I K'.

2 . REQUIREMENTS: -------------

> dAROWARF: A411-r INTERFACE WITH A SCOPE DISPLAY INSTALLED STORAGE:: AA8 REQUIRES; DECIMAL WORDS: 45<br>OCTAL WORDS: 0705<br>OCTAL DWTES: 161 3 . OCTAL BYTES : 1612

 $3.$ PASS DEFINITION:

----------------

ONE PASS OF THE AAH MODULE CONSISTS OF DISPLAYING<br>55,296 POINTS ON THE SCREEN. THIS MEANS THAT<br>55,296 DATA TRANSFEPS OCCURFD ON THE UNIBUS.

4 . EXECUTION TIME : ---------------

VARIES WITH SCOPE DELAY BUT SHOULD TAKE AN AVERAGE OF SIXTY<br>SECONDS TO COMPLETE ONE PASS. WHEN RUNNING ALONE ON AN 11705.

# AABR DEC/X11 SYSTEM EXERCISER MODULE XAARBD .p11 12-OCT-78 11 :40 AABR DEC/<br>XAARBO.PI MACY11 30&(1052) 12-OCT-78 16:15 PAGE 4 AABR D

 $5 -$ CONFICUPATION PARAMETERS :

> DEFAULT PARAMETERS: DVA: 170416, VCT: 360, BR1: 4 REQUIRED PARAMETERS : NONE

- 6 . DEVICE OPTION SETTP:
	- A. TURN ON SCOPE POWER.

<sup>6</sup> . PLACE CHANNEL SW TO 1 & 2 (IF VR14)

- 7 . MODULE OPERATION :
- 7 .1 TEST SEQUENCE:

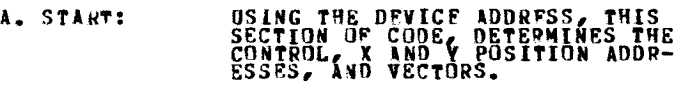

 $\sim$ 

- d . TSTNRG : THIS SECTION OF CODE PREFORMS A CONFIDENCE REGISTER TEST OF THE CONTROL, DAC O, DAC 1, DAC 2,<br>AND DAC 3 REGISTERS.
- C. PRIME: IN THIS SECTION, THE FOUR<br>DAC REGISTERS AND AN CONTROL REGISTERS<br>ARE LOADED . THE SCOPE IS<br>ENAMLED AND AN 'EXIT' RETURN<br>TO THE MONITOR.
- $0.$  AA11 $K$ : PROGRAM WILL ARTORN TO THIS<br>CODE. ENTER DEFERRED SERVICE<br>MODE AND TEST FOR A MODE<br>FLAG. IF NO MODE FLAG, REPORT<br>IT AS AN ERROR.

j

AAB9 DEC/X11 SYSTEM EXERCISER MODULE<br>XAAB30.P11 12-OCT-78 11:40 MACY11 30A(1052) 12-OCT-78 16:15 PAGE 5

E. AA11KA: THRU CHAR13: THIS SECTION SELECTS<br>THE PROPER POINTS TO BE INTENSIFIED<br>ON THE SCREEN.

F. CHAR11: IN THIS CODE, THE CHANNEL BIT ALTERNATED<br>TO DISPLAY EACH CHANNEL.<br>TE 1.5117513 CODE IS CONNECTED. ALTERNATING CHARACTERS WILL HAVE<br>ALTERNATING INTENSITY LEVELS.

 $G.$  CHAR20: IN THIS SECTION, THE PASS COUNT<br>IS DECREMENTED AND TESTED, THEN<br>IF IT DID NOT BECOME ZERD, THEN<br>SELECT ANOTHER CLOCK RATE<br>AND RESUME COUNTING, UPON<br>AND PRESSET REGISTER, ARE<br>CLEARED AND "ENDPAS" IS<br>REPORTED.  $\begin{array}{cccc} \hline \textbf{1}_{\text{R}} & \textbf{2}_{\text{R}} & \textbf{3}_{\text{R}} & \textbf{4}_{\text{R}} & \textbf{5}_{\text{R}} \\ \hline \textbf{2}_{\text{R}} & \textbf{3}_{\text{R}} & \textbf{4}_{\text{R}} & \textbf{5}_{\text{R}} & \textbf{5}_{\text{R}} & \textbf{6}_{\text{R}} \\ \hline \textbf{3}_{\text{R}} & \textbf{1}_{\text{R}} & \textbf{1}_{\text{R}} & \textbf{1}_{\text{R}} & \textbf{1}_{\text{R}} & \textbf{1}_{\text{R}} &$ 

- 6 . OPERATOR OPTIONS :
	- A. LOCATION (VCPASS) CAN BE MODIFIED TO VARY THE NO. LOOPS THRUVTEST BEFORE END OF PASS IS REPORTED.

 $9.$ NON-STANDARD PRINTOUTS : -----------------------

NONE : ALL PRINTOUTS HAVE THE STANDARD FORMATS DESCRIBED IN THE DEC/X11 DOCUMENT

177

 

SEQ 0004 ·
$\overline{\phantom{a}}$  $\label{eq:2.1} \frac{1}{\sqrt{2}}\int_{\mathbb{R}^3}\frac{1}{\sqrt{2}}\left(\frac{1}{\sqrt{2}}\right)^2\frac{1}{\sqrt{2}}\left(\frac{1}{\sqrt{2}}\right)^2\frac{1}{\sqrt{2}}\left(\frac{1}{\sqrt{2}}\right)^2\frac{1}{\sqrt{2}}\left(\frac{1}{\sqrt{2}}\right)^2.$  $\label{eq:2.1} \frac{1}{\sqrt{2}}\int_{\mathbb{R}^3}\frac{1}{\sqrt{2}}\left(\frac{1}{\sqrt{2}}\right)^2\frac{1}{\sqrt{2}}\left(\frac{1}{\sqrt{2}}\right)^2\frac{1}{\sqrt{2}}\left(\frac{1}{\sqrt{2}}\right)^2.$  $\label{eq:2.1} \frac{1}{\sqrt{2}}\int_{\mathbb{R}^3}\frac{1}{\sqrt{2}}\left(\frac{1}{\sqrt{2}}\right)^2\frac{1}{\sqrt{2}}\left(\frac{1}{\sqrt{2}}\right)^2\frac{1}{\sqrt{2}}\left(\frac{1}{\sqrt{2}}\right)^2\frac{1}{\sqrt{2}}\left(\frac{1}{\sqrt{2}}\right)^2\frac{1}{\sqrt{2}}\left(\frac{1}{\sqrt{2}}\right)^2\frac{1}{\sqrt{2}}\frac{1}{\sqrt{2}}\frac{1}{\sqrt{2}}\frac{1}{\sqrt{2}}\frac{1}{\sqrt{2}}\frac{1}{\sqrt{2}}$ 

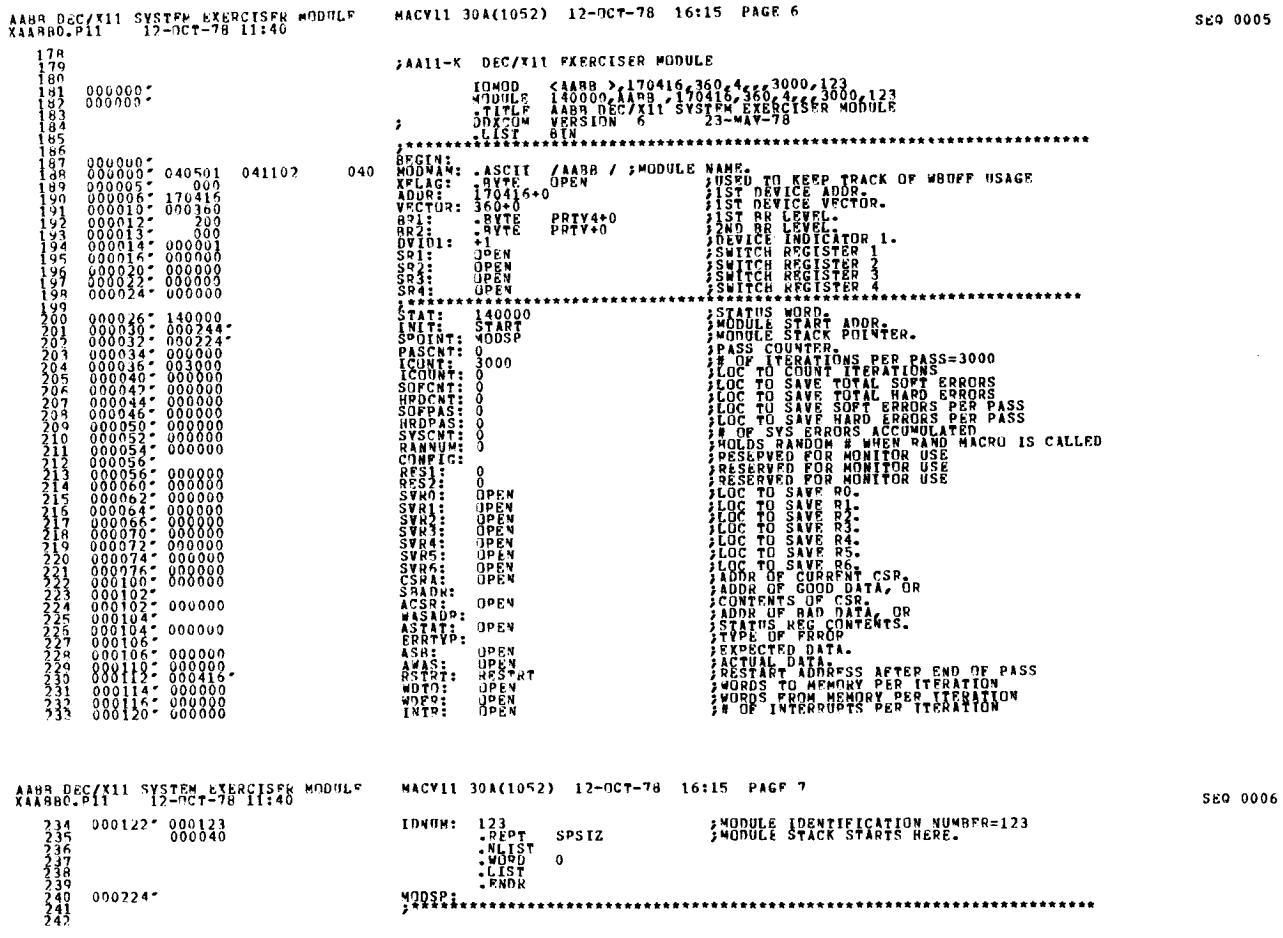

 $\tilde{\phantom{a}}$ 

 $\bar{\gamma}$ 

 $\bar{z}$ 

 $\sim$ 

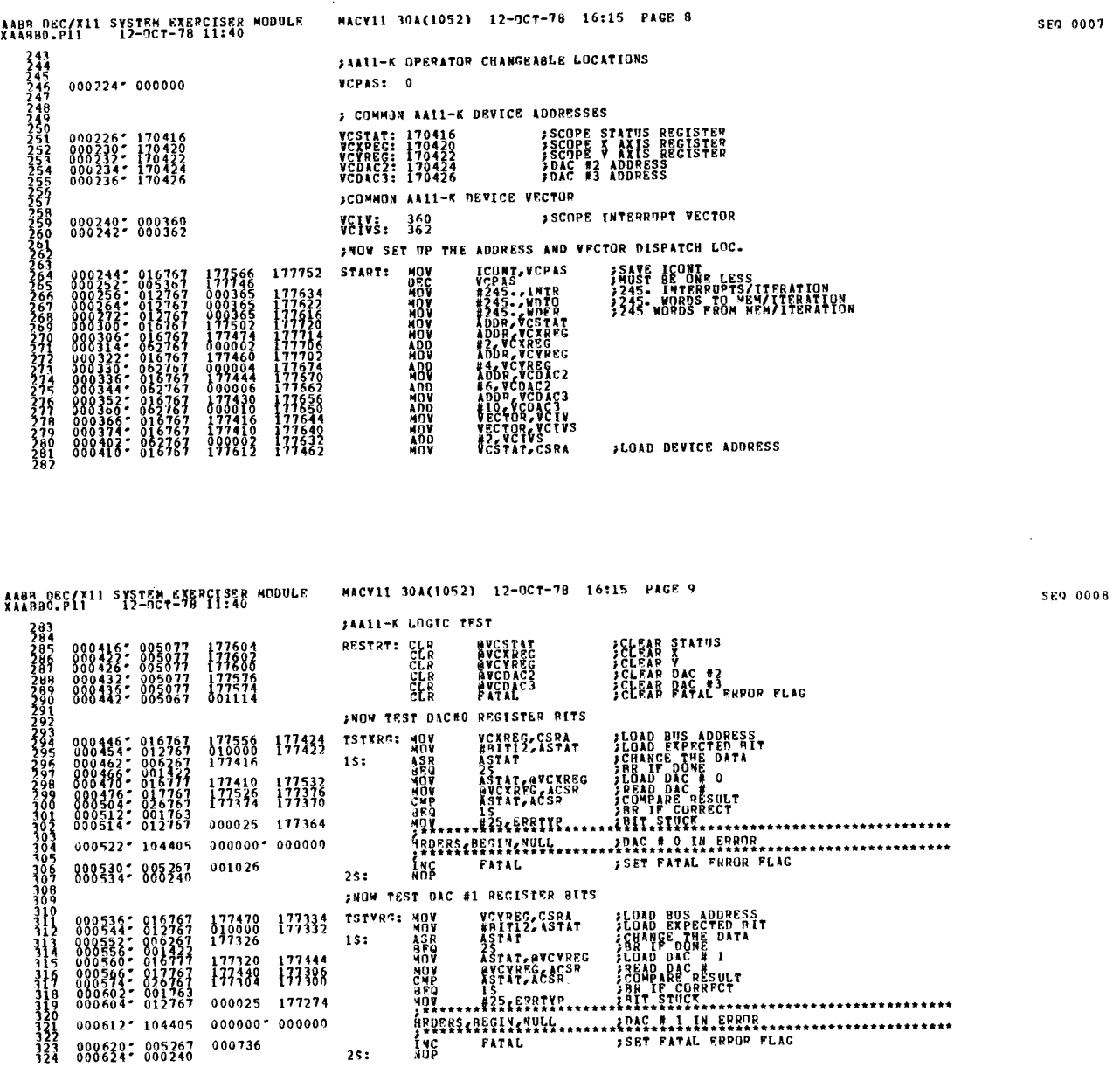

 $\sim$   $\sim$ 

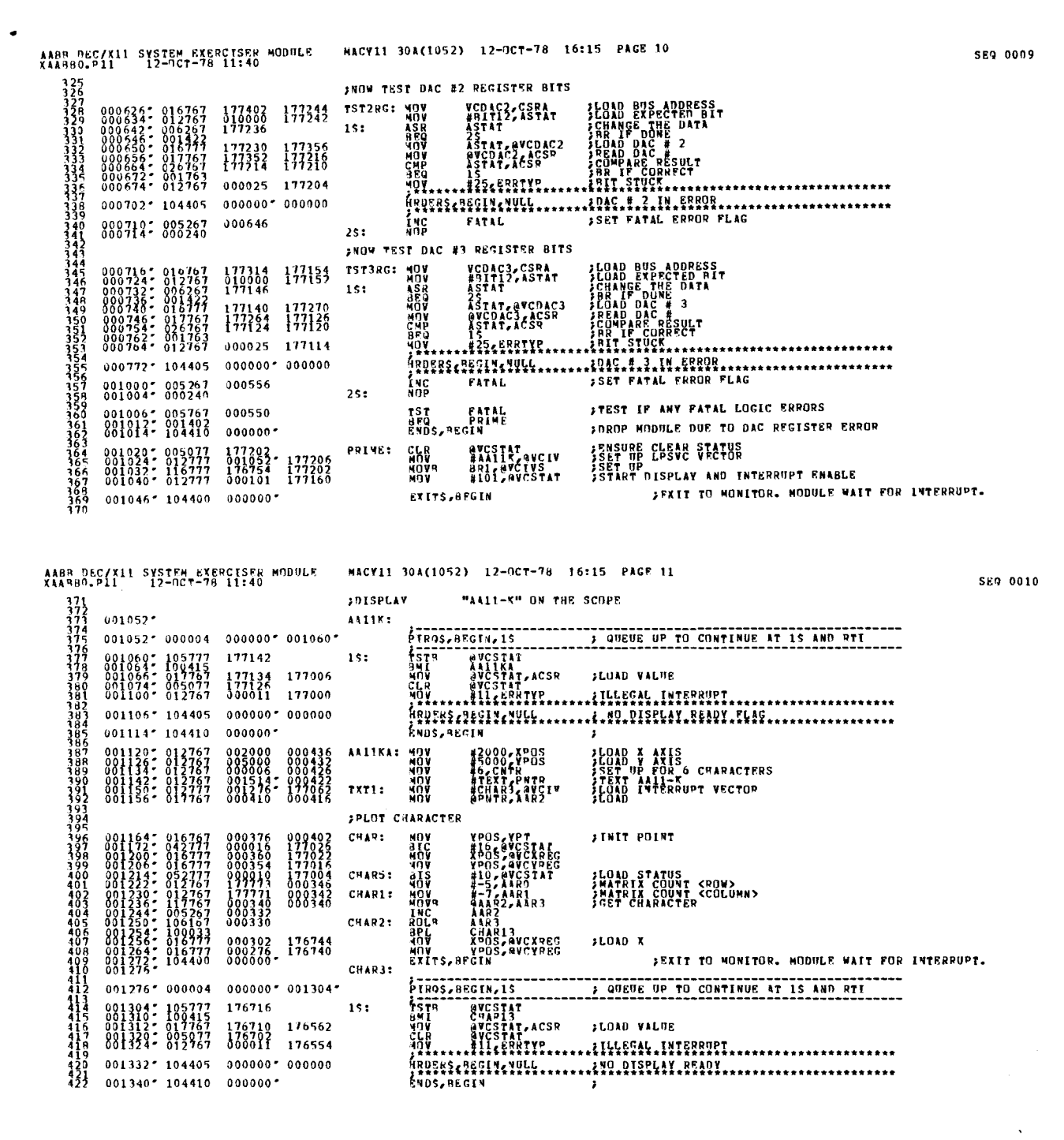

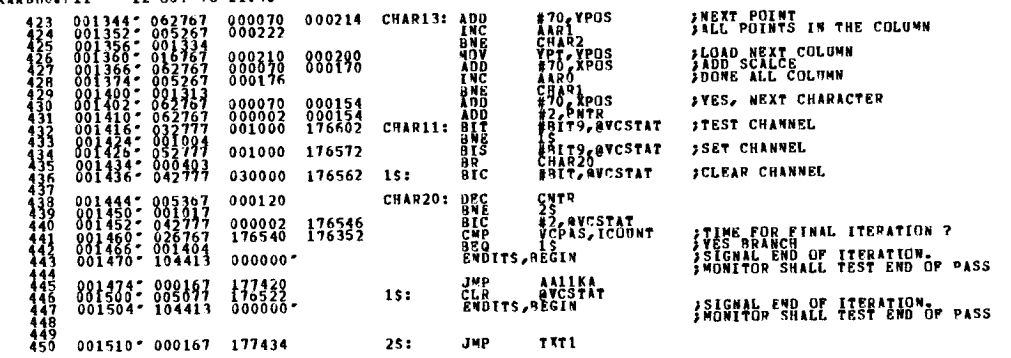

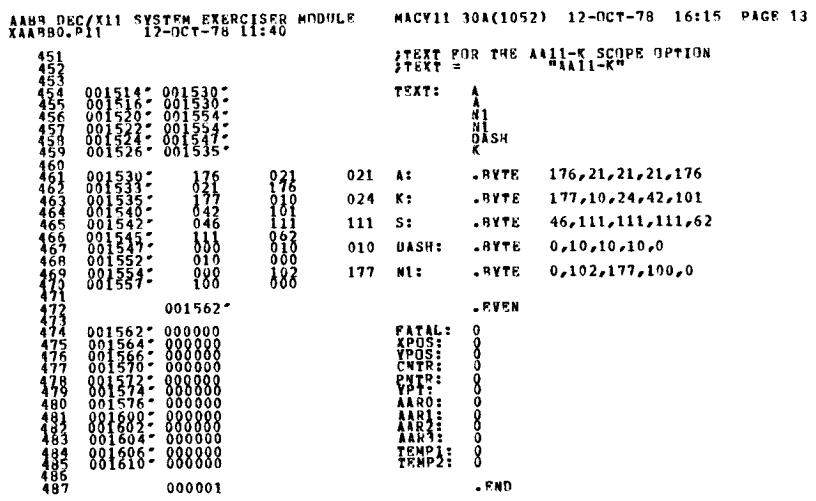

 $\sim$ 

SEQ 0011

SEQ 0012

 $\kappa=-\frac{1}{2\pi\sigma^2}$ 

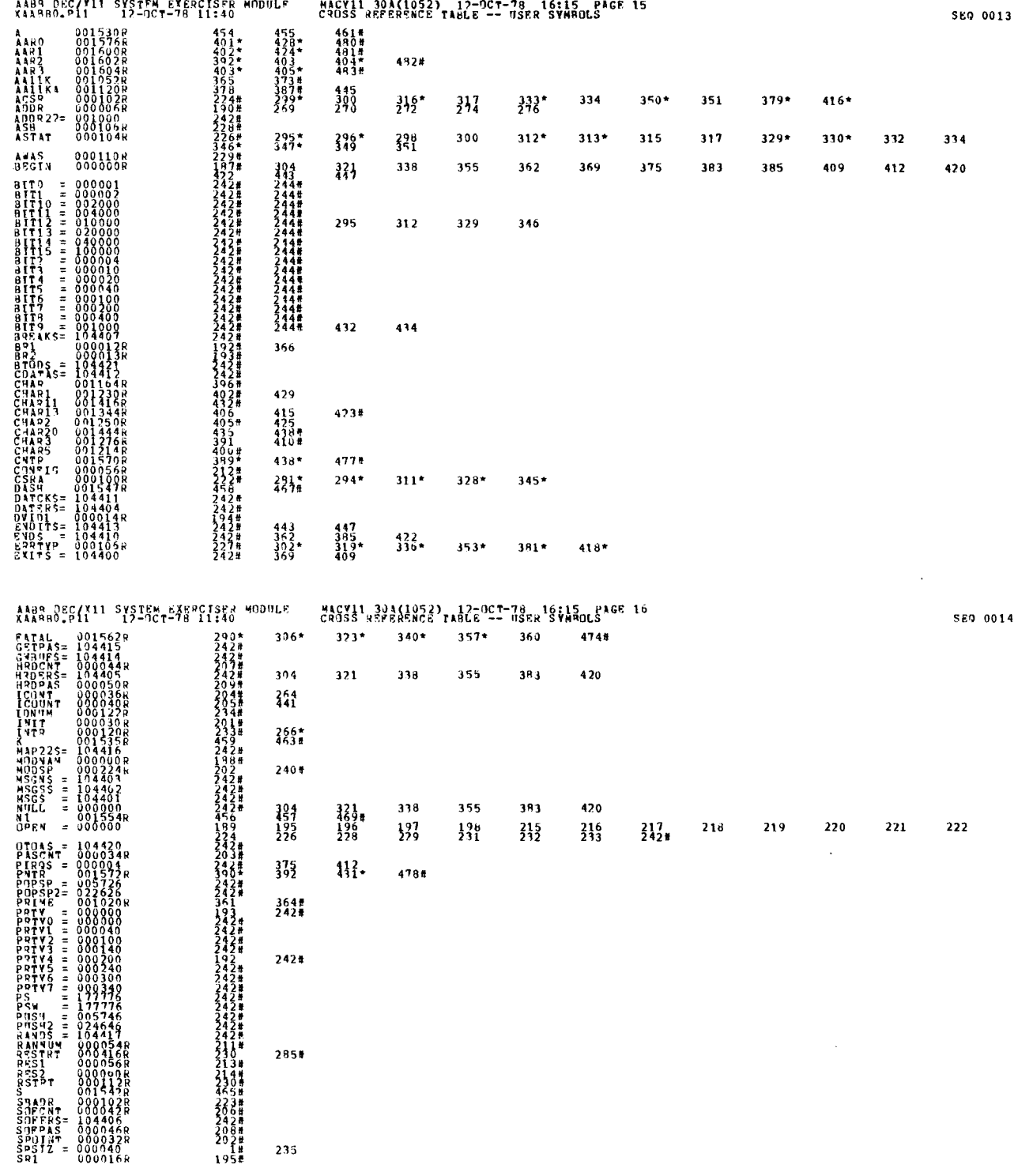

 $\omega_{\rm{max}}$ 

 $\mathcal{L}_{\mathrm{eff}}$ 

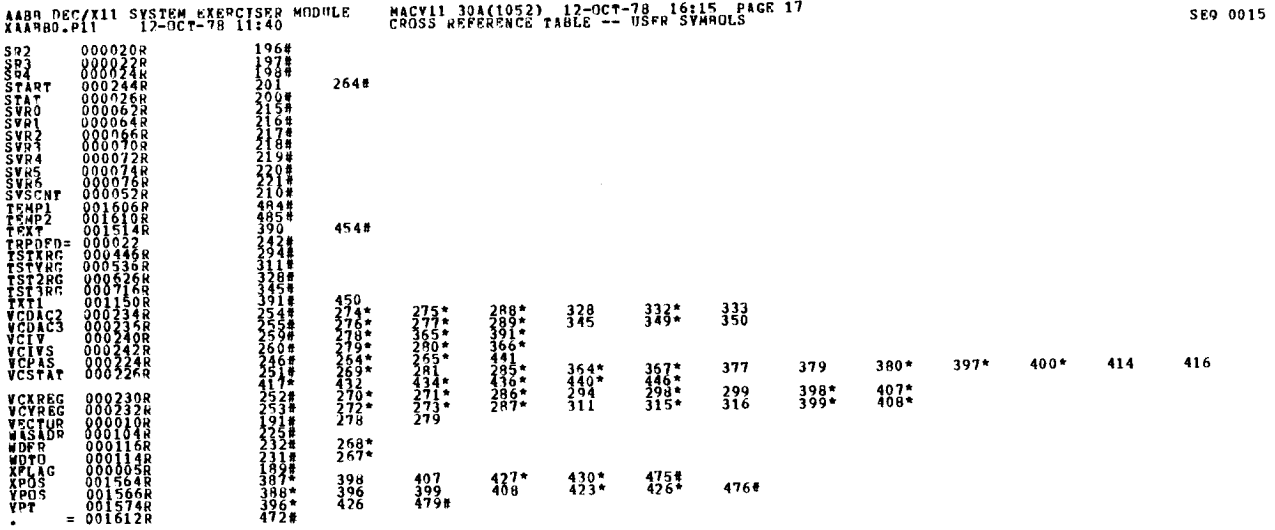

 $\overline{a}$   $\overline{a}$   $\overline{a}$ 

. ARS. 000000  $\begin{smallmatrix} 0 & 0 & 0 \\ 0 & 0 & 1 \end{smallmatrix}$ 

ERRORS DETECTED: 0<br>DEFAULT GLOBALS GENERATED: 0

ENABRO EXAMBO SOLICERES NU=ODXCON, XAABBO

.REM -

<sup>1</sup> .

#### 10FNTIFICATION

CUPYPIGH'f (C) 1973 .1980 DIGITAL EQUIPMENT CORPORATION

PRODUCT CODE: AC-FOO4C-MC PRODUCT NAME: CXURWCO UR11-W MODULE<br>PRODUCT PATE: AUG 1982 PRODUCT DATE:<br>MAINTAINFR: DEC/X11 SUPPORT GROUP AUTHOR: D. BUTENHOF THE INFORMATION IN THIS DOCUMENT IS SUBJECT TO CHAGG<br>ATTHOUT NOTICE AND SHOULD NOT BE CONSTRUED AS A COMMITMENT<br>COPPORATION ASSUMES TO CUPPORATION, DIGITAL EGUIPMENT<br>MAY APPEAR IN THIS MANUAL.<br>MAY APPEAR IN THIS MANUAL. THE SUFTWARE DESCRIBED IN 1HIS DUCUMENT IS FURNISHED TO THE<br>PURCHASER UNDER A LICENSE FUR USE ON A SINGLE CUMPUTER<br>SYSTEM AND CAN BE COPIED (WITH INCLUSION OF DIGITALS<br>GIMERNISE BE PROVIDED IN WRITING BY DIGITAL.<br>GIMERNISE NIGITAL EQUIPMENT CORPORATION ASSUMES NO RESPONSIBILITY - FOR<br>THE USE OR RELIABILITY OF ITS SOFTWARE ON EQUIPMENT THAT IS<br>NOT SUPPLIED HY DIGITAL.

# DRWC DEC/X11 SYSTEM EXERCISER M MACRO M1200 -02-SEP-B2 14:16 -PAGE 2-1<br>DEC/X11 SYSTEM EXERSIZER MACRO DEFINIFION MODULE

ABSTRACT DRA IS AN 10MOD THAT EXERCISES ONE DEI - W. THE DEVICE IS<br>EXERCISED DSING THE MAINTENANCE HODE TO TRANSER A 16<br>MORD BUFFER MODE IS INTERNAL WRAP-AROUND LOGIC WHICH ELIMINATES<br>THE NEED FOR A USER DEVICE OR PHYSICAL CABLE.<br>T 2 . HEUUIREMENTS HARDWAPE: UNE URIJ-N INTERFACE<br>STORAGE: UNE PROUIRES: 2H7<br>2. UCIAL WORDS: 2H7<br>2. UCIAL WORDS: 0437<br>3. OCTAL BYTES: 1076 PASS DEFINITIUN 3 . ONE PASS JF DRW CONSISTS OF TRANSFERRING ONE 16 WORD BLOCK OF<br>DATA - 77000(8) TIMES 4. EXECUTION TIME ONE PASS OF DRW RUNNING ALOOF OM A PUP11/04 PROCESSOR TAKES<br>APPROXIMATELY -85 SECONDS. 5 . CONFIGURATION REQUIREMENTS DEFAULT PARAMETERS: DEVADR: 172410, VECTOR: 124, BP1; 5, DEVONI; 1 REQUIRED PARAMETERS: AUNE  $h_{\lambda}$ DEVICE/OPI10N SET-UP INSTALL UR11-U (NO PHYSICAL CABLE IS NECESSARY) MUDULE OPERATION 7 .

\_\_--\_----\_\_-\_\_-- TEST SE(JUENCF. :

A, SET UP VECTOR AND DEVICE REGISTERS<br>B, GENERATE READ-write Hoffer<br>C, Generate Check Boffer<br>C, Transfer 16 Words IN MAINT, MUDE

## DRWC DECZXII SYSTEM EXERCISER M MACRO M1200 02-SEP-82 14:16 PAGE 2-2<br>DECZX11 SYSTEM EXERSIZER MACRO DEFINITION MODULE

- -
- IF DEVICE FAILS TO INTERRUPT, AN ERROR MESSAGE WILL OCCUR AND THE<br>PROGRAM WILL REQUEST THAT THE MODULE HE DROPPED. OPERATION OPTIONS
- **NUNE**

 $B_{\alpha}$ 

A A A A

- $9.$ NON STANDARD PRINTUUTS
	- **GONE: ALL PRINTOUTS HAVE THE STANDARD FORMATS DESCRIBED IN THE DEC/X11 DOCUMENT.**
- $10.0$ READ-WRITE BUFFER DESCRIPTION SUBPOUTINE LODBUF LOADS DRBUF WITH AN INCREMENTING PATTERN<br>(0,1,2,3,.....15), WHEN XFERS ARE COMPLETE, DRBUF WILL BE<br>MODIFIED(0,0,2,2,4,4,.14,14,19, DUE TU INE ALTERNATING<br>04TI-DATO SEQUERCE CHARACTERISTIC OF DRII-W MAINTE
- CHECK BUFFER DESCRIPTION  $11.0$ SUHROUTINE LODCHK LOADS CHKBUF with MODIFIED PATTERN<br>DESCRIBED IN 10.  $12.0$ HURST OPERATION

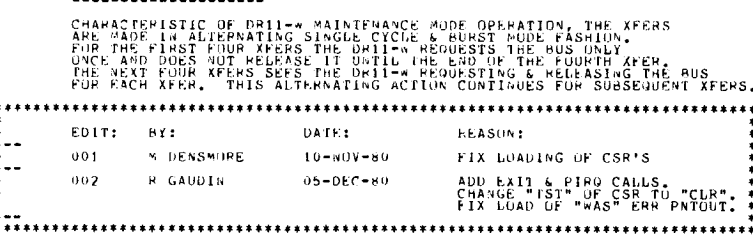

DRWC DECZX11 SYSTEM EXERCISER » MACRO M1200 -02-SEP-82 14:16 -PAGE 3<br>DECZX11 SYSTEM EXERSIZER MACRO DEFINITION MUDULE

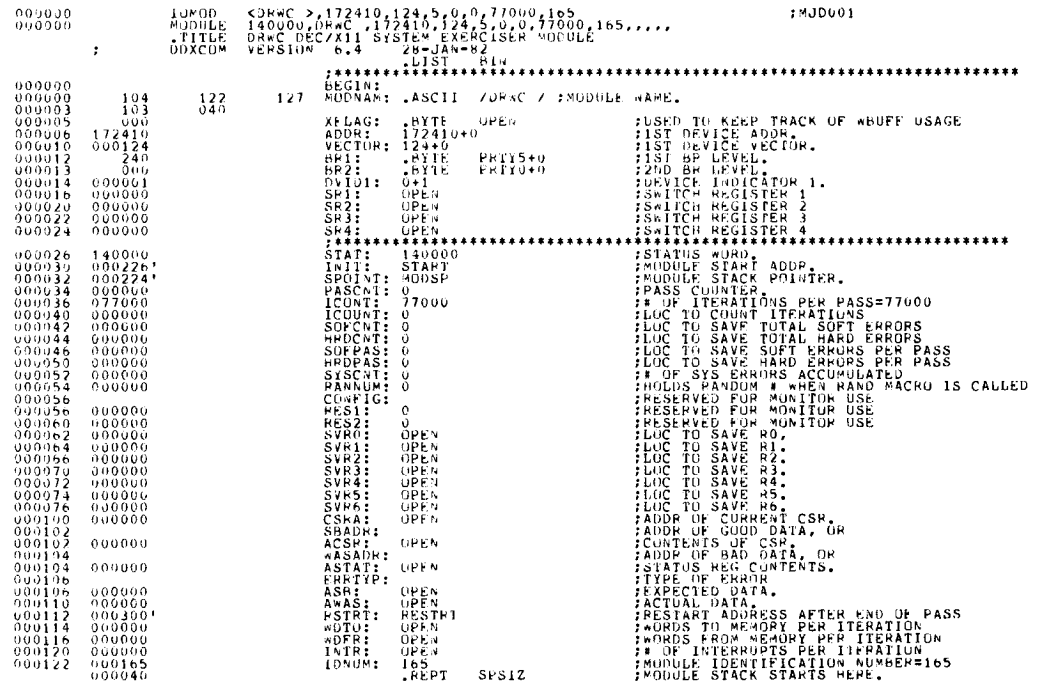

#### $SEQ = 4$

DRWC DECZXII SYSIER EXERCISER M MACRO MI200 -02-SEP-82-14:16 -PAGE 3-1<br>DECZXII SYSTEM EXERSIZER MACRO DEFINITION MODULE

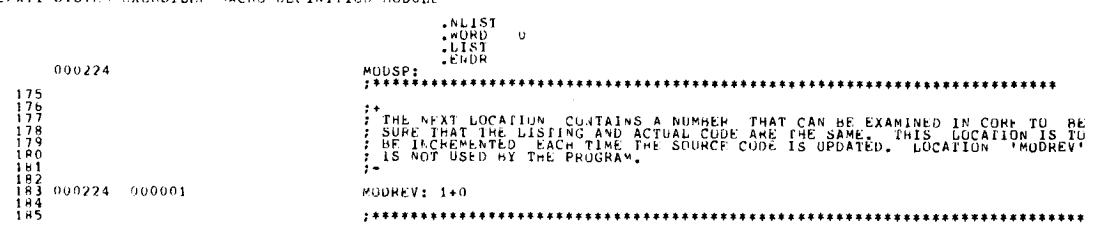

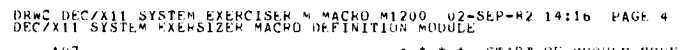

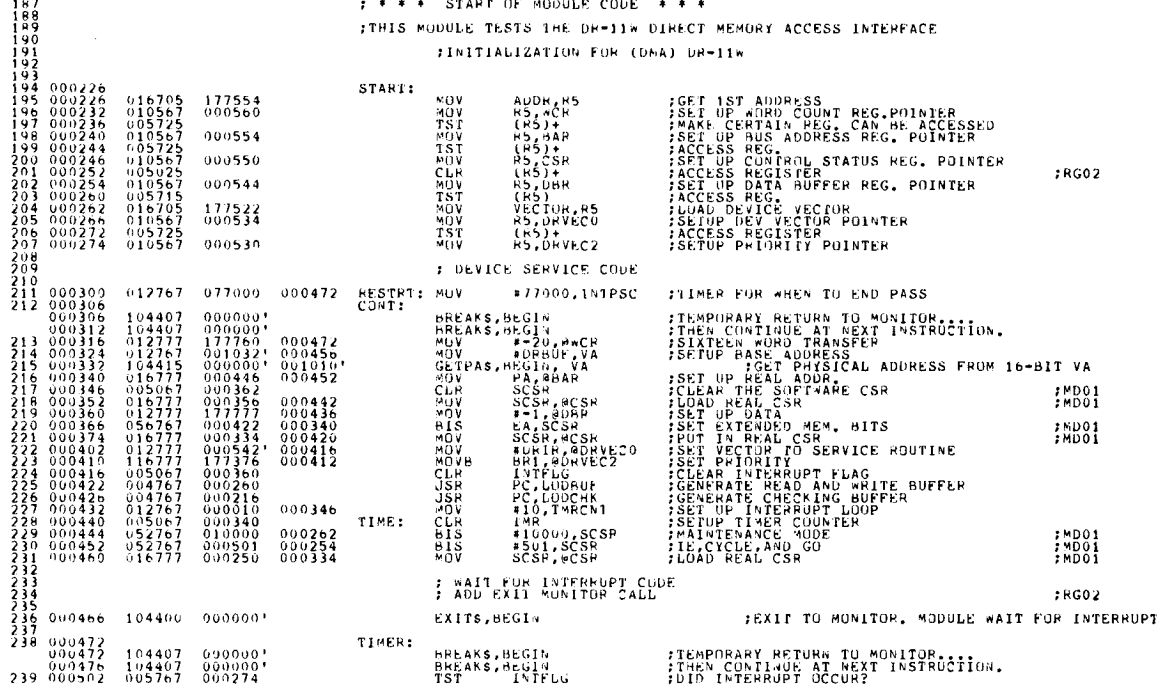

# ORWC DECZAII SYSTEM FXERCISER M MACRO MI200 - 02-SEP-82 14:16 - PAGE 4-1<br>DECZXII SISTEM EXERSIZER MACRO DEFINITION MODOLE

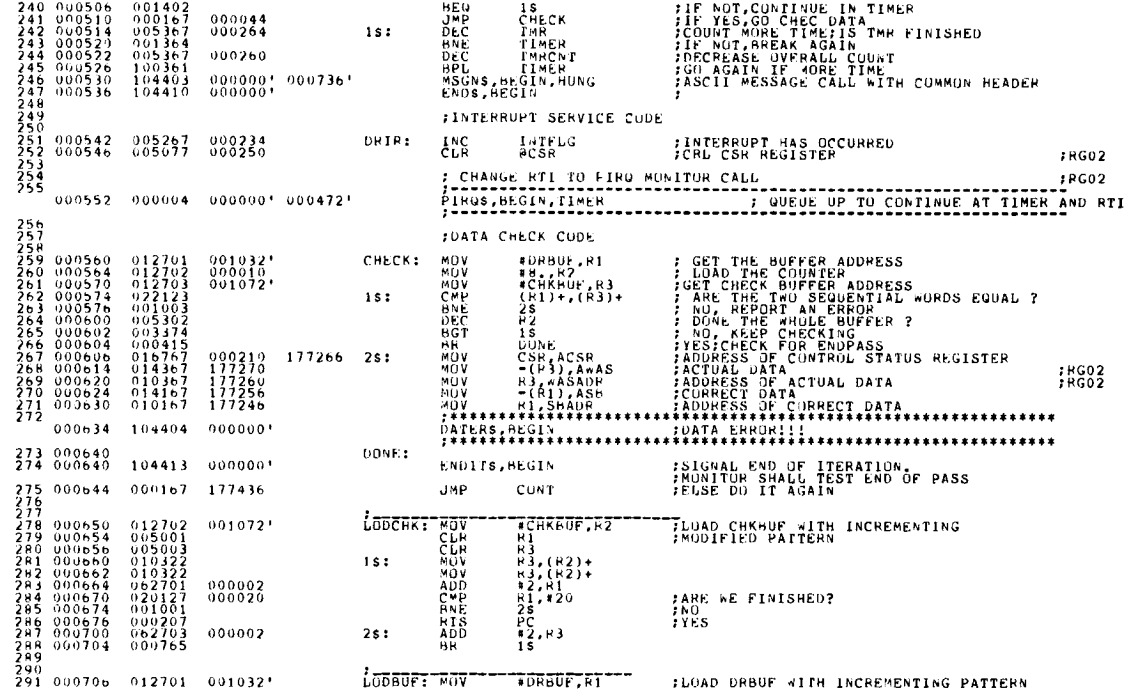

## DRWC DECZA11 SYSTEM EXERCISER M MACRO M1200 02-SEP-82 14:16 PAGE 4-2<br>DECZX11 SYSTEM EXERSIZER MACRO DEFINITION MODULE

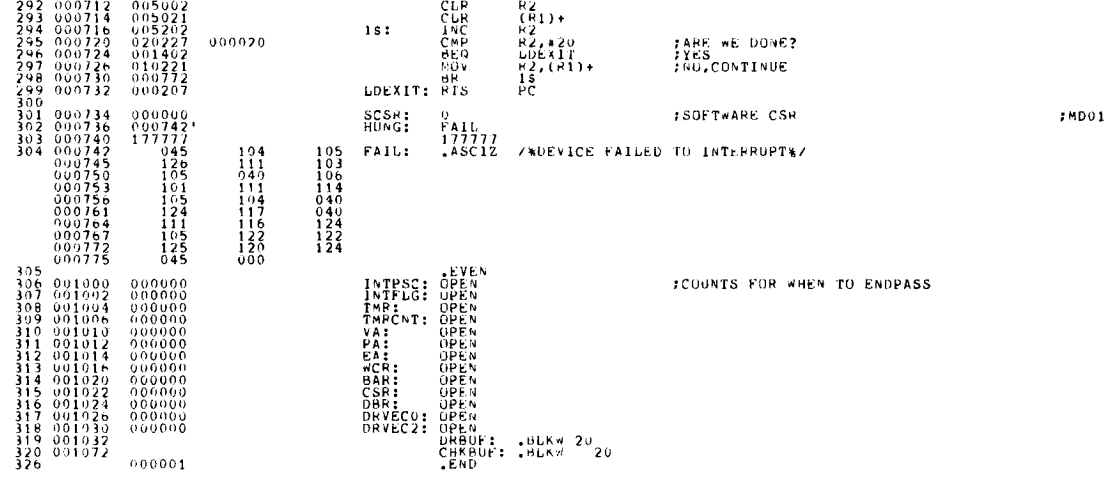

**SEQ 8** 

 $\mathbf{r}$ 

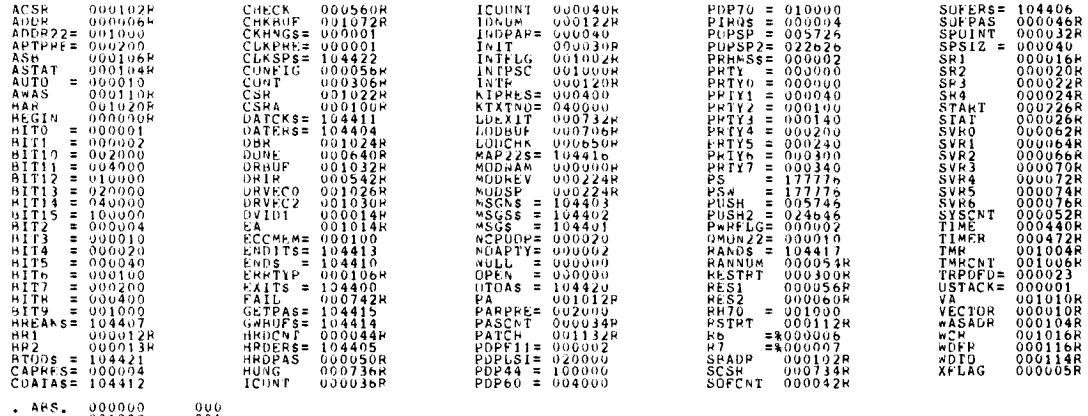

ERROPS DETECTED: 001 VIRTUAL MEMORY USED: 13158 WORDS ( 52 PAGES)<br>DYNAMIC MEMORY: 19748 MORDS ( 75 PAGES)<br>ELAPSED FURE: 19190124<br>XDRACO, XDRACO/CR/-SP=DDXCUM, XDRWCO

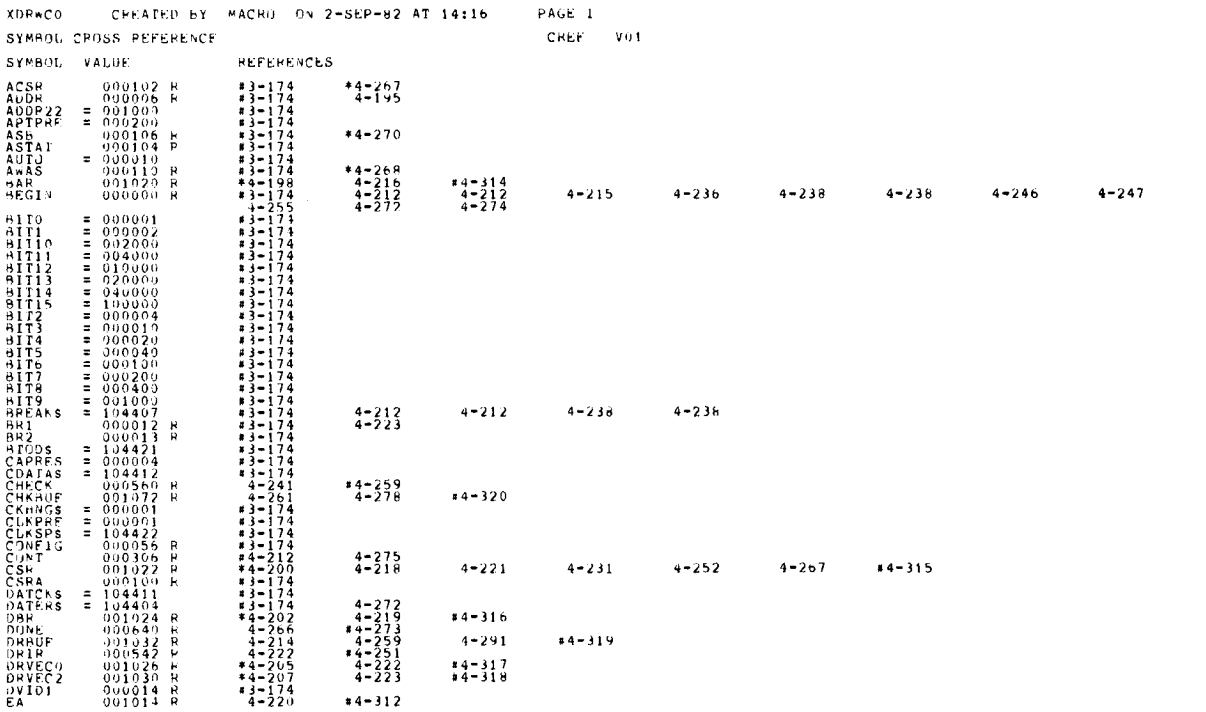

 $SEQ = 10$ 

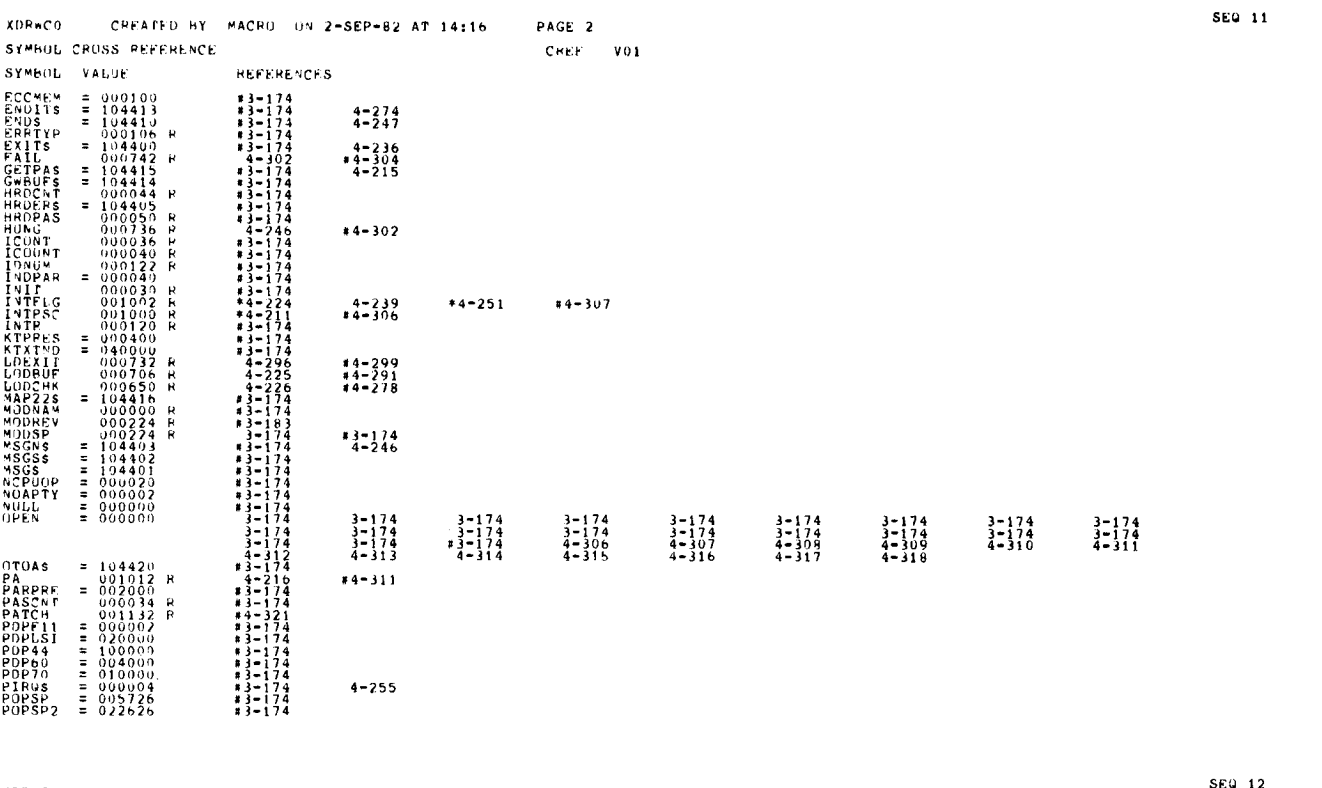

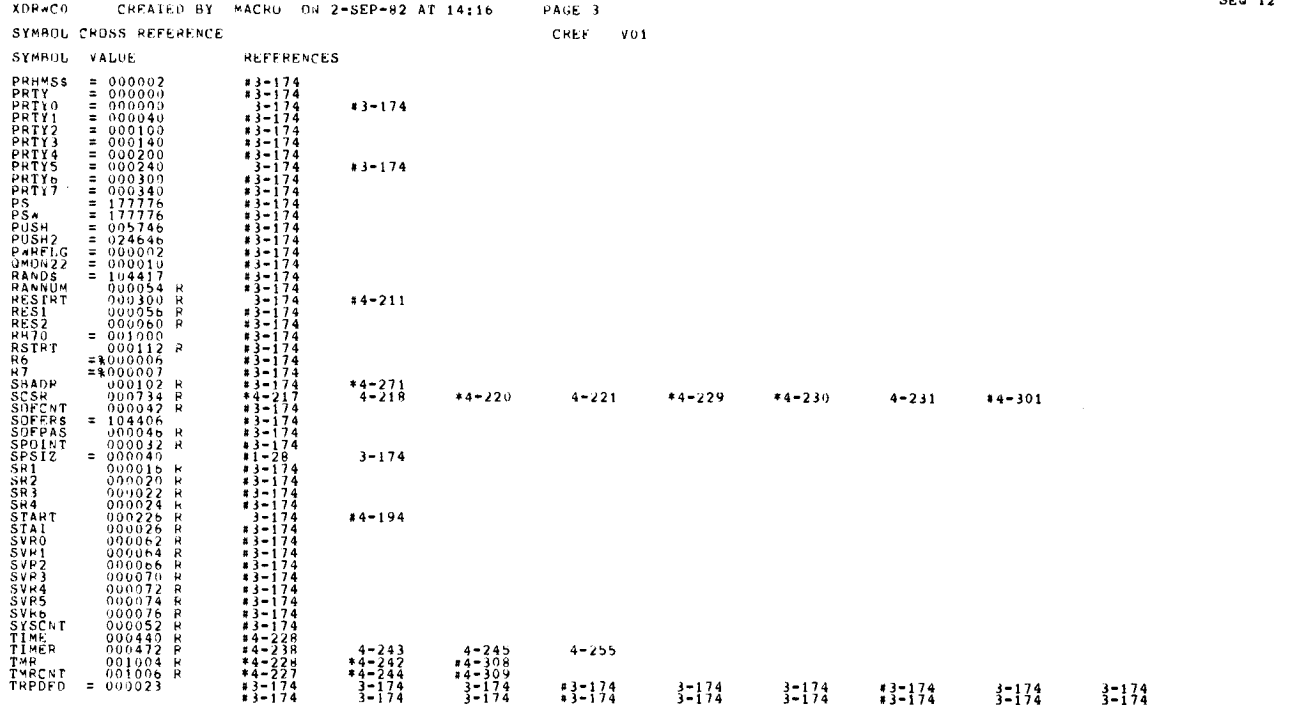

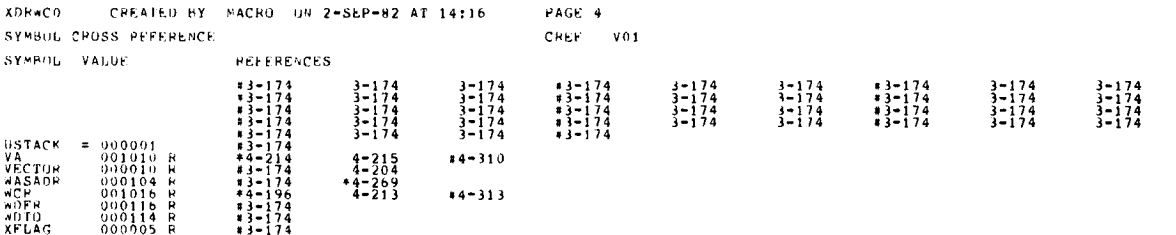

 $\ddot{\phantom{1}}$ 

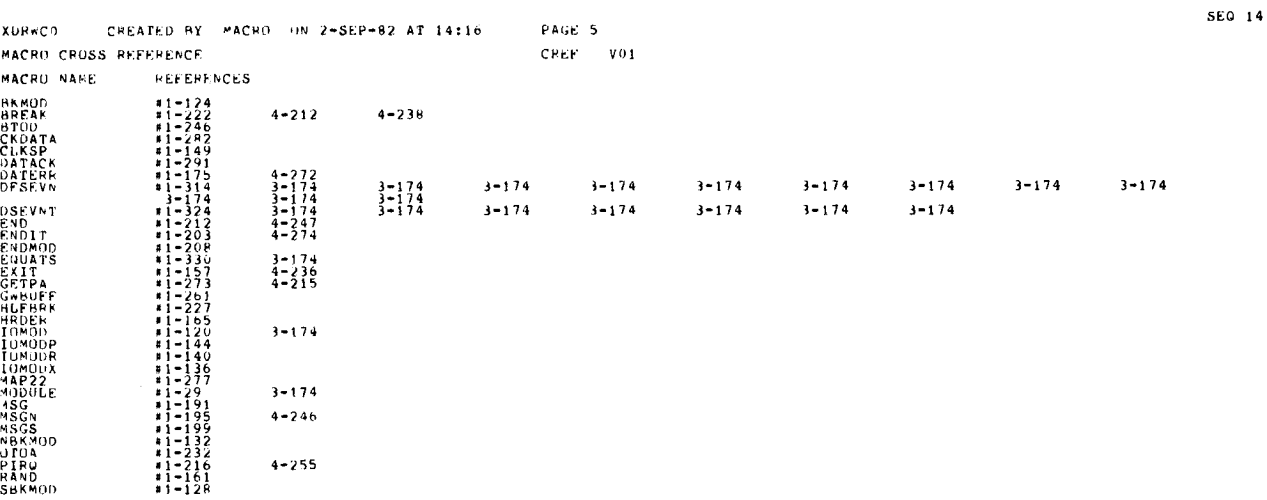

 $\frac{1}{2}$  $\overline{\phantom{a}}$ Ĭ,

MACY11 30A(1052) 12-OCT-78 16:48 PAGE 2

SEQ 0001

 $\Delta \phi = 0.0000$  ,  $\Delta \phi = 0.000$ 

 $\sim$ 

 $-REM$ 

#### IDENTIFICATION --------------

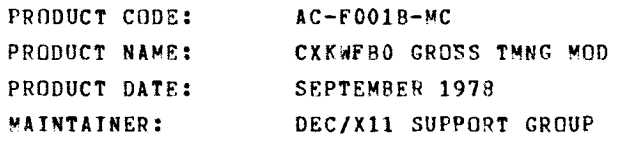

THE INFORMATION IN THIS DOCUMENT IS SUBJECT TO CHANGE<br>WITHOUT NOTICE AND SHOULD NOT BE CONSTRUED AS A COMMITMENT<br>BY DIGITAL EQUIPMENT CORFORATION.<br>CORPORATION ASSUMES NO RESPONSIBILITY FOR ANY ERRORS THAT<br>MAY APPEAR IN THI

THE SUFTWARE DESCRIBED IN THIS DUCUMENT IS FURNISHED TU<br>PURCHASER UNDER A LICENSE FOR USE ON A SINGLE COMPUTER<br>SYSTEM AND CAN BE COPIED (WITH INCLUSION OF DIGITALS<br>COPYRIGHT NOTICE) ONLY FOR USE IN SUCH SYSTEM, EXCEPT AS M

DIGITAL EQUIPMENT CORPORATION ASSUMES NO RESPONSIBILITY FOR<br>THE USE OR RELIABILITY OF ITS SOFTWARE ON EQUIPMENT THAT IS<br>NOT SUPPLIED BY DIGITAL.

COPYRIGHT (C) 1976,1978 DIGITAL EQUIPMENT CORPORATION

 $\overline{a}$ 

 $\label{eq:2.1} \frac{1}{\sqrt{2}}\left(\frac{1}{\sqrt{2}}\right)^{2} \left(\frac{1}{\sqrt{2}}\right)^{2} \left(\frac{1}{\sqrt{2}}\right)^{2} \left(\frac{1}{\sqrt{2}}\right)^{2} \left(\frac{1}{\sqrt{2}}\right)^{2} \left(\frac{1}{\sqrt{2}}\right)^{2} \left(\frac{1}{\sqrt{2}}\right)^{2} \left(\frac{1}{\sqrt{2}}\right)^{2} \left(\frac{1}{\sqrt{2}}\right)^{2} \left(\frac{1}{\sqrt{2}}\right)^{2} \left(\frac{1}{\sqrt{2}}\right)^{2} \left(\$ 

KWFB DEC/X11 SYSTEM EXERCISER MODULE MACY11 30A(1052) 12-OCT-78 16 :48 PAGE 3  $12 - 0$ CT-78 12:07

<sup>1</sup> .0 ABSTRACT

 $\overline{a}$ 

"KWF" IS A GROSS TIMING ANALYSIS MODULE THAT USES THE KW11-L<br>LINE CLOCK OPTION TO PERFORM AN OVERALL TIMING ANALYSIS ON THE<br>LOAO PDP11 CONSOLE PROCESSOR SYSTEM OR A DN2X SECONDARY F.E.<br>IT WILL BE CONFIGURED IN THE EXERCISE

 $2 - 0$ REQUIREMENTS

> HARDWARE : ANY PDP11/40 OR 11/34A SYSTEM WITH - CORE<br>MEMORY AND A KW11-L LINE CLOCK.

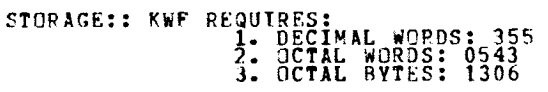

 $3 - 0$ PASS DEFINITION ---------------

ONE PASS OF KWF CONSISTS OF A SINGLE PASS THROUGH THE MODULE CODE TO PERFORM THE REQUIRED DIAGNOSIS AND ANALYSIS .

 $4 \cdot 0$ FXFCUTION TIME --------------

> ONE PASS OF KWF RUNNING ON AN 11/40 CPU TAKES APPROXIMATELY ONE MINUTE.

- NOTE : THE TIMING INFORMATION IN THE "ENDPAS" MESSAGE FOR<br>THE "KWF" MODULE IS MEANINGLESS SINCE THE TIMER<br>MODULE DOES NOT GET STARTED UNTIL "KWF" REPORTS<br>ITS END OF PASS.
- $5 0$ CONFIGURATION PARAMETERS ------------------------

DEFAULT PARAMETERS :

DVA: 177546 VCT: 100 BR1: 6 BR2: 0 DVC: 1 SR1: 000037 REQUIRED PARAMETERS :

FOR 50 CYCLE SYSTEMS THE TIMING PARAMETER IN SRI SHOULD BE SET TO 000030 . (APPROX)

FOR CPU'S OTHER THAN THE KD11-A, THE VALUE OF SRI WILL NAVE TO BE EMPIRACALLY DETERMINED BY RUNNING THIS MODULE ALONE AND NOTING THE INFORMATION PROVIDED IN THE ERROR PRINTOUT .

FUR AN 1134A 60 CYCLE SYSTEM THE TIMING PARAMETER IN SRI<br>SHOULD BE SET TO 000031.

 $6.0$ DEVICE OPTION SET-UP --------------------

NONE REQUIRED

- $7.0$ MODULE OPERATION ----------------
	- A. VERIFY THAT THE KW11-L MONITOR BIT CAN BE SET BY THE<br>POWER SUPPLY SIGNAL. IF A FAILURE IS DETECTED, REPORT<br>THE ERROR AND DROP THE MODULE.
	- P . VERIFY THAT THE KW11-L CAN GENERATE AN INTERRUPT TO THE PROPER VECTOR WHEN ENABLED. IF 'A FAILURE IS DETECTED REPORT THE ERROR AND DROP THE MODULE .
	- C. PERFORM THE TIMING ANALISIS:

- 
- 
- 
- 

**1. SYNC THE LINE CLOCK<br>
2. COUNT THE LINE CLOCK<br>
1. STORE THE COUNT IN A TABLE WAS INTERRUPT.<br>
3. STORE THE COUNT IN A TABLE<br>
4. REPEAT (1) THRU (3) SIXTEEN TIMES TO STORE<br>
5. SUM ALL ENTRIES IN THE TABLE AND DIVIDE BY 16** 

- 
- -
- 

1

#### $8 - 0$ OPERATOR OPTIONS ----------------

 $\mathbf{r}$ 

"SRI" AND THE CUNTENTS OF LUCATION "TOL" MAY HAVE TO BE<br>SYSTEM INSTALLATION. CASES TO COMPENSATE FOR A PARTICULAR<br>SYSTEM INSTALLATION. CSR13 IS THE AVERAGE TIMER COUNT AND<br>IF FOUND TO BE 000000 THE MODULE ASSUMES A DEFAULT

 $9 - 0$ NON-STANDARD PRINTOUTS

----------------------

KWFB DEC/X11 SYSTEM EXFRCTSER MODULE MACY11 30A(1052) 12-OCT-78 16 :48 PAGE 5 XKWFRO .P11 12-OCT-78 12 :07

IF A TIMING ANALYSIS ERROR IS DETECTED IT IS REPORTED VIA AN EXTENDED ERROR PRINTOUT OF FOUR OCTAL NUMBERS :

WWWWWW SSSSSS HHHHHH LLLLLL

 $\overline{a}$ 

WHERE: WWWWWW IS THE WAS AVERAGE<br>SSSSSSSSSSS IS WHAT THE AVERAGE SHOULD HAVE BEEN<br>HHHHHH IS THE LOW LIMIT

 $\bar{\alpha}$ 

SEQ 0004

 $\bullet$ 

 $\sim 10^{11}$  km  $^{-1}$ 

 $\label{eq:2.1} \mathcal{L}(\mathcal{L}^{\mathcal{L}}_{\mathcal{L}}(\mathcal{L}^{\mathcal{L}}_{\mathcal{L}})) = \mathcal{L}(\mathcal{L}^{\mathcal{L}}_{\mathcal{L}}(\mathcal{L}^{\mathcal{L}}_{\mathcal{L}})) = \mathcal{L}(\mathcal{L}^{\mathcal{L}}_{\mathcal{L}}(\mathcal{L}^{\mathcal{L}}_{\mathcal{L}}))$ 

 $\label{eq:2.1} \frac{1}{\sqrt{2}}\left(\frac{1}{\sqrt{2}}\right)^{2} \left(\frac{1}{\sqrt{2}}\right)^{2} \left(\frac{1}{\sqrt{2}}\right)^{2} \left(\frac{1}{\sqrt{2}}\right)^{2} \left(\frac{1}{\sqrt{2}}\right)^{2} \left(\frac{1}{\sqrt{2}}\right)^{2} \left(\frac{1}{\sqrt{2}}\right)^{2} \left(\frac{1}{\sqrt{2}}\right)^{2} \left(\frac{1}{\sqrt{2}}\right)^{2} \left(\frac{1}{\sqrt{2}}\right)^{2} \left(\frac{1}{\sqrt{2}}\right)^{2} \left(\$ 

 $\frac{1}{2}$ 

 $\frac{1}{\sqrt{2}}$ 

 $\frac{1}{2}$ 

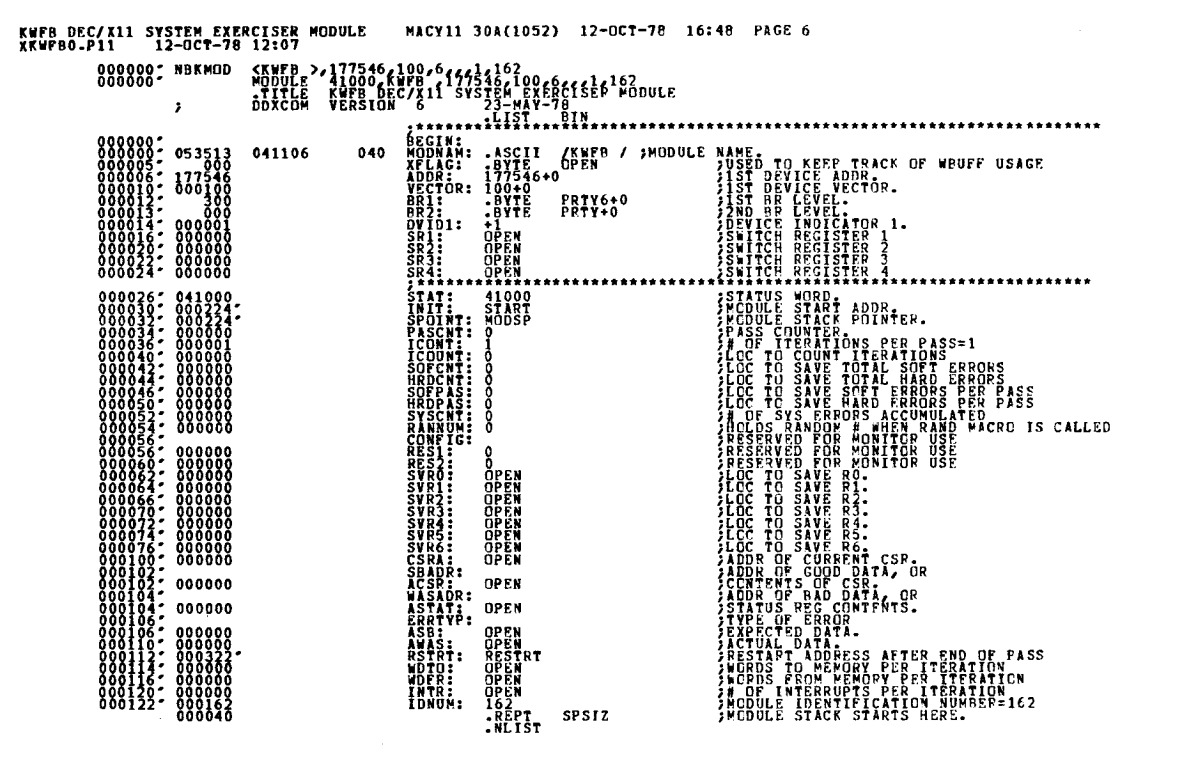

KWFB DEC/X11 SYSTEM EXERCISER MODULE<br>XKWFB0.P11 12-0CT-78 12:07

MACY11 30A(1052) 12-0CT-78 16:48 PAGE 7

 $\theta$ 

. VORD

 $SEC. 0006$ 

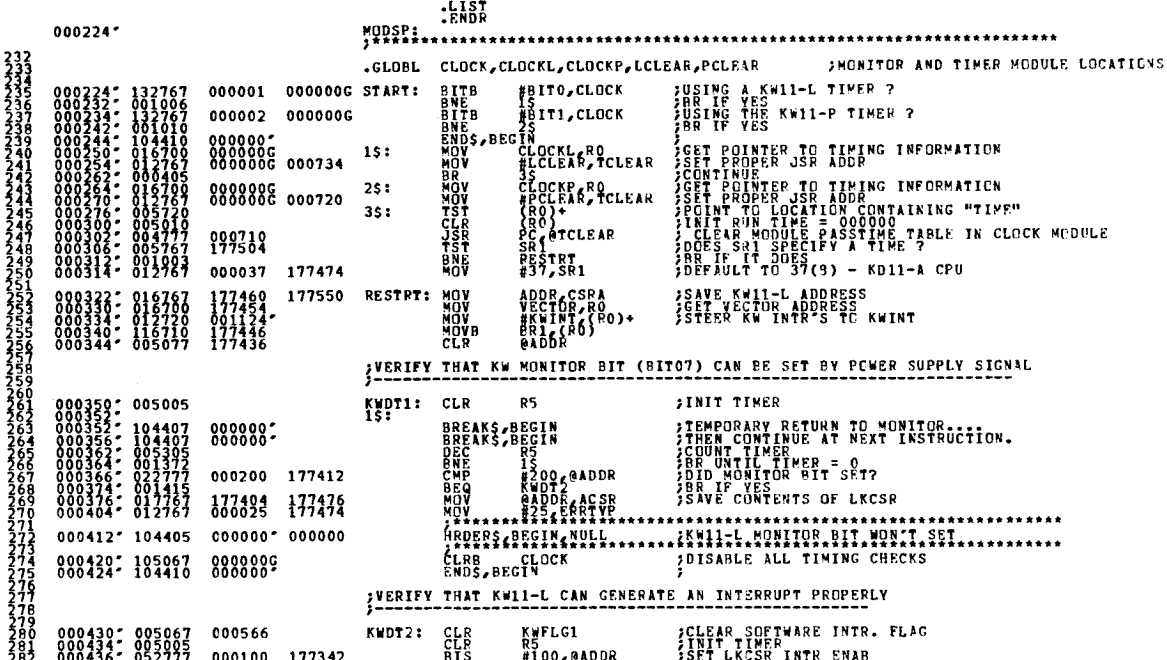

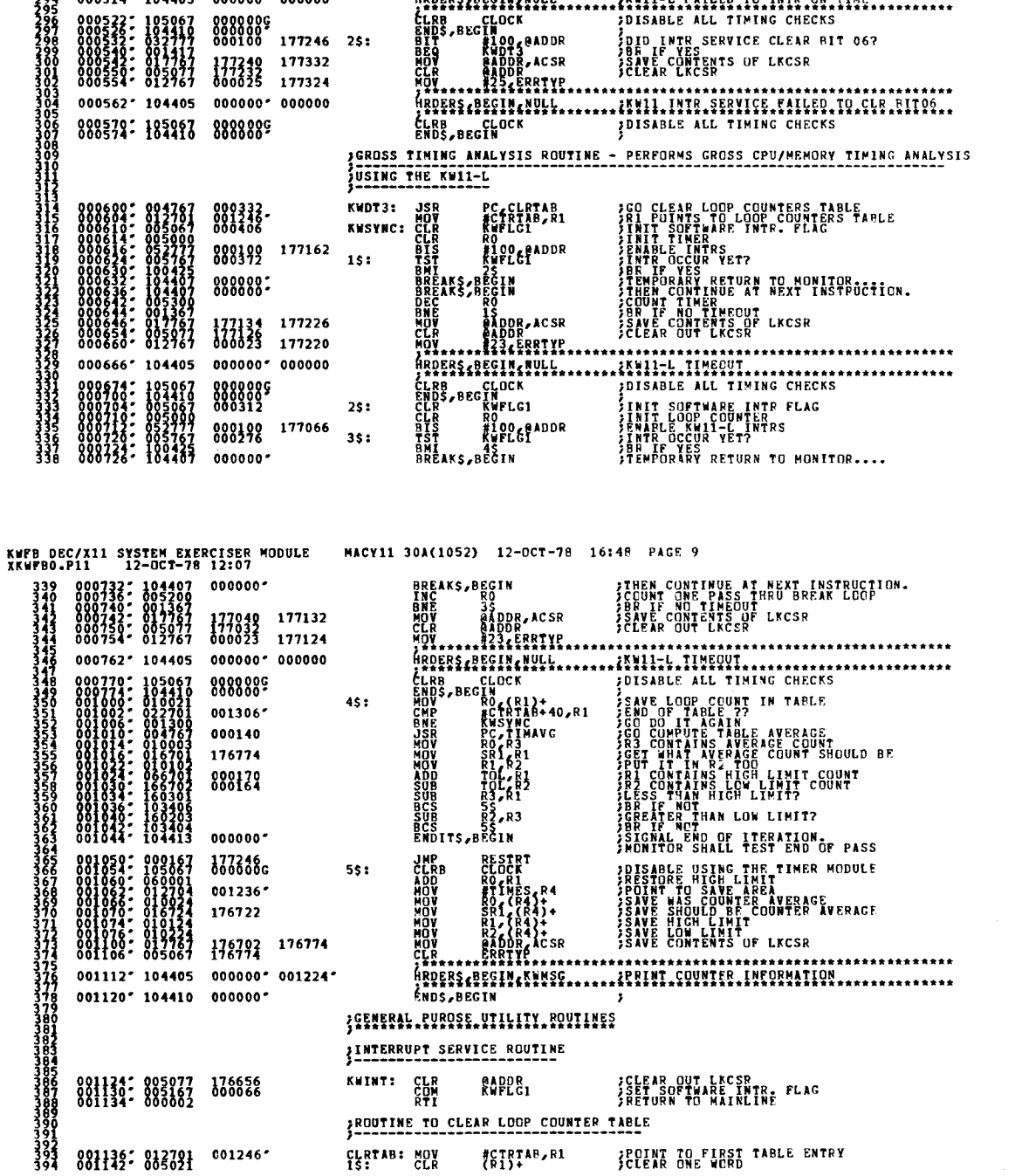

**SEQ 0008** 

**PIC #200<br>
PIST #200<br>
PNI PICALS PECIN<br>
BREAKS PECIN<br>
DREAKS PECIN<br>
DREAKS #200<br>
PICLR #40DDB<br>
PICLR #40DDB<br>
PICLR #40DDB<br>
PICLR #40DDB SCLEAR MONITOR BIT<br>SPRING KATI-LETTRE TRANSPORT OF STATION.**<br>SBR IF YES RETURN TO HONITOROCTION.<br>SCRIPT OF STATION TO HONITOROCTION.<br>SCRIPT ON TRANSPORT LECSR<br>SCRIPT ON TRANSPORT LECSR<br>SCRIPT ON TRANSPORT LECSR 000200 177334 1\$: **E200 CRADDR** 042777 000452-0050767676<br>000456-104407<br>000464-104407<br>000444-104407<br>000472-001367<br>000502-005077<br>000502-005077 8888882 IŠ<br>@ADDR,ACSR<br>@ADDR,ACSR<br>#234##########<br>EGIW,WULL<br>EGIW,WULL 177306 177400<br>177300 177372<br>000023 177372  $\cdots$ gogogo

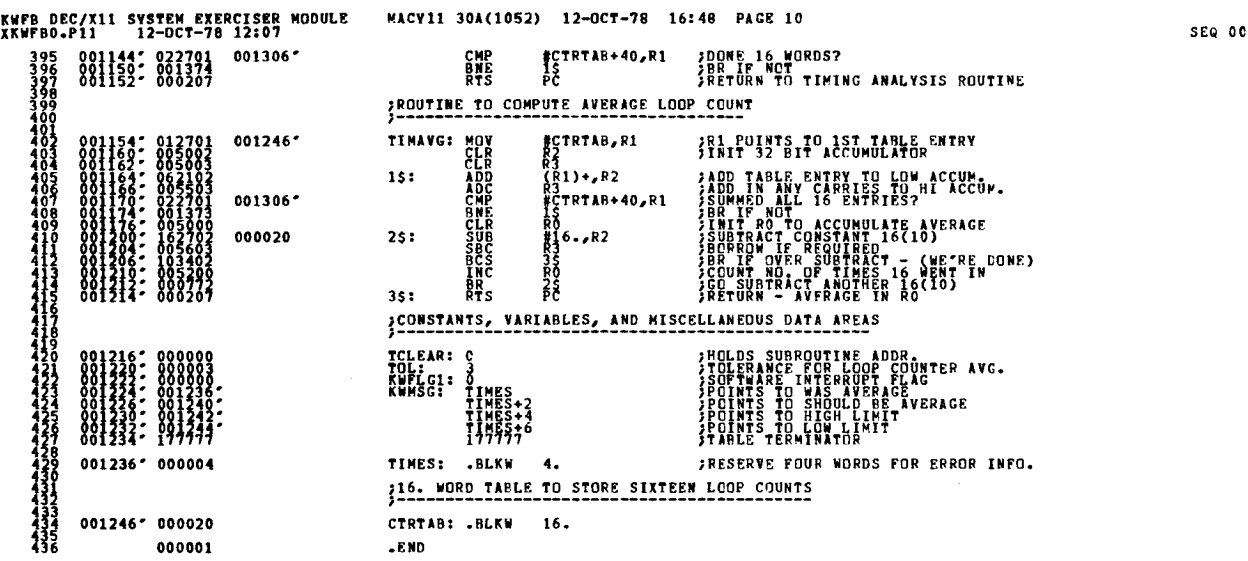

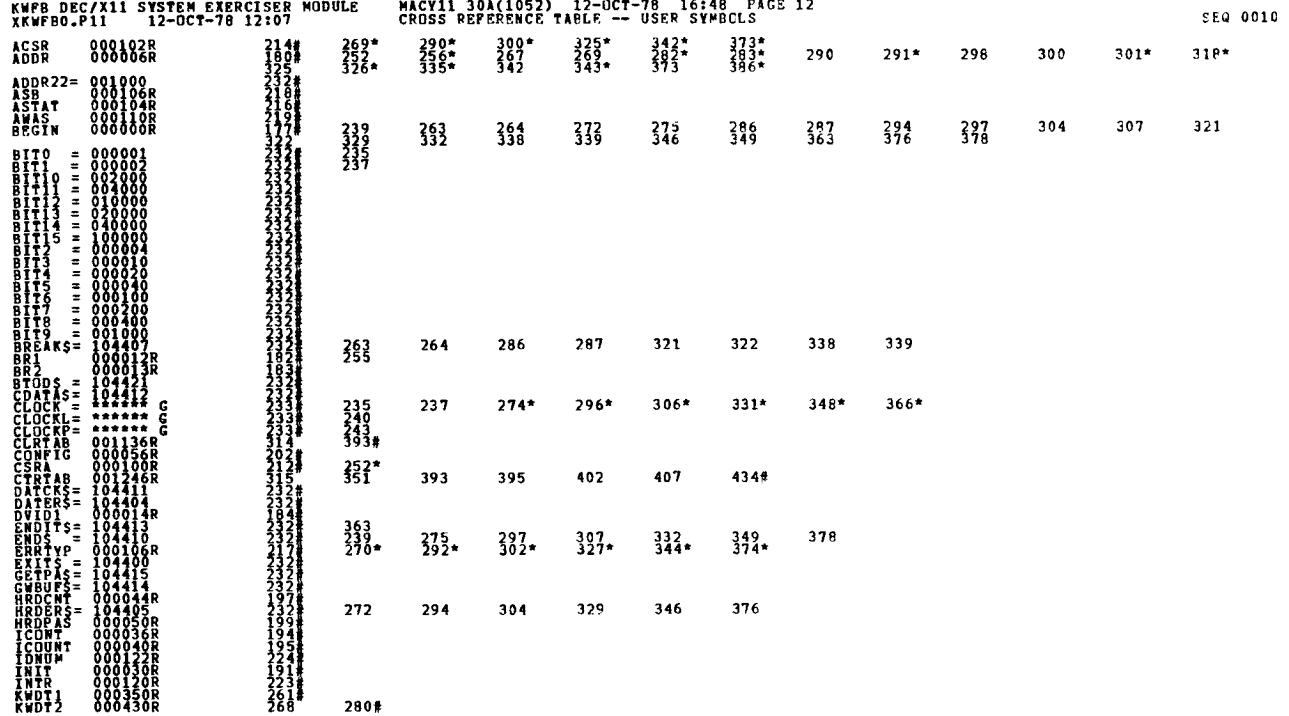

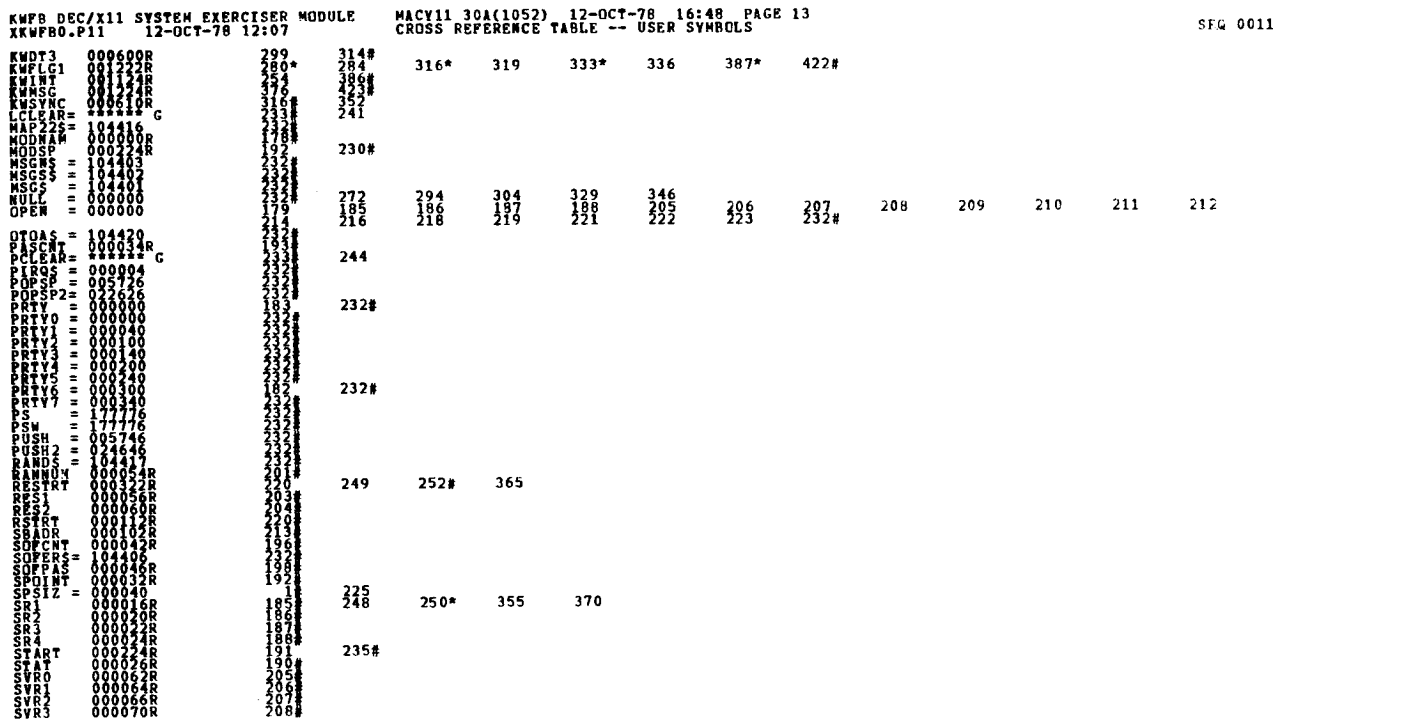

SEQ 0012

KWPB DEC/X11 SYSTEM EXERCISER MODULE<br>XKWFB0.P11 12-OCT-78 12:07 MACV11 30A(1052) 12-OCT-78 16:48 PACE 14<br>CROSS REFERENCE TABLE -- USER SYMBOLS  $\begin{array}{c} 209 \\ 210 \\ 211 \\ 200 \\ 241 \end{array}$ SVR4<br>SVR5  $247$ 420#  $244*$ <br>402#<br>423<br>358 **IMAY** 425 426 429#  $331*$ 68<br>!68 TOL<br>TRPDFD=<br>VECTOR<br>WASADR<br>WDFR<br>WDTD<br>WDTD<br>XPLAG 253 1811 434# . ABS. 000000  $800$ 

ERRORS DETECTED:<br>XKWPDO XXWPBO/SOL/CREISYM=DDXCOM,XKWFBO<br>RUM-TIME: AXWPBO/SOL/CREISYM=DDXCOM,XKWFBO<br>RUM-TIME: ATTO: {{13}FAGES}<br>CORE USED: TA: {{13}FAGES}

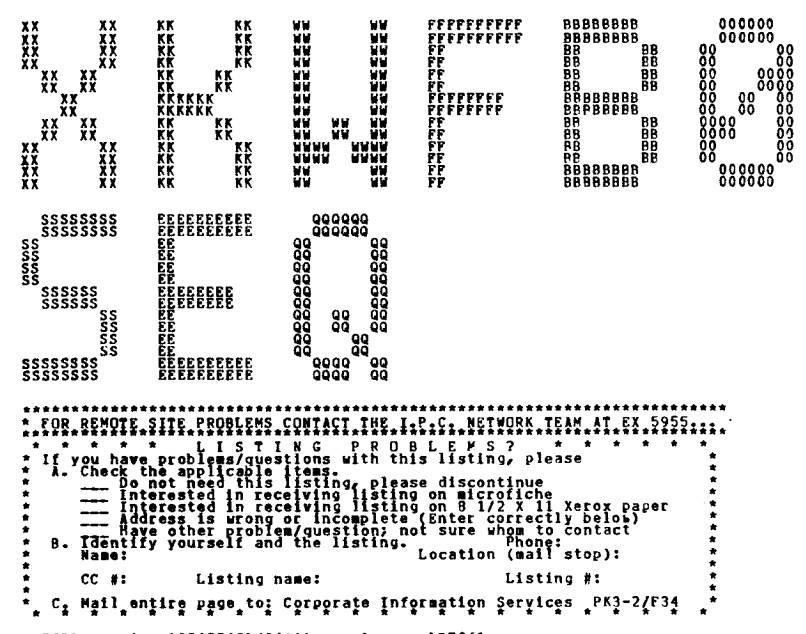

LPISPL retsion 102(2263)/3(61) tunning on LPI061<br>"START Deer BeAUSOLEIL, facult 20043" Job - XKWFBO Seg. 7423 Date 23-Oct-78 17:12:16 Monitor IPC-F 603 [6P8] \*STAPT\*<br>/IQIML21-4:BEAUSO -- Distribution to ML21-4, sigt 32<br>QDE

 $\label{eq:2.1} \frac{1}{\sqrt{2}}\int_{\mathbb{R}^3}\frac{1}{\sqrt{2}}\left(\frac{1}{\sqrt{2}}\right)^2\frac{1}{\sqrt{2}}\left(\frac{1}{\sqrt{2}}\right)^2\frac{1}{\sqrt{2}}\left(\frac{1}{\sqrt{2}}\right)^2\frac{1}{\sqrt{2}}\left(\frac{1}{\sqrt{2}}\right)^2.$  $\label{eq:2.1} \frac{1}{\sqrt{2}}\sum_{i=1}^n\frac{1}{\sqrt{2}}\sum_{i=1}^n\frac{1}{\sqrt{2}}\sum_{i=1}^n\frac{1}{\sqrt{2}}\sum_{i=1}^n\frac{1}{\sqrt{2}}\sum_{i=1}^n\frac{1}{\sqrt{2}}\sum_{i=1}^n\frac{1}{\sqrt{2}}\sum_{i=1}^n\frac{1}{\sqrt{2}}\sum_{i=1}^n\frac{1}{\sqrt{2}}\sum_{i=1}^n\frac{1}{\sqrt{2}}\sum_{i=1}^n\frac{1}{\sqrt{2}}\sum_{i=1}^n\frac$  $\mathcal{L}(\mathcal{A})$  and  $\mathcal{L}(\mathcal{A})$ 

 $\label{eq:2.1} \frac{1}{\sqrt{2}}\int_{\mathbb{R}^3}\frac{1}{\sqrt{2}}\left(\frac{1}{\sqrt{2}}\right)^2\frac{1}{\sqrt{2}}\left(\frac{1}{\sqrt{2}}\right)^2\frac{1}{\sqrt{2}}\left(\frac{1}{\sqrt{2}}\right)^2\frac{1}{\sqrt{2}}\left(\frac{1}{\sqrt{2}}\right)^2.$ 

 $\label{eq:2.1} \frac{1}{\sqrt{2}}\int_{\mathbb{R}^3}\frac{1}{\sqrt{2}}\left(\frac{1}{\sqrt{2}}\right)^2\frac{1}{\sqrt{2}}\left(\frac{1}{\sqrt{2}}\right)^2\frac{1}{\sqrt{2}}\left(\frac{1}{\sqrt{2}}\right)^2\frac{1}{\sqrt{2}}\left(\frac{1}{\sqrt{2}}\right)^2\frac{1}{\sqrt{2}}\left(\frac{1}{\sqrt{2}}\right)^2\frac{1}{\sqrt{2}}\frac{1}{\sqrt{2}}\frac{1}{\sqrt{2}}\frac{1}{\sqrt{2}}\frac{1}{\sqrt{2}}\frac{1}{\sqrt{2}}$ 

a de la construcción de la construcción de la construcción de la construcción de la construcción de la constru<br>En 1980, el construcción de la construcción de la construcción de la construcción de la construcción de la con

 $\mathcal{L}^{\text{max}}_{\text{max}}$ 

### **LUENT IF ICATION**

PRUDUCT CODE:

AC-F9984-MC PRODUCT NAME: CXDLB90 DL11-E MODULE PRODUCT DATE: SEPTEMBER 1978<br>MAINTAINER: DEC/X11 SUPPORT GROUP 44I'ITA14ER : DFC/Xll SUPPORT GROUP

THE INFORMATION IN THIS DOCUMENT IS SUBJECT TO CHANGE<br>WITHOUT NOTICE AND SHOULD NOT BE CONSTRUED AS A COMMITMENT<br>CORPORATION ASSUMES NOT RESPONSIBILITY FOR ANY FRRORS THAT<br>MAY APPEAR IN THIS MANUAL.

THE SOFTWARE DESCRIBED IN THIS DUCUMENT IS FUNKISHED TU<br>PURCHASER INDER A LICENSE FUR USE ON A SINGLE COMPUTER<br>SYSTEM AND CAN BE COPIED (VITH SUCH SUSTON UF DIGITALS<br>OTHERWISE AT PROVIDED IN WRITING BY DIGITAL.

DIGITAL FOUIPMENT CORPORTION ASSUMES NO RESPONSIBILITY FUP<br>THE USE OR HELIARILITY OF ITS SOFTWARE ON ROUIPMENT THAT IS<br>NOT SUPPLIED BY DIGITAL. COPYRIGHT (C) 1976,1979 DIGITAL EQUIPMENT CORPORATION

DL14 DEC/X11 SYSTEM 0XERCTSFH MODULE MACY11 301(1052) 12-OCT-7B 16 :28 PAGE 3 XDL4 B0 .P11 12-OCT-78 12 :01

<sup>1</sup> .0 ABSTRACT

CONVUNICATIONS THTERPACE (ATOTOX, THE PROGRAM CONSISTS OF TWO<br>MAJOR SECTIONS AS DESCRIBED BELOW: SECTION ONE:<br>-----------

SET OF STATIC HECISTER TESTS TO VERIFY THE DLI JE HARDCREE.<br>HOOL - SPROKS OETECTRO IN THIS SECTION THAT ARE DETERMINED TO<br>HOOL - SPROKS OETECTRO IN THIS SECTION THAT ARE DETERMINED TO<br>JE, FATAL ARE REPORTED, VIA,THE, STAND AND THE PROFILING LISTEN FROM THE PACKERS CONTINUES IN NOR-<br>FROM THE SIMPLY REPORTEN AND THEN THE PACKERS CONTINUES IN NOR-<br>MAL SEQUENCF. SECTION TWO:

USTNG THE STATEN SECTION TO THE THE 25 PATTES WHO THE 2017<br>SYRES OUTPUT ARE COMPARED WITH THE 256. BYTES TWEET FOR DATA<br>COMPARESQUE REGURS. ALL DATA COMPARISON PRROPS ARE REPORTED FOR FOUR DIFFERENT DATA BIT PATTERNS AS DESCRIBED BELOW:

A, NULL-DEL-NULL SEQUENCE<br>B, PINARY UP-COUNT SEQUENCE<br>C, PINARY DOWN COUNT SEQUENCE<br>D, VORST CASE PATTERN (00,50%" PHADRS ARE REPORTED<br>PARS 18 0858R1880 BRLOWED<br>(989,377,989<br>(377,377,301,000.,000,200)<br>(377,377,301,000.,000,200)

2.0 REQUIPEMENTS

HARDWARE: A PUPIL COMPUTER WITH A DUIL-E INTERFACE STORAGE! : SLY RED PROFILES

1. DECIMAL WORDS: 1354<br>2. OCTAL WORDS: 02512<br>3. OCTAL BYTES: 5224

 $3 - 0$ PASS DEFINITION S: YGFAL BYFES: 82214<br>---------------<br>Jye Pass Of "DXDLAR" CONSISTS OF TWO ITERATIONS OF SECTION<br>TRANSFERRED.  $4 - 0$ ETECUTION TIME<br>-------------

AT 300 BAND RUNNING ALONE ON A PDP11/40 A SINGLE ERROR FREE

### OLB9 DEC/X11 SYSTEM EXERCISFR MODULE – MACY11 30A(1052) 12-OCT-78 16:28 PAGE 4<br>XOL980.P11 – 12-OCT-78 12:01 5.0 PASS TARES APPROXIMATELY 40. SECONDS THIS TIME WILL VARY<br>UEPENDING UPON THE BAUD RATE AND CPU TYPE. CUNFIGURATIJN PARAMETERS DEFAULT PARAMETERS : nRA : 175610 BCT : 300 BR1 : 4 8521 DVC : SRI : 0  $\overline{\mathbf{0}}$ 6 .0 REQUIRED PARAMETERS : SRI TO EXERCISE THOSE STATIC TESTS REQUIRING THE USE<br>Of the H315 MODEM TEST CONNECTOR (MODEM CONTROL LOGIC)<br>BIT 15 OF SRI MOST 9E SET TO A "IL SRI=100000. NOTE : IF SRI RUT 15=1 AND THE MODEM TEST CONNECTOR IS N0T INSTALLED, FALSE ERRORS WILL Or. REPORTED . DEVICE/OPTION SFTUP<br>-------------------

- IF THE MUSIN CUNTROL LOGIC IS TO RETTED FINE USER WUST<br>The Dl11-E Device Cable. Sri Wust be setup as described in<br>(5.0) OR THE TESTS WILL BE SKIPPED.<br>(5.0) OR THE TESTS WILL BE SKIPPED. MODULE OPERATION
- 7 .0 7.1 TEST SEQUENCES
- 

 

- A . STATIC REGISTER TESTS DLT01 : TEST THAT ALL BITS IN THE RCSR ARE CLEAR WHEN THE MODULE IS INITIALIZED TO RUN .
	- DLT02: TEST THAT ONLY THE KADDULE"IS INITIALIZED TO RUN. OLT03: TEST THAT THE THAINT" BIT IN THE XCSR CAN BE
	- DLT04: CAUSE AN INTERRUPT TO THE PROPER VECTOR MHEN<br>SFT AND ALSO THAT "INTR ENAB" CLEARS PROPERLY.
	- D1.T05 : PROPER VECTOR WHEN "OUR GESR SET WITH THE<br>"INTR ENAB" BIT IN THE RESR SET TO A DNE.<br>ALSO TEST THAT THE CORRECT DATA IS RECEIVED.

TESTS DLT06 THRU DLT13 ASSUME THAT THE H315 MODEN

XDL9BO .P11 12-OCT-78 12:01 SLAB DEC/X11 SYSTEM EXERC TSER MACV11 30A(1052) 12-OCT-78 16:28 PAGE 5

TEST CONNECTOR IS INSTALLED. THE USER INDICATES<br>This By Setting Bitts in Sri The Module Looks at<br>SRI AND WILL SKIP AROUND DLTO6 THRU DLTI3 IF 8IT15=0. DLT06: TEST THAT "PEQ TO SPND" CAN ASSERT "RING"<br>WER SET AND THAT BOTH "REQ TO SEND" AND "RING"<br>CAN HE CLEARED PROPEKLY. DLTO7: TEST THAT "SEC XMIT" WHEN SET ASSERTS<br>AT SEC REC" WHICH SETS ODATA SET INT" AND THAT<br>READING THE RKSR CLEARS DATA SET INT"<br>ASEC REC" WHICH ALSO CAUSES DATA SET INT"<br>DREC REC" WHICH ALSO CAUSES DATA SET INT" SET . DLTIOT ANS THAT CHRIS THAT THE SETRIC PERSON AND "CAR DEF"<br>ALSO TESTS THAT "CLR SEND" AND "CAR DET"<br>CLEAR WHEN "IS CLEARED" DLTI1: TEST THAT "DATA SET INT" ENABLE" CAN RE SET<br>AND CLEARED. OLT12 : TEST THAT "DATA SET INTR ENABLE" IN THE XCSR CAUSES AN INTR . WHEN ENABLED . OLTI3: TEST THAT THE BREAK BIT IN THE XCSR CAN BE SET<br>AND CLEARED. NOTE: BASIC TESTS OLTO1 THRU DLT13 ARE EXECUTED<br>ONLY ONCE WHEN THE MODULE IS FIRST INITIALIZED. PRIOR TO THE DATA RASPERT FESTS 'NSTERVALS'Y WHETEL<br>MODULE IS RESTARTED AT THE ENTRY POINT TO THE DATA<br>TRANSFER TESTS. B. DATA TRANSFER TESTS BYTE DATA TEN FIRE BASIC TENS END FIN FIND ZOOLDO<br>BUTE DATA TENSPERS ARE BLOCK TRANSFER IS OTFFERRENT<br>IN THAT FOUR OIFFERRENT DATA PATTERNS ARE XMITTED AND<br>RECEIVED AS DFSCRINED IN PARA . 1.0.<br>RECEIVED AS DFSCRINED IN PARA THE TEST SEQUENCE FOR THE DATA TRANSFER TESTS IS AS<br>FOLLOWS:<br>-1.) CLEAR BUTH THE INPUT AND OUTPUT BUFFERS IN CURE<br>(256(10) BYTES EACH). 2.) LOAD THE OUTPUT BUFFER WITH THE APPROPRIATE DATA PATTERN .

3.) ERABLE BUTH THE XMIT AND RCYR INTERRUPTS AND<br>INITIATE THE DATA TRANSFERS.

OR I WONTTOR MAREAR" TIMEOUT ONE OF THE POLLOWING APPROX-<br>PIATF PRINTOUTS WILL OCCUR: MSG1: "NULL-DEL-NULL SEQUENCE ABORTED"<br>MSG2: "BINARY UP-COUNT SEQUENCE ABORTED"<br>MSG3: "BINARY DOWN-COUNT SEQUENCE ABORTED

A. IF ANY UNE OF THE FUUR DATA PATTERNS OUTPUT CANNOT BE SUCCESS-<br>FULLY COMPLETED DUR TH SOFT PRODUC 13 REPOTES ATTEMBTED

9 .0 NON-STANDARD ERROR PRINTOUTS --------------------------

3. ALLOLYING THE CUNTRIS OF MODULE LOCATION "RESTRT +2"<br>FERRY PRASS TRIS THE TOTAL NO. OF BYTES TRANS<br>7 WHICH RESULTS IN 204H. BYTES TRANSFERRED.<br>7 WHICH RESULTS IN 204H. BYTES TRANSFERRED.

A . USE THE ROOT CONNAND TO MODIFY LOCATION "DLB 16" TO CHANGE SRI . REFER TO PARA. 5.0.

8 .0 OPERATOR OPTIONS \_\_\_\_

STATKE THIS MUNITINE IS CALLED FROM THE BASIC TESTS AND SETS<br>UP THE ERROR INFORMATION FOR ALL ERRORS RELATING TO CLDLBF : THIS ROUTINE IS CALLED FROM "SEGX" AND CLEARS ROTH THF OUTPUT AND INPUT DATA RUFFFRS IN CORE. LDU'IT1 : THIS ROUTINE, IS CALLED FROM "SEGX" AND IS USED TO LOAD THE OUTPUT BUFFER WITH THE NULL-DEL-NULL PATTERN . LDOUTZ: THIS ROUTINE IS CALLED FROM "SECX" AND IS USED TO LOAD<br>THE OUTPUT BUFFER WITH A BINARY UP-COUNT PATTERN. LOOUT3 : THIS ROUTINE IS CALLED FROM "SEGX" AND IS USED TO LOAD THE OUTPUT BUFFER WITH A BINARY DOWN-COUNT PATTERN . LDOUT4 : THIS ROUTINE TS CALLED FROM "SEGX" AND IS USED TO LOAD THE OUTPUT BUFFER WITH THF MONOTOR'S WORST CASE PATTERN .

STATR: THIS SUBROUTINE IS CALLED FROM THE RASIC TESTS<br>AND SETS UP THE ERROR INFORMATION FOR ALL ERRORS<br>HELATTNC TO THE RECEIVER CSR.

CHKOAT : THIS SUBROUTINE IS CALLED FROM "SEGX" AND CHECKS FOR DATA COMPARISON ERRORS AFTER EACH BLOCK TRANSFER .

KTCKUF: THIS SUBROUTINE IS CALLED FROM "SEGX" AND CONTAINS THE<br>THE CODE TO ENABLE INTERRUPTS AND INITIATE THE RLOCK<br>TRANSFER FOR EACH 256(10) BYTE BLOCK TRANSFER.

DLB9 DEC/XII SYSTEM EXERCISER MODULE MACV11 30A(1052) 12-OCT-78 16:28 PAGE 7<br>XOLRB0.P11 12-OCT-78 12:01

4 . SERVICES RETRIES RFOIIESTED BY SOFT ERRORS .<br>TIMEORIS RREAX CALLS TO THE MODULE .<br>CALLS THE SUBROUTINE TO PRODUCE .<br>6 . CALLS THE SUBROUTINE TO CHECK THE DATA BUFFERS<br>WHEN THE BLUCK TRANSFER IS COMPLETE.

1 . CALLS THE APPROPRIATE SUBROUTINE TO SET BUFFERS<br>2. CALLS THE APPROPRIATE SUBROUTINE TO SET UP THE<br>3. CALLS A SUBROUTINE TO FNABLF INTERRUPTS AND INITIATE<br>3. CADUTES ARANGE SEQUERER OF CORR PROPORT

SEGX: THIS SURROUTIVE SER A MINI-MONOTOR THAT CONTROLS<br>The Sequencing of the pour oieferent 256(10) Byte<br>ALOCK TRANSFERS . IT IS CALLED YNCTIONS:<br>AND PERFORMS THE POLLOWING FUNCTIONS:

7.2 SUBROUTTNE ABSTRACTS

(3) IF A SOFT ERROR (PARITY-FRAMING-OVERRUN) IS DET-<br>ECTED IN RCVR INTR. SERVICE, THE OFFENDING BLOCK<br>TRANSFER 15 HESTARTED EROM THE BEGINNING OF THE TRANS'ER OF THE OFFFINDING DATA PATTERN IS AGORTFD<br>AND THE PROGRAM GOES ON TO THE NEXT DATA PATTERN<br>ALL SOFT ERRORS ARE REPORTED ON THE CONSOLE DEVICE.

(2) AND THE THE HOUSE THE THURSE THAN IS TESTED<br>END IS NOT SET THE MEDDULE IS DROPPED THE SAME AS FOR A "XMTT FALSE INTERRUPT" .

NOTES : (1) ON EACH "AMIT" INTERRUPT THAT THE TRADY" FLAG IS TESTED<br>IS DROPPED. FALSE INTERRUPTS ARE CLASSIFIED AS<br>IS DROPPED. FALSE INTERRUPTS ARE CLASSIFIED AS<br>FATAL ERRORS).

6.) DECREMENT A PASS COUNTER (INITIALIA) DECREMENT A PASS COUNTER (INITIALIA)<br>AND TEST FOR ZERO CO TO 2010<br>REPEAT (1) THRU (5) AGAIN. 7 .) REPORT END OF PASS TO THE MONITOR AND RESTART AT (1) WITH THE FIRST DATA PATTERN .

5.) IF ALL FOUR DATA PATTERNS HAVE BEEN TRANSFERRED.<br>GO TO (6) BELOW - IF NOT REPEAT (1) THRU (4) FUR<br>THE NEXT PATTERN.

<sup>4</sup> .) AFTER 256(19) BYTES HAVE BEEN OUTPUT AND INPUT LUMARK THE UUTPUT HUFFERS BYTE BY BYTE<br>FOR DATA CUMPARF FRRORS. REPORT ALL DATA ERRORS<br>ON THE CONSOLE DEVICE. MSG4: "WORST CASE SEQUENCE ABORTED"

B. IF ANY FATAL ERROR DETECTED IN SECTION ONE RESOLTS IN A DECISION TO DROP THE MODILE THE POLLOWING MESSAGE IS

"FATAL ERROR DETECTED IN THE STATIC REGISTER TESTS" AND THE WENDW CALL IS EXECUTED TO DROP THE MODILE.

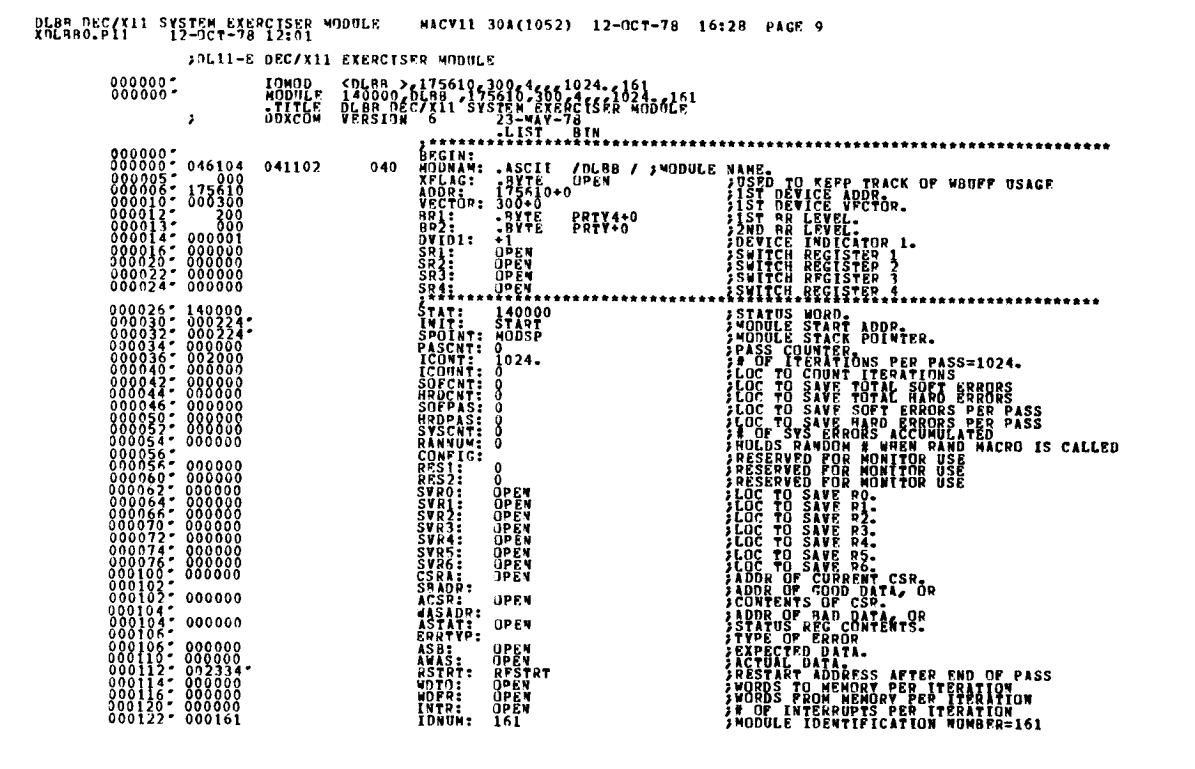

 $000224$ 

407

MACVII 30A(1052) 12-0CT-78 16:28 PAGE 10

.PEPT SPSIZ<br>.WITST 0<br>.WIRD 0<br>.LIST<br>.RNDR

FMONULE STACK STARTS HERE.

SE0 0009

SEQ 0010

í,

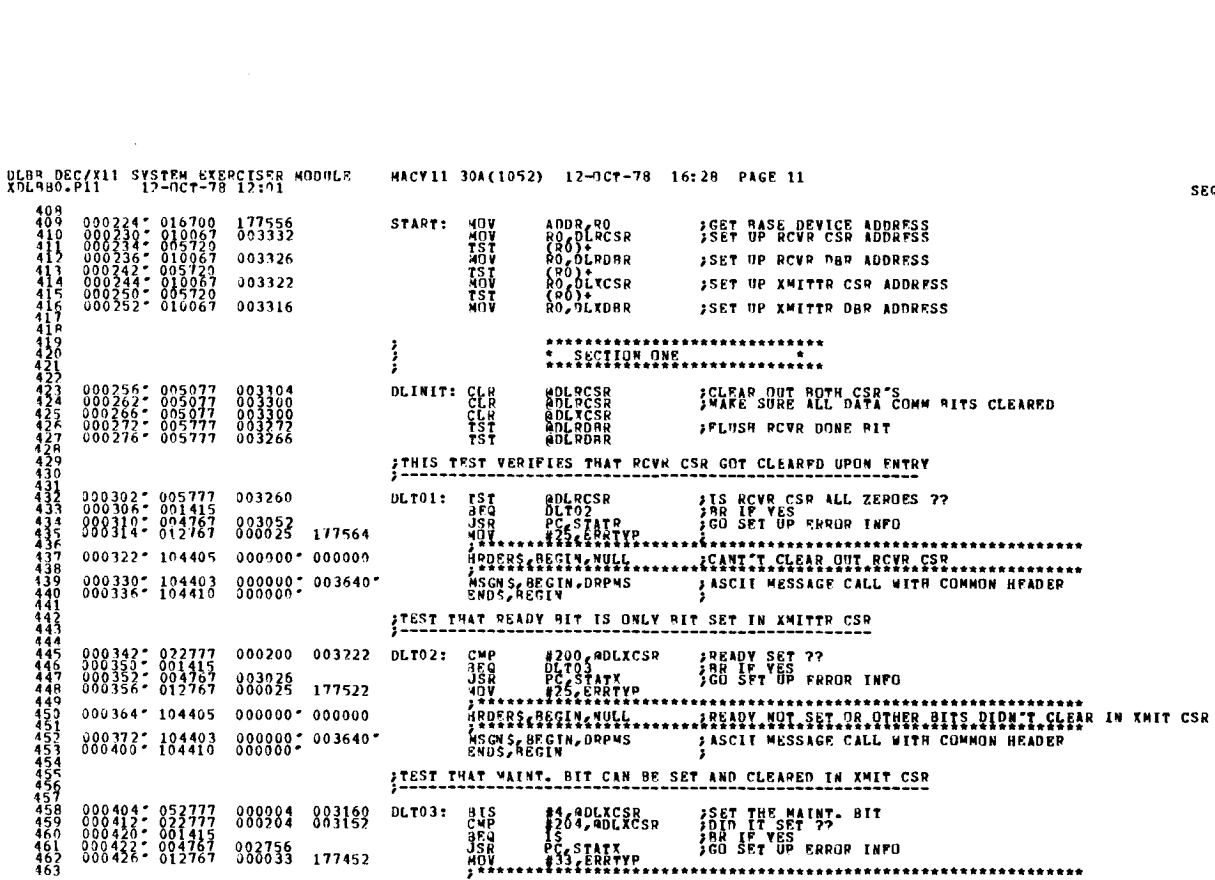

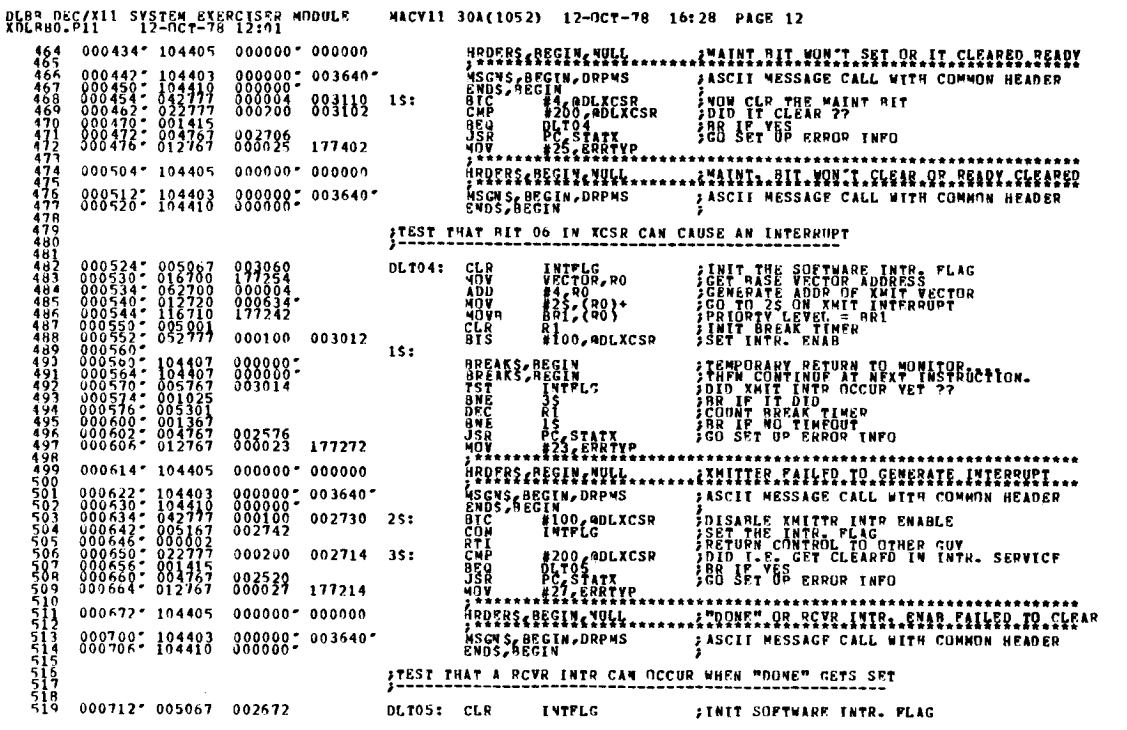

DLB9 DEC/X11 SYSTEM EXERCISER MODULE NACY11 30A(1052) 12-OCT-78 16:28 PACE 13<br>X9LRB0.P11 12-OCT-78 12:01

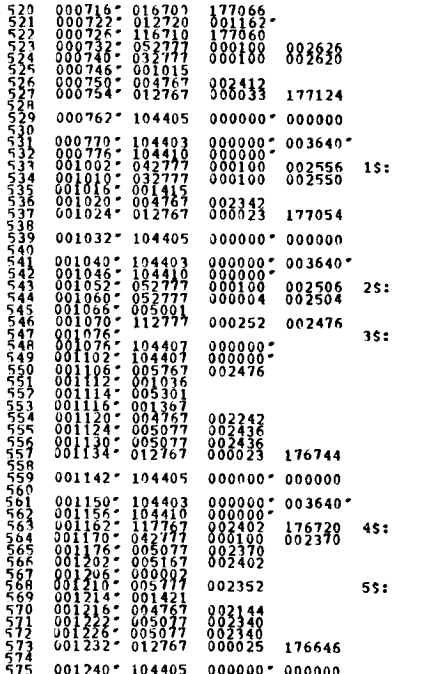

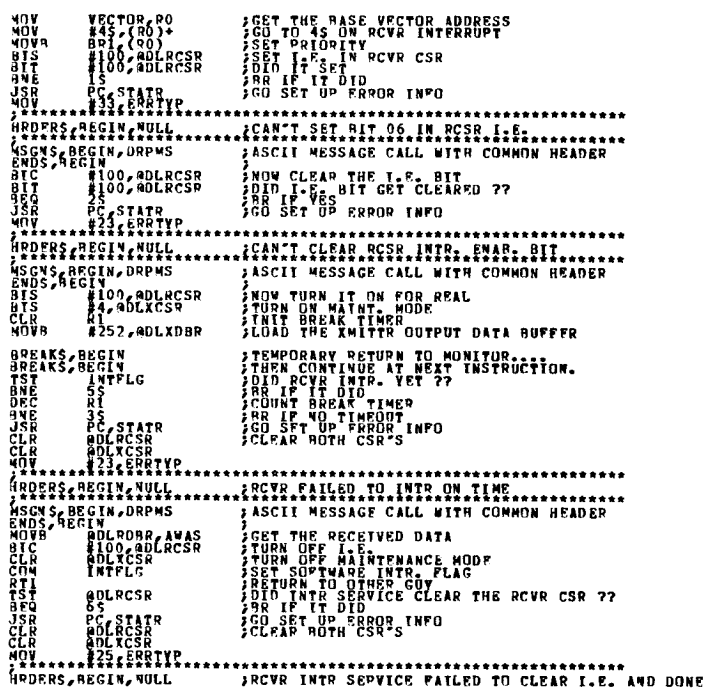

SEG 0012

 $\ddot{\phantom{a}}$ 

 $\ddot{\cdot}$ 

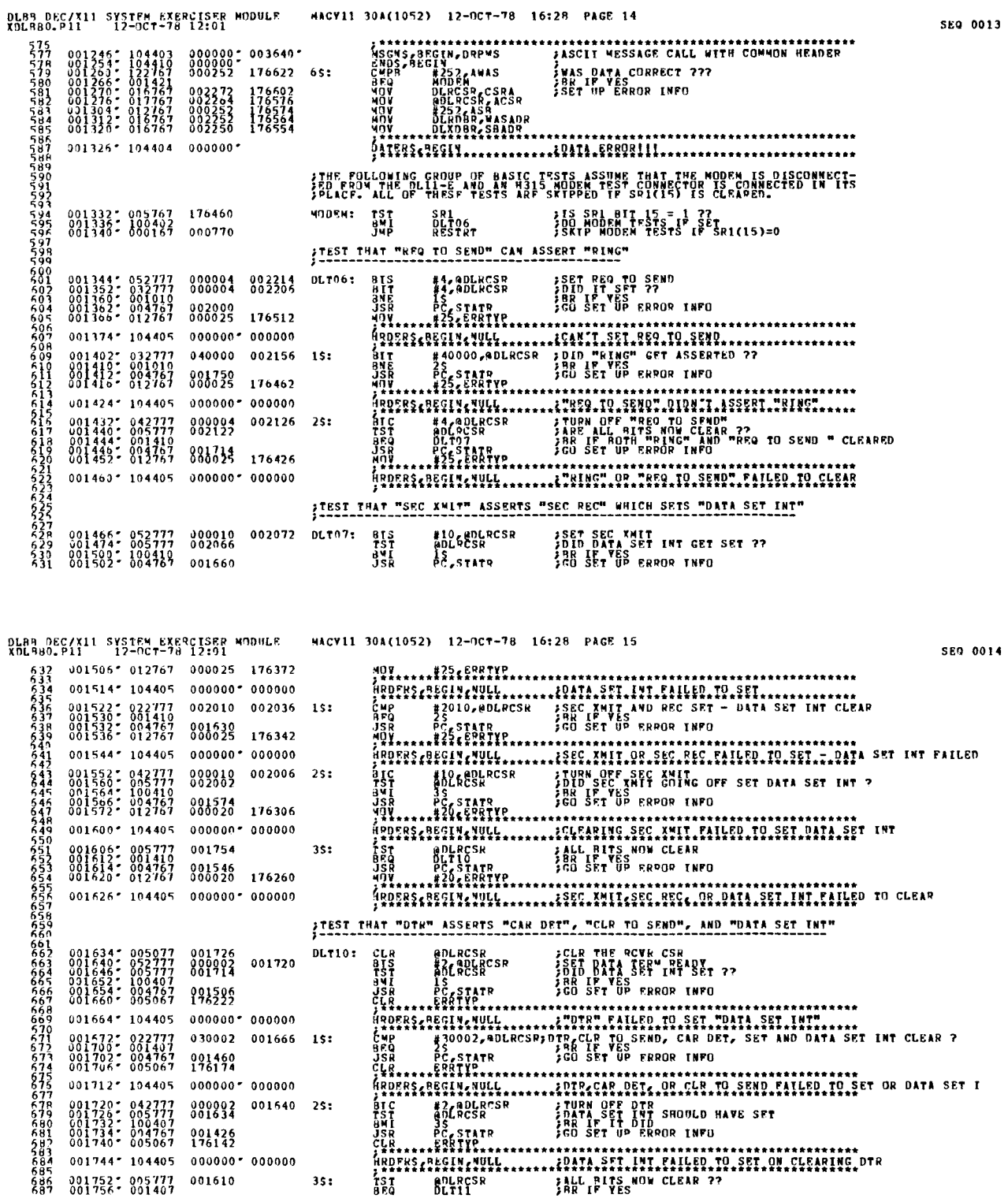

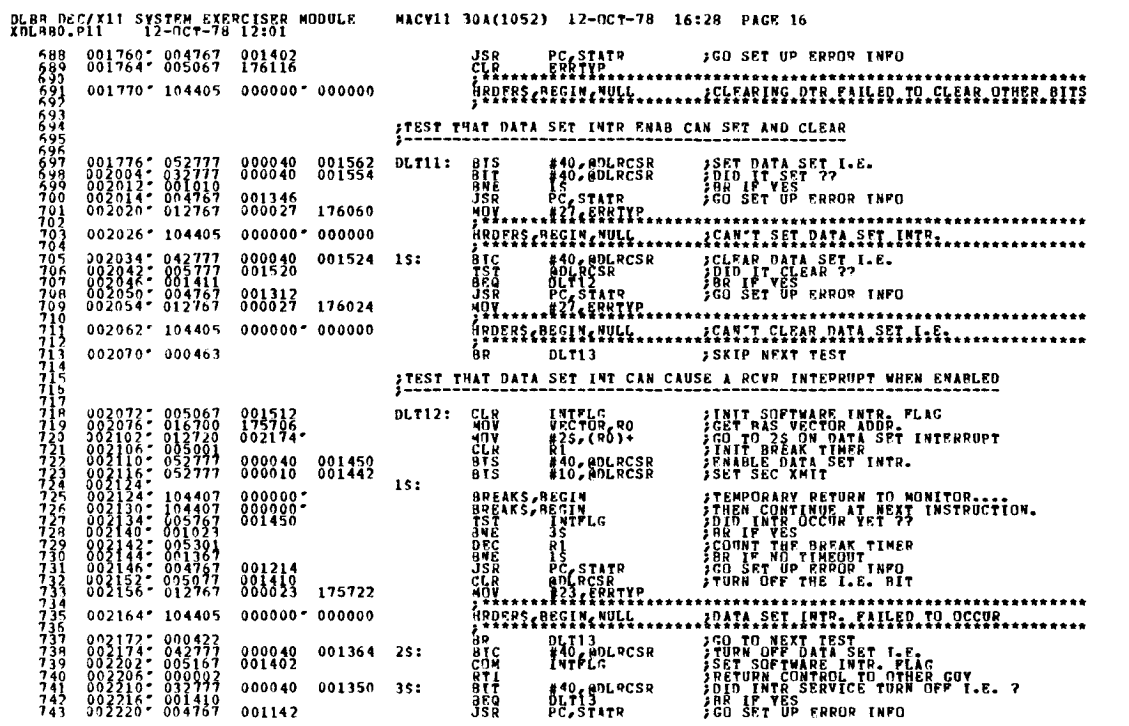

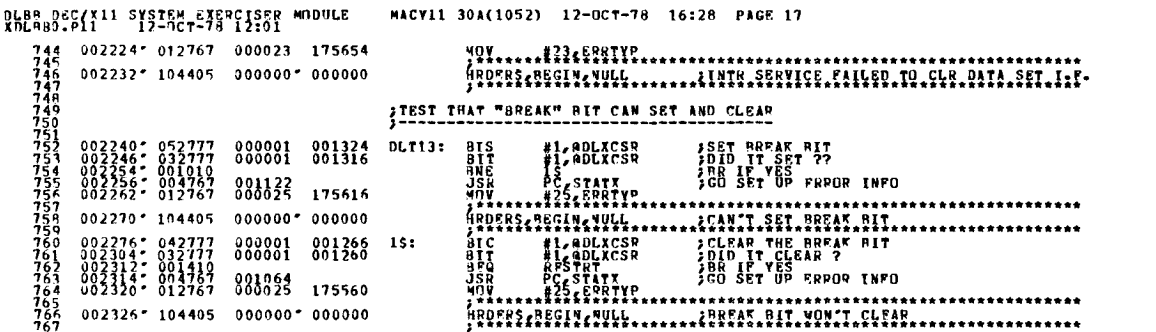

**SEQ 0016** 

 $\overline{a}$ 

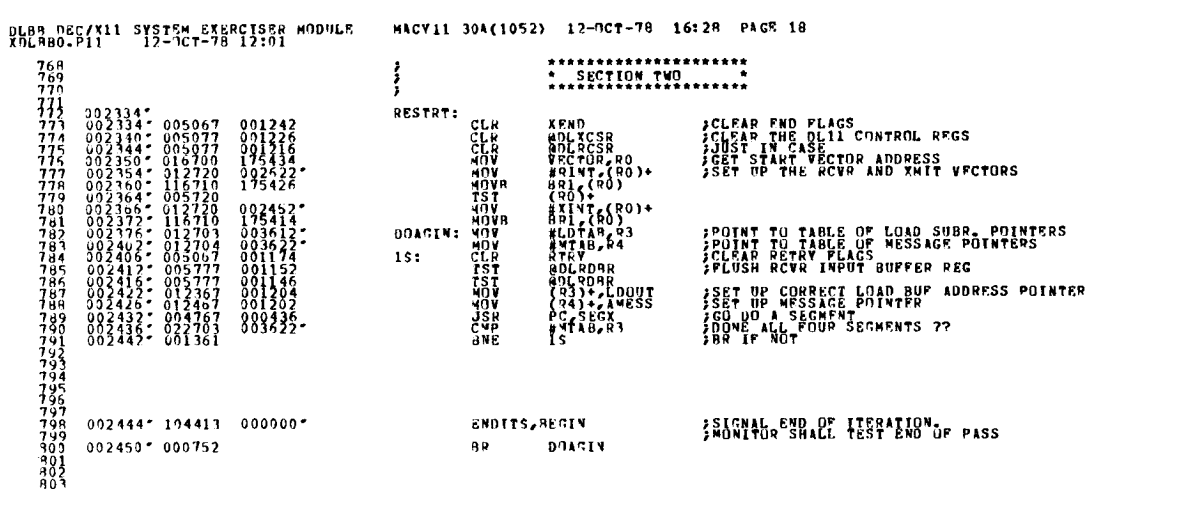

MACV11 30A(1052) 12-RCT-78 16:28 PAGE 19

SEG 0018

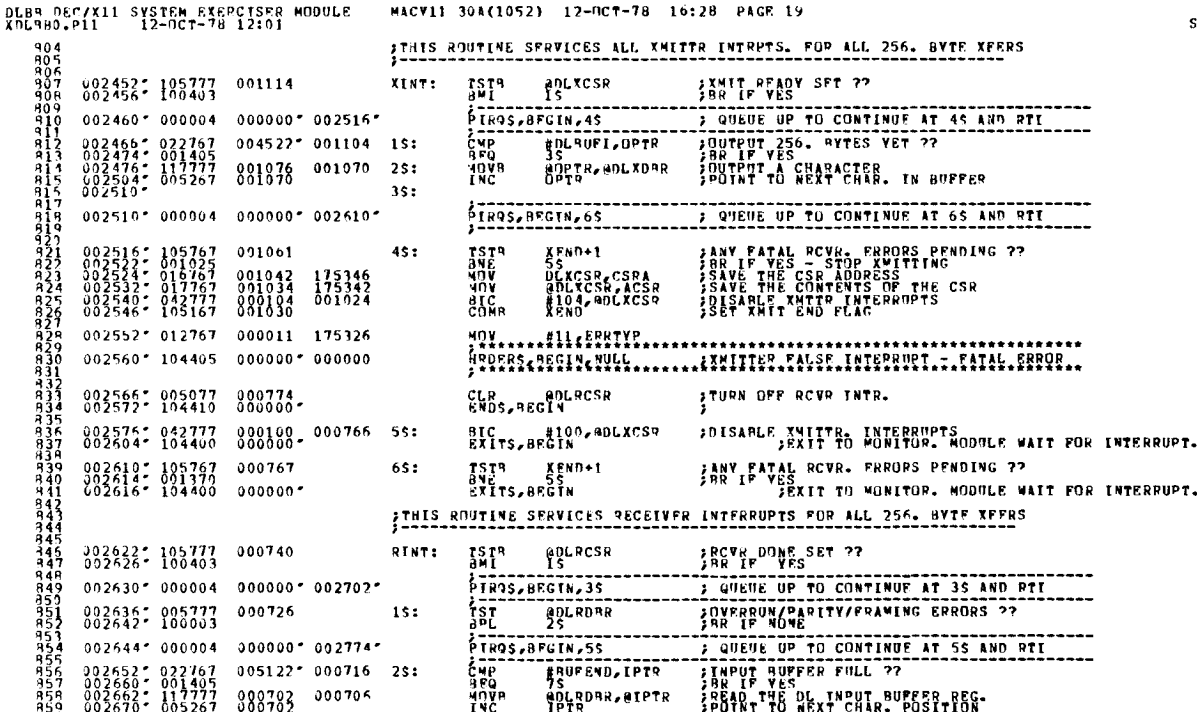
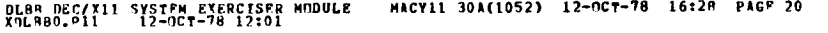

 $\mathcal{L}_{\mathcal{A}}$ 

**SEQ 0019** 

÷,

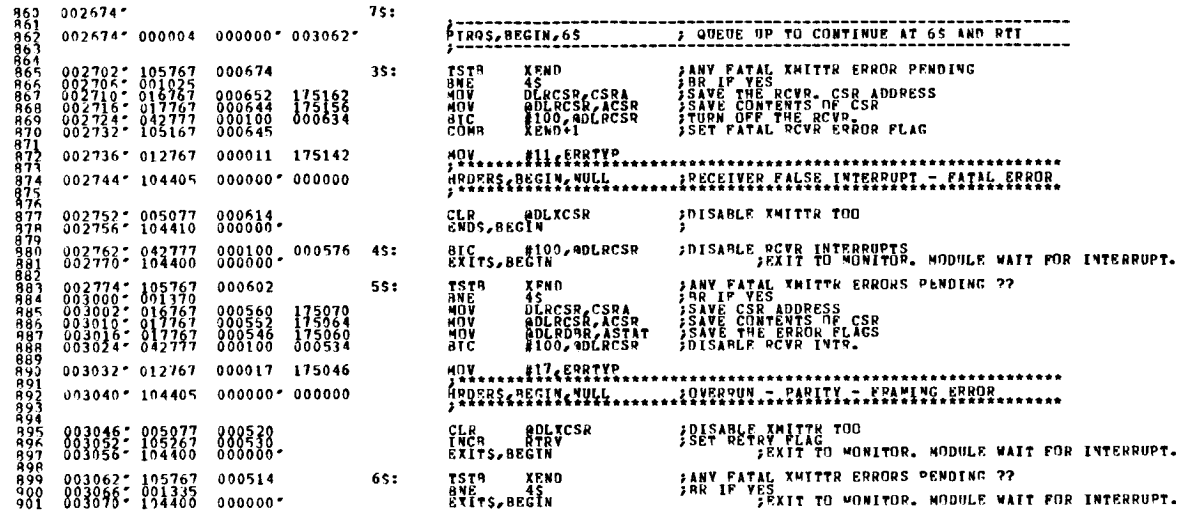

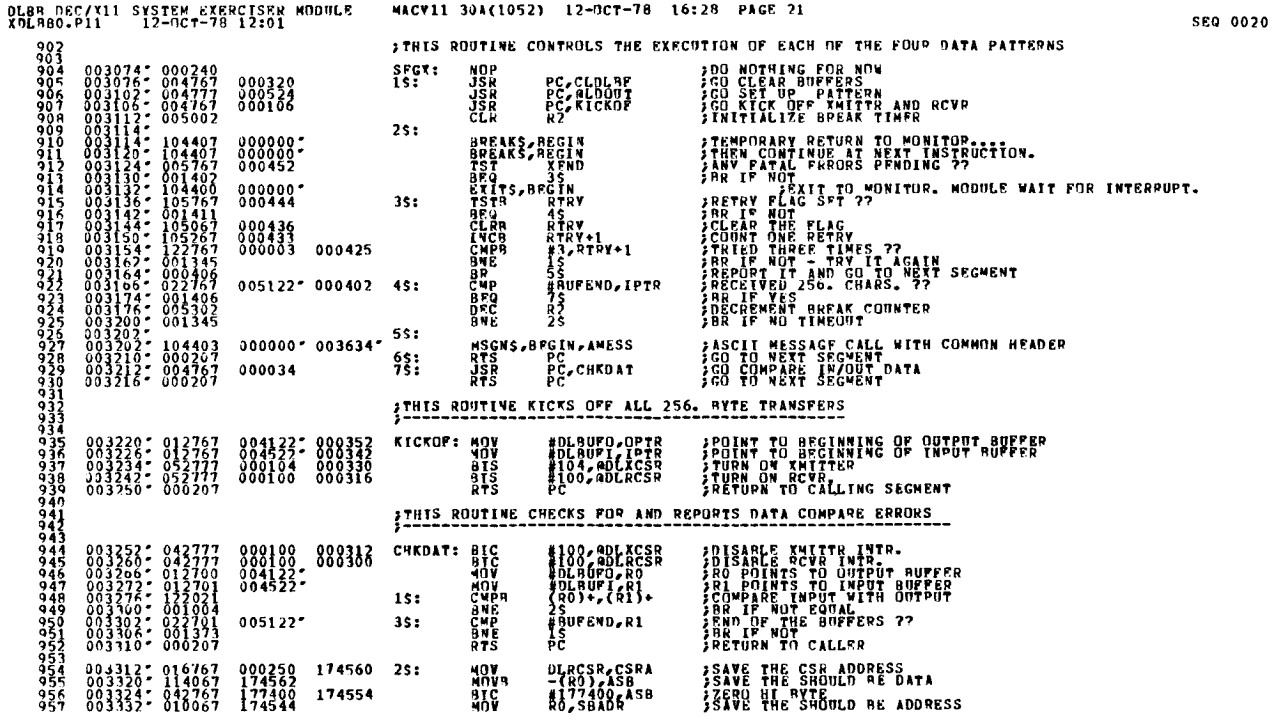

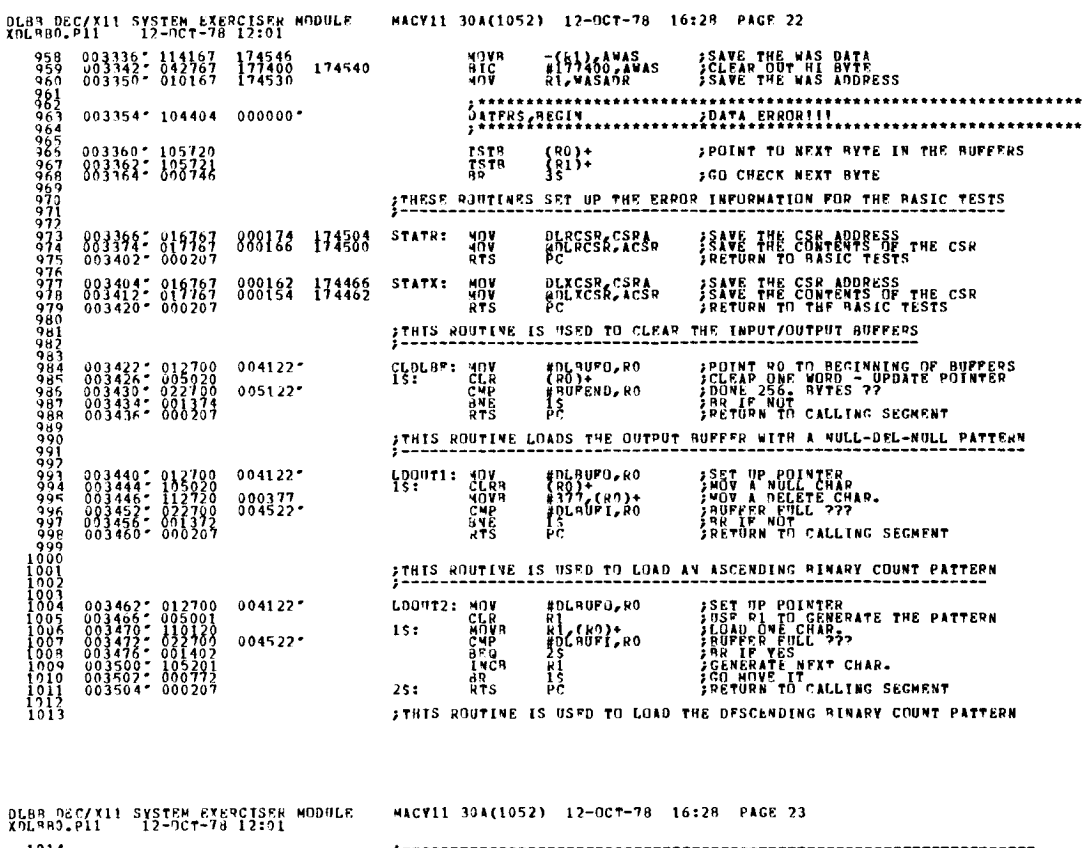

LDOUT3: 40V<br>
15: 40V<br>
15: 40V<br>
15: 40V<br>
25: 8TS<br>
25: 8TS #DLAUFO, RO<br>#377, R1<br>R1, (RO)+<br>#DLAUF1, RO<br>#C<br>R1<br>R1<br>R1<br>R1<br>PC JSET UP POINTRE<br>JEDNAT RI AT 177<br>JEDNA ONE CHAR-<br>JRR IP VES THE BUFFER ??<br>JRR IP VES NEXT CHAR-<br>JEDNATE TT CALLING SEGMENT<br>JRETURN TO CALLING SEGMENT  $\begin{smallmatrix} 0 & 0 & 3 & 50 & 6 & 6 & 0 & 1 & 2 & 7 & 0 & 0 \\ 0 & 0 & 3 & 5 & 1 & 2 & 7 & 0 & 1 & 2 & 7 & 0 \\ 0 & 0 & 3 & 5 & 1 & 6 & 7 & 1 & 6 & 1 & 2 & 1 \\ 0 & 0 & 3 & 5 & 2 & 6 & 7 & 1 & 6 & 5 & 1 \\ 0 & 0 & 3 & 5 & 2 & 6 & 7 & 1 & 6 & 5 & 7 & 1 \\ 0 & 0 & 3 & 5 & 3 & 6 & 7 & 6 & 6 & 7 & 7 & 2 \\$  $304137$  $004522$ FILES ROUTINE LOADS THE WORST CASE PATTERN ----ドラマにしています<br>トラビルドルドリー<br>トランドのもの  $\begin{smallmatrix} 0 & 1 & 2 & 7 & 0 & 0 \\ 0 & 1 & 2 & 7 & 0 & 1 \\ 0 & 1 & 2 & 1 & 2 & 0 \\ 0 & 2 & 2 & 7 & 0 & 0 \\ 0 & 0 & 1 & 4 & 0 & 4 \\ 0 & 2 & 2 & 7 & 0 & 1 \\ 0 & 0 & 1 & 7 & 6 & 7 \\ 0 & 0 & 0 & 2 & 0 & 7 \\ 0 & 0 & 0 & 2 & 0 & 7 \end{smallmatrix}$ JSET UP POINTERS<br>JOURN TO MONITOR'S WORST CASE PATTERN<br>JLOAD ONE WORD<br>JRAPER FULL 777<br>JEAN OF WORST CASE PATTERN 77<br>JEAN RESET RI<br>JEO RESET RI  $0.03534 - 0.03544 - 0.03544 - 0.03546 - 0.03552 - 0.03562 - 0.03562 - 0.03564 - 0.03564 - 0.03564 - 0.03564 - 0.03564 - 0.03564 - 0.03564 - 0.03564 - 0.03564 - 0.03564 - 0.03564 - 0.03564 - 0.03564 - 0.03564 - 0.03564 - 0.03564 - 0.03564 - 0.03$  $\frac{1000174}{25}$  $004122$  $004522$ \*  $005224$ FRETURN TO CALLING SEGHENT  $3S:$ 

SEG 0022

 $\epsilon$ 

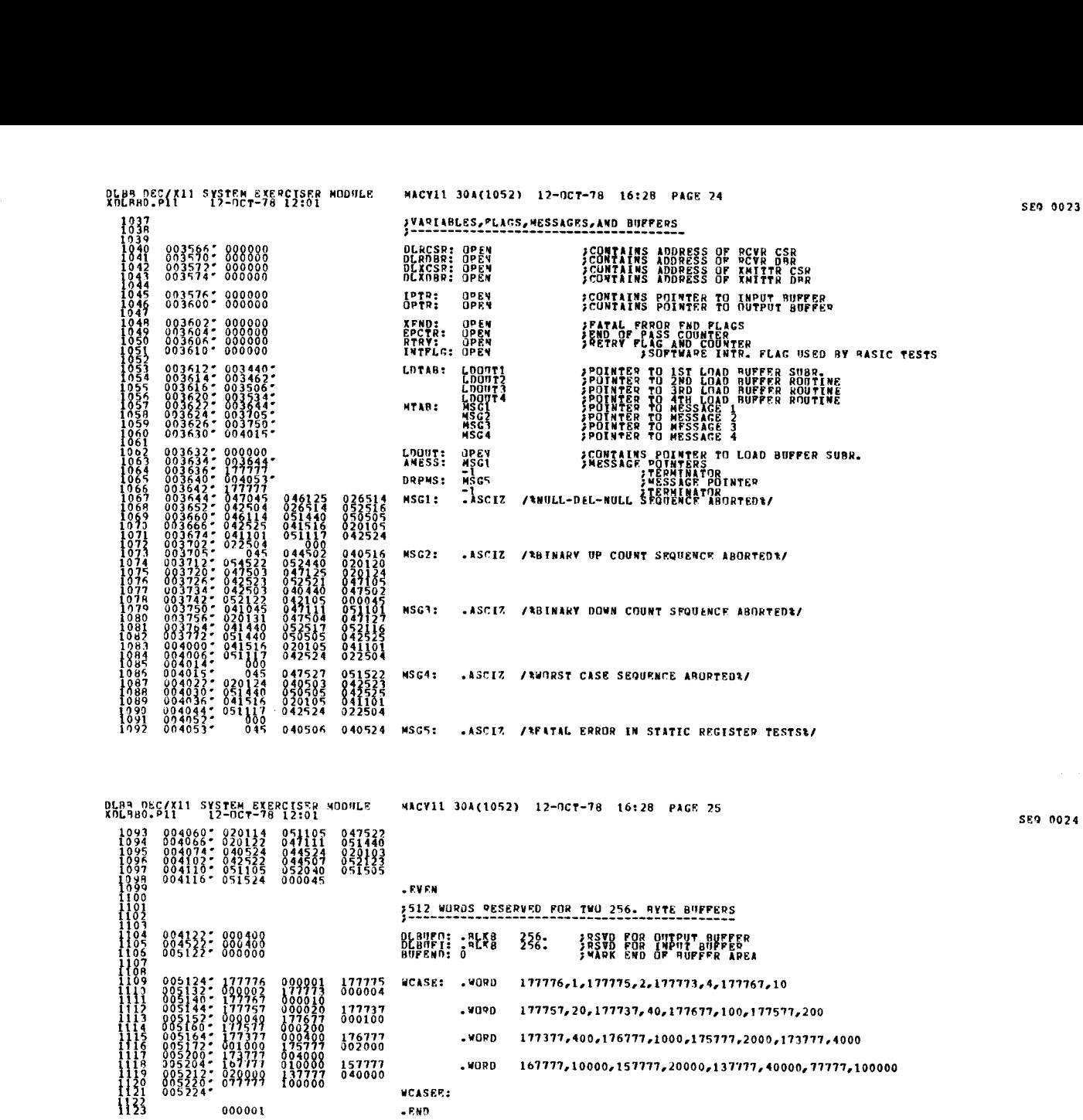

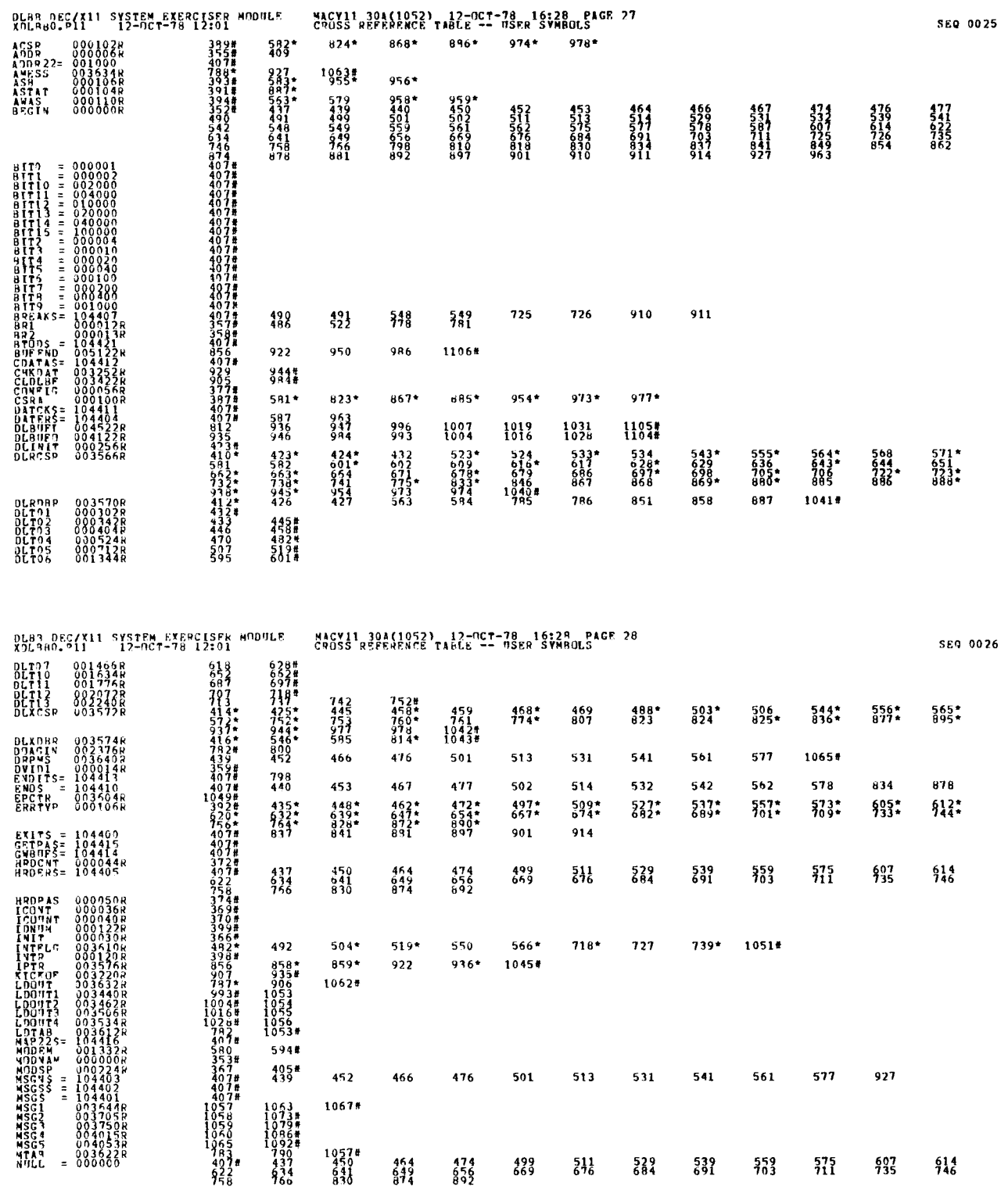

 $\bar{\boldsymbol{\cdot} }$ 

 $\ddot{\phantom{0}}$ 

 $\sim$ 

 $\ddot{\phantom{1}}$ 

 $\mathbb{R}^3$ 

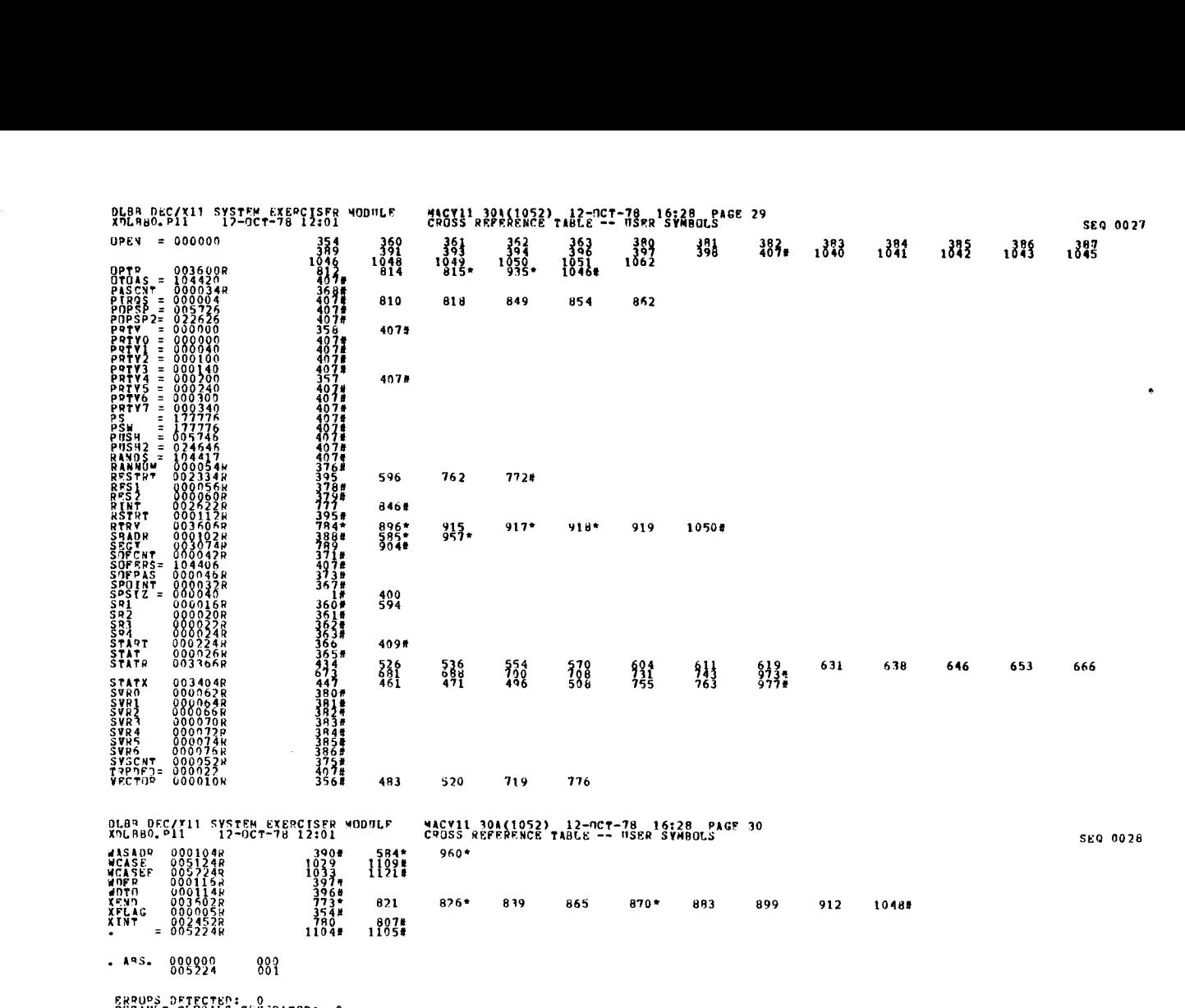

 $\bar{\beta}$ 

 $\label{eq:2.1} \left\langle \left\langle \hat{p}_{\mu} \right\rangle \right\rangle = \left\langle \hat{p}_{\mu} \right\rangle \left\langle \hat{p}_{\mu} \right\rangle = \left\langle \hat{p}_{\mu} \right\rangle \left\langle \hat{p}_{\mu} \right\rangle = \left\langle \hat{p}_{\mu} \right\rangle \left\langle \hat{p}_{\mu} \right\rangle$ 

 $\hat{\mathbf{s}}$ 

Ť

ERRUPS DETECTED: 0<br>DEFAMLT GLOBALS GENGRATE<mark>D:</mark> 0 XDL490,X7LPB0/SUL/CRF:SY4=DDXCON,XOL8B0<br>PUN-TIME: 2<br>RUN-TIME: 2ATIO: 31/6=4.9<br>CORE USED: 7K (13 PAGES)

 $\overline{ }$ 

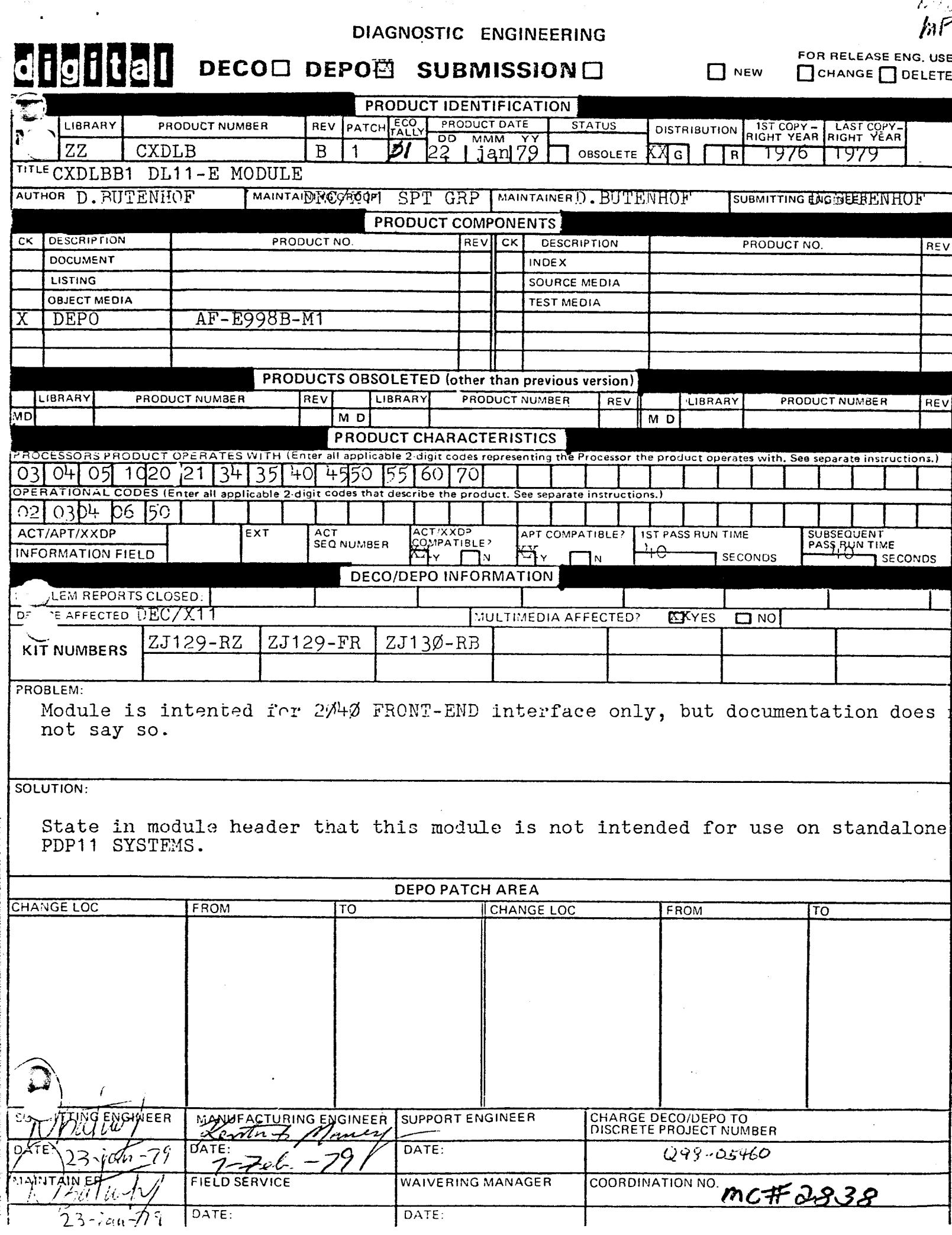

DIAGNOSTIC ENGINEERING

 $\mathcal{L}^{\text{max}}(\mathcal{A})$  .

DTAD DEC/X11 SYSTEM EXERCISER MODULE XDTAD0 .P11 31-DEC-80 09157 MACY11 30A(1052) 31-DEC-80 13 :20 PAGE 4

## 7 .0 MODULE OPERATION

### \*\*\*\*\*\*\*\*\*\*\*\*\*\*\*

BASIC TEST SEQUENCE:

DTO1 :

- DT02: VERIFY THAT ALL ZEROES CAN BE WRITTEN AND READ FROM<br>ALL ACTIVE "RAM" LOCATIONS
- 

DT03 : VERIFY THAT ALL ONES CAN BE WRITTEN "DELAY COUNTER" REGISTER AND READ FROM THE DT04: VERIFY THAT ALL ONES CAN BE WRITTEN AND READ FROM<br>ALL ACTIVE "RAM" LOCATIONS DT05: VERIFY THAT EACH "RAM" LOCATION IS UNIQUELY ADDRESSABLE DT06: VERIFY THAT THE "RMF=0" BIT DUES NOT SET WHEN A FLOATING<br>ONE IS READ OUT OF THE "RAM" DT07: VERIFY THAT THE "TU10 DUNE" BIT CAN CAUSE AN INTERRUPT<br>TO THE PROPER VECTOR DT10: VERFIY THAT THE "10 REG INT" BIT CAN CAUSE AN INTERRUPT<br>TO THE PROPER VECTOR DT11: VERIFY THAT THE "TO11 DONE" BIT CAN CAUSE AN INTERRUPT<br>TO THE PROPER VECTOR

OT12: VERIFY THAT THE "TO10 ER" CAN CAUSE AN INTERRUPT<br>TO THE PROPER VECTUR DT13: VERIFY THAT THE "TO11 ER" BIT CAN CAUSE AN INTERRUPT

DT14: VERIFY THAT "MSTR CLR" CAN CLEAR THE "TO11 BC" REG. DT15: VERIFY THAT THE "ABC" REGISTER INCREMENTS DURING<br>A "TO11 TRANSFER" DT16: VERIFY THAT THE "TO11 DONE" BIT SETS PROPERLY DT17t VERIFY THAT THE "STST NULL" FLOP CAN BE SET PROPERLY DT20: VERIFY THAT THE "ABC" REGISTER INCREMENTS DURING<br>A "TOIO" E-BUFF FILL

TO THE PROPER VECTOR

00101 BITOO=1 DTE20 #0<br>DVID1 BITO1=1 DTE20 #1<br>DVID1 BITO2=1 DTE20 #2<br>DVID1 BITO3=1 DTE20 #3

DTAD DEC/X11 SYSTEM EXERCISER MODULE MACY11 30A(1052) 31-DEC-80 13:20 PAGE 5<br>XDTADO .P11 31-DEC-80 09:57

DTA USES THE DATA ERROR PRINTUUT IN SUME CASES<br>TO REPORT OTHER THAN NORMAL DATA ERRORS, REPER TO THE ACTUAL<br>ERROR CALL "APC" TO LOCATE THE CALL IN THE LISTING AND ANALYZE<br>THTEMPRETION OF THE INFORMATION PRINTED,<br>INTERPRETI

TO DESELECT A DTE20 THE APPROPRIATE BIT IN "DVIDI" MUST<br>BE SET TO A ZERO, IF THE PROGRAM FINDS ALL FOUR BITS = "0"<br>The module will be dropped,

RELATIVE LOCATION "DTA 14" (DVIDI) MUST BE MODIFIED TO EXERCISE MORE THAN ONE DTE20 AS SHOWN BELOW :

(DEFAULT)

NON STANDARD PRINTOUTS ---------------------

8 .0 OPERATOR OPTIONS ------------------

9 .0

- 
- 
- 
- 
- 
- 
- 
- 
- 
- 
- 
- VERIFY THAT ALL ZEROES CAN BE WRITTEN AND READ FROM<br>The "Delay Counter" register
- 
- 

 $REM -$ 

# IDENTIFICATION

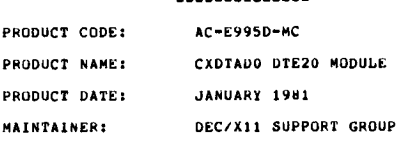

THE INFORMATION IN THIS DOCUMENT IS SUBJECT TO CHANGE<br>WITHOUT NOTICE AND SHOULD NOT BE CUNSTRUED AS A COMMITMENT<br>BY DIGITAL EQUIPMENT CORPORATION. DIGITAL EQUIPMENT<br>CORPORATION ASSUMES NANUAL.<br>MAY APPEAR IN THIS MANUAL.

THE SOFTWARE DESCRIBED IN THIS OCCUMENT IS FURNISHED TO THE<br>SYSTEM AND CAN BE COPIED (WITH INCLUSION OF DIGITALS<br>SYSTEM AND CAN BE COPIED (WITH INCLUSION OF DIGITALS<br>COTHERWISE BE PROVIDED IN WRITING BY DIGITAL.<br>OTHERWISE

DIGITAL EQUIPMENT CORPORATION ASSUMES NO RESPONSIBILITY FOR<br>THE USE OR RELIABILITY OF ITS SOFTWARE ON EQUIPMEN<mark>T THAT IS</mark><br>NOT SUPPLIED BY DIGITAL.

COPYRIGHT (C) 1975,1981 DIGITAL EQUIPMENT CORPORATION

DTAD DEC/X11 SYSTEM EXERCISER MODULE XDTADO .P11 31-DEC-80 09 :57 MACY11 30A(1052) 31-DEC-B0 13 :20 PAGE 3

<sup>1</sup> .0 ABSTRACT

"DIA" IS AN IUMOD THAT WILL EXERCISE UP TO FUUR DIEZO"S<br>SEQUENTIALLY, IT USES THE DIAGNOSTIC MODE TO VERIFY THE DTEZO<br>UNIBUS INTERFACE AND THE LOGIC CONTROLLING THIS INTERFACE,<br>IT PERFORMS SIMPLE RAM READ/WRITE AND ADDRESS

2 .0 REQUIREMENTS ------------

> HARDWARE: A POP11 COMPUTER SYSTEM WITH AT LEAST ONE DTE20 KL10 INTERFACE. DTE20 KL10 INTERFACE .

STORAGE:: DTA REQUIRES<br>1, DECIMAL WORDS: 852<br>2. OCTAL WORDS: 1524<br>3. OCTAL BYTES: 3250

<sup>3</sup> .0 PASS DEFINITION

----------------

THE FIRST PASS OF "DADTA" CUNSISIS OF EXECUTING EACH SUB-<br>TEST ONE TIME, SUBSEQUENT PASSES CONSIST OF 100(8) ITER-<br>ATIONS OF THE TEST SEQUENCE FOR EACH DTE20 FOUND,

<sup>4</sup> .0 EXECUTION TIME

 $\cdot$ 

 $\pmb{\mathsf{I}}$ 

j

PASS TIME WILL VARY DEPENDING UPON THE NO, OF DIEZO'S SELECTED<br>AND THE CONFIGURATION BEING EXERCISED,

<sup>5</sup> .0 CONFIGURATION PARAMETERS

---------------

------------------------- DEFAULT PARAMETERS : DVA: 174400 VCT: 774 BR1: 4 BR2: 0 DVC: 1 REQUIRED PARAMETERS : TO EXERCISE MORE THAN ONE DTE20 "DVC" MUST BE SET UP AS DESCRIBED IN PARA . 8 .0 BELOW . DEVICE OPTION SET-UP ---------------------

NONE REQUIRED

<sup>6</sup> .0

**SEQ 0002 SEG 0002**  <sup>7</sup> .0 MODULE OPERATION

D'103 :

DT04 :

DTOS ;

DT06 :

DT07 :

DTIO :

DT11 :

DT12 :

DT13 :

DT14:

DT15:

DT16 :

DT20 :

8 .0

9 .0 NON STANDARD PRINTOUTS -----------------------

OPERATOR OPTIONS

BASIC TEST SEQUENCE:

----------------

- DT01 : VERIFY THAT ALL ZEROES CAN BE WRITTEN AND READ FROM<br>The "Delay Counter" register
- 
- 
- 
- DT02 :
- 
- 
- 
- 
- VERIFY THAT ALL ZERGES CAN BE WRITTEN AND READ FROM<br>ALL ACTIVE "RAM" LOCATIONS

VERIFY THAT ALL ONES CAN BE WRITTEN AND READ FROM THE<br>"Delay counter" register

VERIFY THAT EACH "RAM" LOCATION IS UNIQUELY ADDRESSABLE

VERIFY THAT THE "RMF<sup>-20"</sup> BIT DUES NOT SET WHER A FLOATING<br>ONE IS READ OUT OF THE <mark>"RAM"</mark>

VERIFY THAT THE "TU10 DUNE" BIT CAN CAUSE AN INTERRUPT TO THE PROPER VECTOR

VERFIY THAT THE "10 REQ 1NT" BIT CAN CAUSE AN INTERRUPT TO THE PROPER VECTOR

VERIFY THAT THE "T011 DONE" SIT CAN CAUSE AN INTERRUPT TO THE PROPER VECTOR

VERIFY THAT THE "TO10 ER" CAN CAUSE AN INTERRUPT<br>TO <mark>T</mark>HE PROPER VECTUR

VERIFY THAT THE "TO11 ER" BIT CAN CAUSE AN INTERRUPT TO THE PROPER VECTOR

VERIFY THAT "MSTH CLR" CAN CLEAR THE "TO11 BC" REG .

VERIFY THAT THE "ABC" REGISTER INCREMENTS DURING<br>A "TO11 TRANSFER"

VERIFY THAT THE "ABC" REGISTER INCREMENTS DURING<br>A "TO10" E-BUFF FILL<br>''

RELATIVE LOCATION "DTA 14" (DVIDI) MUST BE MODIFIED TO EXERCISE MORE THAN ONE DTE20 AS SHOWN BELOW :

(DEFAULT)

VERIFY THAT THE "TO11 DONE" BIT SETS PROPERLY DT17t VERIFY THAT THE "STST NULL" FLOP CAN BE SET PROPERLY

DTAD DEC/X11 SYSTEM EXERCISER MODULE MACY11 30A(1052) 31-DEC-80 13:20 PAGE 5<br>XDTADO.P11 31-DEC-80 09:57

00101 BIT00#1 DTE20 #0<br>DVID1 BIT01#1 DTE20 #1<br>DVID1 BIT02=1 DTE20 #2<br>DVID1 BIT03=1 DTE20 #3

VERIFY THAT ALL ONES CAN BE WRITTEN AND READ FROM<br>ALL ACTIVE "RAM" LOCATIONS

DIA USES THE DATA EKRUR PRINTUUT IN SUME CASES<br>TO REPORT OTHER THAN NORMAL DATA ERRORS, REPER TO THE ACTUAL<br>ERROR CALL "APC" TO LOCATE THE CALL IN THE LISTING AND ANALYZE<br>THE INSTRUCTION OF THE INFORMATION PRINTED.<br>INTERPR

TO DESELECT A DTE20 THE APPROPRIATE BIT IN "DVIDI" MUST<br>BE SET TO A ZERO, IF THE PROGRAM FINDS ALL FOUR BITS = "0"<br>The module will be dropped.

- 
- 
- 
- 

BEG 0004 SEQ 0004

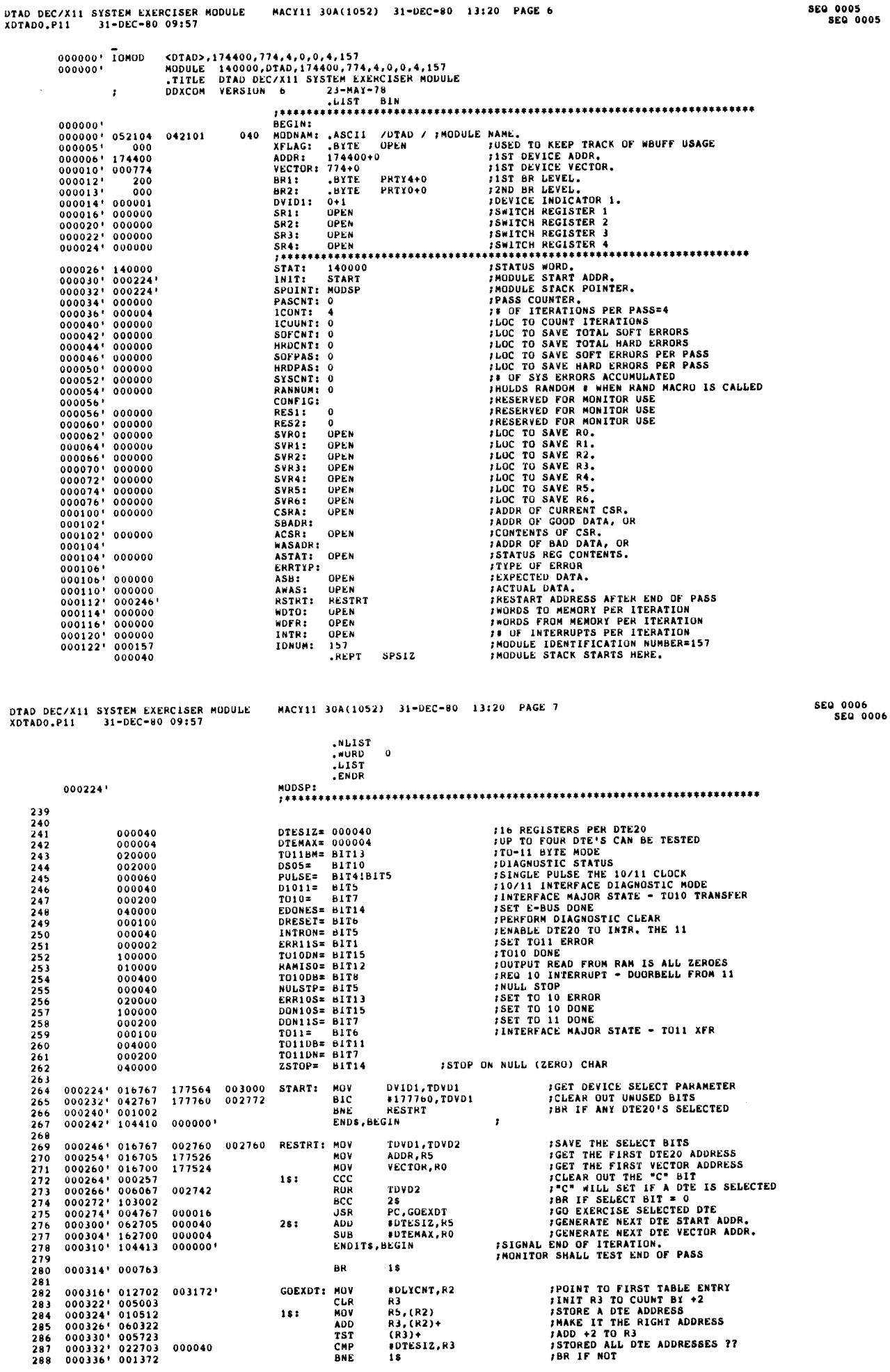

DTAD DEC/X11 SYSTEM EXERCISER MODULE XDTADO .P11 31-DEC-80 09157  $\frac{D}{\lambda}$ MACY11 30A(1052) 31-DEC-80 13:20 PAGE 8 289 290 291 292 293 294 295 296 297 298 299 300 301 302 303 304 305 306<br>307 307 308 309 310<br>311<br>312<br>313 314 315 316 317 318 319 320<br>321 321 322 323<br>324 325 325 326 327 328 329 330 331 332 333 334 335 336<br>337 337 338 339 340<br>341 341 342 343 344 000340' 000346' 016767 005367 002676 002664 002670 000356'<br>000366'<br>000366'<br>000374'<br>000402'<br>000404'0'<br>000416' 000424' 104404 000000' 000430'<br>000434'<br>000440'<br>000450'<br>000450'<br>000456'<br>000470'<br>000476'<br>000476'<br>000502'<br>000502' 000514' 104404 000520' 000526' 000530' 000534' 000542' 000546' 104405 000000' 000000 000554' 000560' 020367 003337 000562' 000570' 000574' 005067<br>004767<br>004767<br>012777<br>001412<br>010567<br>016767<br>012767 006703<br>004767<br>004767<br>005023<br>004767<br>004767<br>004767<br>001411<br>010367<br>012767<br>010567 032777 001012 010567 017767 005067 012767 004767 004767 177530 002356 002366 000000 002572 177470 002556 000106' 177466 177456 177452<br>002532<br>-----002274 002304 002544 002254 002264 177414 177402 000106' 177364 177372 000000' 010000 002500 38 : 177344 002466 177340 002412 17777 177316 DT031 002144 002154 002576 177506 177342 NOV ITCHT<br>DOAGIN: DEC ICOUN ITCNT, ICOUN ;INITIALIZE ITERATION COUNTER ;COUNT ONE ITERATION }ZEROES TEST TO DELAY COUNTER  $DTO11$ MACY11 30A(1052)<br>DDAGIN: DEC<br>22ROES TEST TO 1<br>22ROES TEST TO 1<br>- JSR 1<br>DDTO1: CLR 1<br>MOV<br>MOV 1<br>MOV 1 : CLR CLR ASS<br>JSR PC,DIAGRT ;GO DO DIAGNOSTIC RESET<br>JSR PC,DIAGRT ;GO SET UP DIAGNOSTIC MODE<br>MOV #O,PDLYCNT,AWAS ;ZERO THE DELAY COUNT REG,<br>MOV #OLYCNT,AWAS ;ZER THE DELAY COUNT REG, BEQ UT02 ;BR IF DATA CORRECT Nov R5,CSRA ;SAVE THE ERROR INFO MOO DLYCNT,WASADR NOV SASS,SBADR ;i!{sst ;xtsiiiss#isti{it •t #sisisiixtfii ;ittiilii{iifti4itf4iit ; • DATERS,BEGIN ;DATA ERROR11I ;ff4f •s 4 ;#isiixi#iitlss! •s ifi#is ;##x!ltfisiisf!#### ;tsstsif4xifi ;TEST TO WRITE ZEROES IN ALL ACTIVE RAM LOCATIONS ; DT02 : BEQ<br>
HOV HOV<br>
HOV (<br>
HOV HOV<br>
PRESS, B)<br>
PRESS TO WRITE 21<br>
TEST TO WRITE 21<br>
TO2: CLR<br>
NOV HOV<br>
SI JSR B<br>
CLR<br>
CLR IS : 28 : 4\$ : CLR<br>MOV ASS ;RESULT SIB = 000000 NOV ULYCNT,R3 ;POINT R3 TO FIRST RAM LUC . JON PC,DIAGRT ;GU DO A DIAGNOSTIC RESET JSR PC,DIAGME ;GO SET IT IN DIAGNOSTIC MODE CLR (H3)+ ;ZERO A RAM LOCATION CMP R3,DIAGI ;DUNE ALL ACTIVE LOCATIONS ?? ONE <sup>16</sup> ;BR IF NUT JSR PC,DIAGRT ;GU DO A DIAGNOSTIC RESET JON PC,DIAGME ;GO SET DIAGNOSTIC MODE NOV -(R3),AWAS ;GET CONTENTS OF RAM BEG 3\$ ;BM IF IT WAS 000000 MOO R3,WASADR ;SAVE THE ERROR INFO MOO IASB,SBADR NOV R5,CSRA ; ;lfis#fiis###ilffilt#lsfiiiits4i#xifiiiifsfiiii4lfitisisiiiiiii UATERS,BEGIN ;DATA ERRUR111 i#tissi •r ass##iixi ; •t#aiilsax#altailirisftxfafx ;xx ; ;xasssafsitss **BIT<br>BNE**<br>MOV SHAMIS0,8STATUS ;UID RMFsO BIT SET |<br>| 4\$<br>| 85,CSRA<br>| 85TATUS, ASTAT NOV H5,CSRA ;SAVE THE ERROR INFO mow BSTATUS,ASTAT CLR ERRTYP ;{iitl4i#q N#xttf#xii ;ifitt ;iiNi#N #fsff ;fixx ;i# ;Nx; ;xf ;p fsi HRDER\$,BEGIN,NULL ;RMFs0 FAILED TO SET ;tltFiiiF#siiiii###tii#tiifi!!ii#iiiitifffii ;f##F ;sf4s#fitiii4ti CMP<br>BGT H3,DLYCNT ;CHECKED ALL LOCATIONS 7? BGT 2\$ 7BR 1F NOT ;TEST TO WRITE ALL 1'5 INTO DELAY COUNTER ---------------------------------------- MOV ≉−1,ASB ;RESULT S/B ≥177777<br>JSR PC,DIAGRT ; 1GO DO A DIAGNOSTIC RESET<br>JSR PC,DIAGME ;GO SET UP DIAGNOSTIC MODE DTAD DEC/X11 SYSTEM EXERCISER MODULE MACY11 30A(1052) 31-DEC-80 13 :20 PAGE 9 SEQ 0008 XDTAD0 .P11 31-DEC-80 09 :57 SEQ 0008 345 000600\* 012777 177777 02364<br>346 000606\* 017767 002360 177274 MOV<br>347 000614\* 026767 177266 177266 CMP<br>348 000622\* 016412 BEQ<br>350 000632\* 016767 000106\* 177242 MOV<br>351 000640\* 010567 177234 MOV<br>351 000640\* 0 \*-1,0ULYCNT ;ALL I'S TO DELAY COUNT REG.<br>@DLYCNT,AWAS : GET THE CONTENTS OF DELAY COUNT<br>ASB,AWAS : ;WAS IT ALL ONES ?? #PRESIDENT<br>
eDLYCNT, AWAS<br>
ASB, AWAS<br>
DT04<br>
DLYCNT, WASADR DLYCNT,WASADR **first firm** for the error info SASB,SBADR H5,CSRA sxsifi{is!#iissassatssssstttsartussat#rtt4a#trsst4#sasssirsits 352<br>353<br>354 000644' 104404 000000' ;DATA ERRORIII 354 355 356 ;TEST TO WHITE ALL I'S INTO ACTIVE RAM LOCATIONS 357 358<br>359 ; DT04:<br>is: : MOV 359 000656' 016703 002316 02316 DT04: MUV DLICRT,R3 ;R3 POINTS TO 1ST ADDRESSE<br>361 000650' 004767 002070 1\$: JSR PC,DIAGRE ;GO SET DIAGNOSTIC ROSE<br>363 000660' 012723 177777 17 MOV #-1,(R3)+ ;JLOAD ALL LOCATIONS ??<br>363 0006 360 000654' 004767 0020070<br>361 000660' 004767 002070<br>362 000664' 012723 177777<br>363 000670' 020367 00232b CMP<br>CMP 364 000674' 001367<br>
365 000676' 012767 177777 177202 2\$:<br>
366 000704' 004767 002030<br>
366 000704' 004767 002030<br>
366 000710' 004767 002030<br>
368 000710' 014367 177170<br>
370 000726' 001411<br>
371 000730' 010367 177150<br>
373 00074 1\$ ;BR IF NUT IGO DO A DIAGNOSTIC RESET<br>PC,DIAGRT iGO DO A DIAGNOSTIC RESET<br>PC,DIAGNE ;GO SET DIAGNOSTIC MODE<br>-(R3),AWAS ;READ A RAM LOCATION<br>36,AWAS ;WAS ;BR IF YES<br>18,WASADR ;BR IF YES<br>18,WASADR ;BR IF YES RS, WASAUR<br>#ASB, SBADR<br>R5, CSRA R5,CSRA 374 375 000746' 104404 000000- DATERS,SEGIN ;DATA ERROR111 376 }r#ti# ;4 ;fii#4i4iiitsxxiissitii4ii#ifii ;iitfsii4ti#tittsf4t444it 377 000752' 020367 002214 36 : CMP 378 000756' 003341 SOT R3,ULYCNT }CHECKED THEN ALL YET ?7 2\$ ;BR IF NOT 379<br>380 380 **fram Memory Additional Property** of the set of the set of the set of the set of the set of the set of the set of the set of the set of the set of the set of the set of the set of the set of the set of the set of the s 381<br>382 383<br>384 ; DT05 MOV<br>
HOV<br>
HOV<br>
HATERS, BOY<br>
TAN MEMORY ADDRI<br>
FRAM MEMORY ADDRI<br>
FRAM MEMORY ADDRI<br>
CLH ISR<br>
COR I<br>
CLH ISR<br>
SER JSR<br>
SER<br>
ADV<br>
SER JSR<br>
SER JSR<br>
SER JSR MOV<br>CLR<br>JSR 383 000764'016703 002206 DT05: MUV DLYCNT, R3 FART WITH IST RAR DUN ZEROBYTES (4 BITS EACH<br>384 000764'005004 001746 JSR PC, DIAGRT 1GO DO A DIAGNOSTIC RESET<br>386 000772'004767 001756 JSR PC, DIAGRE 1GO BO A DIAGNOSTIC ROBE<br> 384 000764' 005004<br>
385 000766' 004767 001746<br>
386 000772' 004767 001756<br>
386 000772' 004767 001756<br>
387 001000' 062704 021042<br>
389 001000' 062704 021042<br>
397 001010' 0103737 002212<br>
397 001012' 162704 021042<br>
393 001012' 16 ;<br>16 ;<br>Balda 2, AMAS ; INIT R4 TO START CHECKING DATA<br>16, ASB ; ISAVE S/B DATA<br>26 ; ISAVE S/B DATA<br>26 ; ISBR IF YES<br>36 ; ISBR IF YES<br>iSAVE S/BR IF YES 395 001032' 001411 BEG 396 001034' 010367 177044 NOV 397 001040' 012767 000106' 177034 MOV R3,WASADR ;SAVE THE ERROR DATA 4ASB,SBADR R5,CSRA )t4i44tt884{4ttss\*tstft\*ptstit88\*yttttitf\*Nt\*qN Fittiittititt 398 001046' 010567 177026 NOV<br>\*\*\* 399<br>400 001052' 104404 000000' DATERS, BEGIN ;DATA ERROR111

 $\mathbf{r} = \mathbf{r}$  .

SEQ 0007 SEQ 0007

MACY11 30A(1052)<br> **Example 1**<br> **ISS**<br>
ISS IST<br>
ISS ISS<br>
ISS ISS ISS<br>
ISS CLANDY<br>
THE CONTROL<br>
ISS MOV<br>
ISS MOV<br>
ISS MOV DTAD DEC/X11 SYSTEM EXERCISER MODULE MACY11 306(1052) 31-DEC-80 13 :20 PAGE 10 SEQ 0009 XDTADO .Pll 31-DEC-80 09 :57 SEQ 0009 \*\*\*\*\*\*\*\*\*\*\*\*\*\*\*\* 401 402 403 33 : 001056' 001060' 005704 001354 TST BNE ;BACK TO 000000 DATA ;BR IF NUT R4 2S  $404$ ;'TEST THAT RMF=U DOES NUT SET WITH FLOATING ONE OUT OF RAM 405 406 444444111411189<br>4001123341156778 001062<br>001066<br>001072<br>001102<br>001116<br>001126<br>001126<br>001132<br>001132 005067<br>012703<br>010377<br>017767<br>032777<br>001415<br>016767<br>010567<br>017767 UU1652 177014 000001 002070 002064 010000 DTOb : J50 CLR NOV PC,DIAGRI<br>ASB ;GO DO A DIAGNOSTIC RESET ;RESULT S/B • 000000 UNIT R3 TO LOAD DLYCNT ;LOAD FLOATING ONE INTO DLYCNT ;READ IT BACK OUT ;UID RMF •0 GET SET 27 IBM IF NOT -- ITS UK ;(CSRC) = DATA READ 88ITQ,83 R3,PULYCNT 1S : MOV 177000 002110 NOV BIT eulicnt,Awas<br>#Ramiso,<del>e</del>status BEQ<br>NOV 2\$ AWAS,ACSH 176754 176764 176746 002070 176742 ;SAVE ERROR INFO NOV R5,CSRA<br>@STATUS,ASTA<mark>T</mark> MOO MUV 002070 176744 CLR ERHTYP HRDERS,BEGIN,NULL ;RMF=O BIT FAILED TO GET CLEARED 420 421 001144' 104405 000000' 000000  $28.5$ **;PUT 0'S IN ON RIGHT<br>;ROTATE THE FLOATING<br>;BR TILL IT COMES OU** HT SIDE<br>NG ONE<br>OUT UN 422 423 424 001152' 001154' 001156' 000241 006103 001347 CLC<br>ROL R3<br>BNE 18 LEFT 425 426 427 ;TEST THAT "TU10 DUNE" CAUSES A VECTORED INTERRUPT --\_----\_-\_-\_--\_\_\_--------------------------------- 42901<br>4313234<br>4333435<br>43435  $DTO7:$ JSR PC,DIAGRT ;GO DO A DIAGNOSTIC RESET CLR INTFLG (CLEAR SOFTWARE FLAG ;GO TO DTINT ON INTERRUPT 001164<br>001170<br>001174<br>001200<br>001210<br>001212 004767 005067 012720 116710 005740 012777 000240 000240 001554 002050 003164- CLR INTELG<br>NOV #DTINT,(RO)+<br>NOVB BR1,(RO) 176612 MUVB BRI,(RO)<br>BRIT – (RO) – IRON 1957ATUS ;ENABLE "TO10" TO CAUSE INTR,<br>MOP – #DON10S!INTRON,#STATUS ;EDELAY A LITTLE<br>NOP – 170 ALLOW INTERRUPT TST<br>MOV 100040 002016 NOP<br>TST 437 438 439 001214' 001216' 000240 005767 002016 TST INTENSI<br>
HOW HS, CSRA PRINT IS THE IT DID<br>
MOV HS, CSRA PRINT IS AVE THE ERROR INFO<br>
HOV HS, CSRA PO, DIAGRIT<br>
JSR PC, DIAGRIT<br>
JSR PC, DIAGRIT<br>
JSR PC, DIAGRIT<br>
THE ERROR INFORMATION PRINT IS THE RADIOSTIC RESET<br>
THE 001222' 001224' 001230' 001236' 001242' 001015<br>010567<br>012767<br>012767 440 441 442 176650 100040 001476 176646 443 000023 176636 445 HRUERS,BEGIN,NULL ;"TO10 DUNE" FAILED TO CAQSE INTERRUPT iisifiRiitiiiittiRi!#iii#t#iiti#RNFRFR#Fi4F\*RFF\*#ii#Ftit#R\*Ftit 001250' 104405 000000' 000000 445 446 447 448 449 ;TEST THAT "10 MEG INT" CAN GENERATE VECTORED INTERRUPT I 450 451 JSR PC,DIAGRT – FGO DO A DIAGNOSTIC RESET<br>CLR – INTFLG<br>MOV – TOI1DBIINTRON,@STATUS FENABLE "10 REQ INT" TO CAUSE INTR<br>NOP – FA LITTLE STALL 004767<br>005067<br>012777<br>000240<br>000240 001456 001752 004040 001732 OTIO : 001256' 001262' 001266' 001274' 001276' 001300'  $452$ 453 454 NUP 455 456 NUR DTAD DEC/X11 SYSTEM EXERCISER MODULE MACY11 30A(1052) 31-UEC-80 13 :20 PAGE 11 SEQ 0010 31-DEC-80 09 :57 SEQ 0010 XDTADO .P11 457 001302'005767 001732<br>
458 001306'001015 105564<br>
458 001310'010567 176564<br>
459 001310'010567 176564<br>
460 001314'012767 004040 176562<br>
460 001322'004767 004040 176562<br>
462 001326'012767 004003 176552<br>
462 001334'104405 0 457 001302' 005767 001732 TST 458 001306' 001015 BNE 459 001310' 010567 176564 MOO 460 001314' 012767 004040 176562 NOV I 461 001322' 004767 001412 JSR 462 001326' 012767 000023 176552 NOV 463 464 001334' 104405 000000' 000000<br>465  $\frac{166}{467}$ 467 ;TEST THAT "TO11 DONE" CAN GENERATE A VECTORED INTERRUPT 468 469 JSR PC,DIAGRT ;GO DO DIAGNOSTIC RESET 470 001342' 004767 001372 (CLEAR SOFTWARE INTR . FLAG FDUN11SIINTRUN,BSTATUS ;ENABLE "TO11 DONE" TO CAUSE INTR ;WAIT A LITTLE DT11 : 471 001346\* 005067 0010666<br>473 001362\* 012777 000240 001646 MOV #E<br>474 001362\* 012777 000240 001646 MOV #E<br>475 001364\* 000240<br>476 001364\* 000240 001646 TST in<br>478 001374\* 010567 176500 MOV #E<br>478 001400\* 012767 000240 1764 INTFLG : POID INTR, OCCUR ??<br>
DT12 : BR IF IT DID<br>
RS,CSRA : SAVE THE ERROR INFO 0112 ;BR IF IT DID R5,CSRA ;SAVE THE ERROR INFO 4UON11S11NTRON,ASTAT j 480 001406' 004767 001326 JSR 1GO DO DIAGNOSTIC RESET PC,DIAGRT t23,ERRTYP jliRRRi ;iFiRtFRiiiiiitiitiiiiit\*FS#iti!##iY#itt#i#it\*RFitii#i#\*Y 481 001412' 012767 000023 176466 NOV 483<br>484 001420' 104405 000000' 000000 ;"TU11 DONE FAILED TO CAUSE INTERRUPT 484 iiilttHHNS\*RtRliiiitittiitt\*YRRYtisttiiii#i#iiR###Fti\*FRiit\*F\*R 185 486 ;TEST 'THAT "TO30 ER" CAN CAUSE A VECTORED INTERRUPT 487 489<br>490 489 001426' 004767 001306 JSR PC,DIAGRT ;GO DO A DIAGNOSTIC RESET INTFLG ; ;NIT SOFTWARE FLAG FERRIOSIINTRON,?STATUS ;ENABLE "TOILER" TO CAUSE INTR . 492 001444' 00024U NOP ;A LITTLE STALL DT12 : 490 001432' 005067 001602 CLR 491 001436' 012777 020040 001562 NOV 493 001446' 000240 NOP 494 001450' 000240 NUP 495 001452' 005167 001562 TST 496 001456' 001015 BNE 497 001460' 010567 176414 NOV 001464' 001472' 012767 004767 020040 001242 500 001476' 012767 000023 176402 NOV INTFLG : POID INTR, OCCUR ??<br>
DT13 : PER IF IT DID<br>
R5,CSRA : SAVE THE ERROR INFO DT13 ;BR IF IT DID RS,CSRA ;SAVE THE ERROR INFO 3ERRIOSIINTRUN,ASTAT 176414 MOV<br>020040 176412 MOV 498 JSR PC,DIAGRT ;GO DO A DIAGNOSTIC RESET 423,ERRTYP 500 501<br>502 502 001504' 104405 000000' 000000<br>503 ;"TU1OER" FAILED TO CAUSE AN INTR . 503 ilR!iiiRYRSiiiFifisYttRRtiiitliiN##RN#t###titii\*Ftttiittttti\*F\* 504 505 :TEST THAT "TUILER" CAN CAUSE A VECTORED INTERRUPT 506 507<br>508<br>509 DT13: 508 001512' 00506/ 001522 CLR INTELG<br>509 001516' 012777 000042 001502 NOV BERRI<br>510 001526' 000240<br>511 001526' 000240<br>511 001526' 000240 4ERR11SIINTRUN,PSTATUS :ENAB "TO11ER" TO CAUSE INTR . ;A LITTLE STALL 512 001530' 000240 NOP

DTAD DEC/X11 SYSTEM EXERCISER MODULE MACY11 30A(1052) 31-DEC-80 13:20 PAGE 12<br>XDTAD0.P11 31-DEC-80 09:57  $sec 0011$  $\begin{array}{cccc} 513 & 001532' & 005767 & 001502 \\ 514 & 001536' & 001015 \\ 515 & 001540' & 010567 & 176334 \\ 516 & 001544' & 012767 & 000042 & 176332 \\ 517 & 001544' & 012767 & 000042 \\ 518 & 001556' & 012767 & 000023 & 176322 \end{array}$ **;DID THE INTR OCCUR ??**<br>;BR IF IT DID<br>;SAVE THE ERROR INFO **INTFLG** BNE 18<br>R5.CSRA MOV njicara<br>#ERR11S!INTRON,ASTAT<br>PC,DIAGRT  $\overline{M}$ ....<br>JSR :GO DO A DIAGNOSTIC RESET 515 001564' 104405 000000' 000000  $521$ 001572' 010010<br>001574' 062720 000002<br>001600' 005010<br>001602' 005740  $R0, (R0)$ <br>#2.(RO)+ -35 183 ้เว้า  $0.00$ FAREORE LEAVING  $(R0)$ <br> $-(R0)$ CLR<br>TST 524<br>525 -57 FTEST TO VERIFY "MSTR CLR" CAN CLEAR "TO11 BC"  $528$  $\begin{array}{c} 001604^+ & 004767 \\ 001610^+ & 016767 \\ 001616^+ & 012777 \\ 001624^+ & 004767 \\ 001630^+ & 016777 \\ 001640^+ & 000240 \\ 001644^+ & 017767 \\ 001644^+ & 017767 \\ 001660^+ & 000244 \\ 001652^+ & 026767 \\ 001660^+ & 010767 \\ 001670^+ & 0127$ 550 *FGO DO A DIAGNOSTIC RESET<br>
<b>FGC DO A DIAGNOSTIC RESET*<br> *FGO DO A DIAGNOSTID RESET***<br>
<b>***FGO DO A DIAGNOSTID RESET*<br> *FLOAD TO 11 ADDRESS*<br> *FSTALL A LITTLE* 001130<br>001432 176270<br>007777 001364 530 DT14: 159 PC DIACRT PC,DIAGRI<br>NPRLOC,ASB<br>#7777,eTO11BC<br>PC,DIAGRT MOV<br>MOV  $\begin{array}{c} 531 \\ 532 \end{array}$ ้เงื่อ  $001110$ ....<br>JSR 001412 001356 NOV<br>NOP NPRLOC, @TO11AD 535  $536$ <br>537 NOP **NOP** etO11AD,AwAS<br>ASB,AwAS<br>DT15<br>TO11AD,WASADR  $\frac{538}{539}$ 001344 176236<br>176230 176230 NOV<br>CHP **;GET THE TO 11 ADDRESS<br>;DID IT GET MODIFIED ??**<br>;BR IF NOT<br>;SAVE THE ERROR INFO 540 **BEQ** 001326 176214<br>000106' 176204<br>176176 MOV<br>MOV 521  $542$ 543 544 001702' 104404 000000' 546 541 s..<br>540 FTEST TO VERIFY ABC REG INCREMENTS DURING TO11 TRANSFER 549 550  $\begin{array}{cccc} 001706 & 016767 \\ 001714 & 005267 \\ 001720 & 004767 \\ 001724 & 016703 \\ 001734 & 016703 \\ 001734 & 062703 \\ 001734 & 004767 \\ 001740 & 005067 \end{array}$ 551<br>551<br>552<br>553 001334 176172 DT15:<br>176166<br>001014 **MOV** NPRLOC.ASB **FGET THE NPR ADDRESS** *TGET THE NPR ADDRESS<br>TINCREMENT IT<br>TGO DO A DIAGNOSTIC RESET<br>TGET NPR ADDRESS AGAIN<br>TADD +2 TO IT<br>TGU LOCK IN TO11 MAJOR STATE* **ASB**<br>ASB<br>PC,DIAGRT<br>NPRLOC,R3 INC **JSR** šč. 001316 **MOV**  $*2,83$ <br>PC, T11L0C 000002 ADD 555 **JSR** 556 001034 CLR ERRITP<br>
FROERS, BEGIN, NULL : FRILED TO LOCK IN 1911 PRODUCTION<br>
HROERS, BEGIN, NULL : FRILED TO LOCK IN "TO11" NAJOR STATE<br>
FRIRERS, FRIRE RESERVED FRIED FRIED FRIEDRICH THE RESERVED FRIEDRICH EET. 176142 001744' 104405 000000' 000000 559 560  $\begin{array}{cccc} 001752 & 0.00450 \\ 001754 & 012777 \\ 001762 & 016777 \\ 001770 & 012777 \\ 001776 & 004767 \\ 002002 & 012777 \\ 002002 & 012777 \\ 002010 & 004767 \end{array}$ **FIGURE THE TEST**<br>
FROM TO 11 BYTE COUNT REG.<br>
FROM TO 11 ADDR, REG.<br>
FOO SET UP DIAG REG.<br>
FOO PULSE THE CLOCK<br>
FRANGE DIAG REG.<br>
CHANGE DIAG REG.<br>
CHANGE DIAG REG.  $561$ ŘВ  $DT16$ 027777 001226<br>001260 001224<br>040010 001226 **HOV** #T011BM17777,0T011BC 562 NPRLOC.0TO11AD<br>#10!EDONES.0DIAG2  $563$ MOV 564 MOV PC, DIAG9P<br>PC, DIAG9P<br>#14, ODIAG2<br>PC, DIAG9P 000722 **JSR**  $565$ 000014 001214 566 MOV **FOULD BELOGY AND LOCK**  $567$ 000710 **JSR** 002014' 012777 000020 001202 **MOV 820.001AG2 ICHANGE THE DIAG REG.** SEQ 0012 DTAD DEC/X11 SYSTEM EXERCISER MODULE MACY11 30A(1052) 31-DEC-80 13:20 PAGE 13<br>XDTAD0,P11 31-DEC-80 09:57 **SEQ 0012**  $\begin{array}{c} 002022' & 004767 \\ 002026' & 017767 \\ 002034' & 026767 \\ 002044' & 016767 \\ 002044' & 016767 \\ 002052' & 012767 \\ 002060' & 010567 \\ 002060' & 004767 \end{array}$ 000676<br>001162 176054<br>176046 176046 **1GO PULSE THE CLOCK** PC DIAGOP JS P FOR THE TO 11 ADDRESS<br>FORT THE TO 11 ADDRESS<br>FOR IF IT DID<br>FOR IF IT DID MOV<br>CMP **etOliad, Awas**<br>ASB, Awas 570 571  $\frac{572}{573}$ **BEO** DT16 BEG UTIS<br>
MOV TO11AD, WASADR ISAVE THE ERROR INFO<br>
MOV RS,CSRA<br>
JON RS,CSRA<br>
JON PE, CORACRT ISO DO DIAGNOSTIC RESET<br>
1998 PC, CARACRT ISO DO DIAGNOSTIC RESET<br>
1998 PC, CARACRT ISO DO DIAGNOSTIC RESET 001144 176032<br>000106' 176022  $574$ 575 176014 000650 577 0020701 104404 0000001 578  $570$ 580 581 TEST TO CHECK THE "TO11 DONE" FLAG GETS SET 582 583 584 002074' 012767 000200 176004 DT16:<br>002102' 004767 000632<br>002106' 005077 001076<br>002112' 004767 000622<br>002112' 004767 000622<br>002124' 004767 000644<br>002130' 005067 175752 FOIIDN BIT SHOULD GET SET<br>FGO DO A DIAGNOSTIC RESET<br>FCLEAR TO 11 BYTE COUNT REG.<br>FGO DO A DIAGRT<br>FLOAD THE TO 11 ADDR REG.<br>FGO LOCK IN TO 11 NAJOR STATE MOV #T011DN, ASB 585 MOV #TO11DN,ASS<br>
MOV #TO11BC 7GO DO A DIAGNOSTIC RESET<br>
CLEA PTO11BC 7GO DO A DIAGNOSTIC RESET<br>
CLEA PTO11BC 7GC DO A DIAGNOSTIC RESET<br>
MOV #PRLOC,ATO11AD 7GO DO A DIAGNO TRE COUNT REG.<br>
MOV #PRLOC,ATO11AD 7GO LOCK IN TO 1 **JSR**<br>CLR<br>JSR 586<br>587 588 589 591 592 593 002134' 104405 000000 000000 HRDERS, BEGIN, NULL FRILLED TO LOCK IN TO 11 STATE ;  $\begin{array}{cccc} 0.02144 & 100150 & 0 & 0.0000 \\ 0.02144 & 0.05077 & 0.01040 \\ 0.02154 & 0.05077 & 0.01050 \\ 0.02154 & 0.05077 & 0.01042 \\ 0.02160 & 0.05004 \\ 0.02162 & 104407 & 0.00000 \\ 0.02172 & 0.32777 & 0.00100 \\ 0.02200 & 0.01415 \\ 0.02200 & 0.014$ 594  $\frac{D}{117}$ 595 **BK** 596<br>597 **CLR** CLR<br>CLR elulipe<br>001AG2<br>0D1AG1 598 599 CLR **R4** 600  $1s:$ **;TEMPORARY RETURN TO MONITOR....**<br>;THEN CONTINUE AT NEXT INSTRUCTION. **BREAKS, BEGIN** 601 602  $0000001$ **BREAKS, BEGIN** UNTINUE AT NEXT INSTRUCTION.<br>FOLD WE LEAVE THE TOIL STATE ??<br>FOLD WE LEAVE THER<br>OUNT THE TIME OUT<br>FOR IF NO TIME OUT<br>SAVE THE ERROR INFO #T011,001AG1 000100 001022 BIT BEO  $\frac{25}{R4}$ 604 605 DEC **HNE**<br>MOV  $15$ 606 BNE 18<br>
MOV BDIAG1,ASTAT<br>
MOV BDIAG1,ASTAT<br>
CLR ERRTYP<br>
TARRASSERS<br>
TARRASSERS<br>
TARRASSERS<br>
TARRASSERS<br>
TARRASSERS<br>
TARRASSERS<br>
TARRASSERS<br>
TARRASSERS<br>
TARRASSERS<br>
TARRASSERS<br>
TARRASSERS<br>
TARRASSERS<br>
TARRASSERS<br>
TARRASSERS 607 001004 175664 608 610 002224' 104405 000000' 000000  $\overline{11}$  $\begin{array}{c} 011 \\ 612 \\ 613 \end{array}$ 002232' 000450<br>002234' 005004 BR<br>CLR **FOR THE TIMER AGAIN**<br>FOR THE TIMER AGAIN  $DT17$  $614$ <br> $615$  $\frac{2}{3}$ **R4**  $002236$ 002236'<br>002236' 104407<br>002242' 104407<br>002244' 032777<br>002256' 005304<br>002256' 005304<br>002260' 001366<br>002270' 010567<br>002270' 010567 FIEMPORARY RETURN TO MONITOR....<br>FINEN CONTINUE AT NEXT INSTRUCTION.<br>FOACK IN TOIL STATE YET<br>FOUNT THE BREAK TIMER<br>FOUNT THE BREAK TIMER<br>FOR IF NO TIMEOUT<br>FOR IF NO TIMEOUT **BREAKS, BEGIN**  $000000'$ 616 617 000000 **BREAKS, BEGIN** #T011.001AG1 000100 000746 **AIT**  $618$ BNE  $\frac{48}{R4}$ 619 620 DEC BNE  $38$ 621 **MOV<br>MOV<br>CLR** 000734 175614 @DIAG1, ASTAT 622 175604 R5,CSRA<br>ERRTYP 175606

**SEQ 0011** 

DTAU DEC/X11 SYSTEM EXERCISER MODULE MACY11 30A(1052) 31-DEC-80 13 :20 PAGE 14 SEQ 0013 XDTADO .P1l 31-DEC-80 09 :57 SEQ 0013 625 626 627 628 629 630  $631$ 632 633 634 635 636 637 638<br>639 639 640 641 642 643 644 645 646 647 648 649 650 651 652 653 654 655 656 657 658 659 660 661 ---<br>662 663 664 665 666 667 668 669 670 671 672 673 674 675 676 677 678 679 680 002300' 104405 000000' 000000 002310<br>002312<br>002320<br>002326<br>002330<br>002334<br>002342 002350' 104404 000000' 002354' 002362' 002366' 002372' 002402<br>002410<br>002414'<br>002422'<br>002434'<br>002442'<br>002446' 002462' 002470' 002472' 002476' 002504' 002512' 104404 000000' 002516' 002522' 002530' 002536' 002544' 002550' 004767 005067 002554' 104405 002562' 000441 000424<br>000240<br>017767<br>001012<br>012767<br>012767 012767 004767 005067 104405 000000' 000000 000446 012777 005077 016777 012777 004767 012777 004767 017767 042767 026767 001412 010567 012767 012767 004767 016767 062767 016777 000710 000200 175570 175562 175544 000110' 000106' 175542 175532 000040 000402 175514 077777 000600 000604 000626 040010 000572 000574 000270 000014 000256 000554 177737 175420 175402 000110' 000106' 175400 17537U 000216 000520 000001 000504 000322 175332 000000' 000000 175524 DT17 : 000562 175434 175426 175420 175356 175350 000446 4\$ : ;t#ss+a#i#r#+ass+s+isatrrr#+issisfsissstswfsrissrrri}fisstsssrrs HRDERS,BEGIN,NULL ;FAILED ro GET BACK IN Toll STATE ;ssrrrasiiiriar}islsss+s}iss#ssrssrtrwtttattrtilrist!!alsat}t}tt BK DT17 ;GO TO NEXT TEST NOP<br>NOV Nov HSTATUS,AWAS ;GET THE STATUS REG . BIT IT011DN,AWAS ;Toll DONE BIT SET ? 8NE UT17 ;BR IF YES MUV R5,CSRA ;SAVE THE ERROR INFO NOV NAWAS,WASAUR RIO IASB,SBAUR ;+r+ssssissaiss+saatsirs+w+sis+it •+ wsta##s#trarw!ltssrtritirsifs DA'TEH\$,BEGIN ;DATA ERROR : : ; ;s##s#isa#sisaira#siss~s#s#s#s!s#+#ass}arrriilrlirr#}stt ;ssi#sas ;CHECK THAT STST NULL FLOP CAN BE SET ;CHECK T<br>;-------<br>DT17: MOV<br>JSR NE DT17<br>
OV H5, CSRA<br>
OV #AWAS, WAS<br>
NETHE #AWAS, WAS<br>
ATENS, BEGIN<br>
ATENS, BEGIN<br>
ATENS, BEGIN<br>
NETHE POLATION<br>
SR PC, T11LON<br>
LR ERRTYP<br>
HT11.00<br>
HT11.00<br>
HT11.00<br>
HT11.00<br>
HT11.00<br>
HT11.00<br>
HT11.00<br>
HT11.00<br>
HT11.00 \*NULS'TP,ASB ;NULSTP SHOULD GET SET JSR PC,T11LOK ;LOCK IN TO 11 STATE CLR ERRTYP 7tit+#4iiisilitiswiiirws!lassriff#tiitit#iiilw#rt}t#tiiitlttiitt HRDER6,BEGIN,NULL ;FAILED TO LUCK IN TO 11 STATE ;#wttsftfittilfsti#iiri#tfifiiisir##iiiitiri#1#wlifwtiisitisliti MOV 1ZSTUP137777,8TU11BC ;SET THE NULL STOP BIT CLH 81011UT ;CLEAR TO 11 DATA REG . MOO NPRLUC,8TU11AD ;LOAD THE Toll ADDR REG . BR DT20<br>MOV #ZSTOP137777,@TO11BC<br>CLR @TO11DT<br>MOV NPRLOC,@TO11AD<br>MOV #101EDONES,@DIAG2<br>JSR PC,DIAG9P<br>JSR PC,DIAG9P JSR PC,DIAG9P ;GO PULSE THE CLOCK NOV t14,NUIAG2 ;SET QP DIAG2 JSH PC,DIAG9P :G0 PULSE THE CLOCK Nov PSTATUS,AWAS ;GET THE STATUS REG . BIC <sup>4</sup> •C <NULSTP>,AWAS ;CLEAR OUT JUNK HITS PLAT CHROMAS ;<br>CMP ASB,AWAS ;DID NULSTP SET ??<br>BEQ DT20 ;BR IF YES<br>MOV R5,CSRA ;SAVE THE ERROR INFO BEG D'T20 ;BR IF YES 800 H5,CSHA ; SAVE THE ERROR INFO MOV \$AwAS,WASADR ROY 4A56,6BADR ; ;ssrs#ia#w##+r+stfaatrsisaisi+ •s rsstslsslisfNA\*#N8slssaarlrlss DATER\$,BEGIN ;DATA ERROR!!! :w#t#riifi#i#i#i} ;iii#+liiii##iittitsiilt4tl4i#iit}ifitw#titis! • ;CHECK ABC INCREMENTATION DURING TO 10 E-BUFF FILL ; DT20: HEQ<br>
HOV<br>
HOV<br>
HOV<br> *HOV*<br> *F*<br> *F*<br> *F*<br> *F*<br> *F*<br> *CHECK ABC INCREAD<br>
<br>
MOV<br>
ADD<br>
HOV<br>
HOV<br>
JSR<br>
<br>
<i>HOV*<br>
HOV<br> *HOV*<br> *F*<br> *F*<br> *FRES, BI*<br> *HOV*<br> *HOV*<br> *HOV*<br> *HOV*<br> *HOV*<br> *HOV*<br> *HOV*<br> *HOV*<br> *HOV*<br> *HOV*<br> *HOV*<br> *H* : JSR PC,DIAGRT :GO DO A DIAGNOSTIC RESET ROY NPRLOC,ASB ;SAVE NPR ADDRESS MOV NPRLOC, ASB<br>ADD #1, ASB<br>MOV NPRLOC, @TO10AD NOV NPRLUC,@TUIOAD ;LOAD THE TO 10 ADDR REG . JSR PC,TIOLUC :GO LOCK IN TO 10 STATE CLR ERRTYP i#4ifir+if#}#iiititii#iit##ii+}#iir}#i#i4itrlsflit}sfft •i srr#srr HRUERS,BEGIN,NULL ;FAILED TO LOCK IN TO 10 STATE ;i+ti+i#i#iii#i+s+ttisiit#i# ;sari### •s tstslfsatts#ass##s!!!s!s!! BR DTEXIT ;EXIT TESTS DTAD DEC/X11 SYSTEM EXERCISER MODULE MACY11 30A(1052) 31-DEC-80 13 :20 PAGE 15 SEQ 0014 XDTADO .Pll 31-DEC-80 09 :57 SEQ 0014 681 002564' 012777 000010 000432 NOV<br>683 002576' 012777 040000 000420 MOV<br>683 002576' 012777 040000 000420 MOV<br>685 002606' 012777 000014 000410 NOV 410,8DIAG2 ;SET UP TO SHIFT STATES PC,DIAG9P ;GO PULSE THE CLOCK #EDONES,WDIAG2 :SET EDONES BIT 814,RUIAG2 :SHIFT STATES PC,DIAG9P ;PULSE THE CLOCK TWICE 686 002614' 004767 000104 258 687 OQ2b20' 004767 000100 JSR 688 002624' 017767 000362 175256 Nov 689 002632' 026767 175250 175250 CMP 690 002640' 001412 BEG PC,DIAG9P etO1OAD,AWAS : GET THE TO 10 ADDRESS<br>ASB,AWAS : 1DID IT GET INCREMENTED ?? DTEXIT ;BR IF YES 691 002642' 010567 175232 MOO ;SAVE THE ERROR INFO TU1OAD,WASADR 8ASB,SBADR 694 #t# •i !#rit4fa#ss+++siitiiiitiili}##}iti+wfiii##ti##iiflrsriiris 692 002646' 016767 000340 175230 MUV 693 002654' 012767 000106' 175220 NOV 695 002662' 104404 000000' DATERS,BEGIN ;DATA ERROR111 696 697 698 699 002666' 005767 175142 DTEXIT : TS'T PASCNT ;FIRST TIME THROUGH ? 700 002672' 001405 BEG 16 ;BR IF YES-QUICK PASS 701 002674' 005767 000336 TST ICOUN ;DO IT AGAIN 77 702 002700' 001402 BEQ 1\$ :BR IF NO 703 002702' 000167 175440 IMP DOAGIN ;GO DO IT 704 002706' 000207 1\$ : HIS PORT IS THE REGULAR PORT IS A REGULAR PORT OF THE REGULAR PORT OF THE REGULAR PORT OF THE REGULAR PORT OF THE REGULAR PORT OF THE REGULAR PORT OF THE REGULAR PORT OF THE REGULAR PORT OF THE REGULAR PORT OF THE REGULAR 705 707 707 :COMMON SUBROUTINES 708 709 ; DIAGPU THE AIT: TST<br>
BEQ<br>
BEQ<br>
TST<br>
BEQ<br>
IS: NTS<br>
COMMON SUBROUTI:<br>
COMMON SUBROUTI:<br>
NOP<br>
NOP<br>
RTS : Nov 710 002710' 012777 000060 000304 8PQLSEID1011,BDIAGT ;PULSE THE CLUCK 711 002716' 000240 NOP 712 002720' 000240 NOP 713 002722' 000207 RTS PC 714 ر<br>715 002724' 012777 002060 000270 DIAG9P: MOV<br>716 002732' 000240 #US05IPULSEID1O11,8DIAGI 716 002732' 000240<br>717 002734' 000240<br>718 002736' 000207 HTS PC 719<br>720<br>721 720 002740' 012777 000100 000256 DIAGRT: MOV<br>721 002746' 000240 HOP<br>722 002750' 000240 HOP<br>723 002752' 000207 #DRESET,BDIAG2 ;DIAGNOSTIC RESET PC  $723$ <br> $724$ <br> $725$ ...<br>725 002754' 012777 000040 000240 DIAGME: NOV<br>726 002762' 000240 #D1011,@DIAG1 ;SET DIAGNOSTIC MODE 726 002762' 000240 NOP 727 002764' 000240 NOP 728 002766' 000207 RTS PC 729<br>730 /29<br>730 002770' 004767 177744 T11LOK: JSR<br>731 002774' 004767 177754 T11LOC: JSR<br>732 003000' 005004 T11LKA: CLR PC,DIAGRT<br>PC,DIAGME<br>D1 731 002774' 004767<br>731 002774' 004767<br>732 003000' 005004 732 003000' 005004 T11LKA : CLR 733 003002' 032777 000100 000212 <sup>14</sup> : BIT 734 003010' 001017 BNE 735 003012' 004767 177672 JSR 736 003016' 104407 000000' BREAK6,BEGIN R4 ;INIT BREAK TIMER STOII,EDIAGI ;IN Toll STATE YET ?7 T11KB ;8R IF YES PC,DIAGPU ;GO PULSE THE CLOCK ;TEMPORARY RETURN TO MONITOR . . . .

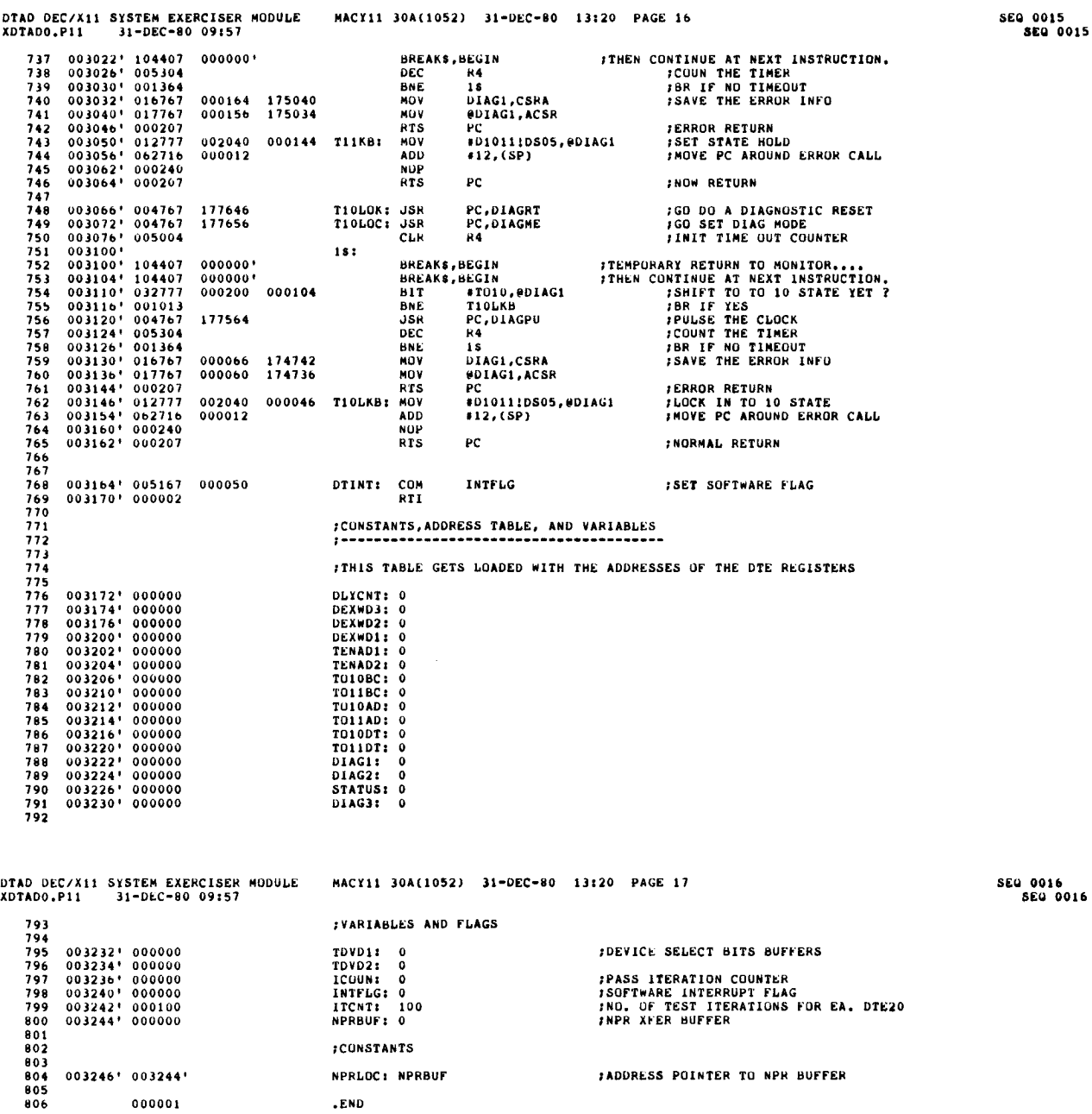

 $\overleftarrow{\bullet}$ 

000001 END

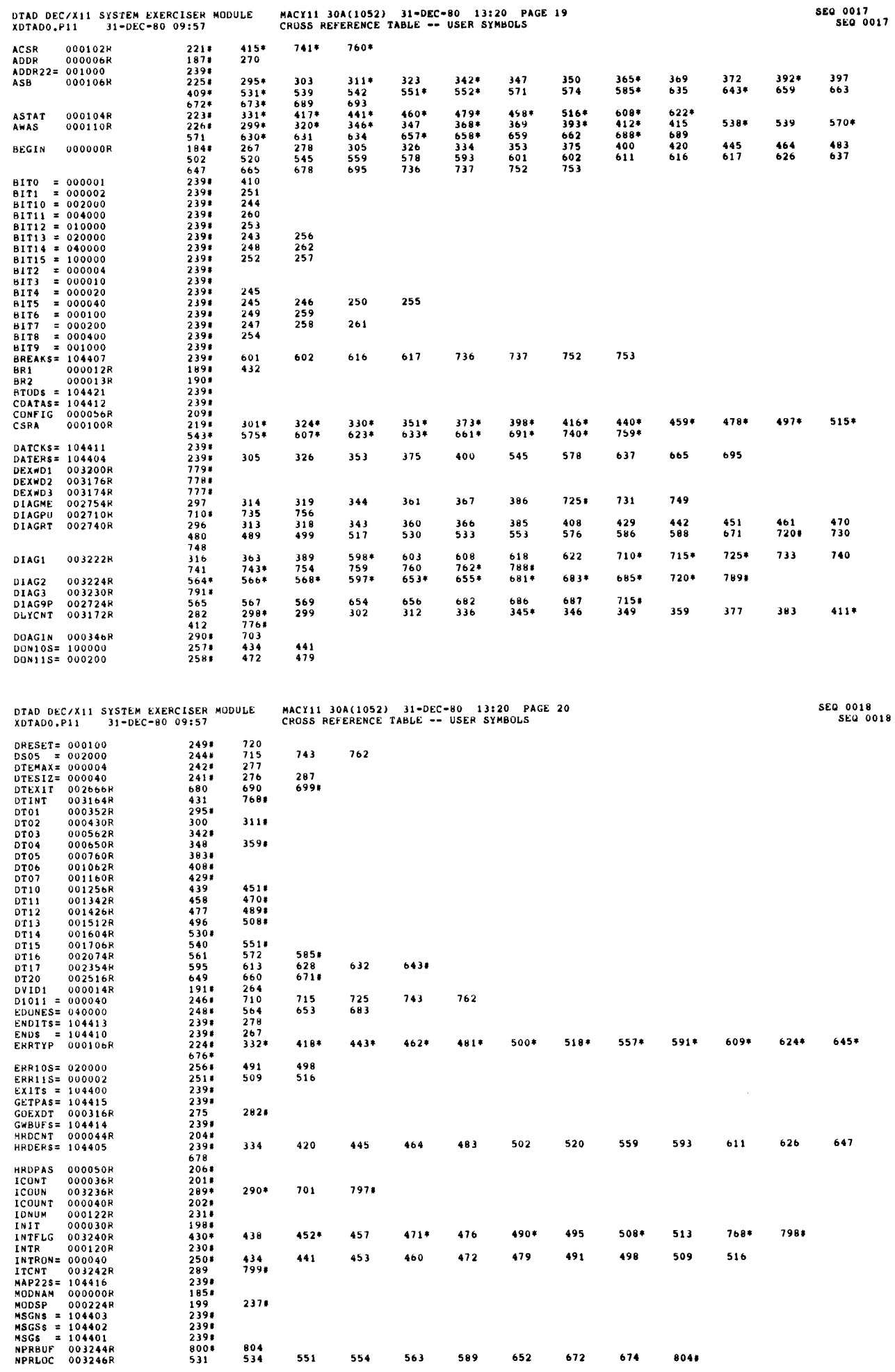

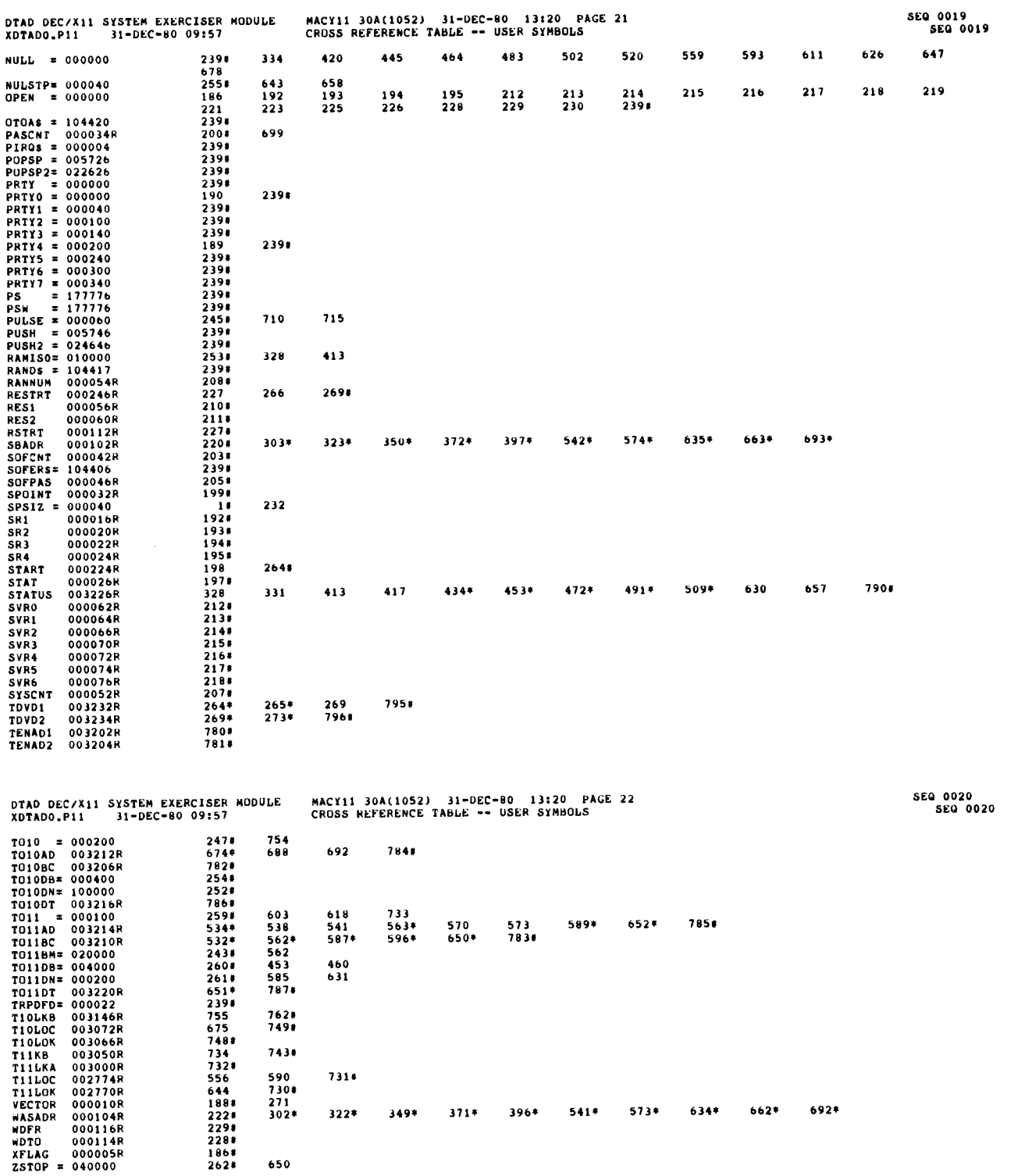

 $\frac{1}{2}$ 

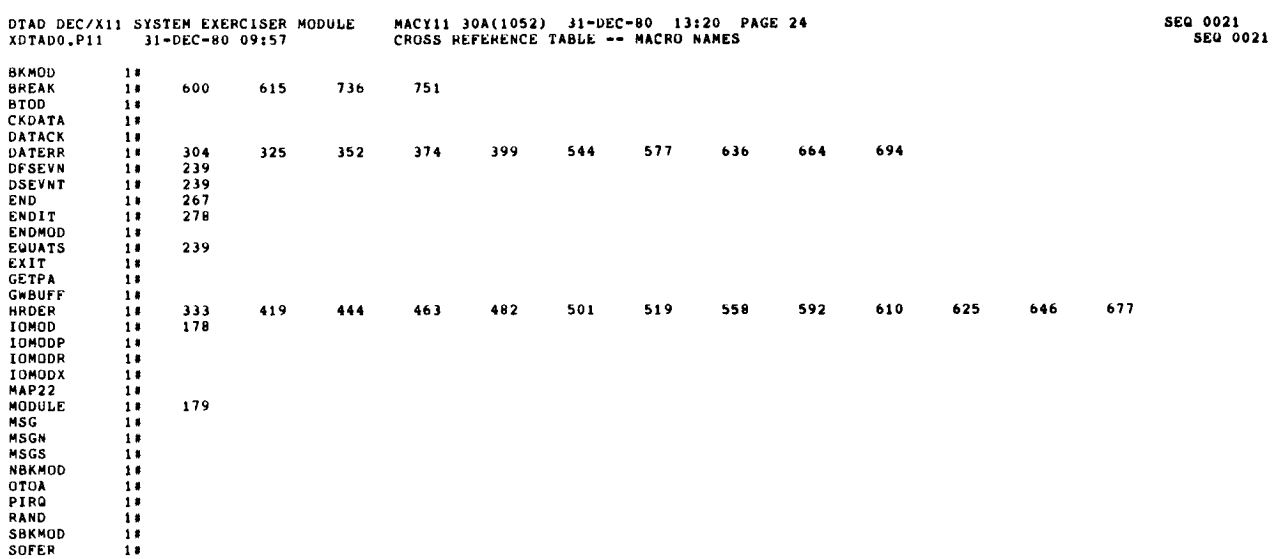

ABS. 000000.<br>003250  $\begin{smallmatrix} 0 & 0 & 0 \\ 0 & 0 & 1 \end{smallmatrix}$ 

ERRORS DETECTED: 0<br>DEFAULT GLOBALS GENERATED: 0

XDTADO,OBJ,XDTADO,LST/CRF/SOL/NL:TOC=DDXCOM,P11,XDTADO,P11<br>RUN-TIME: 4 7 1 SECONDS<br>RUN-TIME RATIO: 40/13=2,9<br>CORE USED: 7K (13 PAGES)

DOCUMENT PAGES: 21

 $\frac{1}{\sqrt{2}}$  $\frac{1}{2}$  $\overline{\phantom{0}}$  $\label{eq:2.1} \frac{1}{\sqrt{2}}\int_{\mathbb{R}^3}\frac{1}{\sqrt{2}}\left(\frac{1}{\sqrt{2}}\right)^2\frac{1}{\sqrt{2}}\left(\frac{1}{\sqrt{2}}\right)^2\frac{1}{\sqrt{2}}\left(\frac{1}{\sqrt{2}}\right)^2\frac{1}{\sqrt{2}}\left(\frac{1}{\sqrt{2}}\right)^2.$